# Object Detection

### Object Detection: Task Definition

**Input**: Single RGB Image

**Output**: A set of detected objects; For each object predict:

- 1. Category label (from fixed, known set of categories)
- 2. Bounding box (four numbers: x, y, width, height)

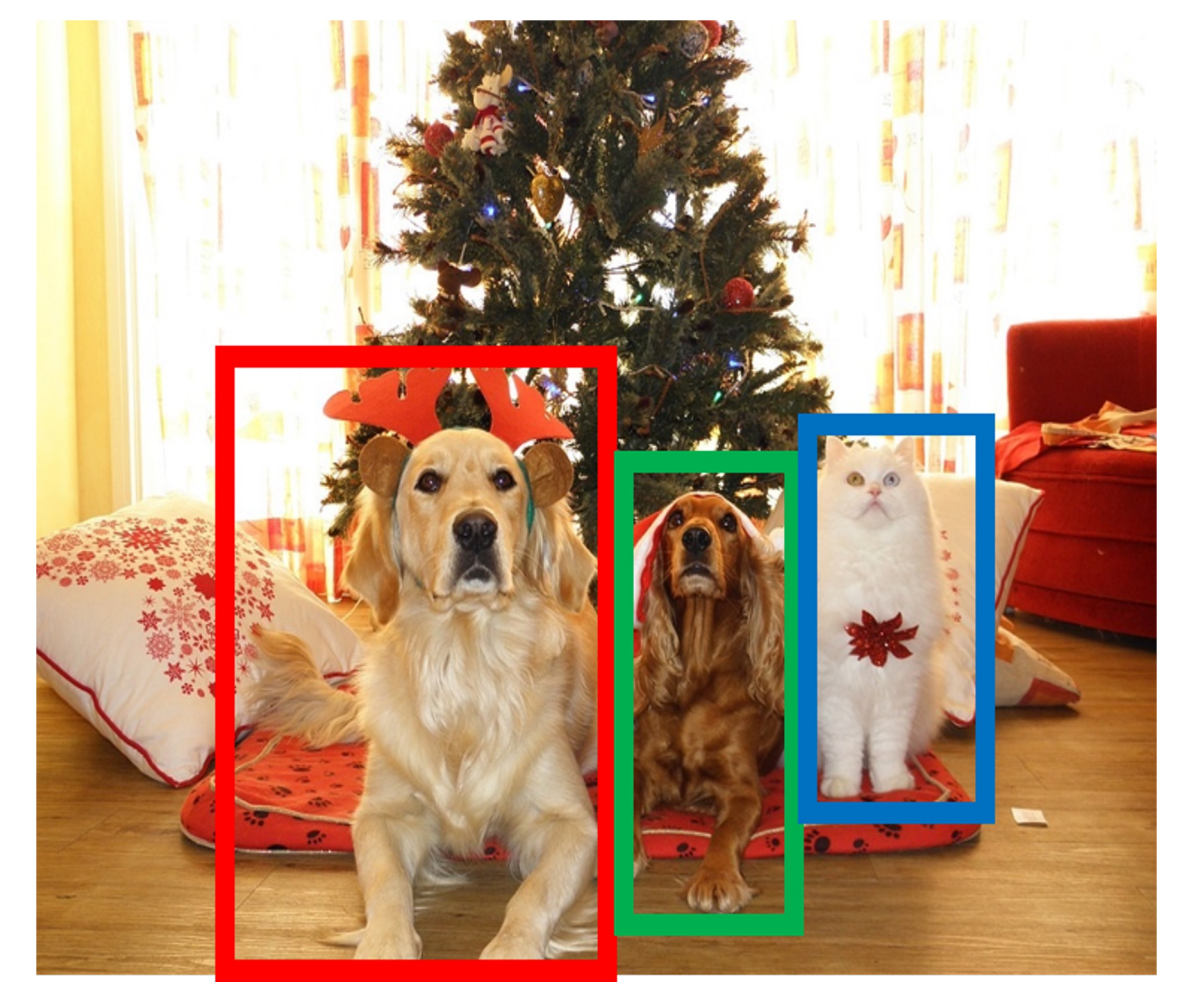

# Object Detection: Challenges

- **Multiple outputs: Need to output** variable numbers of objects per image
- **Multiple types of output: Need to** predict "what" (category label) as well as "where" (bounding box)
- Large images: Classification works at 224x224; need higher resolution for detection, often ~800x600

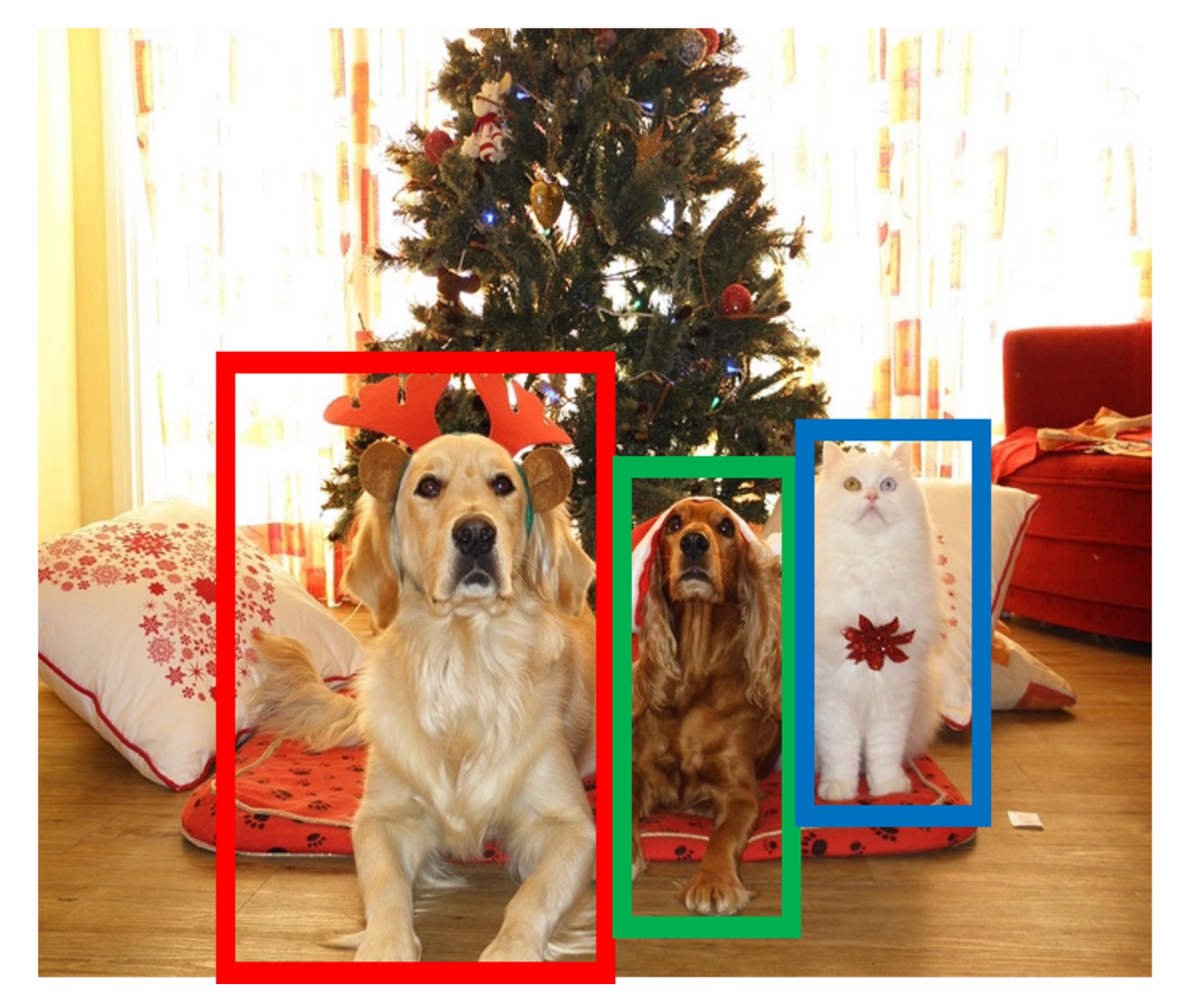

### Bounding Boxes

### Bounding boxes are typically *axis-aligned*

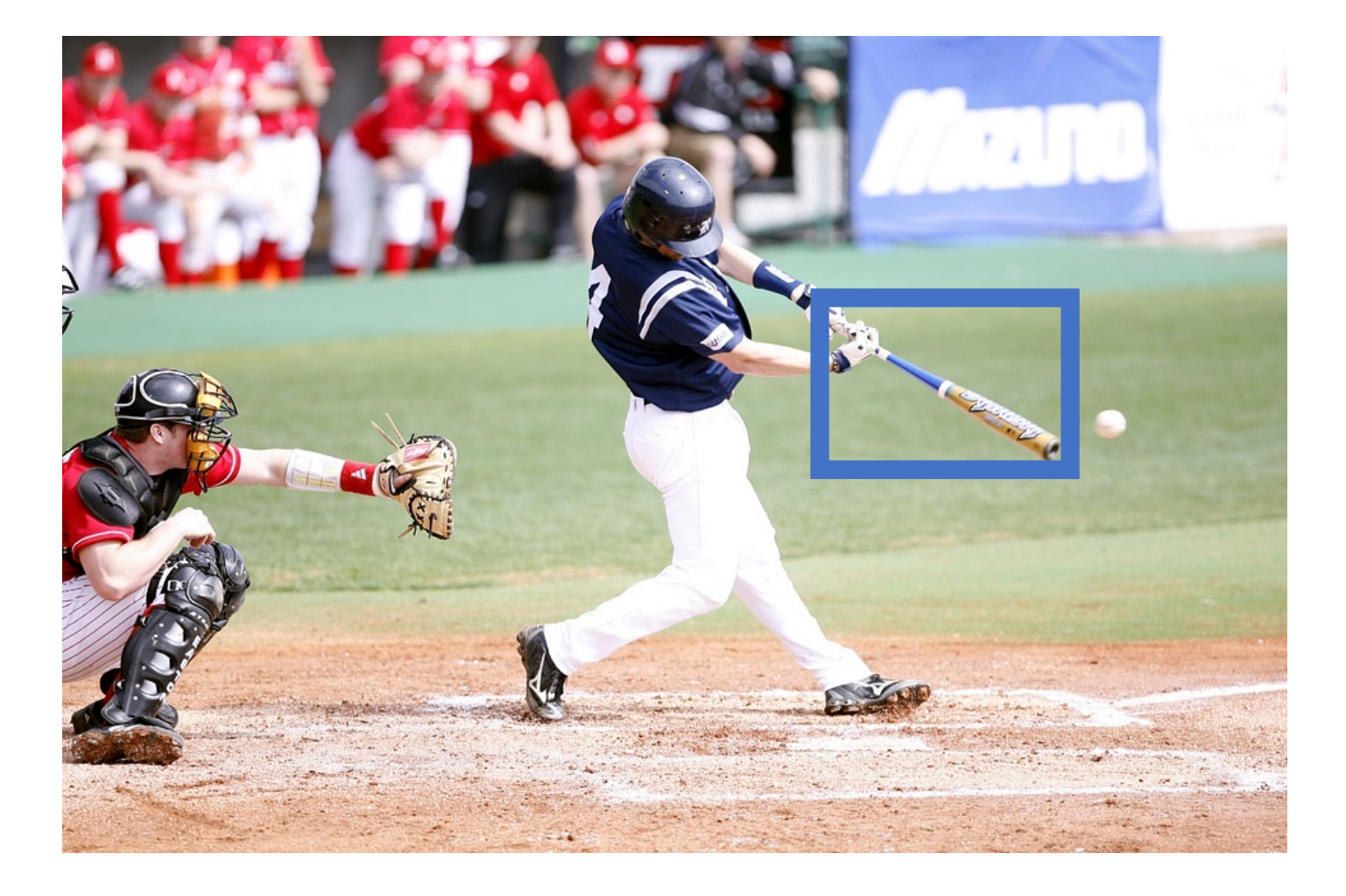

### Bounding Boxes

### Bounding boxes are typically *axis-aligned*

### *Oriented* boxes are much less common

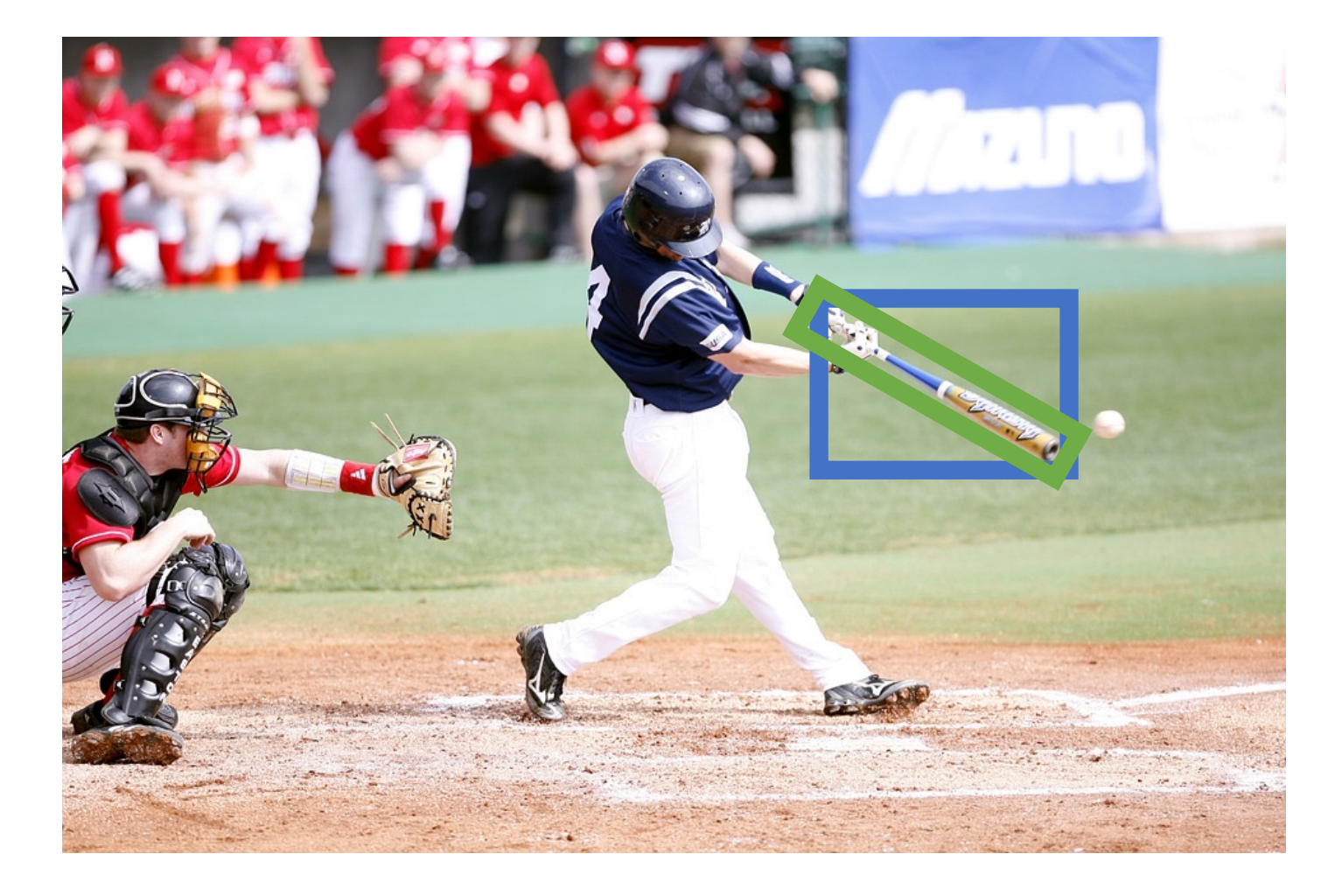

### Object Detection: Modal vs Am

Bounding boxes (usually) cover only the visible portion of the object

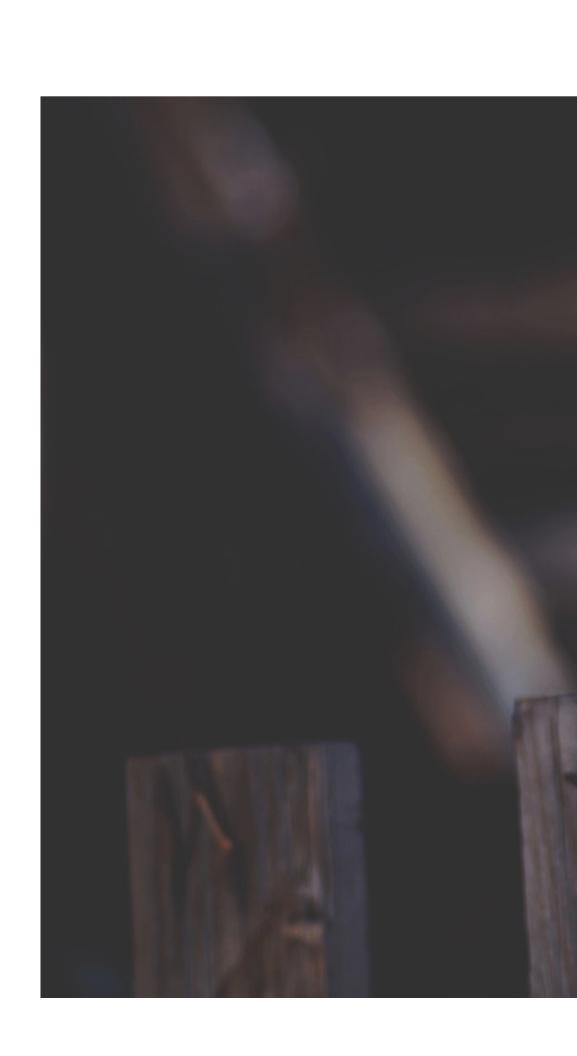

Zhu et al, "Semantic Amodal Segmentation", CVPR 2017

### Object Detection: Modal vs Am

Bounding boxes (usually) cover only the visible portion of the object

Amodal detection: box covers the entire extent of the object, even occluded parts

Zhu et al, "Semantic Amodal Segmentation", CVPR 2017

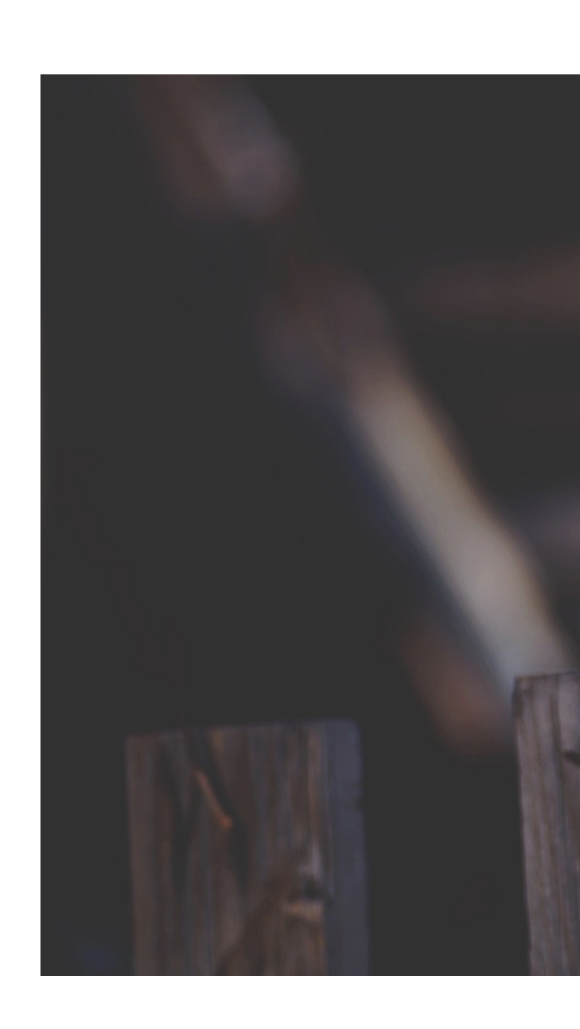

### Object Detection: Modal vs Am

"Modal" detection: Bounding boxes (usually) cover only the visible portion of the object

Amodal detection: box covers the entire extent of the object, even occluded parts

Zhu et al, "Semantic Amodal Segmentation", CVPR 2017

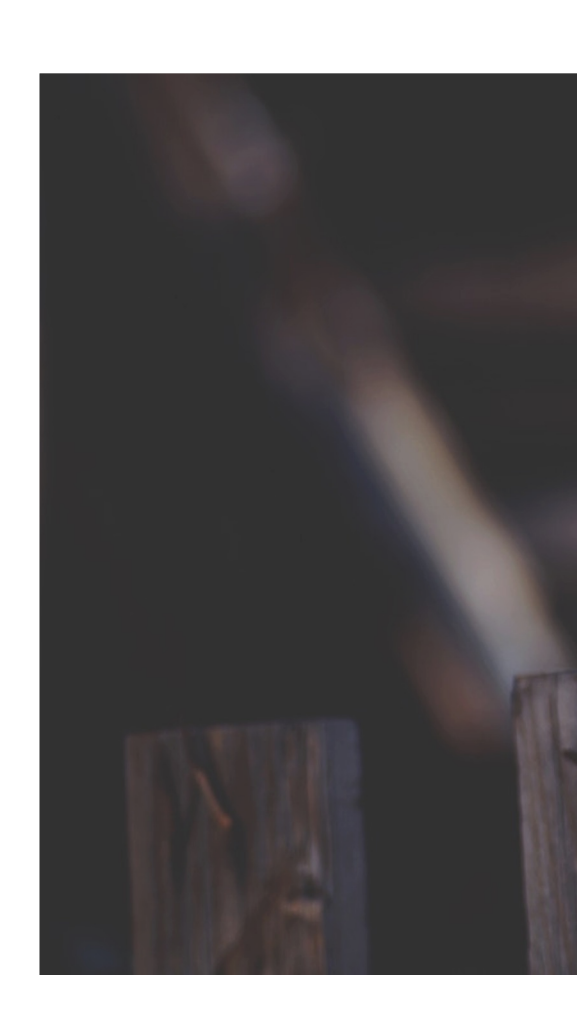

### How can we compare our prediction to the ground-truth box?

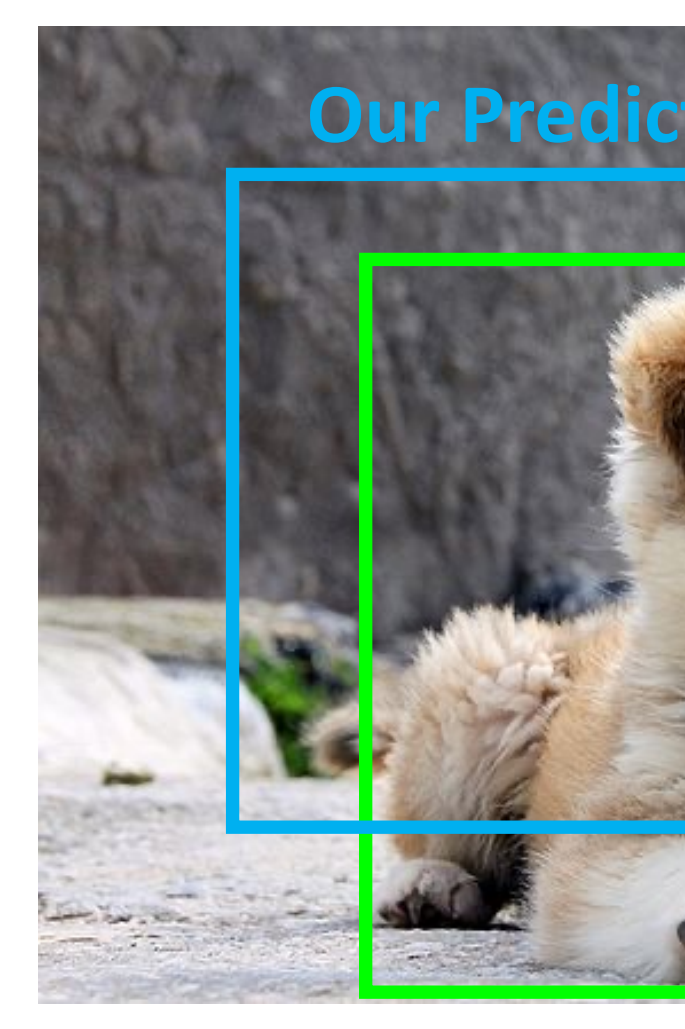

Pupp

How can we compare our prediction to the ground-truth box?

**Intersection over Union** (IoU) (Also called "Jaccard similarity" or "Jaccard index"):

**Area of Intersection Area of Union** 

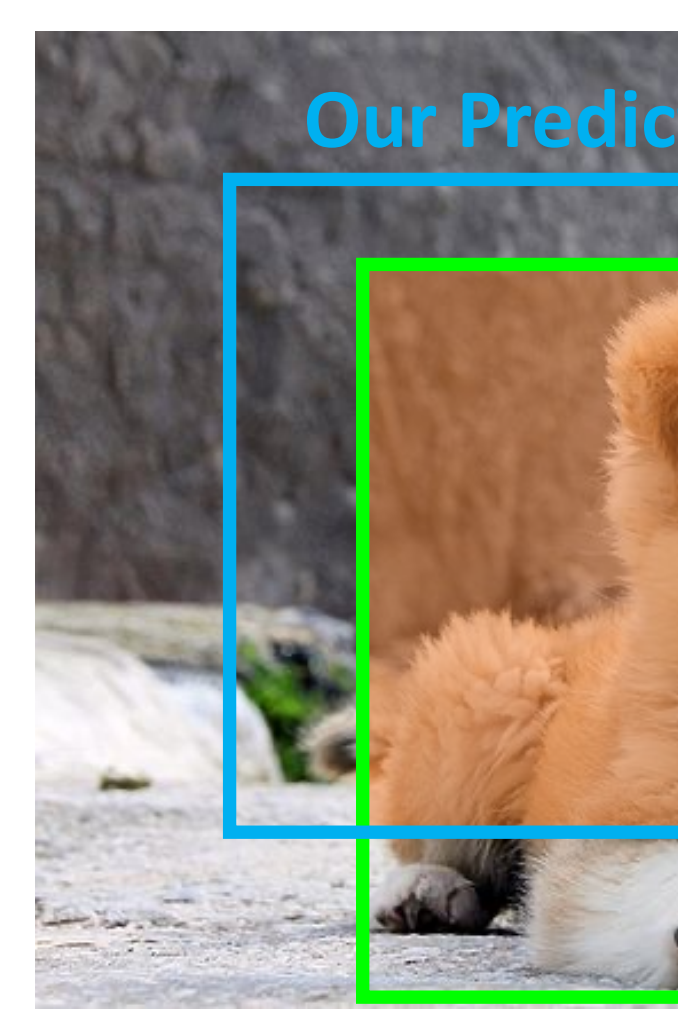

How can we compare our prediction to the ground-truth box?

**Intersection over Union** (IoU) (Also called "Jaccard similarity" or "Jaccard index"):

**Area of Intersection Area of Union** 

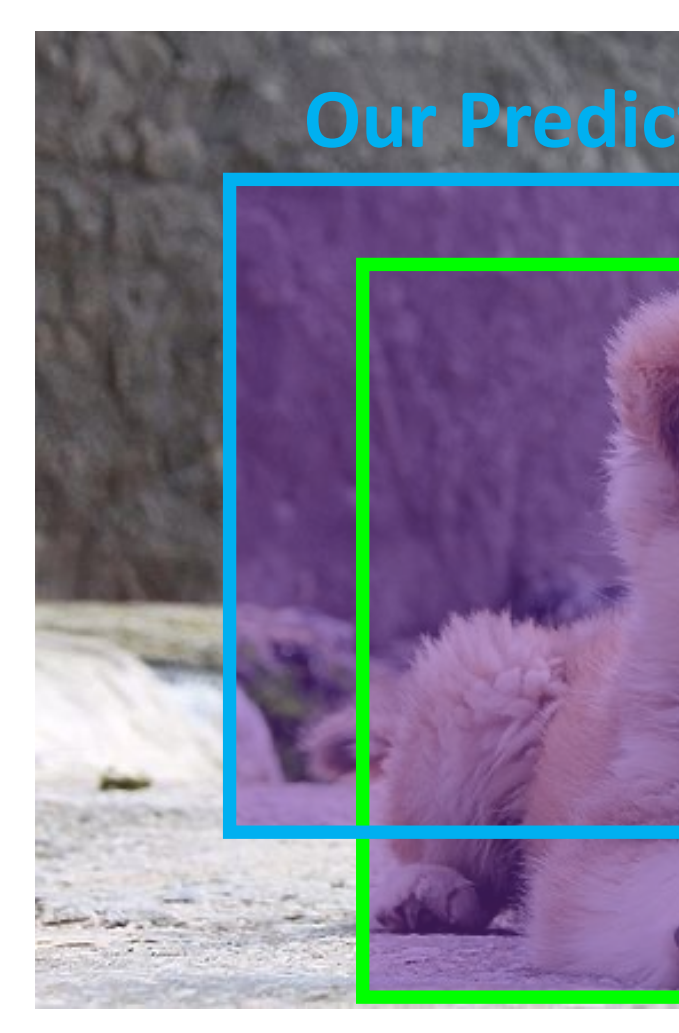

Pupp

How can we compare our prediction to the ground-truth box?

**Intersection over Union** (IoU) (Also called "Jaccard similarity" or "Jaccard index"):

**Area of Intersection Area of Union** 

IoU > 0.5 is "decent"

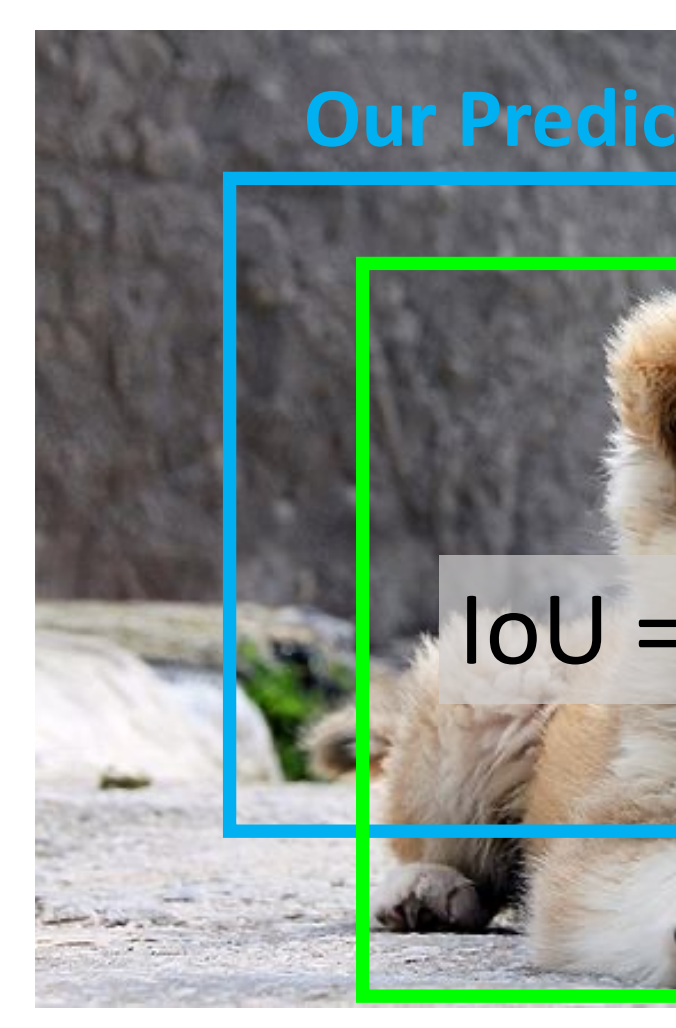

Pupp

How can we compare our prediction to the ground-truth box?

**Intersection over Union** (IoU) (Also called "Jaccard similarity" or "Jaccard index"):

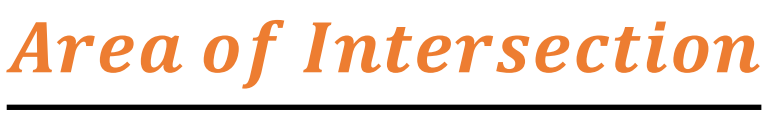

**Area of Union** 

IoU > 0.5 is "decent", IoU > 0.7 is "pretty good",

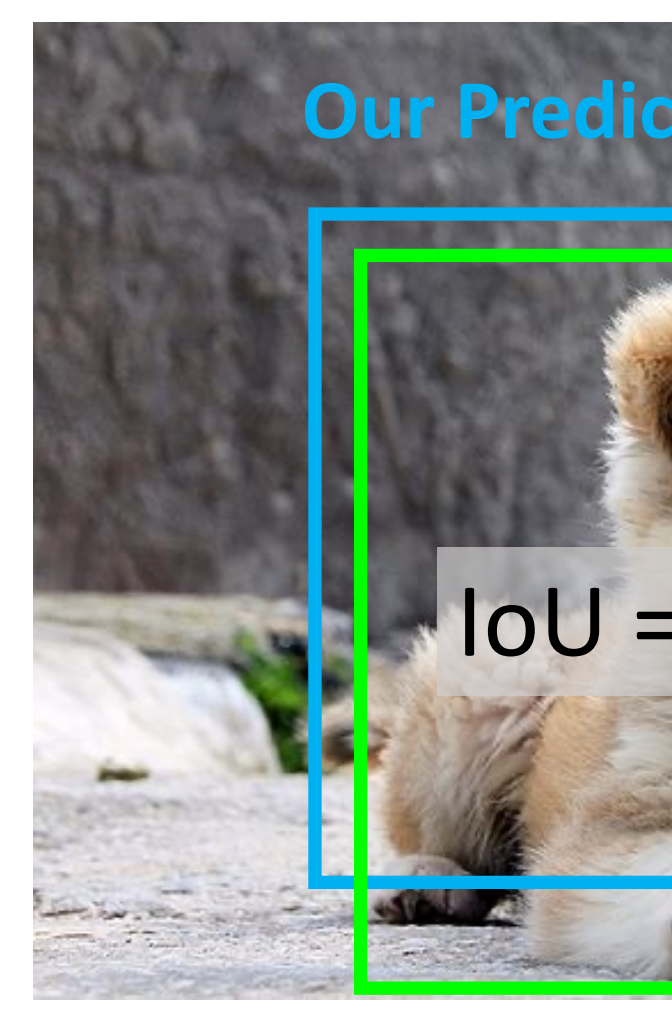

Pupp

How can we compare our prediction to the ground-truth box?

**Intersection over Union** (IoU) (Also called "Jaccard similarity" or "Jaccard index"):

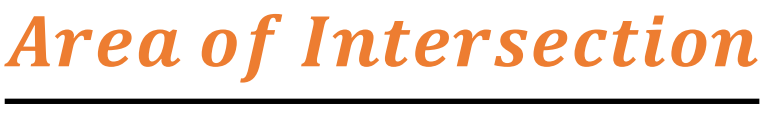

**Area of Union** 

IoU > 0.5 is "decent", IoU > 0.7 is "pretty good", IoU > 0.9 is "almost perfect"

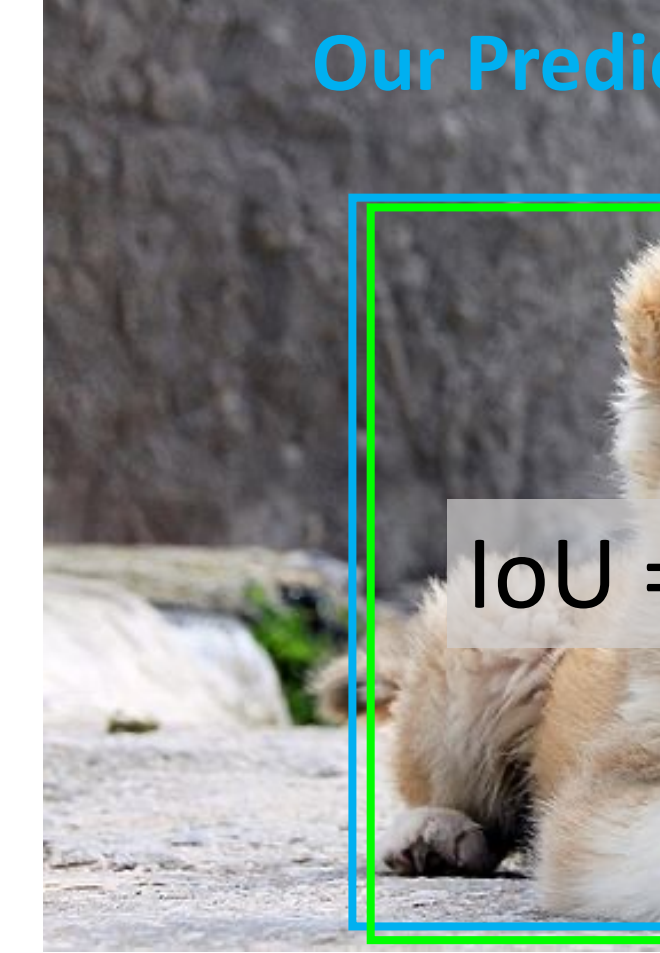

Pupp

## Detecting a single object

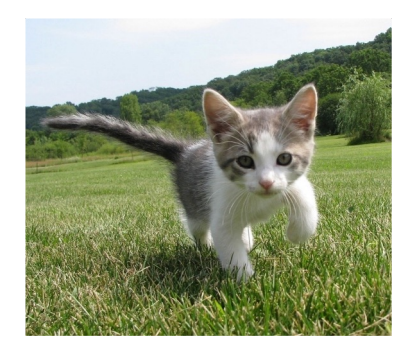

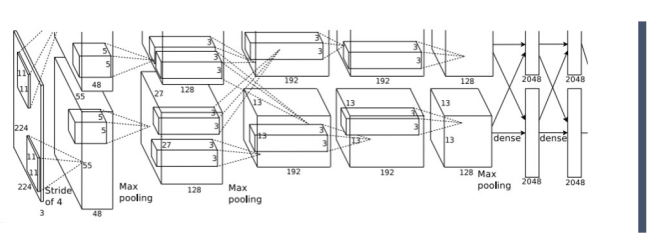

This image is CCO public domain

**Vector:** 4096

Treat localization as a regression problem!

#### Detecting a single object "What

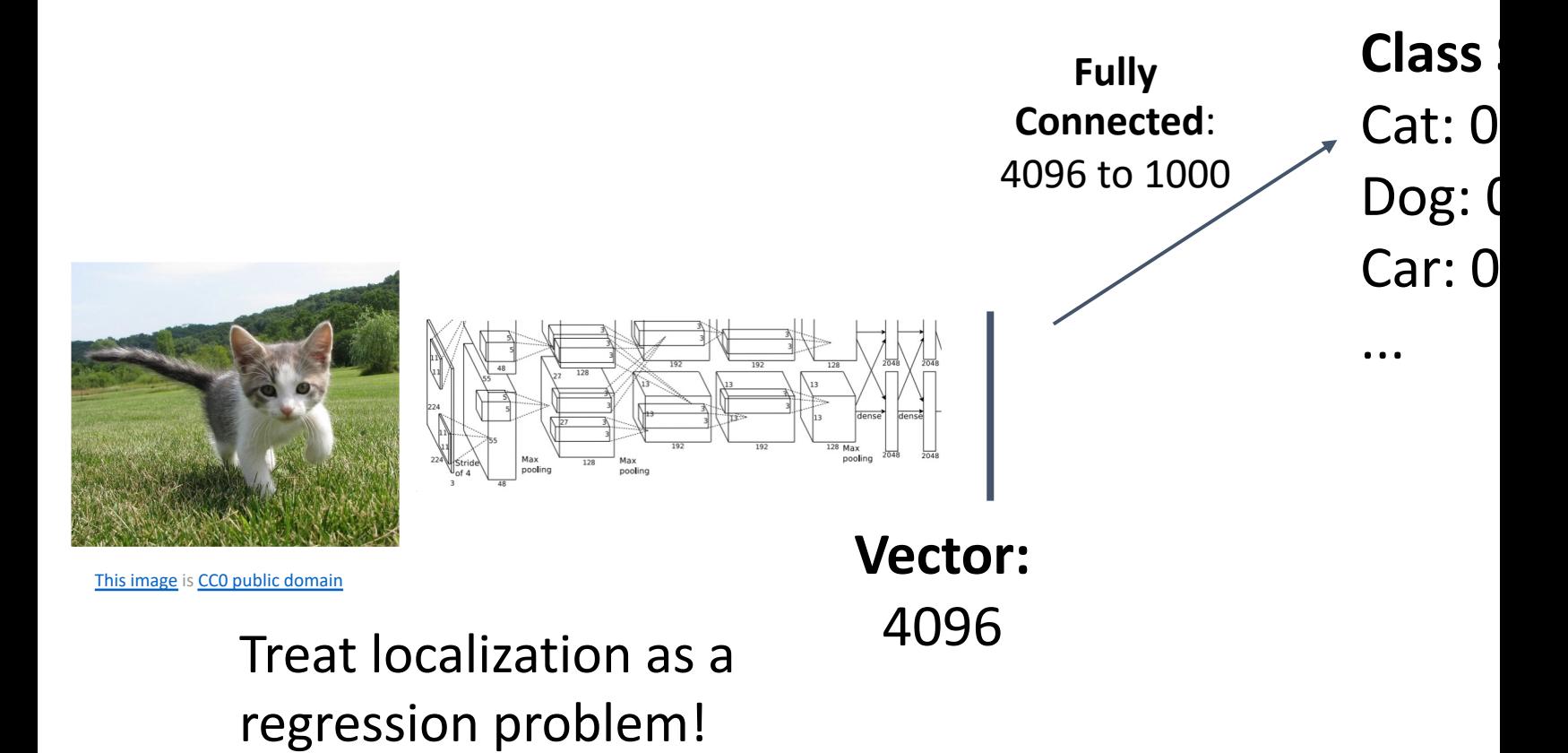

#### Detecting a single object "What

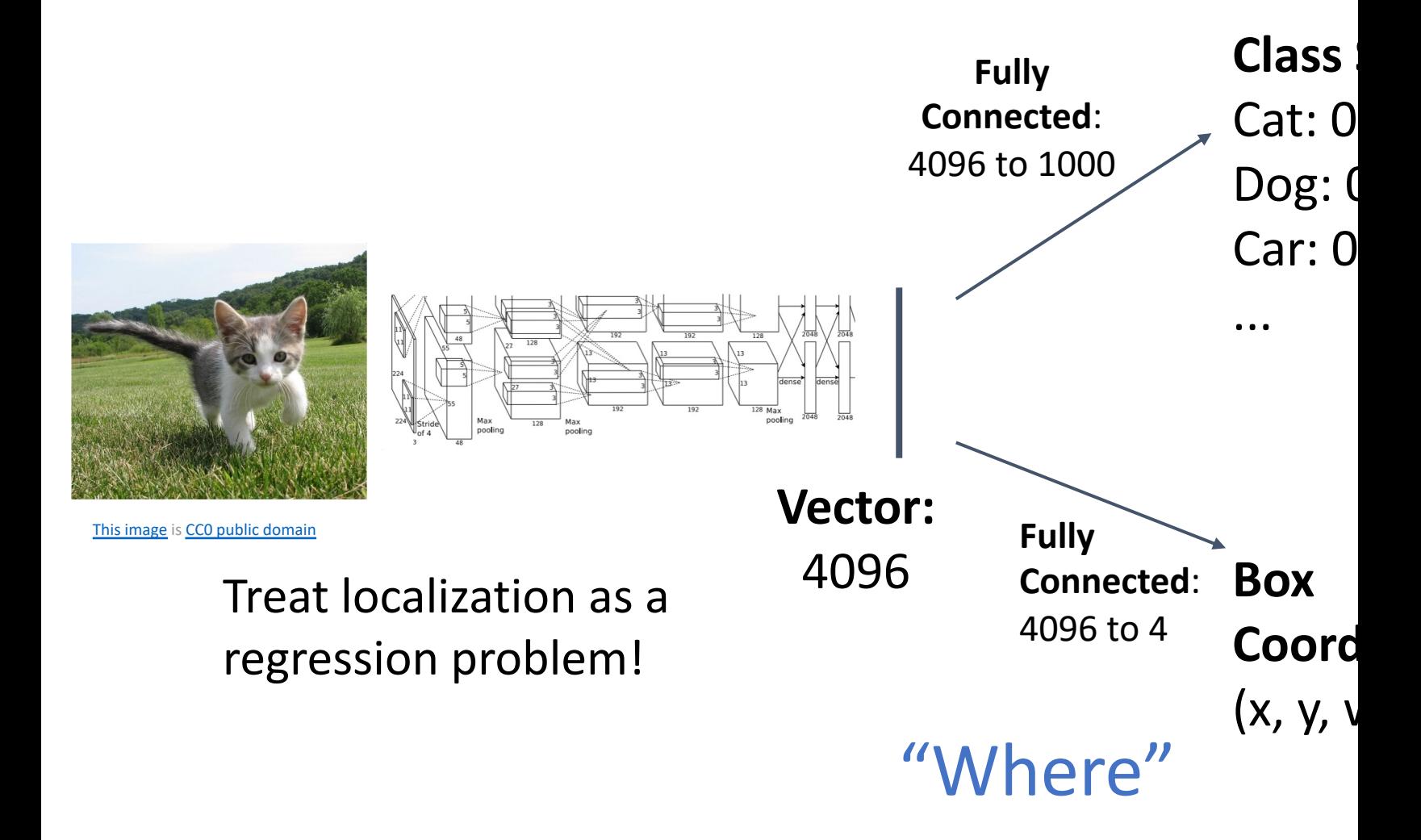

#### Detecting a single object "What

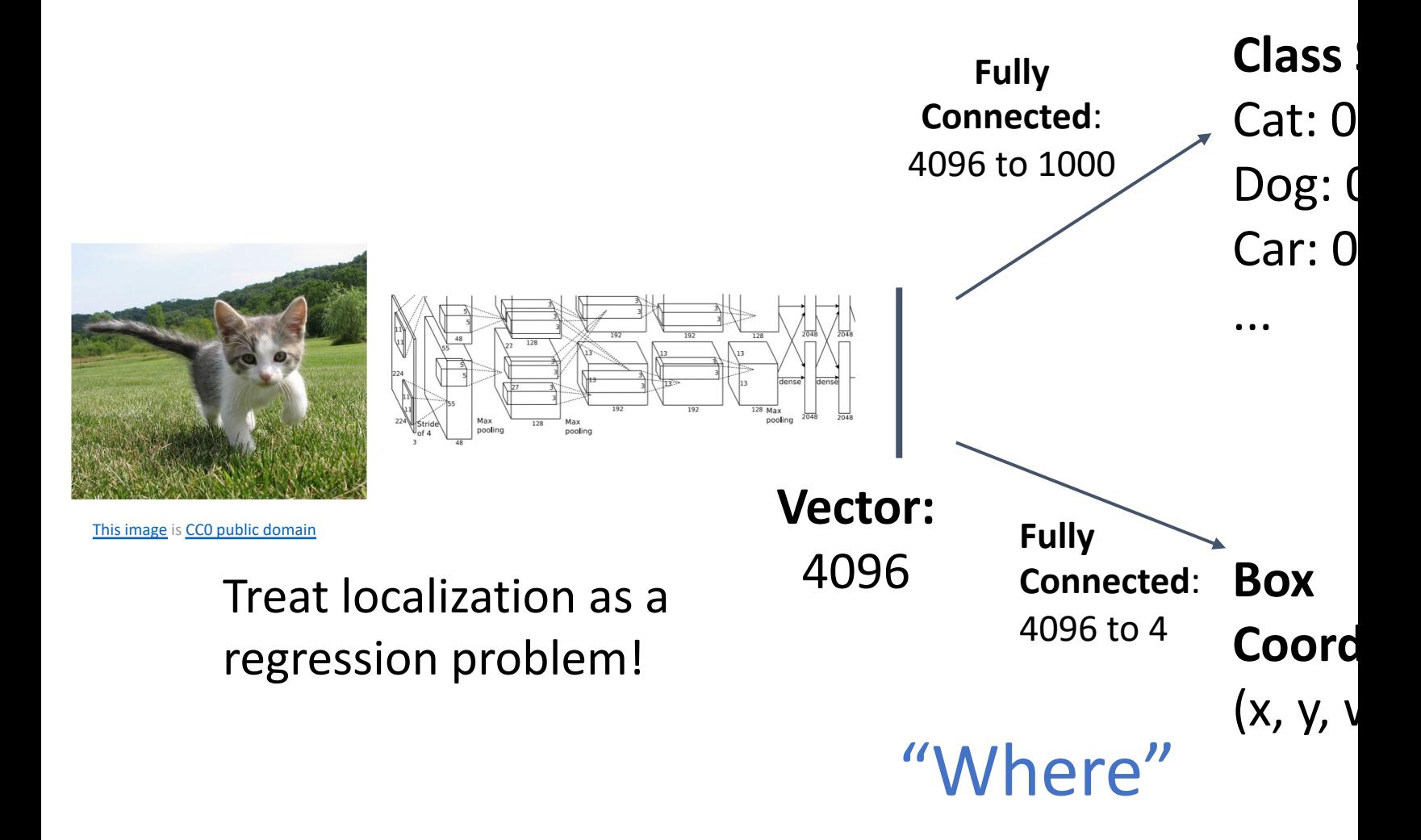

#### Detecting a single object "What"

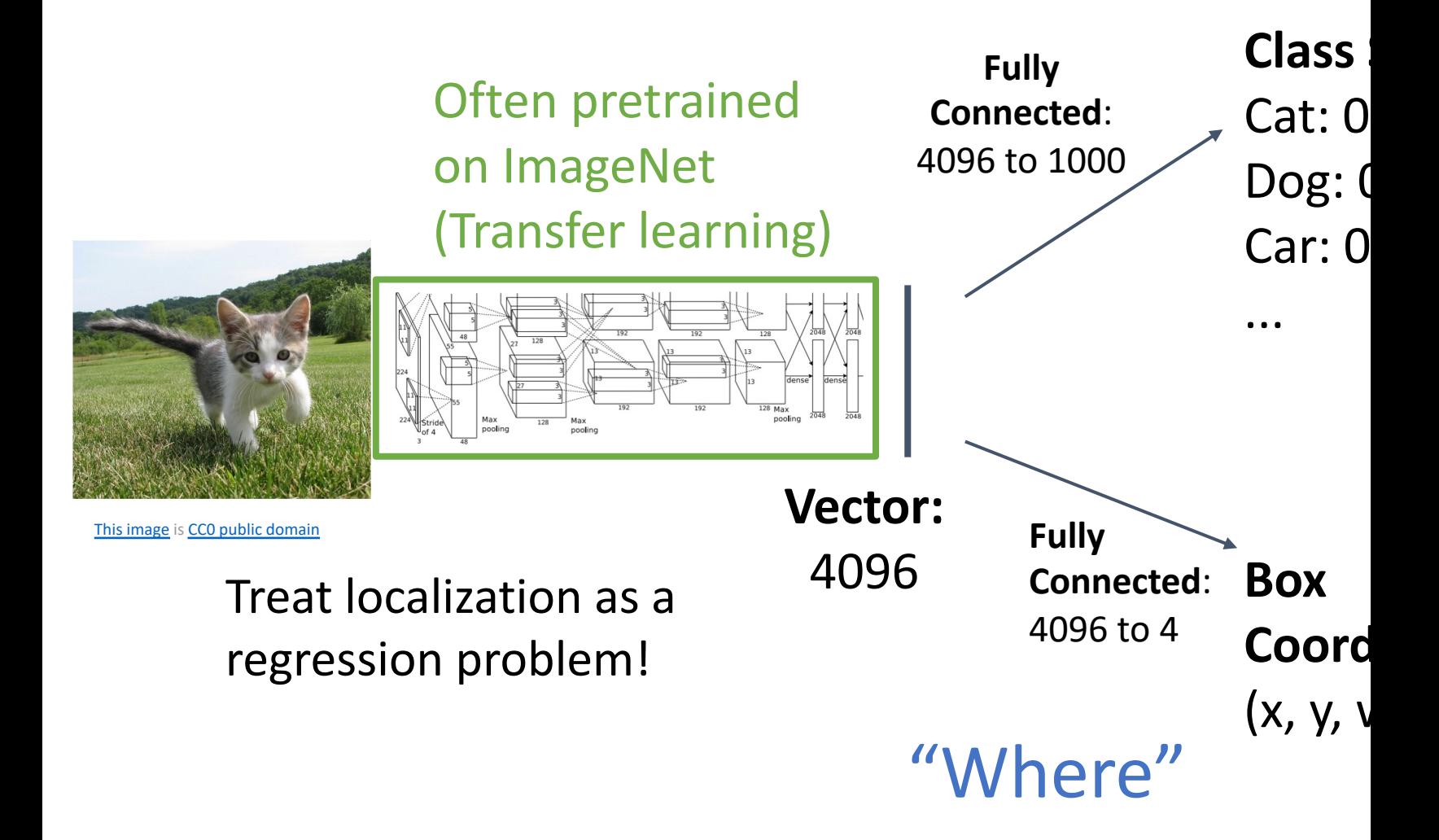

#### Detecting a single object "What"

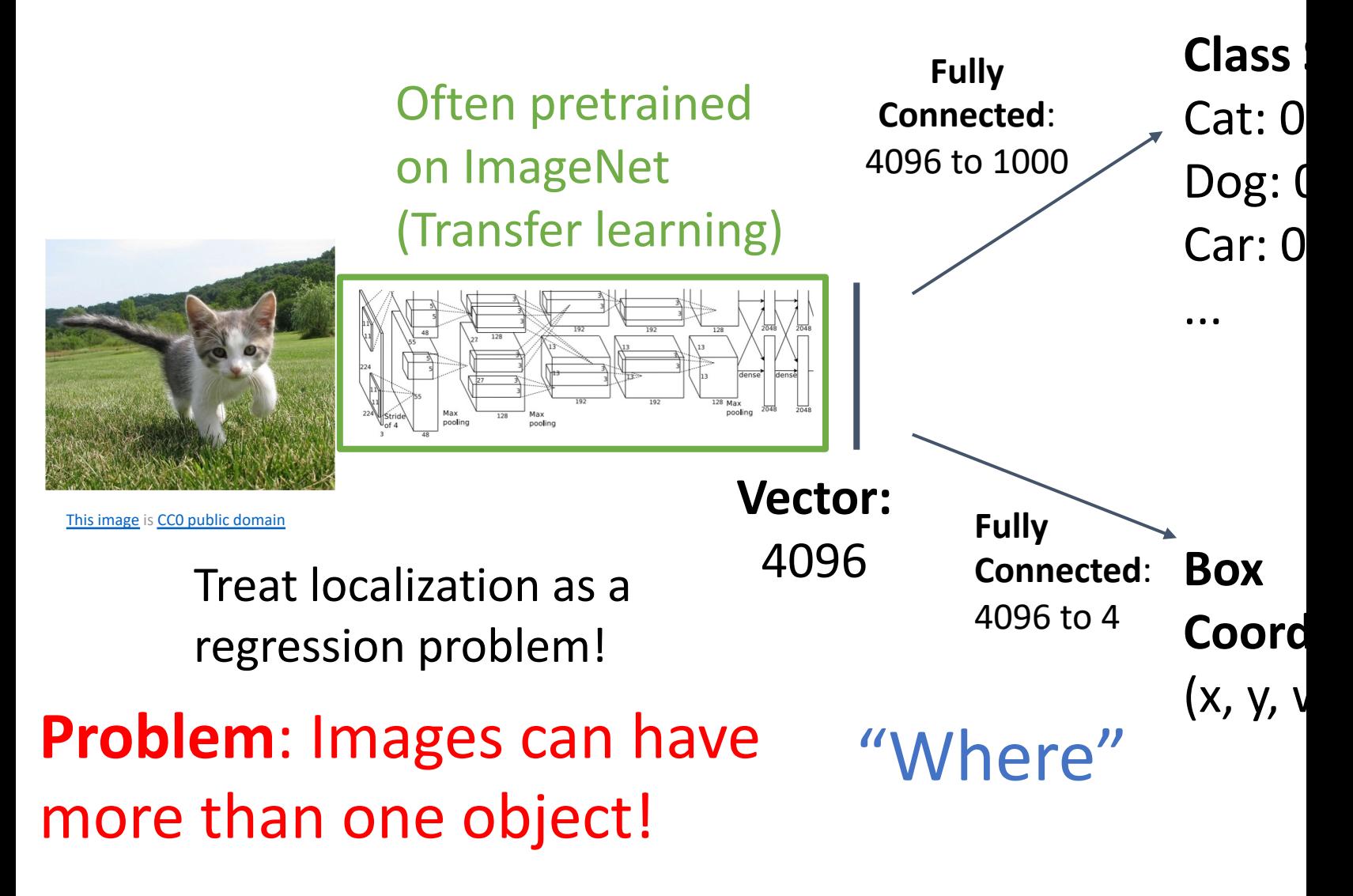

# Detecting Multiple Objects

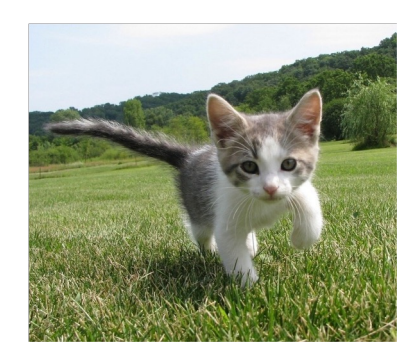

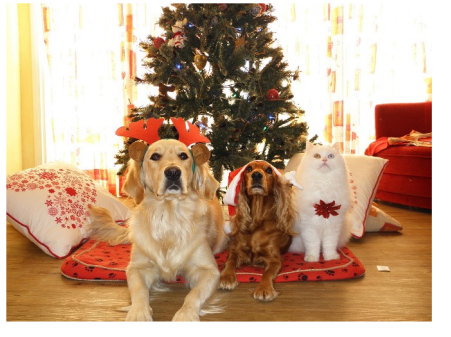

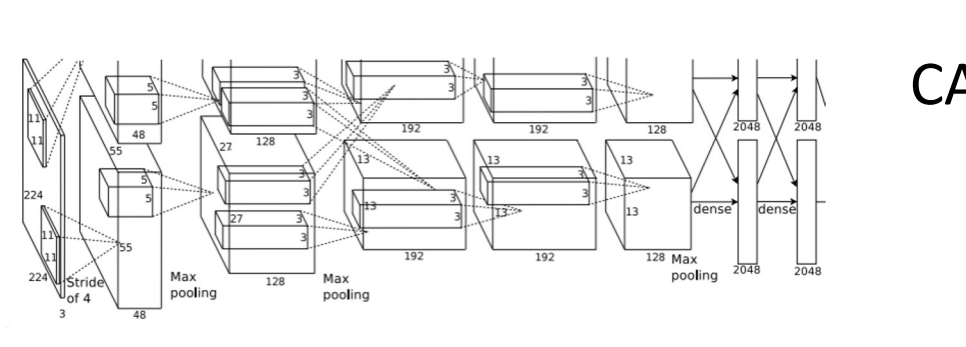

D<sup>(</sup>

D<sup>(</sup>

 $C/$ 

 $\Gamma$ 

 $\Gamma$ 

….

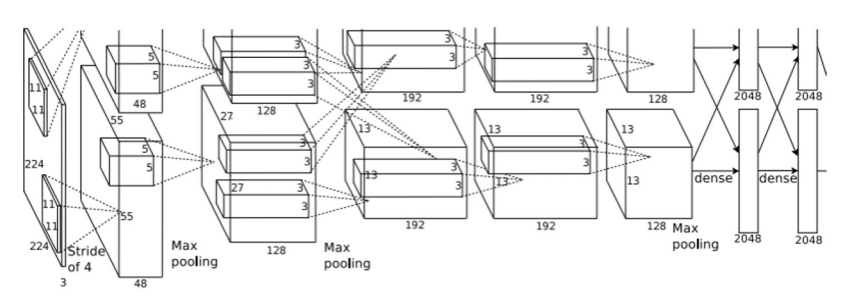

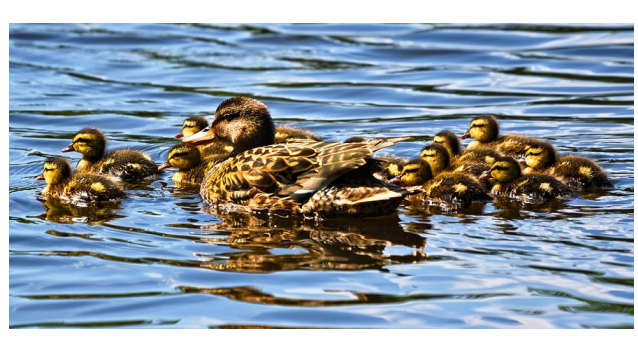

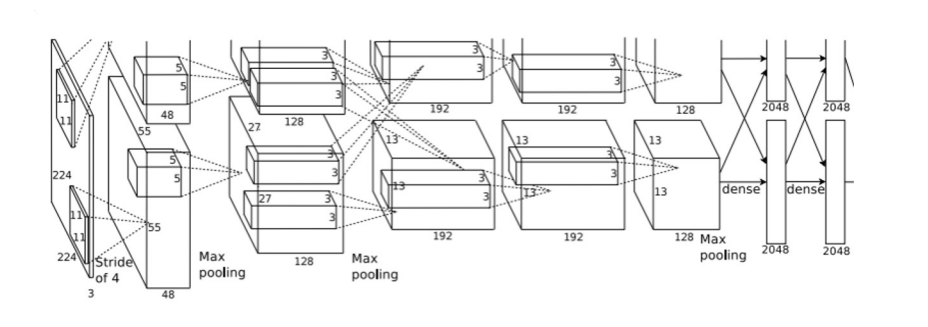

**e** is free to use under the **Pixabay license** 

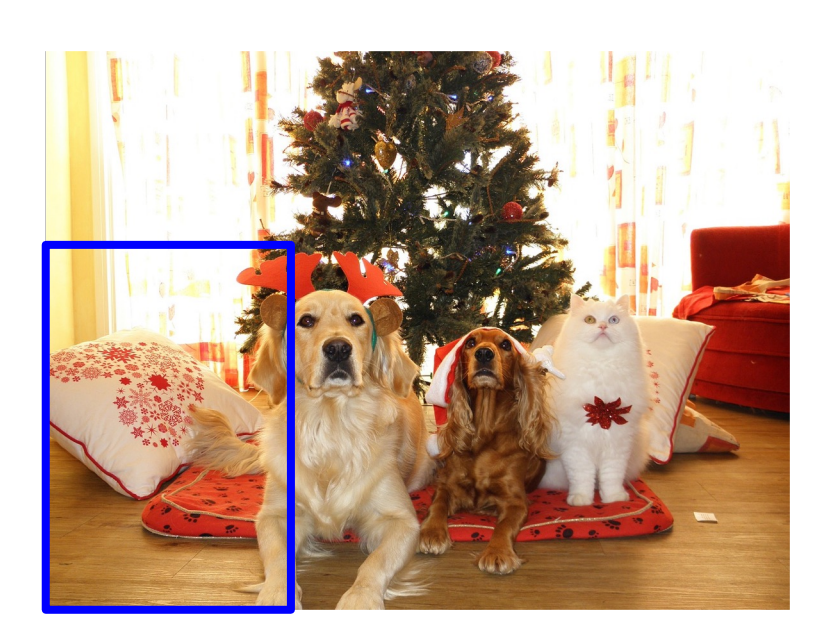

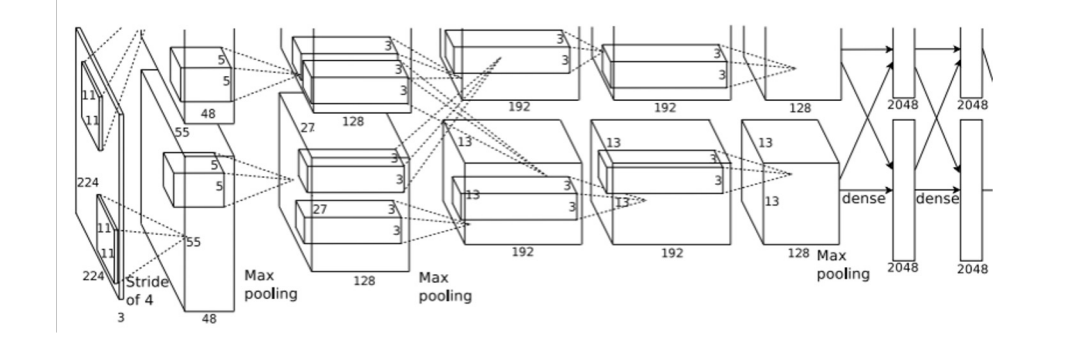

Dog? NO Cat? NO Background? YES

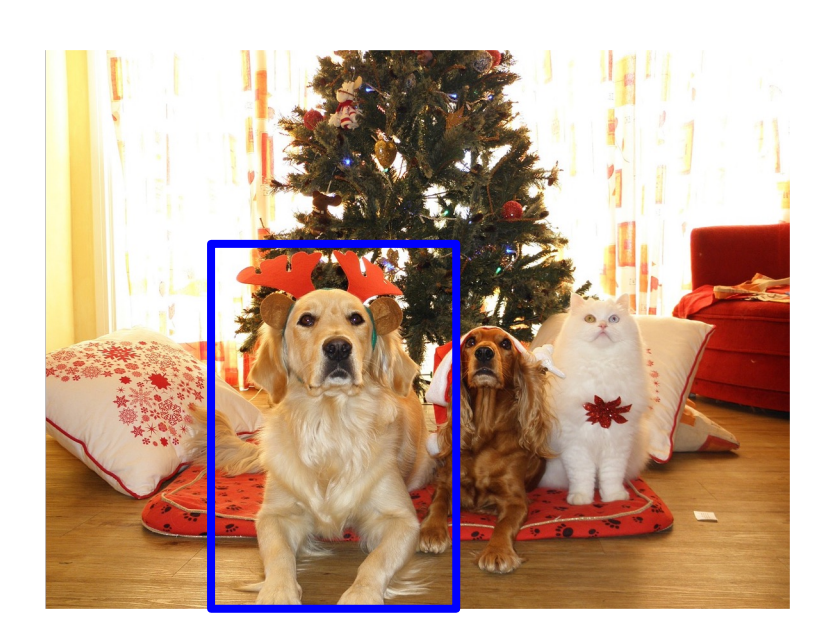

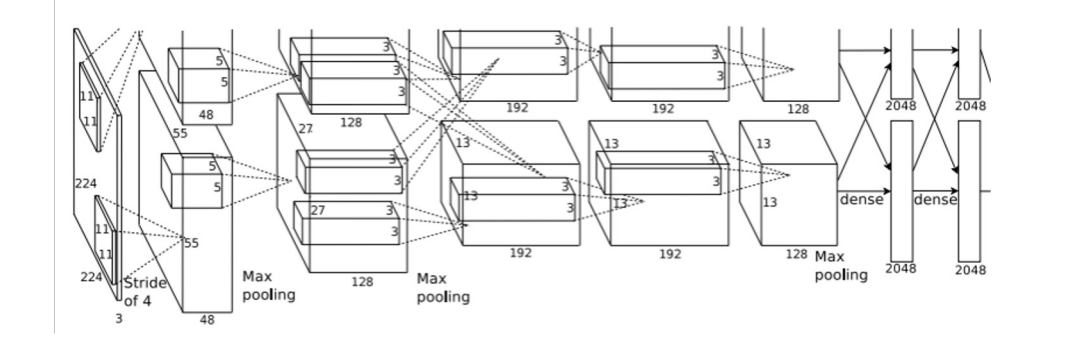

Dog? YES Cat? NO Background? NO

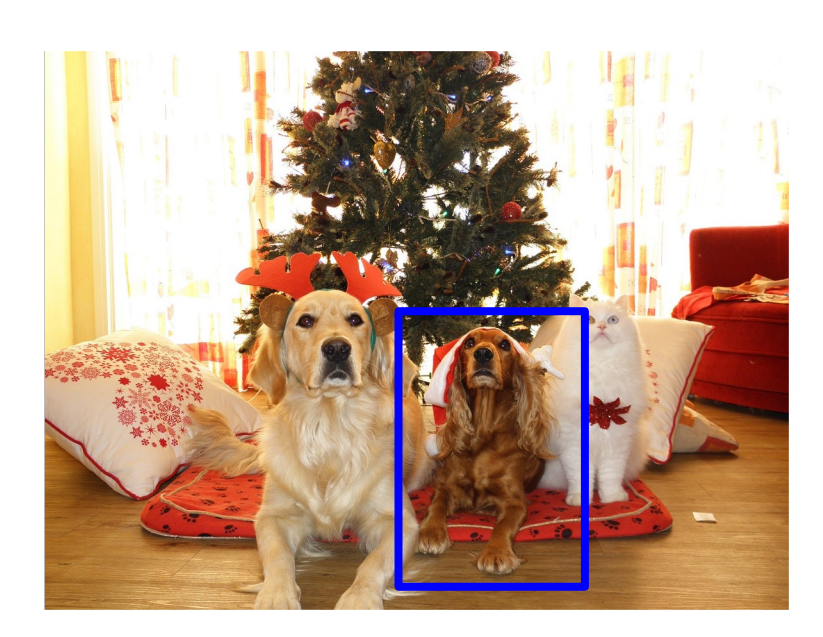

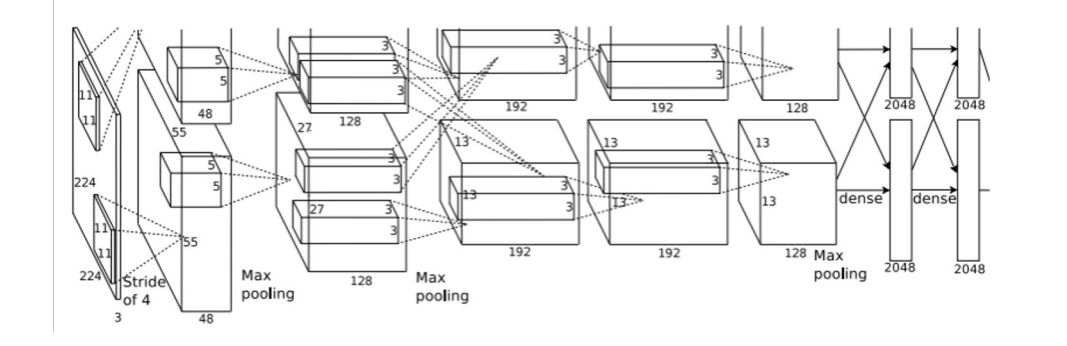

Dog? YES Cat? NO Background? NO

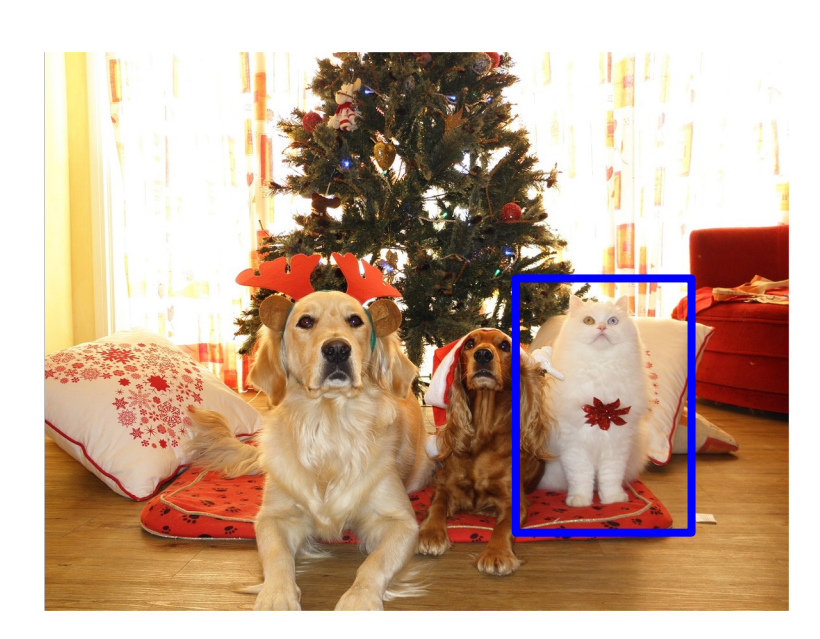

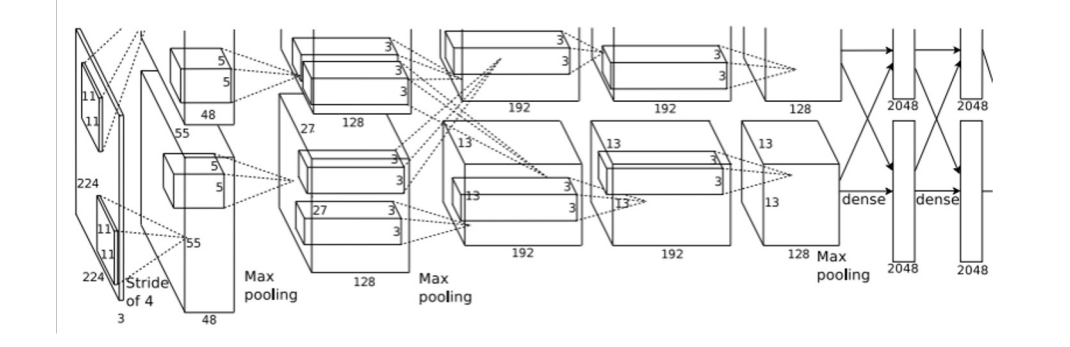

Dog? NO Cat? YES Background? NO

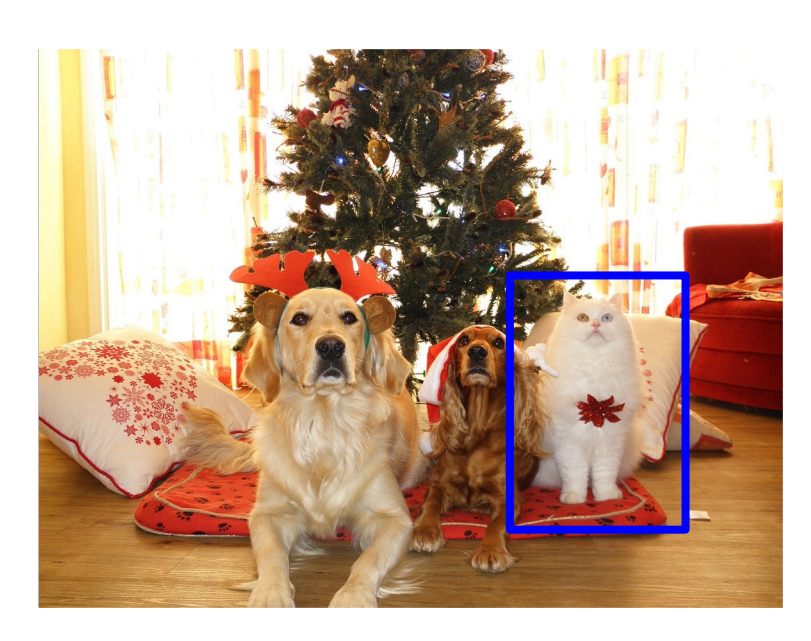

Apply a CNN to many different crops of the image, CNN classifies each crop as object or background

**Question**: How many possible boxes are there in an image of size H x W?

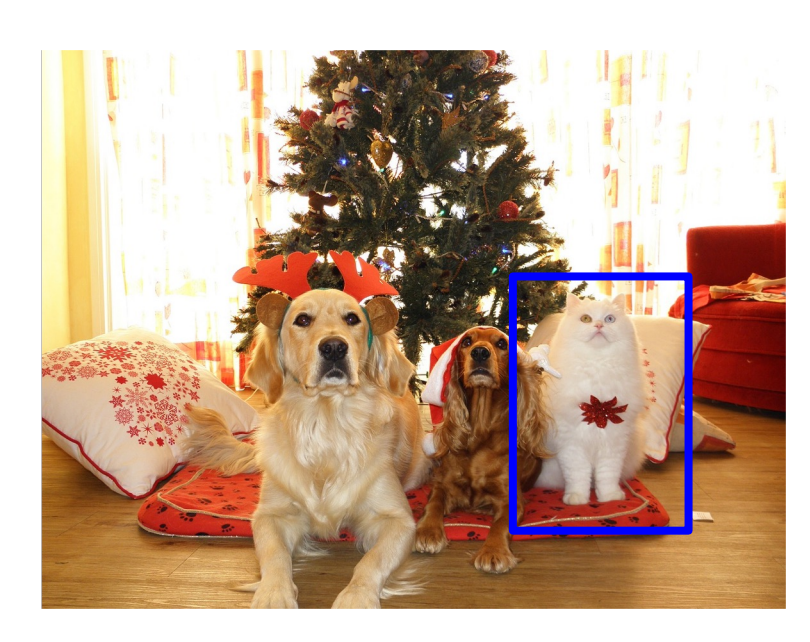

Apply a CNN to many different crops of the image, CNN classifies each crop as object or background

**Question**: How many possible boxes are there in an image of size H x W?

Consider a box of size h x w: Possible x positions:  $W - w + 1$ Possible y positions:  $H - h + 1$ Possible positions:  $(W - w + 1) * (H - h + 1)$ 

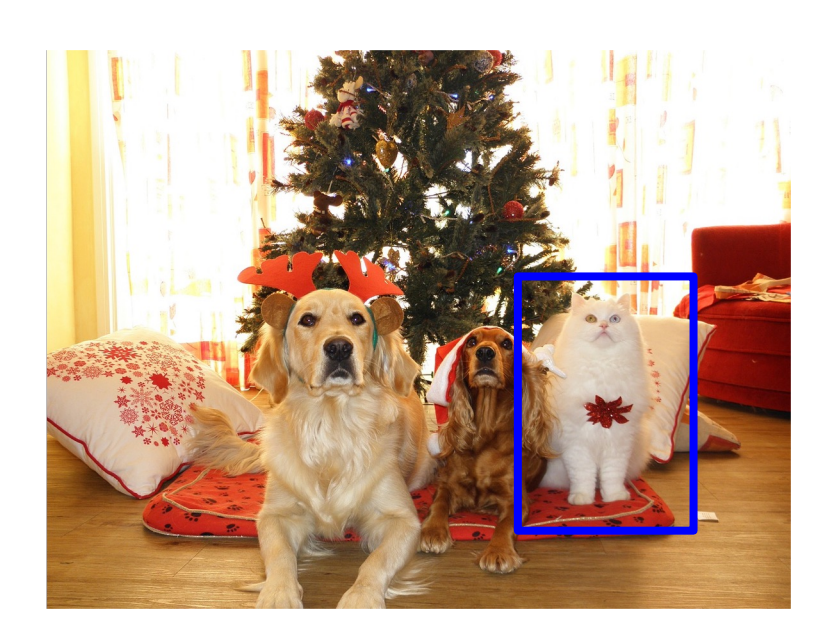

Apply a CNN to many different crops of the image, CNN classifies each crop as object or background

**Question**: How many possible boxes are there in an image of size H x W?

Consider a box of size h x w: Possible x positions:  $W - w + 1$ Possible y positions:  $H - h + 1$ Possible positions:  $(W - w + 1) * (H - h + 1)$ 

Total possible boxes:  $\sum$  $h = 1$   $w = 1$  $H$  $\sum (W - w + 1)(H - h + 1)$  $W$ 

$$
=\frac{H(H+1)W(W+1)}{2}
$$

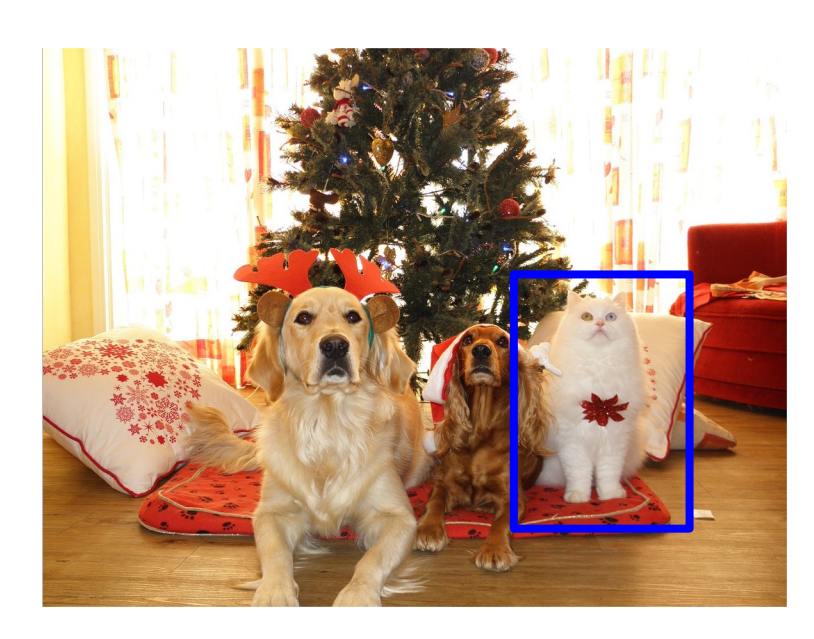

Apply a CNN to many different crops of the image, CNN classifies each crop as object or background

**Question**: How many possible boxes are there in an image of size H x W?

800 x 600 image has ~58M boxes! No way we can evaluate them all

Consider a box of size h x w: Possible x positions:  $W - w + 1$ Possible y positions:  $H - h + 1$ Possible positions:  $(W - w + 1) * (H - h + 1)$ 

Total possible boxes:  $\sum$  $h = 1$   $w = 1$  $H$  $\sum (W - w + 1)(H - h + 1)$ W

$$
=\frac{H(H+1)W(W+1)}{2}
$$

### Region Proposals

- Find a small set of boxes that are likely to cover all objects
- Often based on heuristics: e.g. look for "blob-like" image regions
- Relatively fast to run; e.g. Selective Search gives 2000 region proposals in a few seconds on CPU

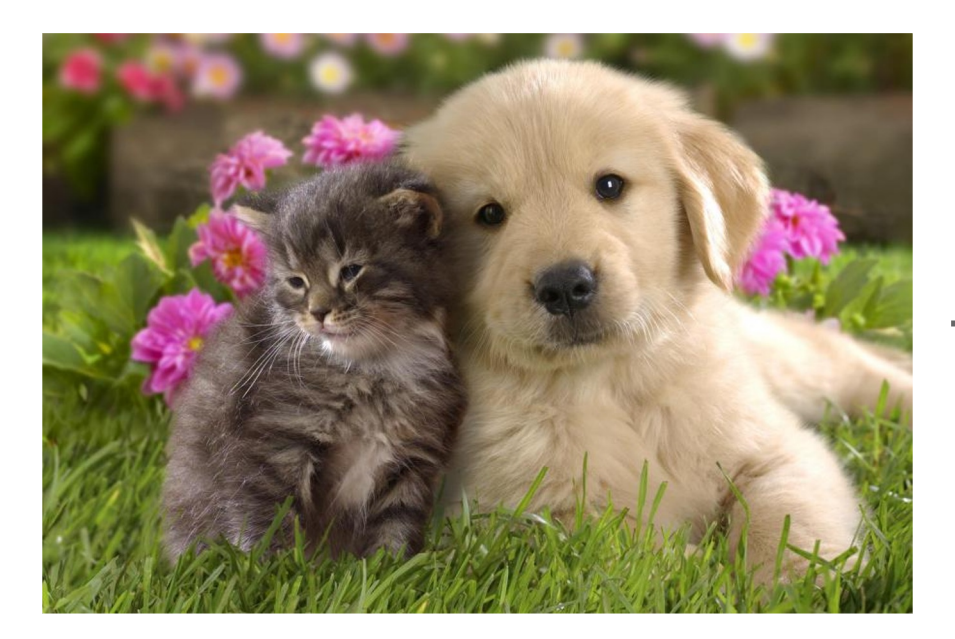

Alexe et al, "Measuring the objectness of image windows", TPAMI 2012 Uijlings et al, "Selective Search for Object Recognition", IJCV 2013 Cheng et al, "BING: Binarized normed gradients for objectness estimation at 300fps", CVPR 2014 Zitnick and Dollar, "Edge boxes: Locating object proposals from edges", ECCV 2014

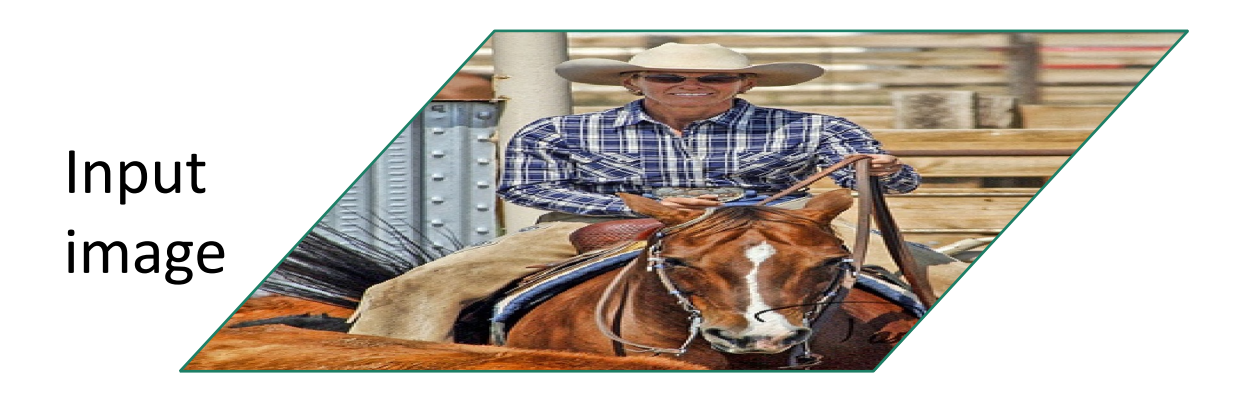

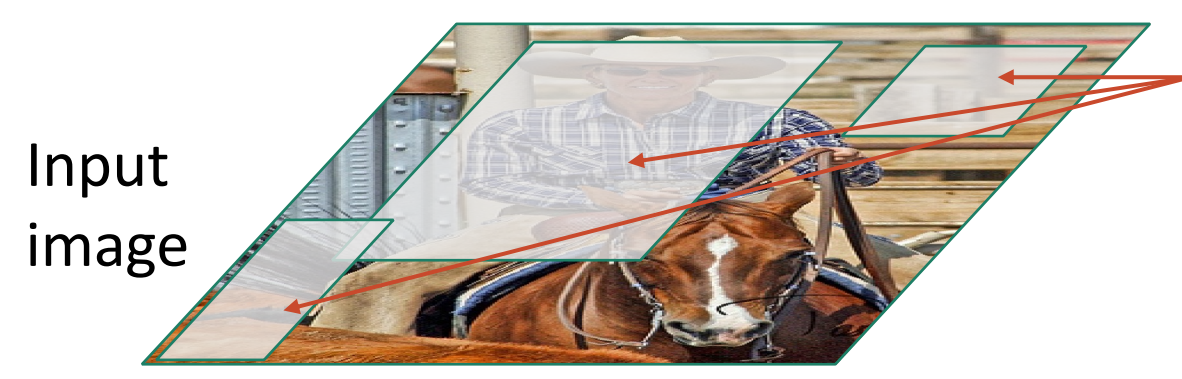

Regions of Interest (RoI) from a proposa method  $(^2k)$ 

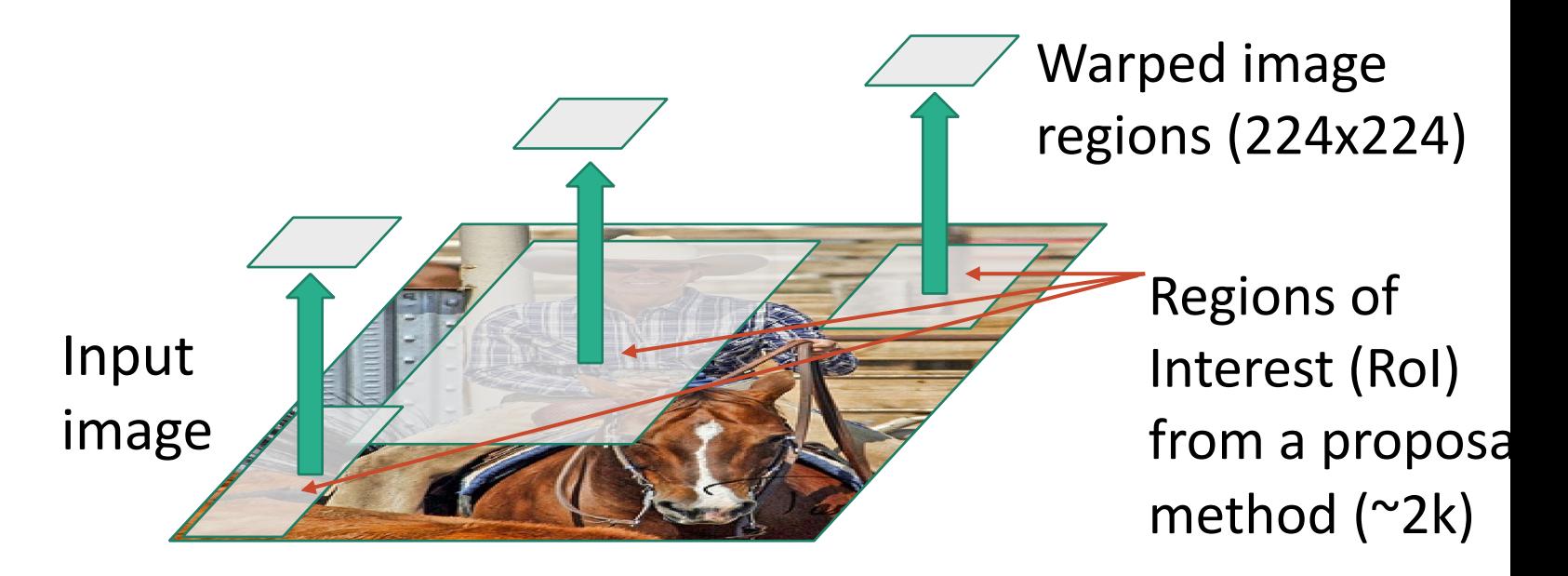

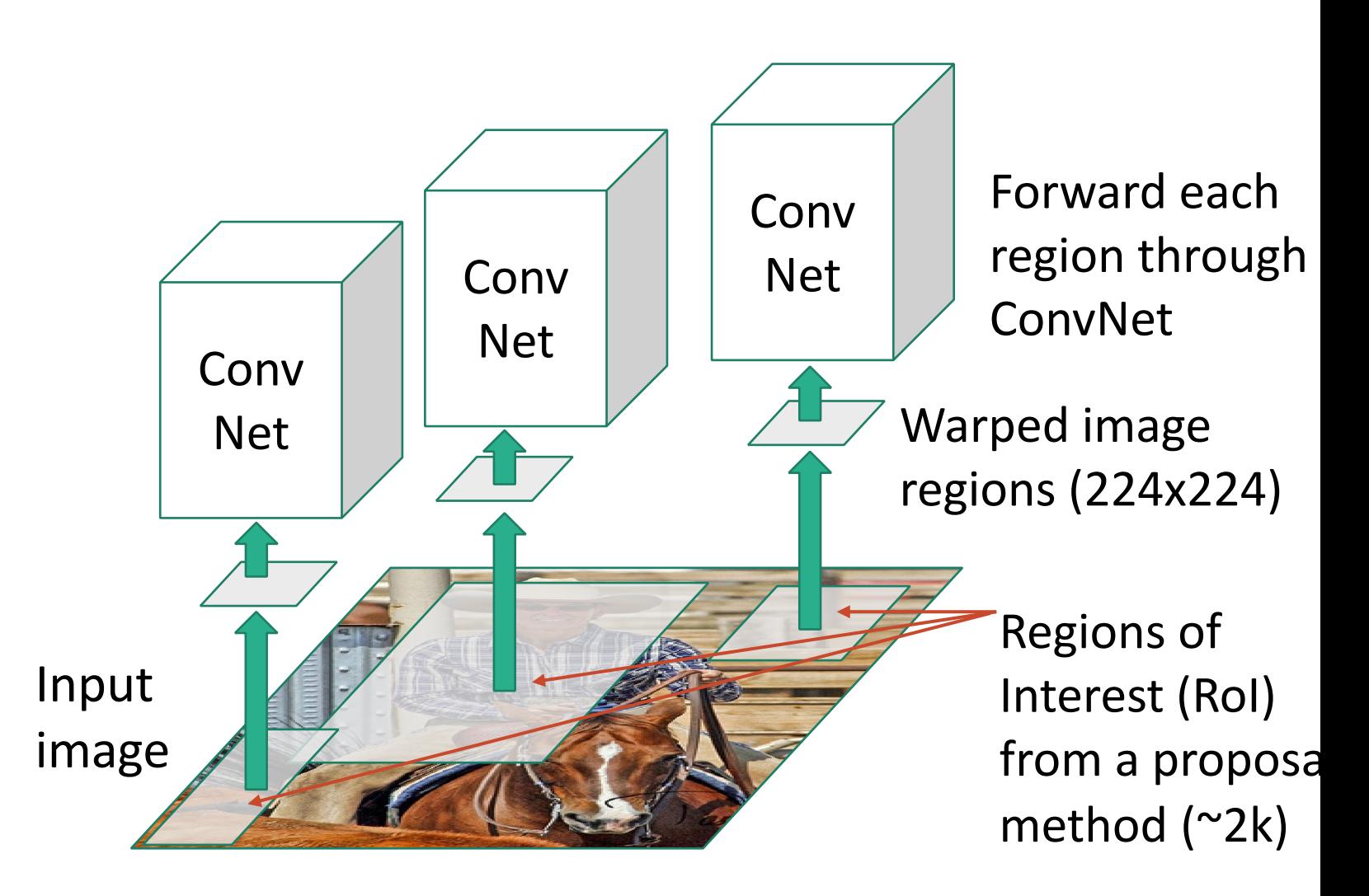

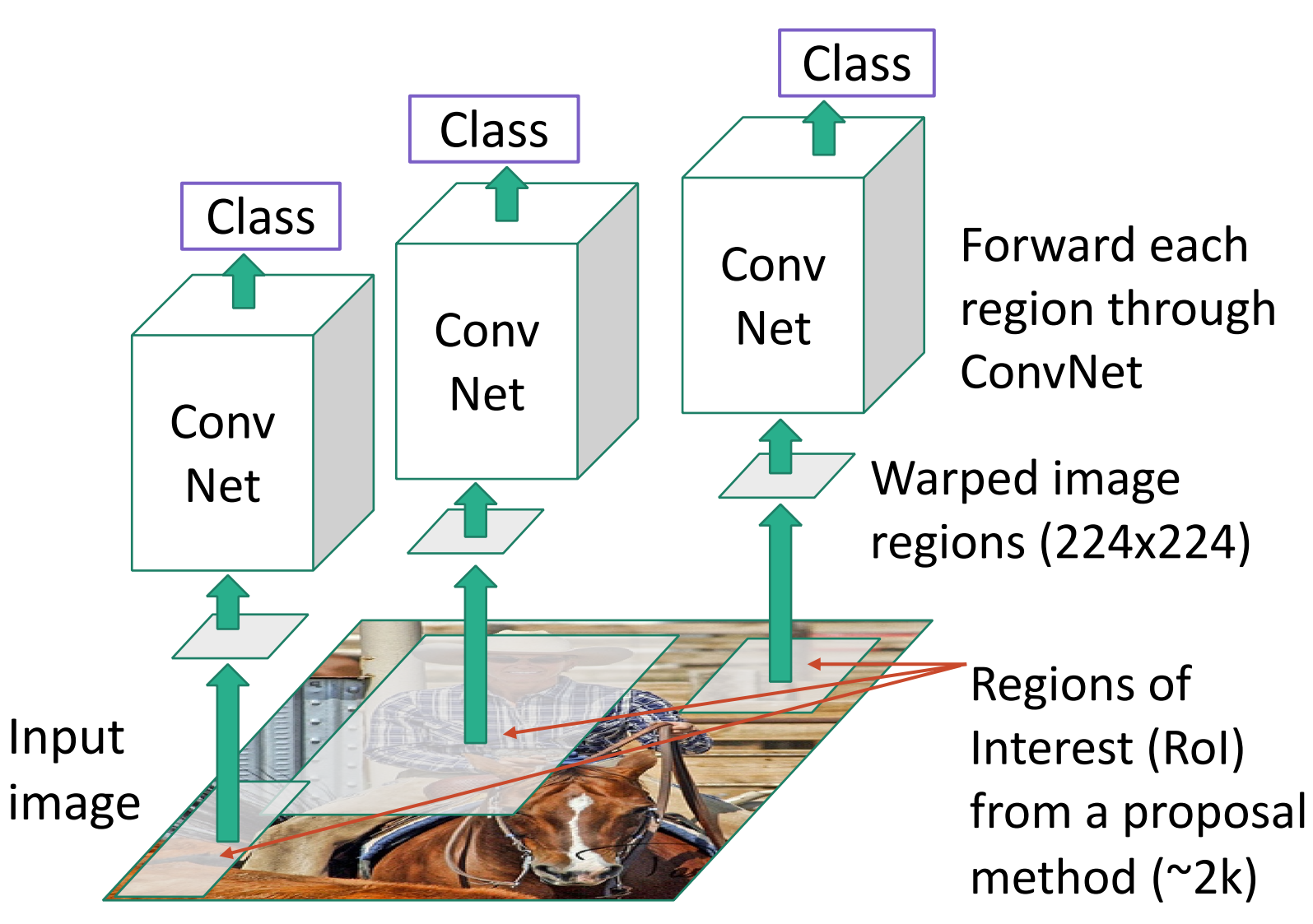

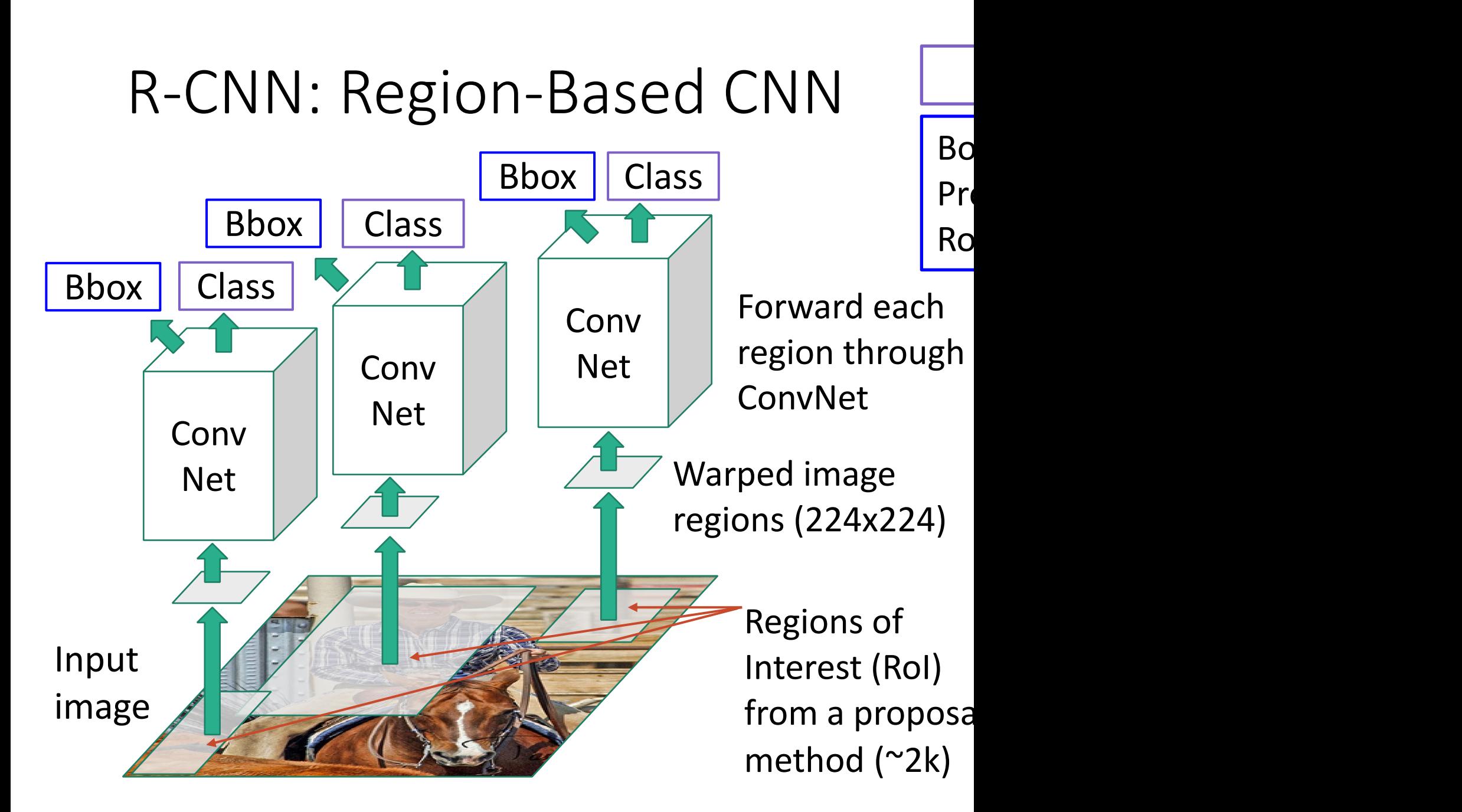
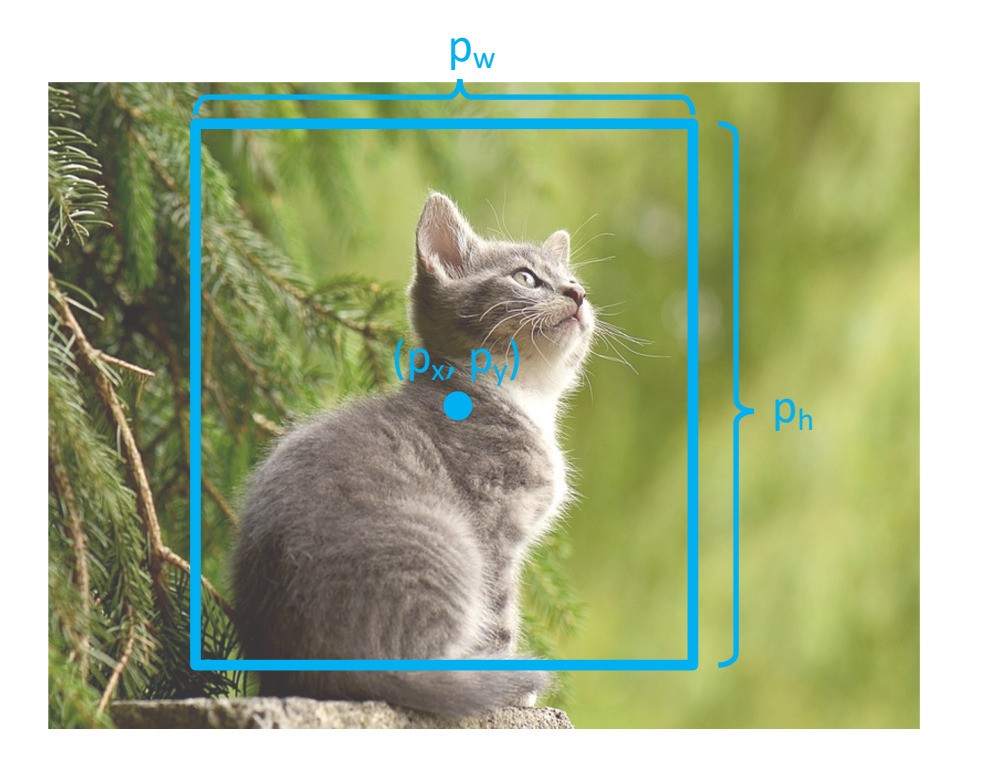

Consider a region proposal with center  $(p_x, p_y)$ , width  $p_w$ , height  $p_h$ 

Model predicts a transform  $(t_x, t_y, t_w, t_h)$ to correct the region proposal

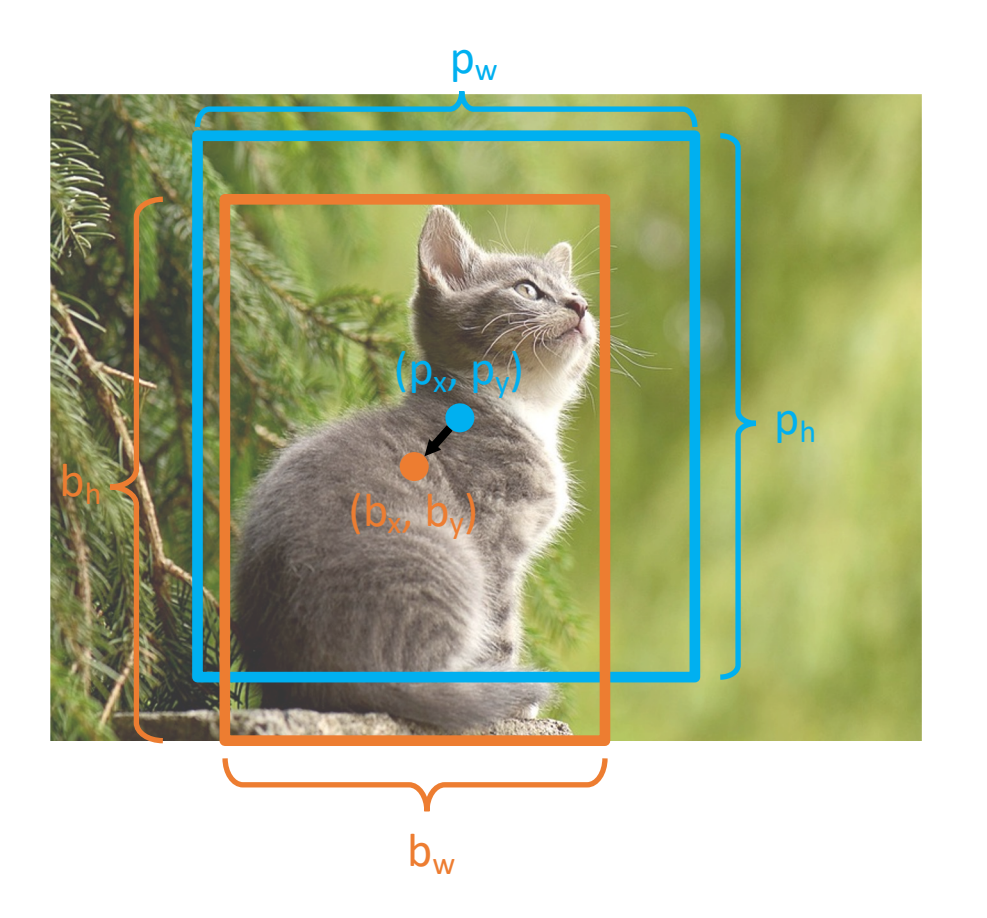

Consider a region proposal with center  $(p_x, p_y)$ , width  $p_w$ , height  $p_h$ 

Model predicts a transform  $(t_x, t_y, t_w, t_h)$ to correct the region proposal

#### The output box is defined by:

 $b_x = p_x + p_w t_x$  $b_v = p_v + p_h t_v$  $b_w = p_w \exp(t_w)$  $b_h = p_h \exp(t_h)$ 

Shift center by amount relative to proposal size

Scale proposal; exp ensures that scaling factor is  $> 0$ 

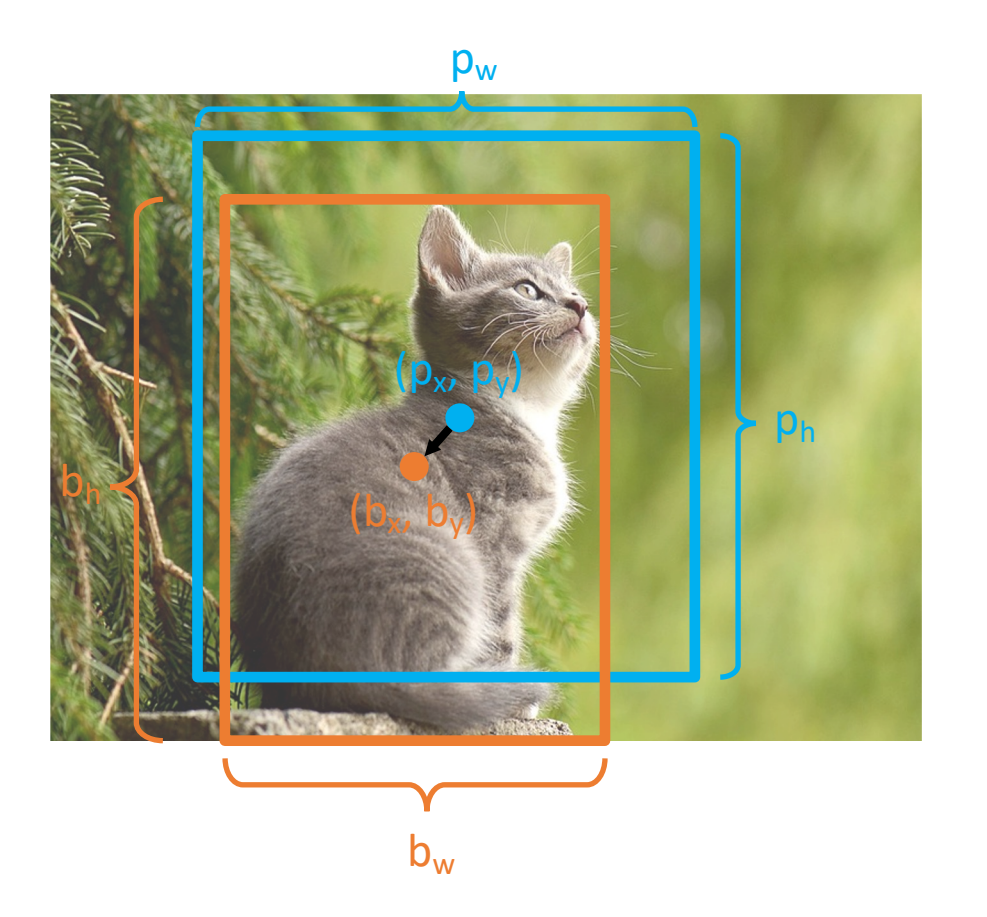

Consider a region proposal with center  $(p_x, p_y)$ , width  $p_w$ , height  $p_h$ 

Model predicts a transform  $(t_x, t_y, t_w, t_h)$ to correct the region proposal

The output box is:  $b_x = p_x + p_w t_x$  $b_y = p_y + p_h t_y$  $b_w = p_w \exp(t_w)$  $b_h = p_h \exp(t_h)$ 

When transform is 0, output = proposal

L2 regularization encourages leaving proposal unchanged

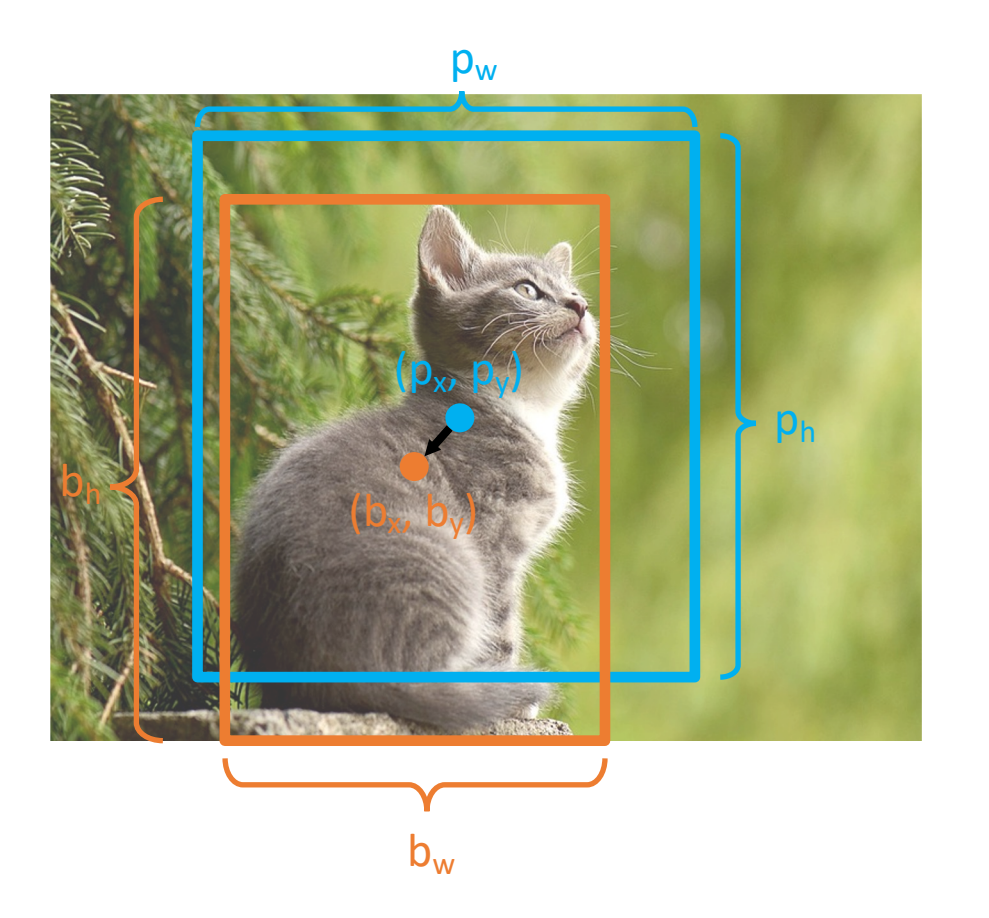

Consider a region proposal with center  $(p_x, p_y)$ , width  $p_w$ , height  $p_h$ 

Model predicts a transform  $(t_x, t_y, t_w, t_h)$ to correct the region proposal

The output box is:  $b_x = p_x + p_w t_x$  $b_y = p_y + p_h t_y$  $b_w = p_w \exp(t_w)$  $b_h = p_h \exp(t_h)$ 

Scale / Translation invariance: Transform encodes *relative* difference between proposal and output; important since CNN doesn't see absolute size or position after cropping

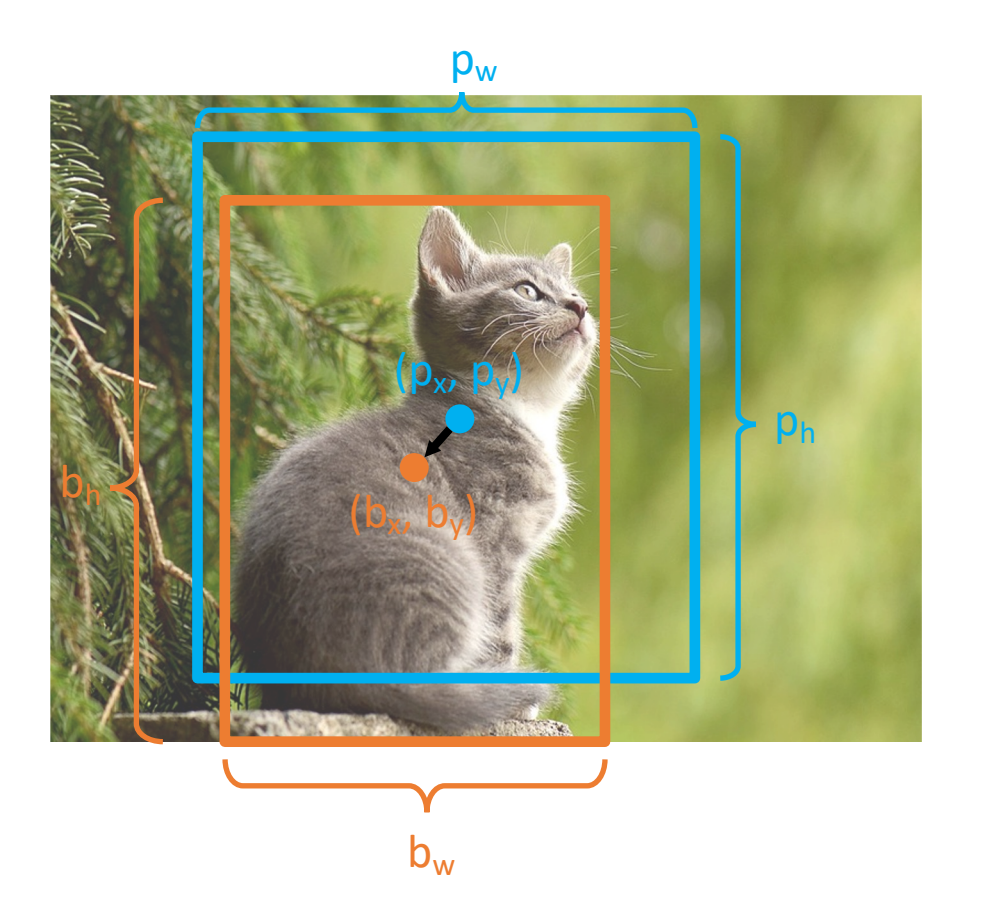

Consider a region proposal with center  $(p_x, p_y)$ , width  $p_w$ , height  $p_h$ 

Model predicts a transform  $(t_x, t_y, t_w, t_h)$ to correct the region proposal

The output box is:  $b_x = p_x + p_w t_x$  $b_y = p_y + p_h t_y$  $b_w = p_w \exp(t_w)$  $b_h = p_h \exp(t_h)$ 

Given proposal and target output, we can solve for the transform the network should output:

$$
t_x = (b_x - p_x)/p_w
$$
  
\n
$$
t_y = (b_y - p_y)/p_h
$$
  
\n
$$
t_w = \log(b_w/p_w)
$$
  
\n
$$
t_h = \log(b_h/p_h)
$$

## Input Image

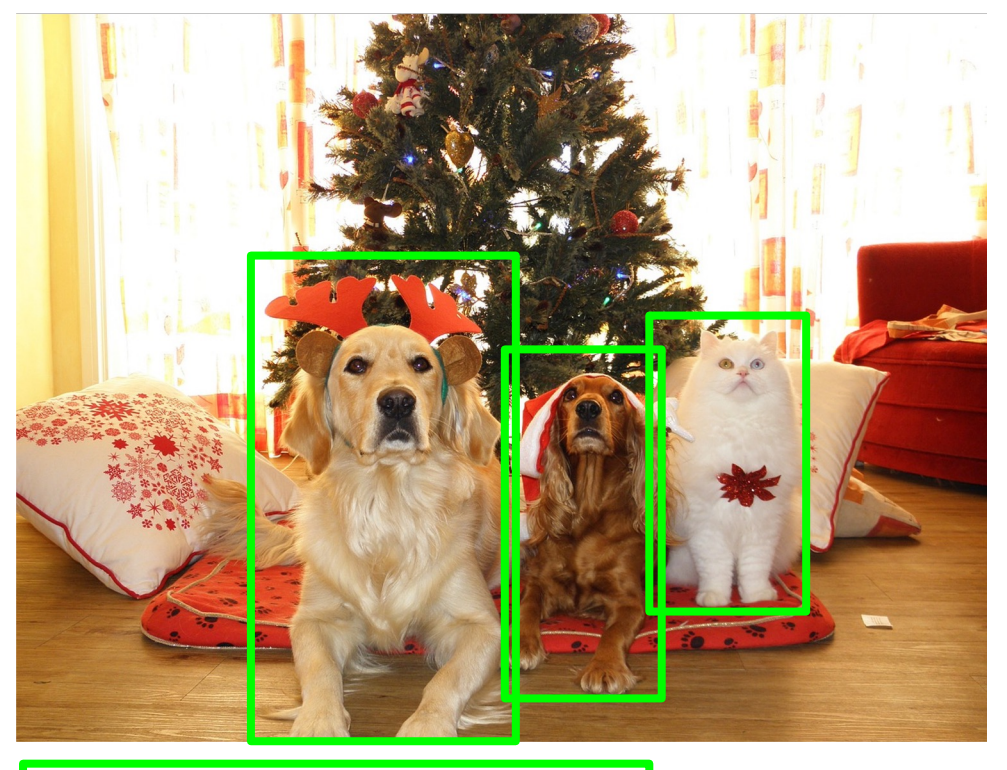

#### Ground-Truth boxes

#### Input Image

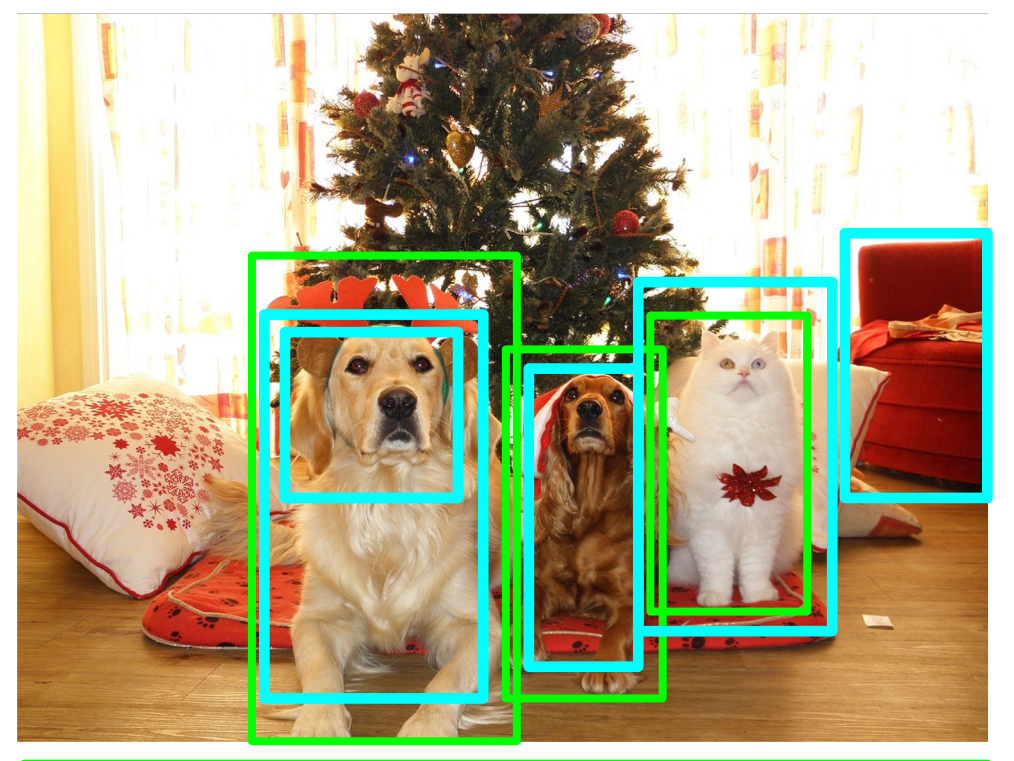

#### Ground-Truth boxes

#### Region Proposals

#### Input Image

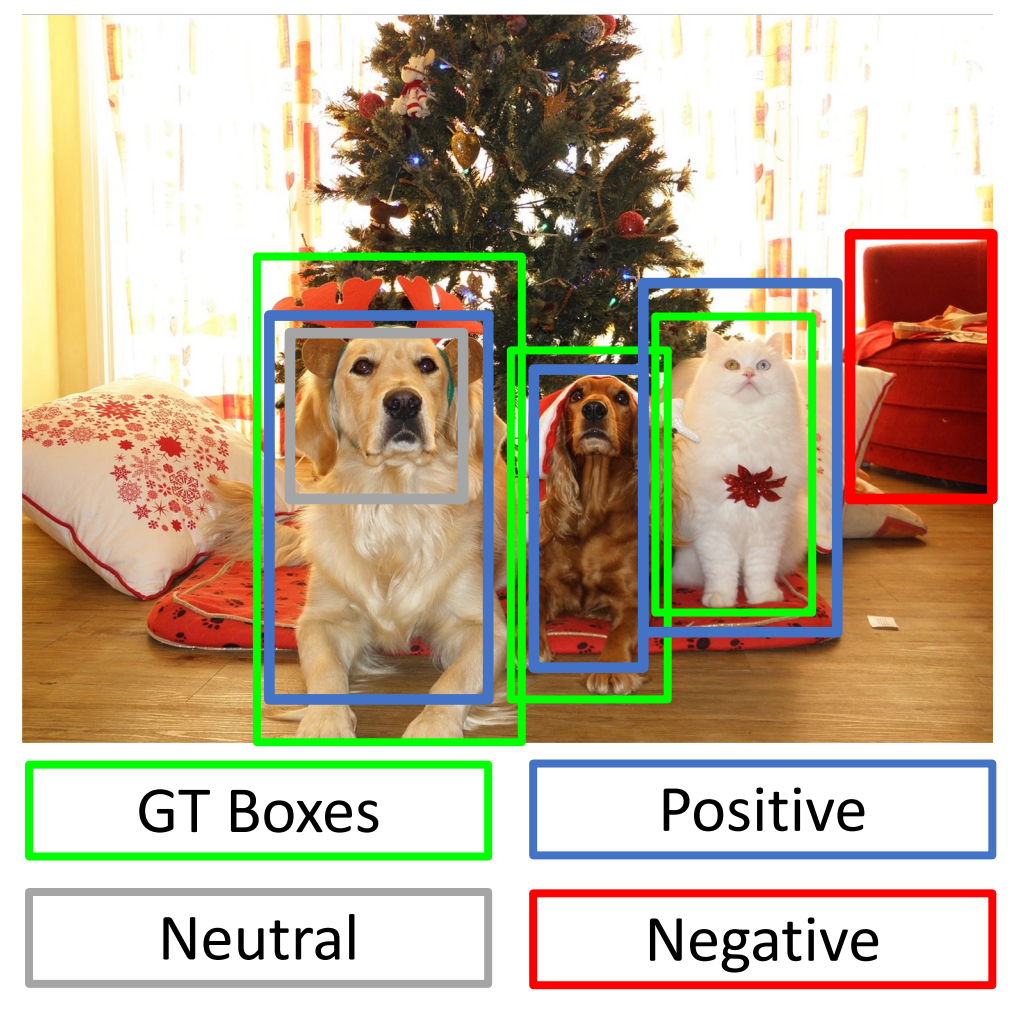

Categorize each region proposal as positive, negative, or neutral based on overlap with ground-truth boxes:

Positive: > 0.5 IoU with a GT box Negative: < 0.3 IoU with all GT boxes Neutral: between 0.3 and 0.5 IoU with GT boxes

## Input Image

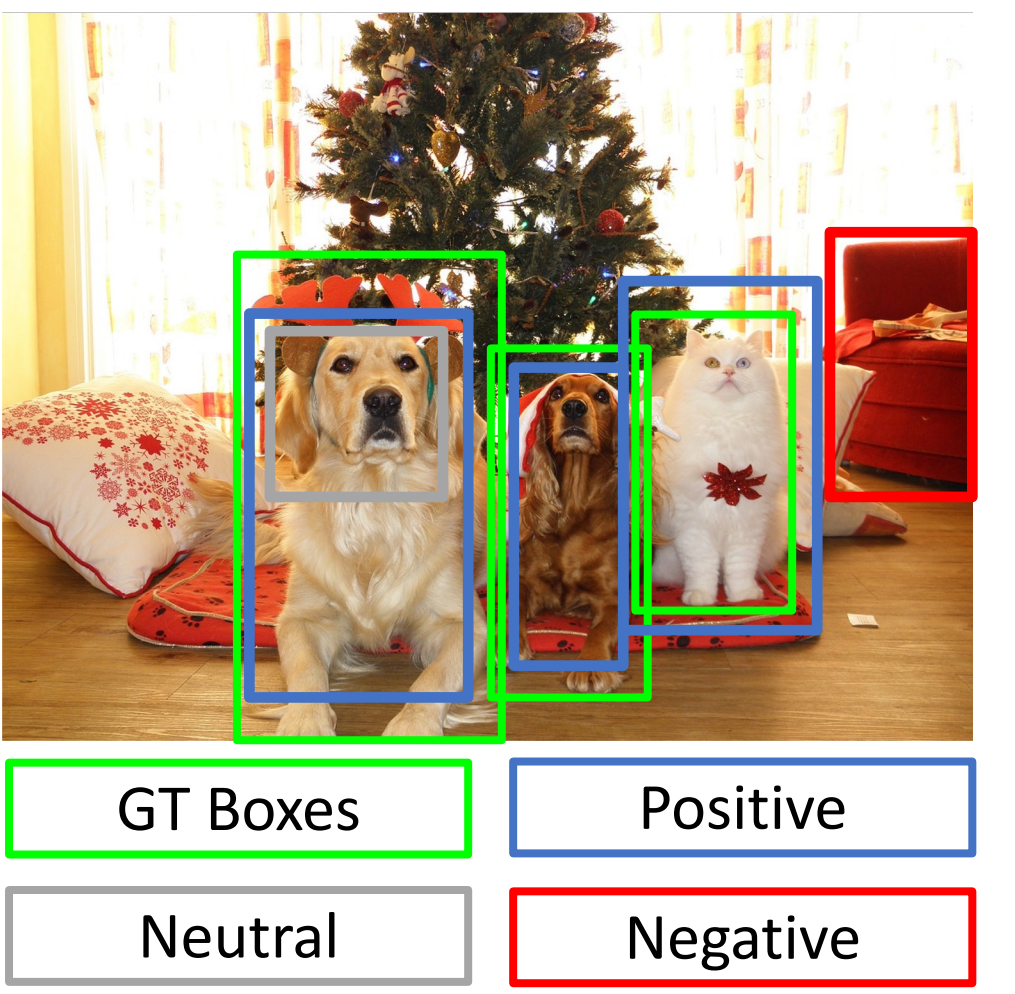

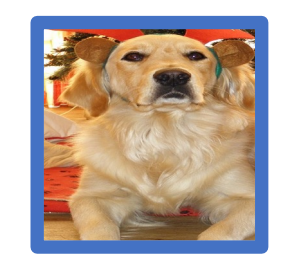

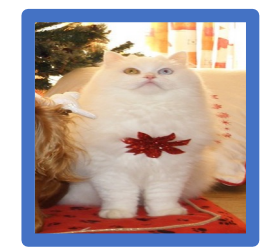

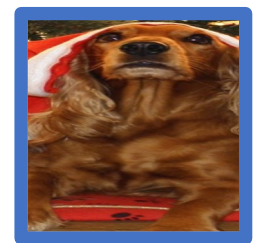

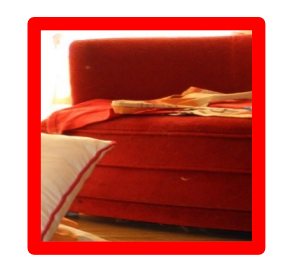

Crop pixels from each positive and negative proposal, resize to 224 x 224

## Input Image

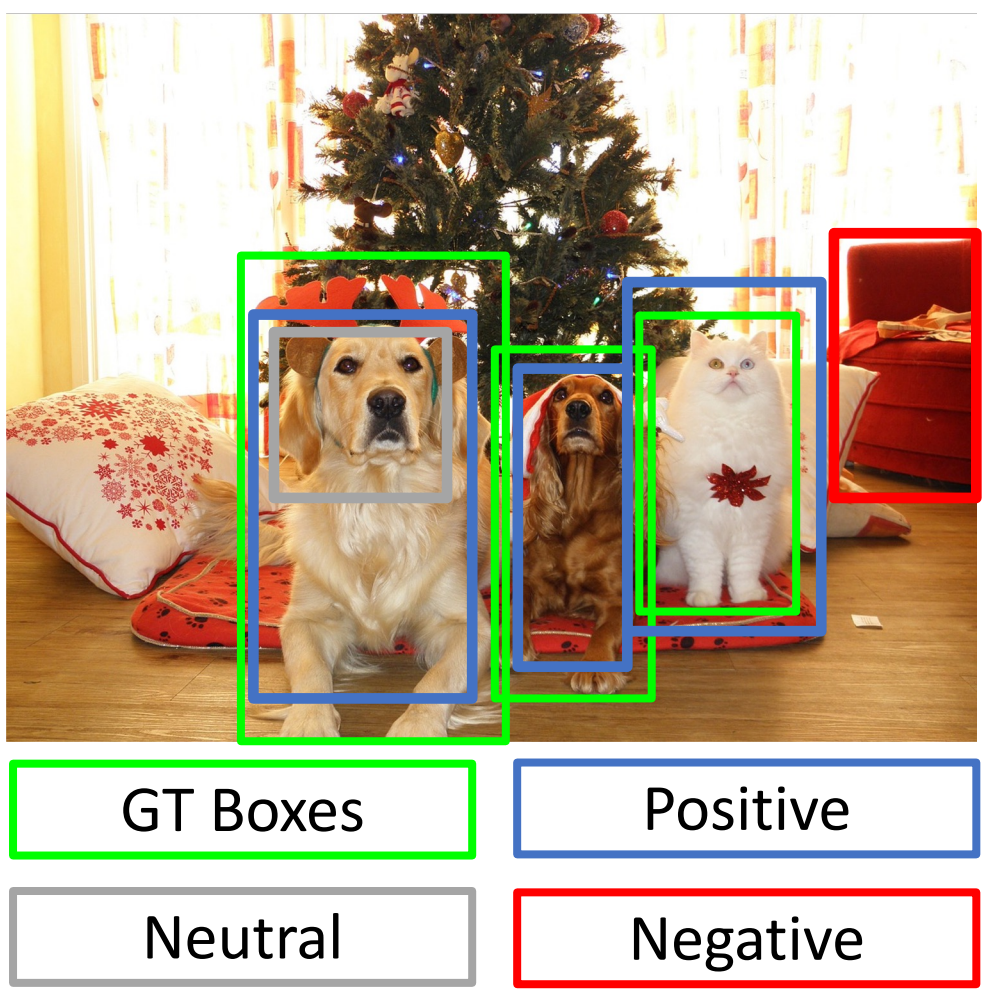

Run each region through CNN Positive regions: predict class and transform Negative regions: just predict class

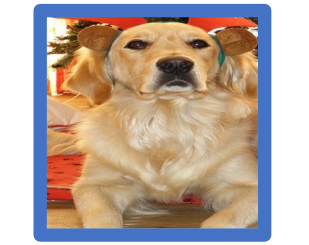

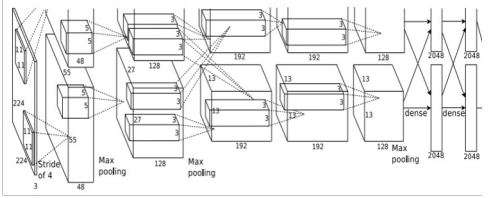

Class target: Dog Box target:

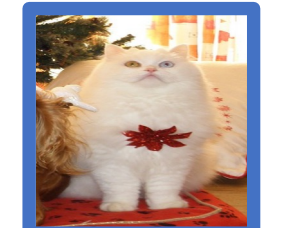

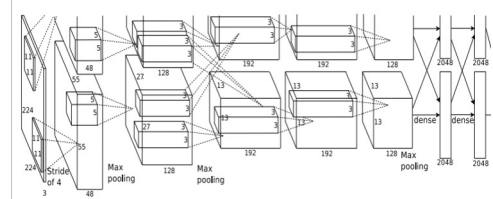

Class target: Cat Box target:

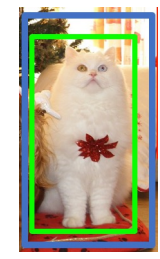

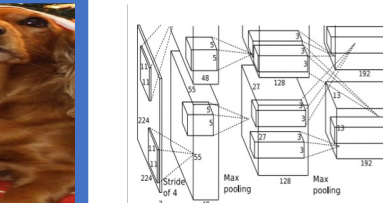

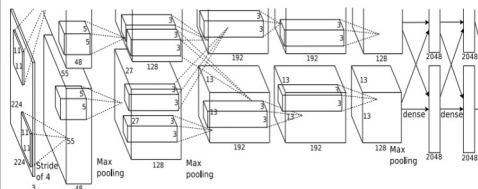

Class target: Dog Box target:

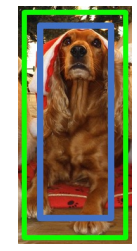

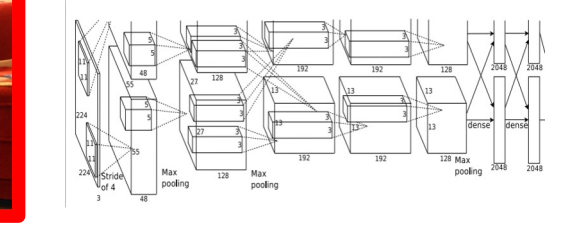

Class target: Background Box target: None

# R-CNN Test-Time

#### Input Image

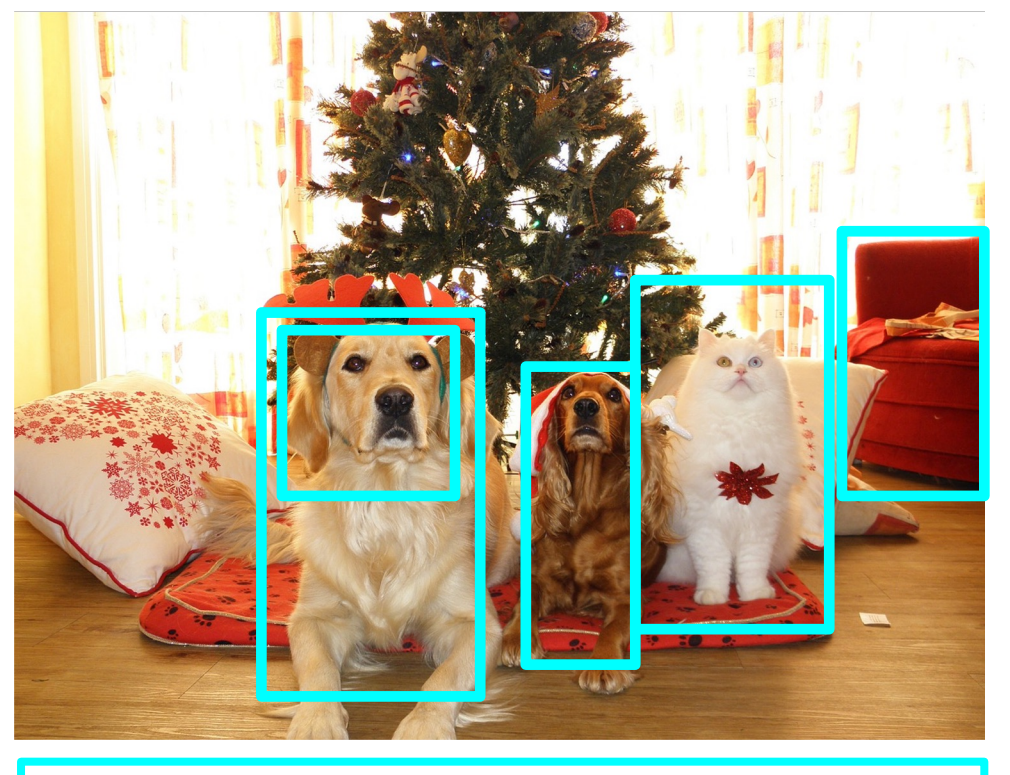

Region Proposals

- 1. Run proposal method
- 2. Run CNN on each proposal to get class scores, transforms
- 3. Threshold class scores to get a set of detections
- 2 problems:
- CNN often outputs overlapping boxes
- How to set thresholds?

# Overlapping Boxes

## **Problem**: Object detectors often output many overlapping detections:

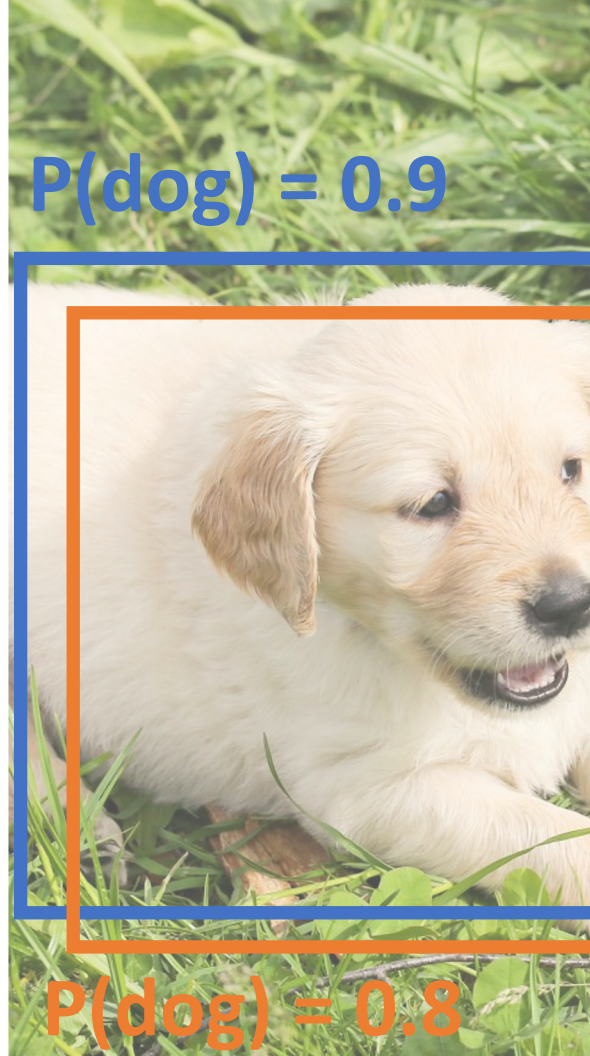

**Problem**: Object detectors often output many overlapping detections:

**Solution**: Post-process raw detections using **Non-Max Suppression (NMS)**

- 1. Select next highest-scoring box
- 2. Eliminate lower-scoring boxes with IoU > threshold (e.g. 0.7)
- 3. If any boxes remain, GOTO 1

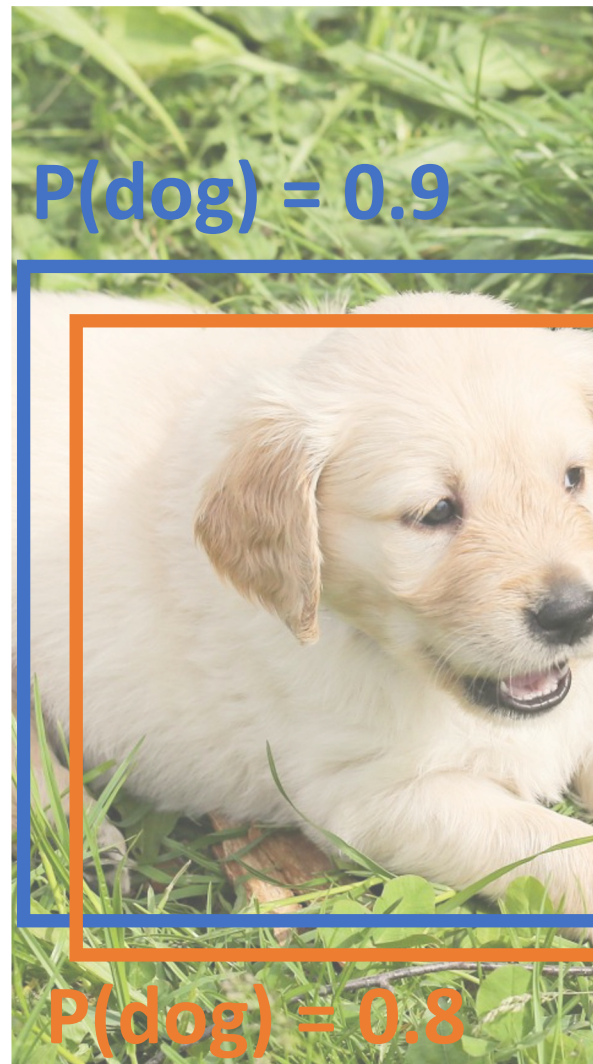

**Problem**: Object detectors often output many overlapping detections:

**Solution**: Post-process raw detections using **Non-Max Suppression (NMS)**

- 1. Select next highest-scoring box
- 2. Eliminate lower-scoring boxes with IoU > threshold (e.g. 0.7)
- 3. If any boxes remain, GOTO 1

 $IoU($ **.**,  $\blacksquare$ ) = 0.78  $IoU(\blacksquare, \blacksquare) = 0.05$  $IoU($ , **P** $) = 0.07$ 

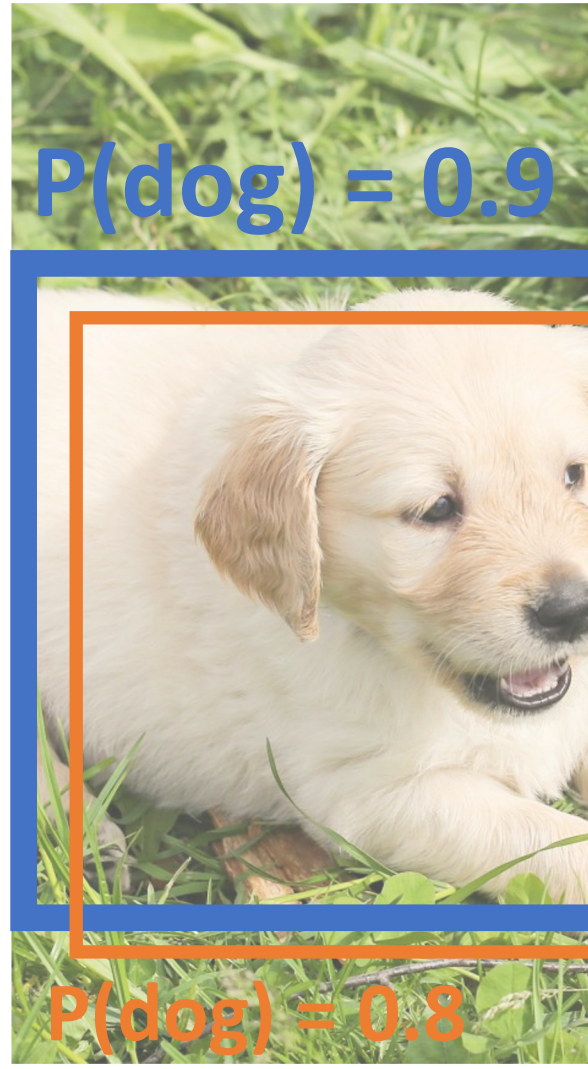

**Problem**: Object detectors often output many overlapping detections:

**Solution**: Post-process raw detections using **Non-Max Suppression (NMS)**

- 1. Select next highest-scoring box
- 2. Eliminate lower-scoring boxes with IoU > threshold (e.g. 0.7)
- 3. If any boxes remain, GOTO 1

 $IoU(\blacksquare, \blacksquare) = 0.74$ 

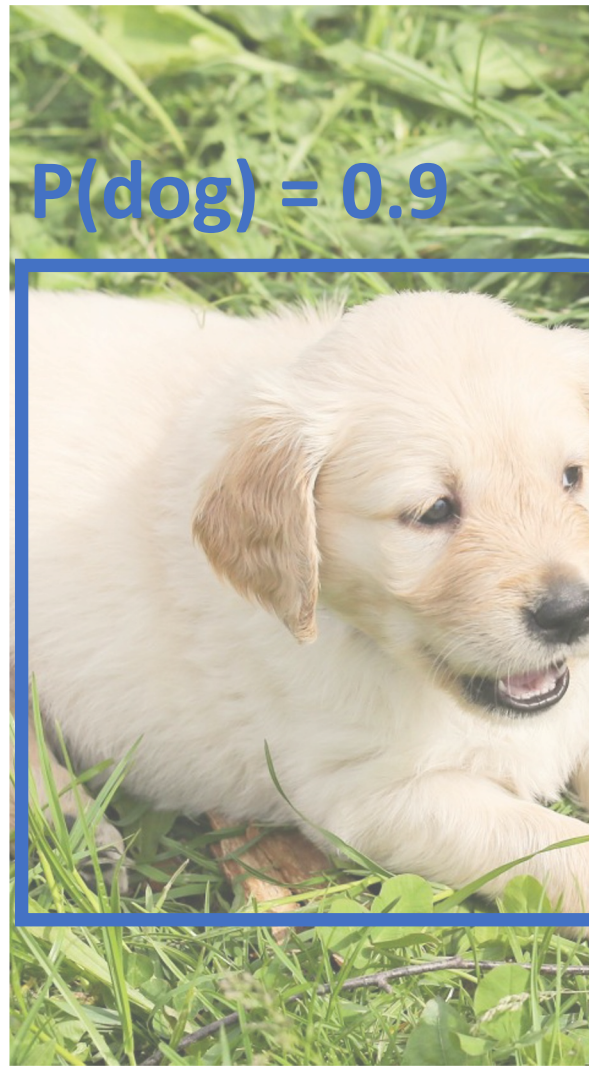

**Problem**: Object detectors often output many overlapping detections:

**Solution**: Post-process raw detections using **Non-Max Suppression (NMS)**

- 1. Select next highest-scoring box
- 2. Eliminate lower-scoring boxes with IoU > threshold (e.g. 0.7)
- 3. If any boxes remain, GOTO 1

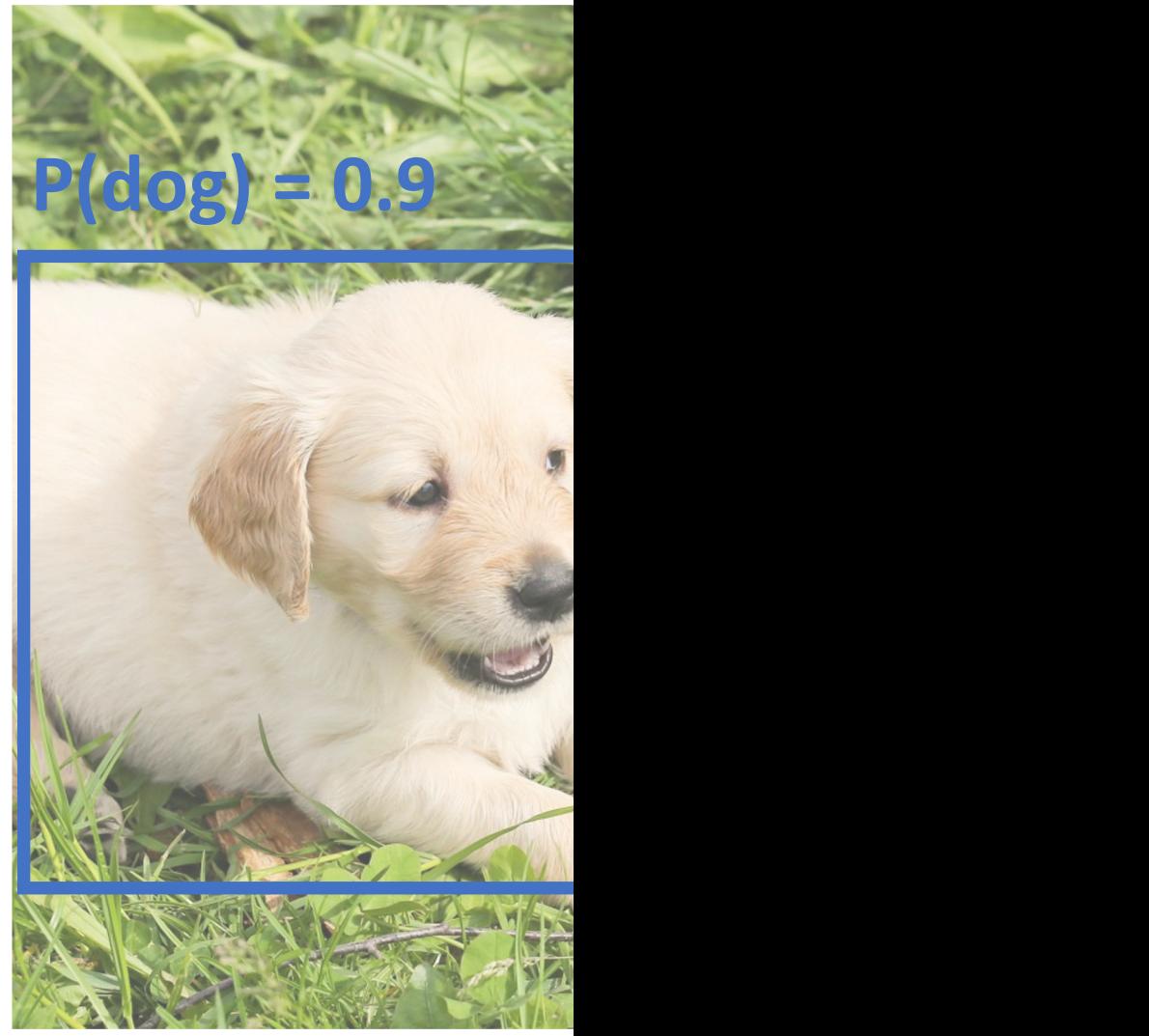

**Problem**: Object detectors often output many overlapping detections:

**Solution**: Post-process raw detections using **Non-Max Suppression (NMS)**

- 1. Select next highest-scoring box
- 2. Eliminate lower-scoring boxes with IoU > threshold (e.g. 0.7)
- 3. If any boxes remain, GOTO 1

**Problem**: NMS may eliminate "good" boxes when objects are highly overlapping… no good solution =(

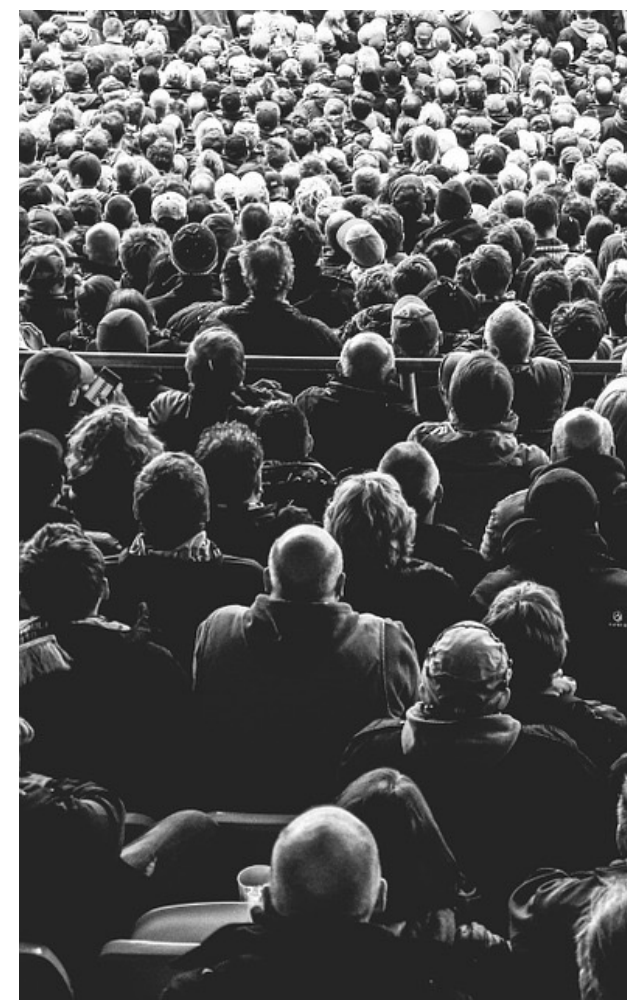

- 1. Run object detector on all test images (with NMS)
- 2. For each category, compute Average Precision (AP) = area under Precision vs Recall Curve

- 1. Run object detector on all test images (with NMS)
- 2. For each category, compute Average Precision (AP) = area under Precision vs Recall Curve
	- 1. For each detection (highest score to lowest score)

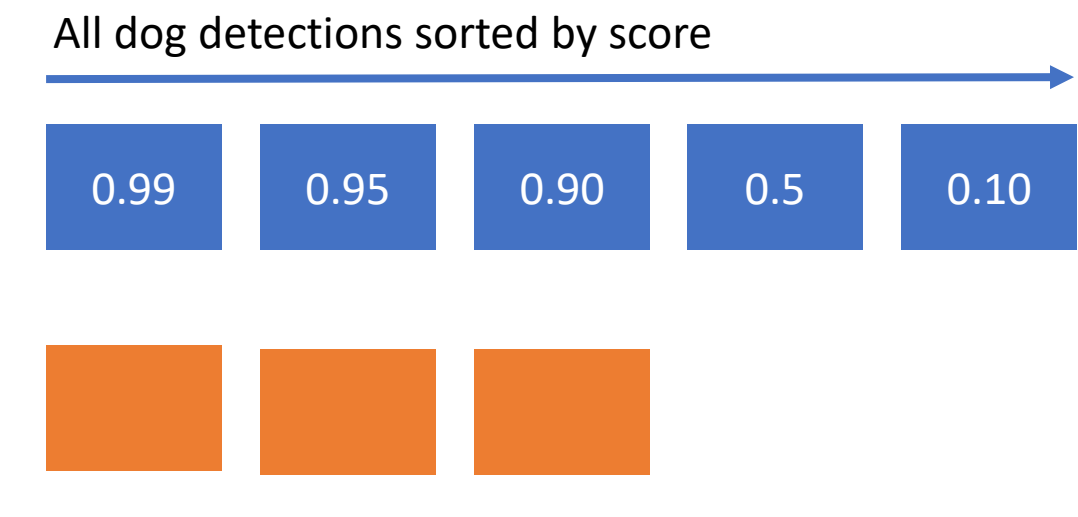

All ground-truth dog boxes

- 1. Run object detector on all test images (with NMS)
- 2. For each category, compute Average Precision (AP) = area under Precision vs Recall Curve
	- 1. For each detection (highest score to lowest score)
		- 1. If it matches some GT box with IoU > 0.5, mark it as positive and eliminate the GT
		- 2. Otherwise mark it as negative

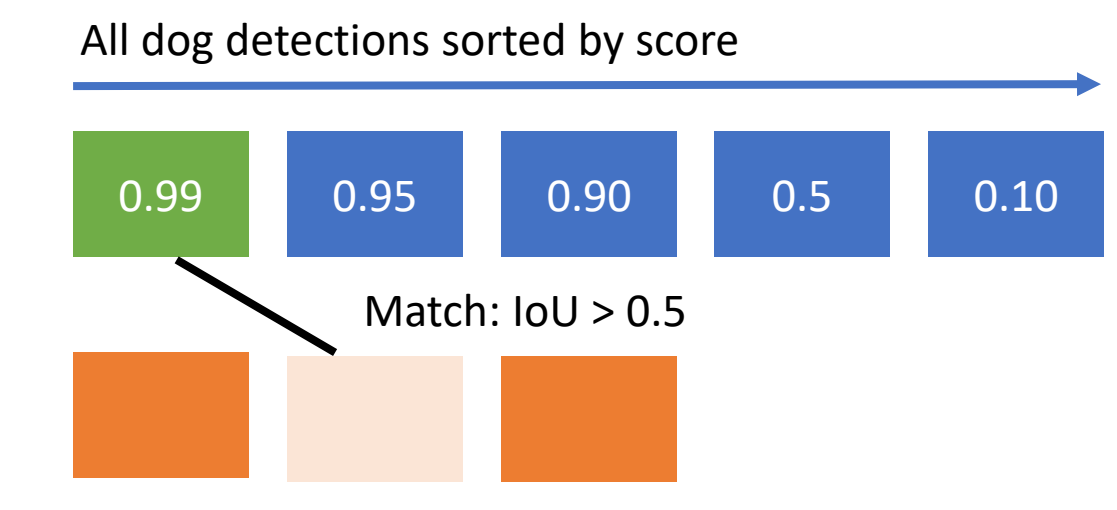

All ground-truth dog boxes

- 1. Run object detector on all test images (with NMS)
- 2. For each category, compute Average Precision (AP) = area under Precision vs Recall Curve
	- 1. For each detection (highest score to lowest score)
		- 1. If it matches some GT box with IoU > 0.5, mark it as positive and eliminate the GT
		- 2. Otherwise mark it as negative
		- 3. Plot a point on PR Curve

All dog detections sorted by score 0.99 0.95 0.90 0.5 0.10 Match:  $IoU > 0.5$ All ground-truth dog boxes Precision =  $1/1 = 1.0$  $Recall = 1/3 = 0.33$ Precision Precision Recall  $\begin{array}{c} 1.0 \end{array}$ 

- 1. Run object detector on all test images (with NMS)
- 2. For each category, compute Average Precision (AP) = area under Precision vs Recall Curve
	- 1. For each detection (highest score to lowest score)
		- 1. If it matches some GT box with IoU > 0.5, mark it as positive and eliminate the GT
		- 2. Otherwise mark it as negative
		- 3. Plot a point on PR Curve

All dog detections sorted by score 0.99 0.95 0.90 0.5 0.10 Match:  $IoU > 0.5$ All ground-truth dog boxes Precision =  $2/2 = 1.0$  $Recall = 2/3 = 0.67$ Precision Precision Recall  $\begin{array}{c} 1.0 \end{array}$ 

- 1. Run object detector on all test images (with NMS)
- 2. For each category, compute Average Precision (AP) = area under Precision vs Recall Curve
	- 1. For each detection (highest score to lowest score)
		- 1. If it matches some GT box with IoU > 0.5, mark it as positive and eliminate the GT
		- 2. Otherwise mark it as negative
		- 3. Plot a point on PR Curve

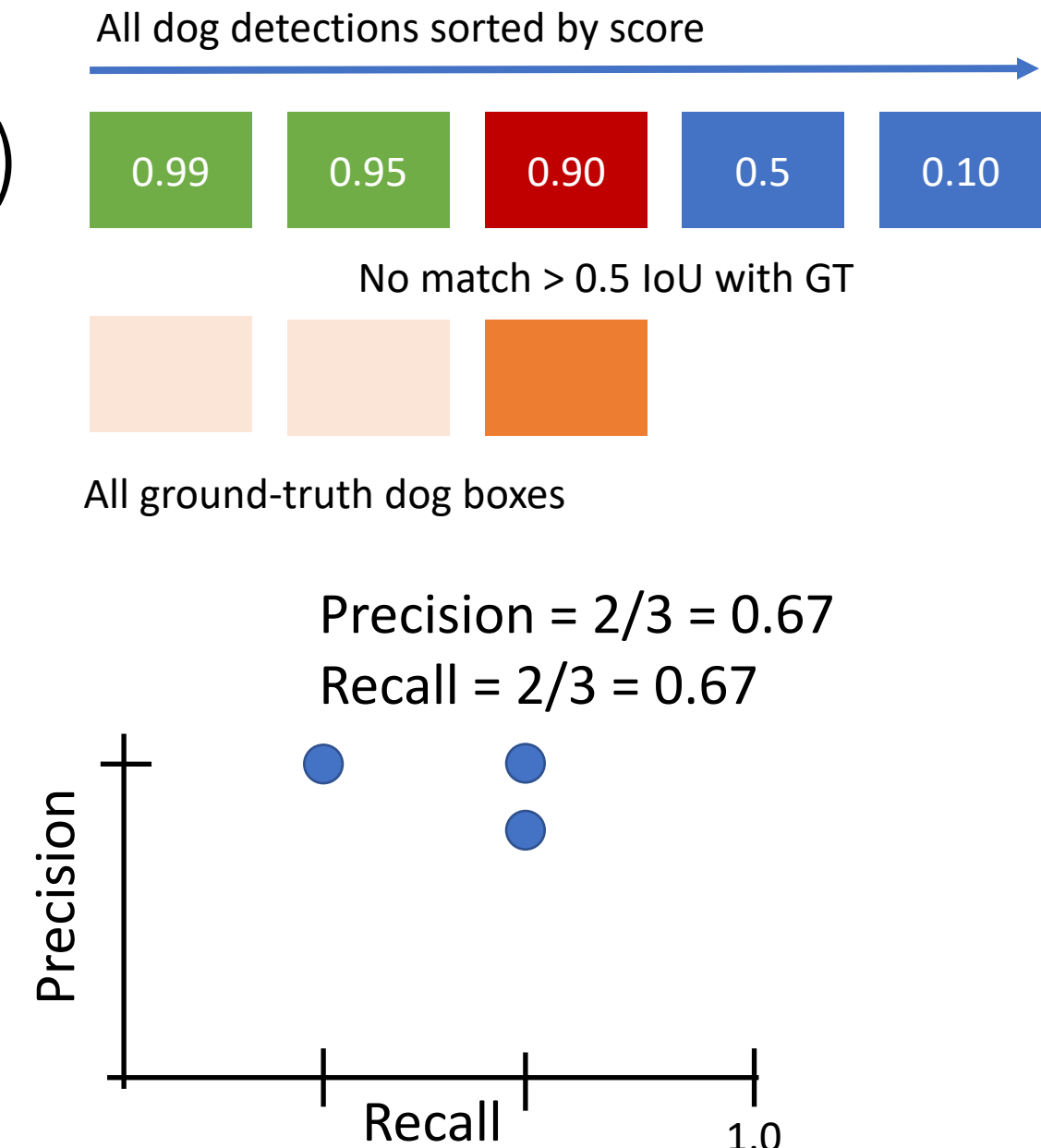

- 1. Run object detector on all test images (with NMS)
- 2. For each category, compute Average Precision (AP) = area under Precision vs Recall Curve
	- 1. For each detection (highest score to lowest score)
		- 1. If it matches some GT box with IoU > 0.5, mark it as positive and eliminate the GT
		- 2. Otherwise mark it as negative
		- 3. Plot a point on PR Curve

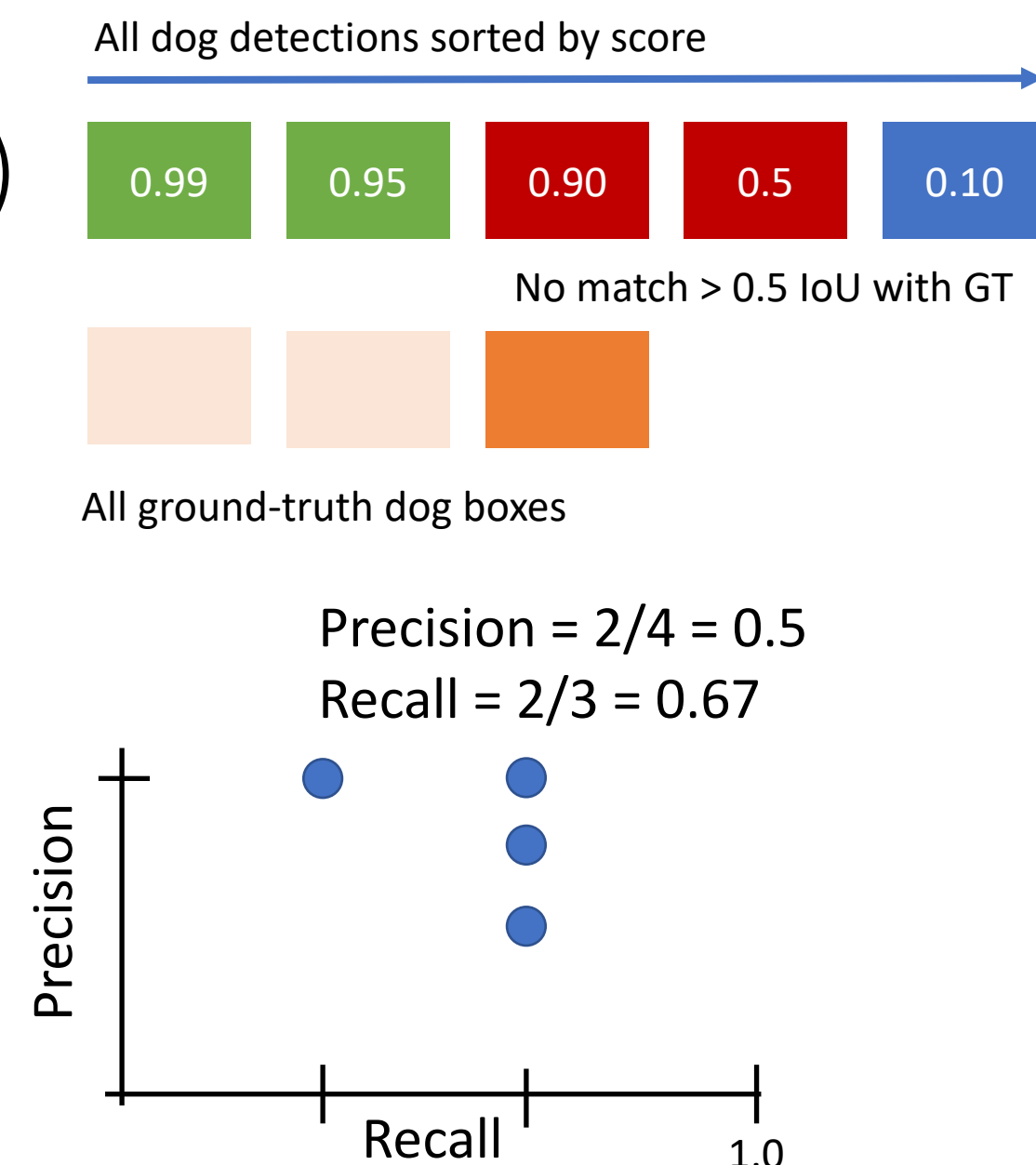

- 1. Run object detector on all test images (with NMS)
- 2. For each category, compute Average Precision (AP) = area under Precision vs Recall Curve
	- 1. For each detection (highest score to lowest score)
		- 1. If it matches some GT box with IoU > 0.5, mark it as positive and eliminate the GT
		- 2. Otherwise mark it as negative
		- 3. Plot a point on PR Curve

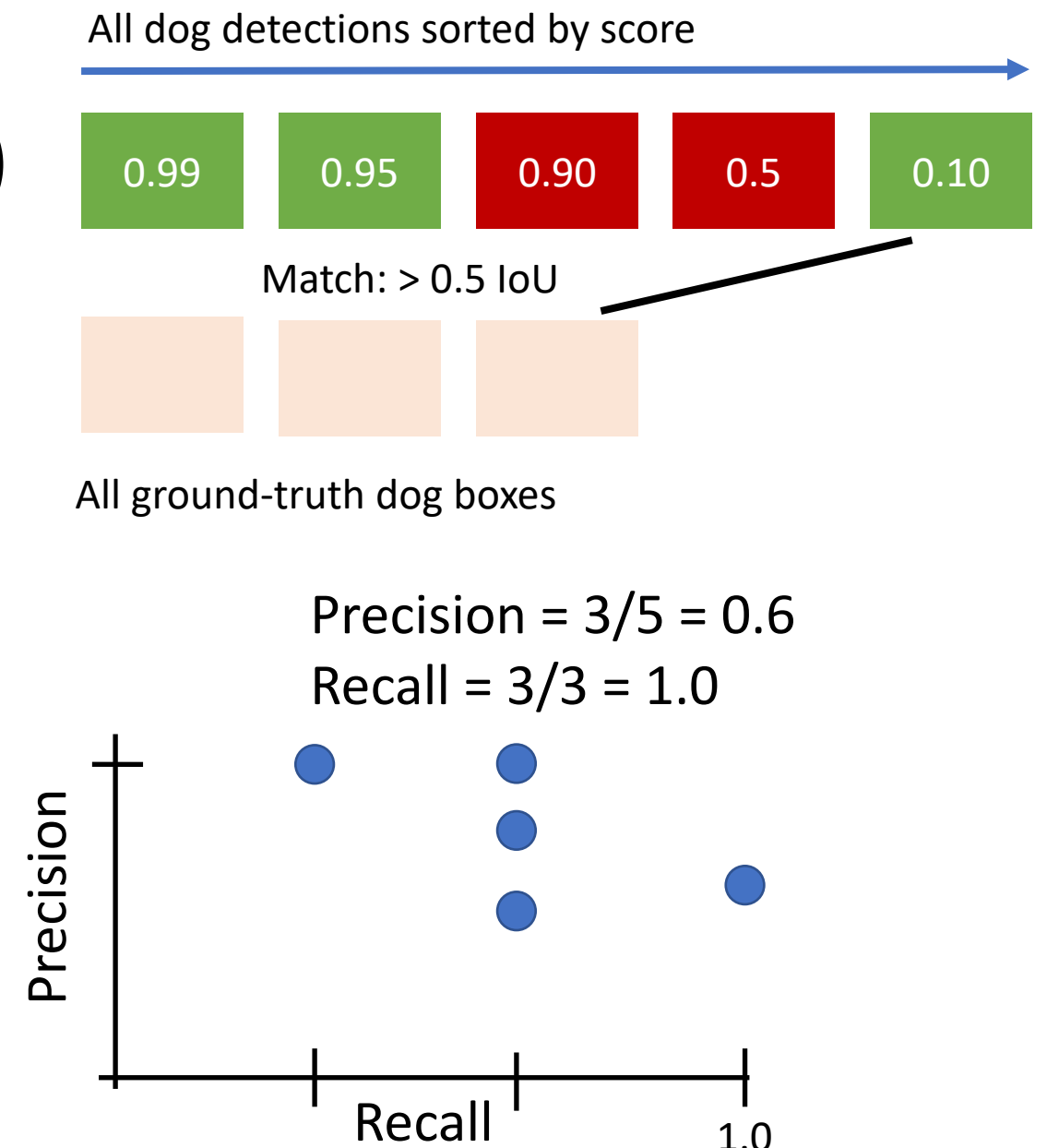

- 1. Run object detector on all test images (with NMS)
- 2. For each category, compute Average Precision (AP) = area under Precision vs Recall Curve
	- 1. For each detection (highest score to lowest score)
		- 1. If it matches some GT box with IoU > 0.5, mark it as positive and eliminate the GT
		- 2. Otherwise mark it as negative
		- 3. Plot a point on PR Curve
	- 2. Average Precision (AP) = area under PR curve

0.99 0.95 0.90 All dog detections sorted by score 0.10 All ground-truth dog boxes 0.5

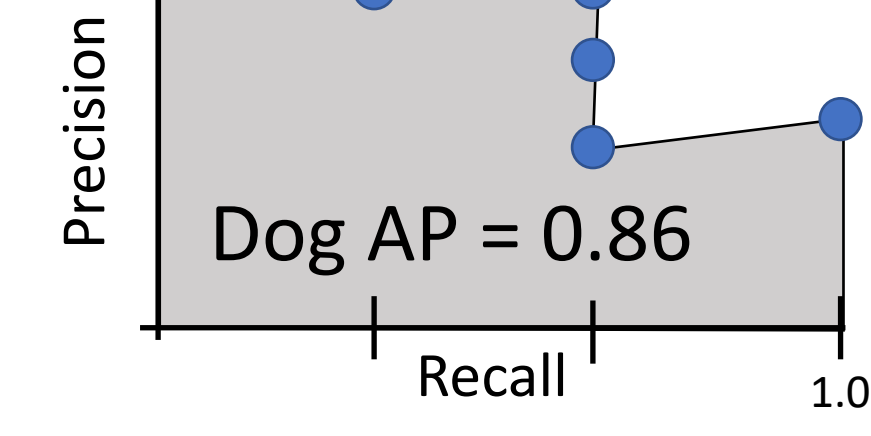

- 1. Run object detector on all test images (with NMS)
- 2. For each category, compute Average Precision (AP) = area under Precision vs Recall Curve
	- 1. For each detection (highest score to lowest score)
		- 1. If it matches some GT box with IoU > 0.5, mark it as positive and eliminate the GT
		- 2. Otherwise mark it as negative
		- 3. Plot a point on PR Curve
	- 2. Average Precision (AP) = area under PR curve

**How to get AP = 1.0: Hit all GT boxes with IoU > 0.5, and have no "false positive" detections ranked above any "true positives"**

0.99 0.95 0.90

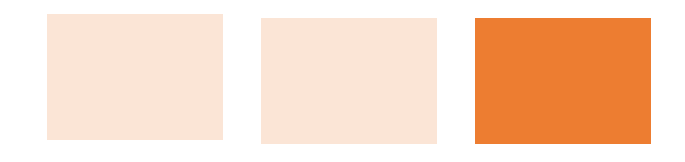

All ground-truth dog boxes

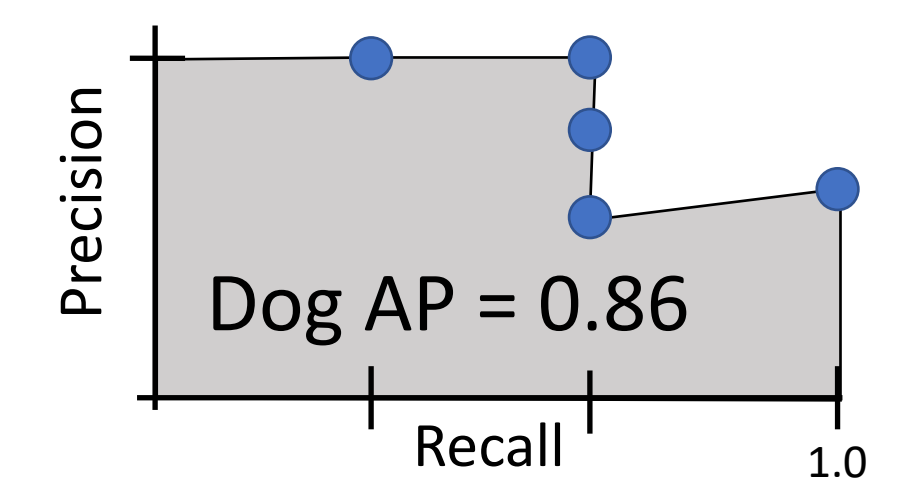

0.10

0.5

All dog detections sorted by score

- 1. Run object detector on all test images (with NMS)
- 2. For each category, compute Average Precision (AP) = area under Precision vs Recall Curve
	- 1. For each detection (highest score to lowest score)
		- 1. If it matches some GT box with IoU > 0.5, mark it as positive and eliminate the GT
		- 2. Otherwise mark it as negative
		- 3. Plot a point on PR Curve
	- 2. Average Precision (AP) = area under PR curve
- 3. Mean Average Precision (mAP) = average of AP for each category

 $Dog AP = 0.86$  $Cat AP = 0.80$  $Car AP = 0.65$  $mAP@0.5 = 0.77$ 

- 1. Run object detector on all test images (with NMS)
- 2. For each category, compute Average Precision (AP) = area under Precision vs Recall Curve
	- 1. For each detection (highest score to lowest score)
		- 1. If it matches some GT box with IoU > 0.5, mark it as positive and eliminate the GT
		- 2. Otherwise mark it as negative
		- 3. Plot a point on PR Curve
	- 2. Average Precision (AP) = area under PR curve
- 3. Mean Average Precision (mAP) = average of AP for each category
- 4. For "COCO mAP": Compute mAP@thresh for each IoU threshold (0.5, 0.55, 0.6, …, 0.95) and take average

 $mAP@0.5 = 0.77$  $mAP@0.55 = 0.71$  $mAP@0.60 = 0.65$ 

```
mAP@0.95 = 0.2
```
…

 $COCO$  mAP =  $0.4$ 

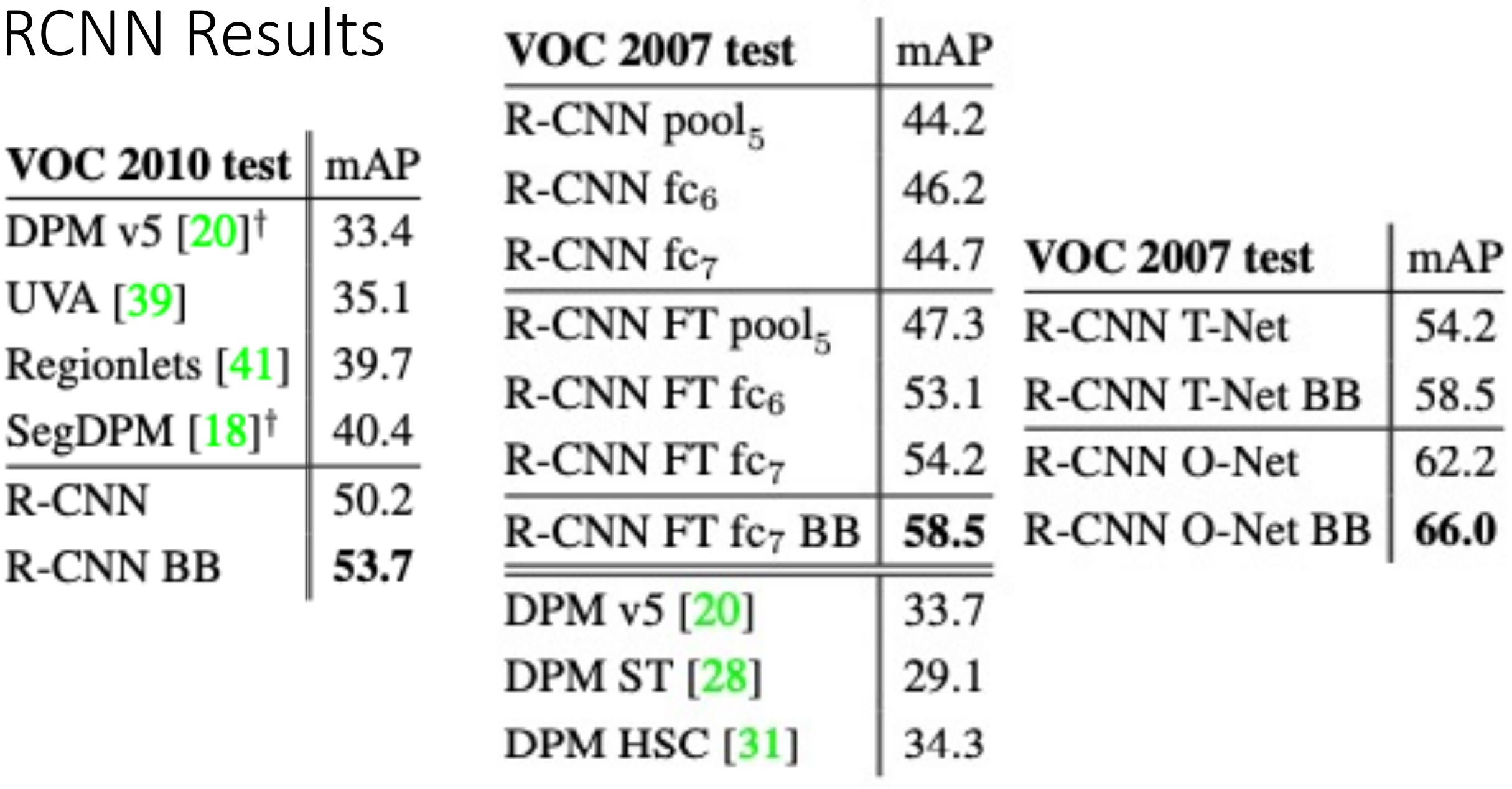

# Summary: Beyond Image Classification

**Classification** *Semantic* **Segmentation**

**Obje Detect** 

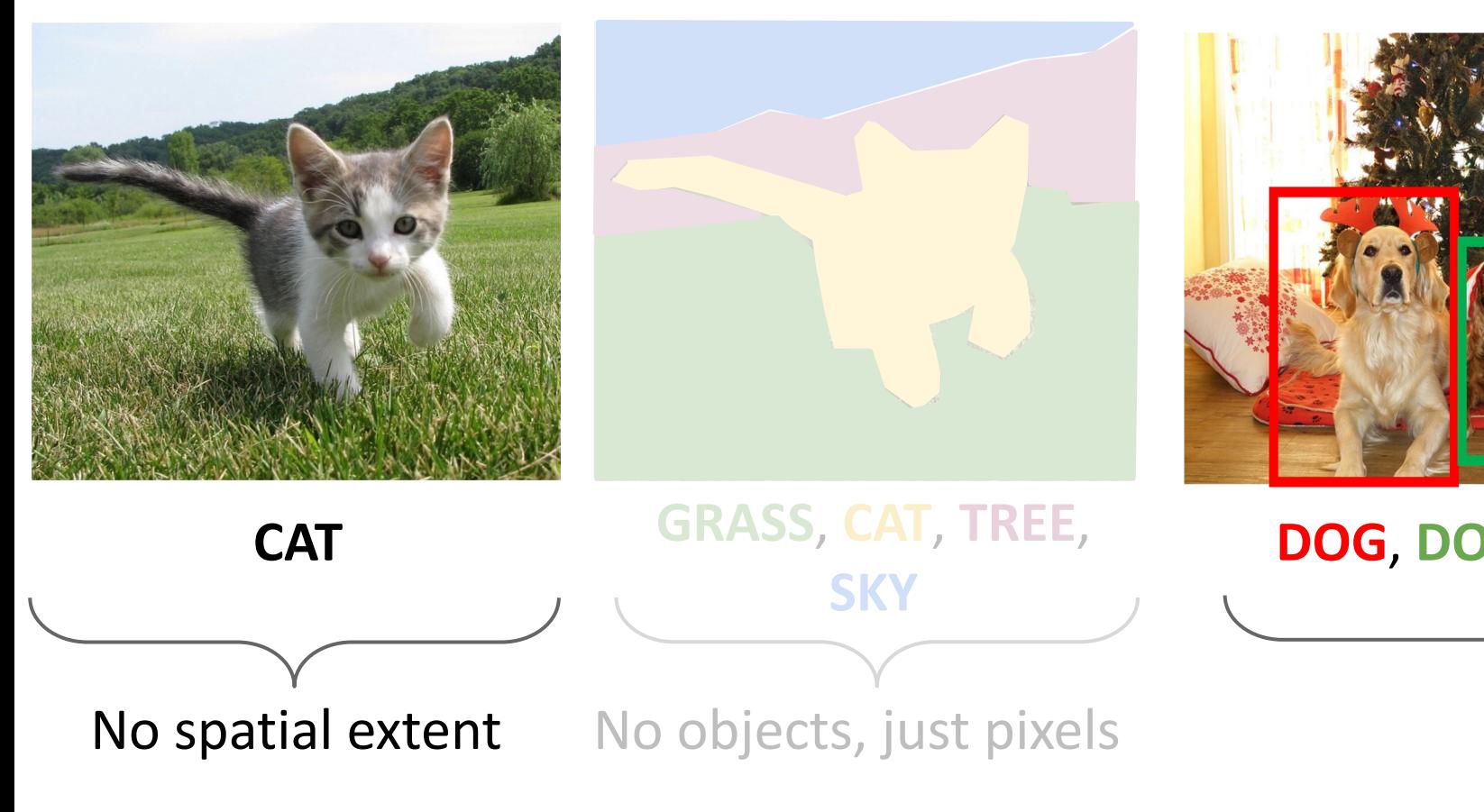

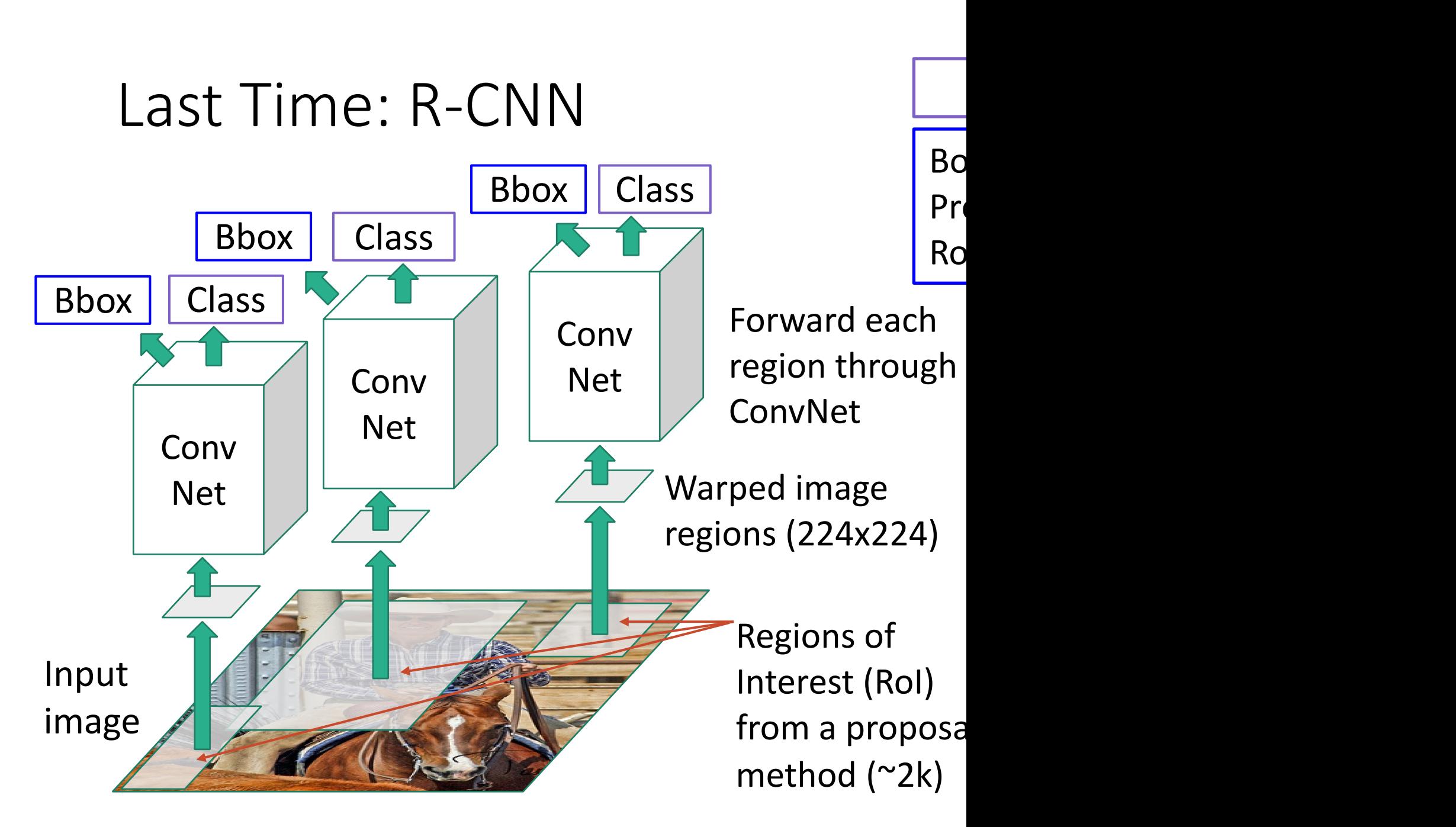

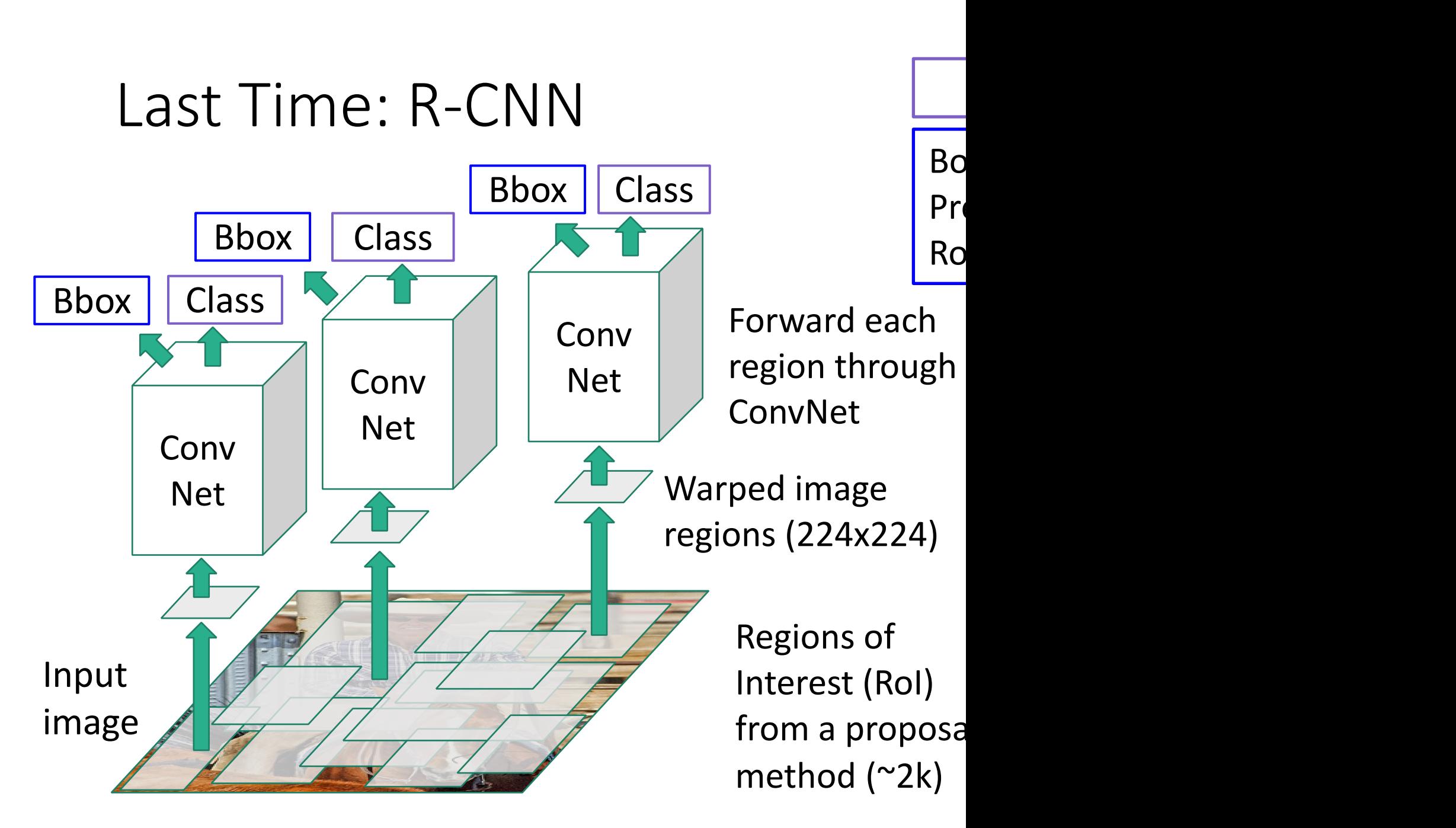

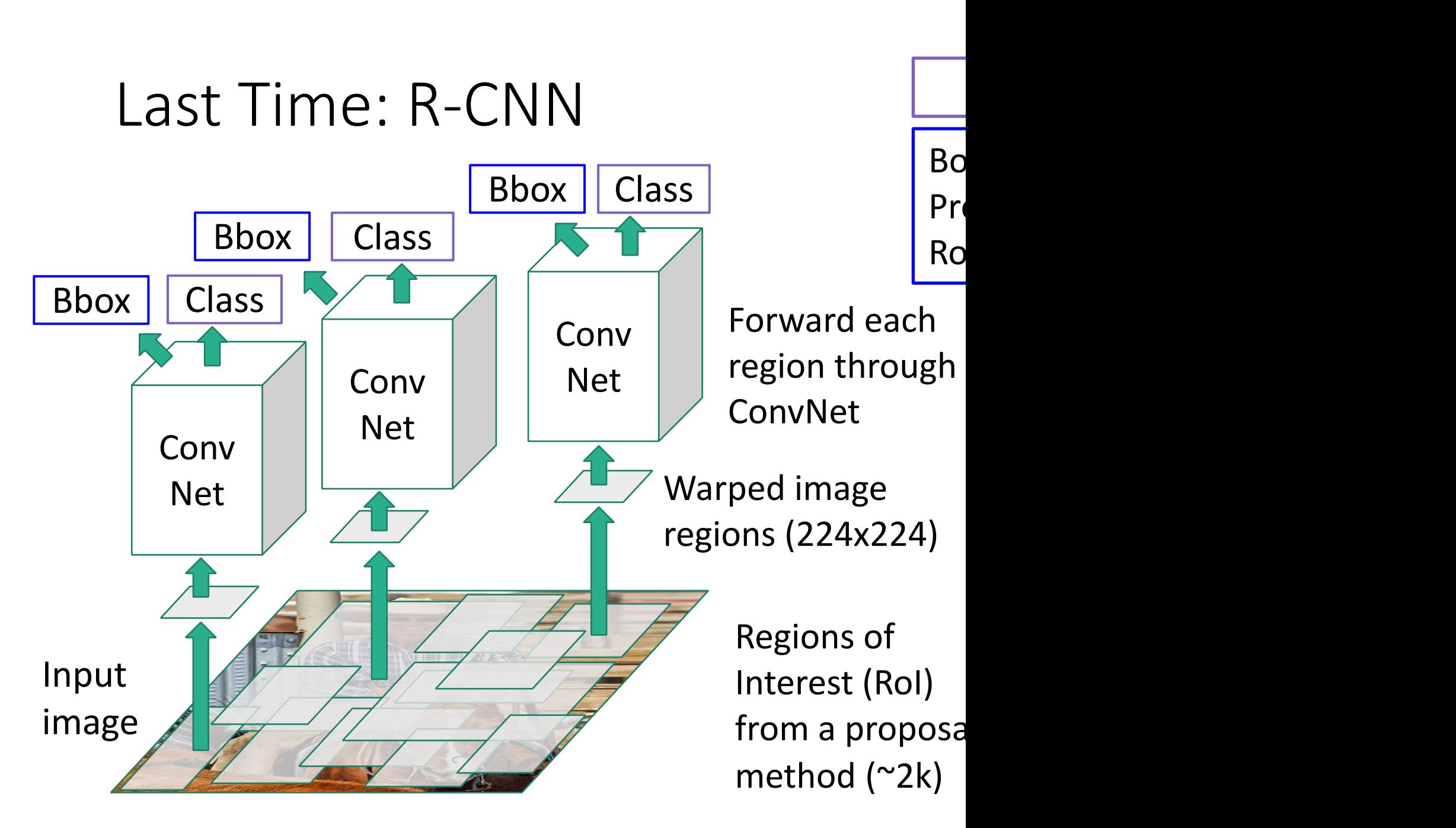

#### "Slow" R-CNN Process each region independently

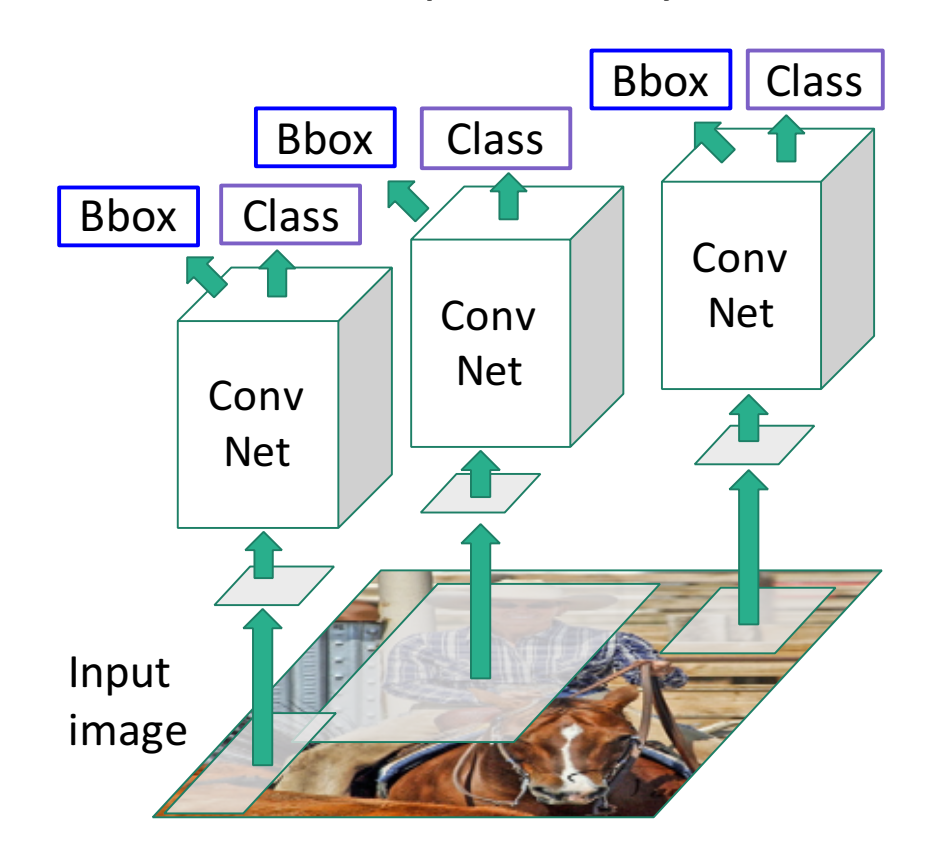

## Fast R-CNN

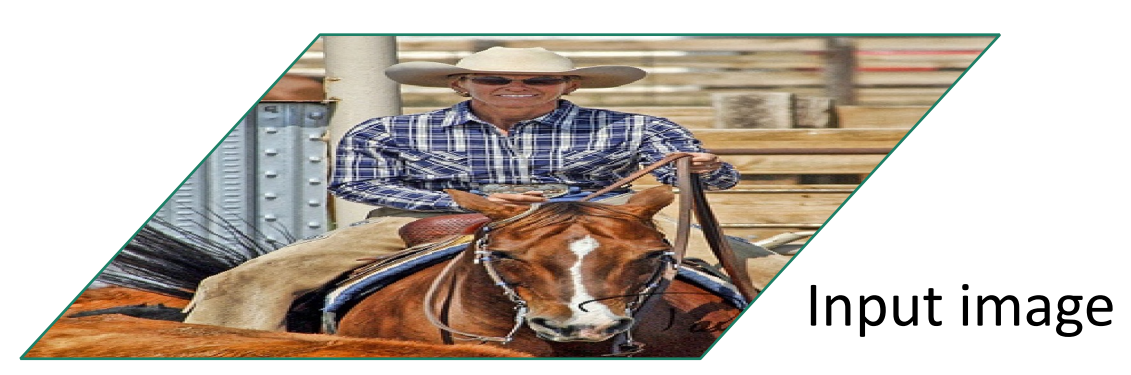

Girshick, "Fast R-CNN", ICCV 2015. Figure copyright Ross Girshick, 2015; source. Reproduced with permission.
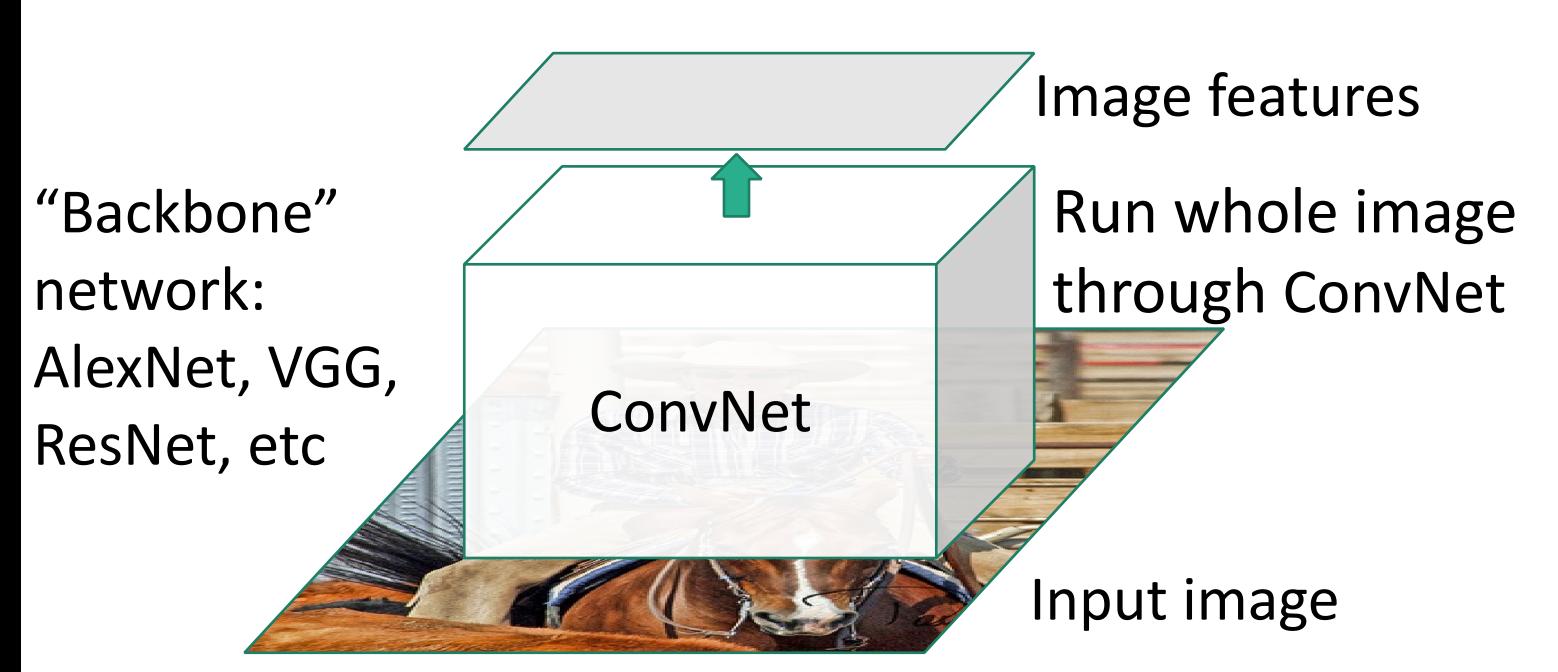

Girshick, "Fast R-CNN", ICCV 2015. Figure copyright Ross Girshick, 2015; source. Reproduced with permission.

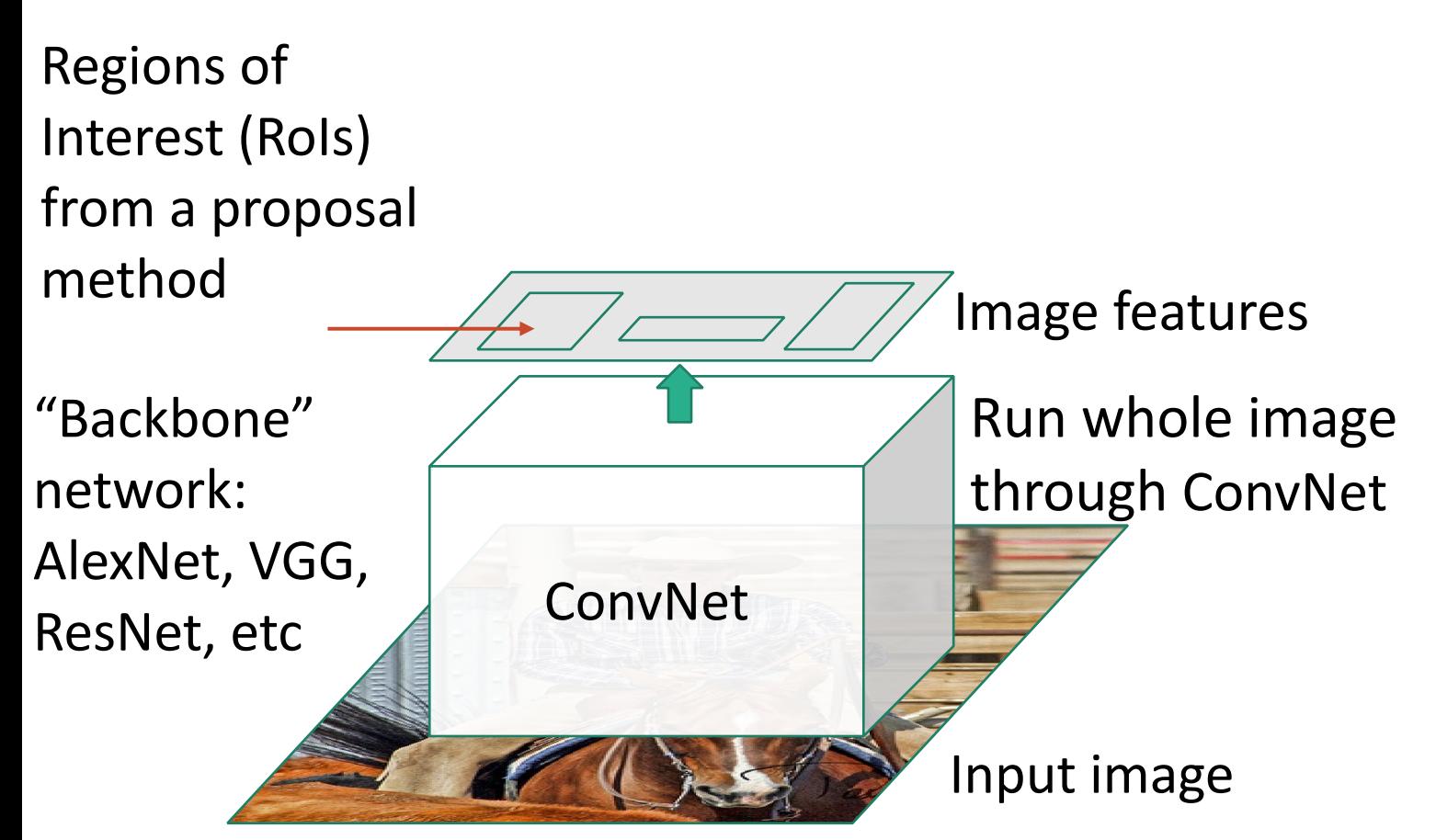

Girshick, "Fast R-CNN", ICCV 2015. Figure copyright Ross Girshick, 2015; source. Reproduced with permission.

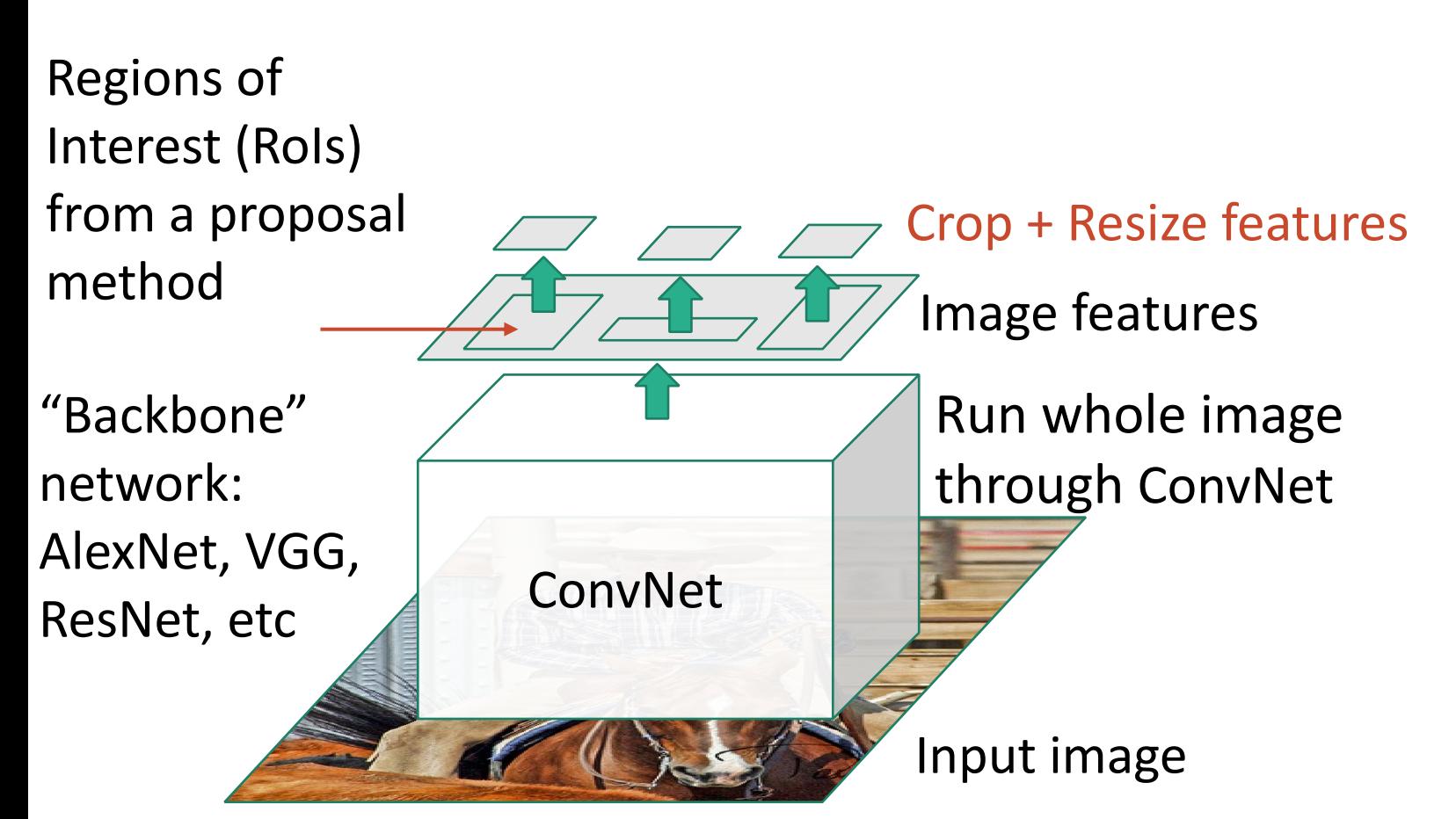

Girshick, "Fast R-CNN", ICCV 2015. Figure copyright Ross Girshick, 2015; source. Reproduced with permission.

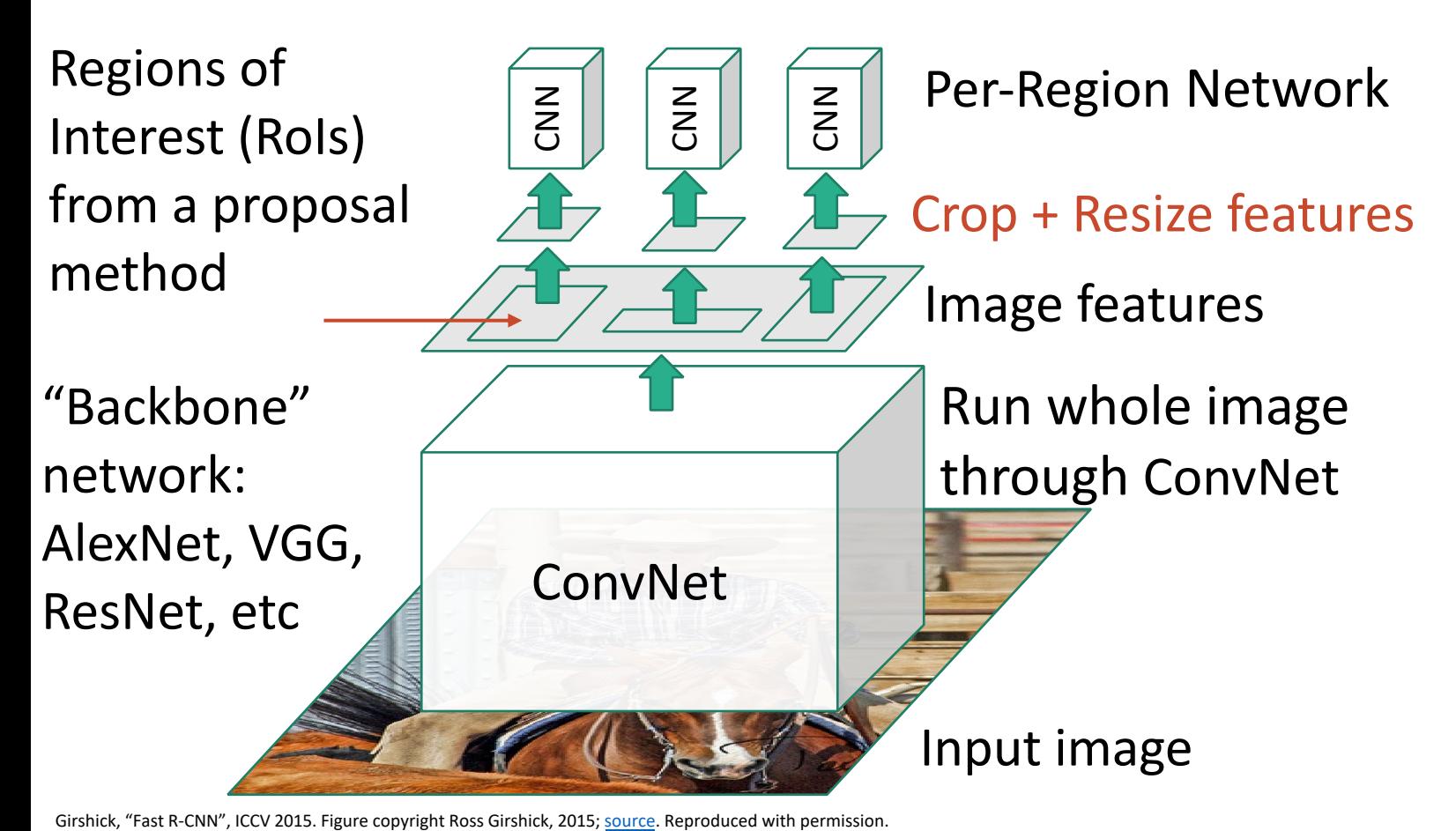

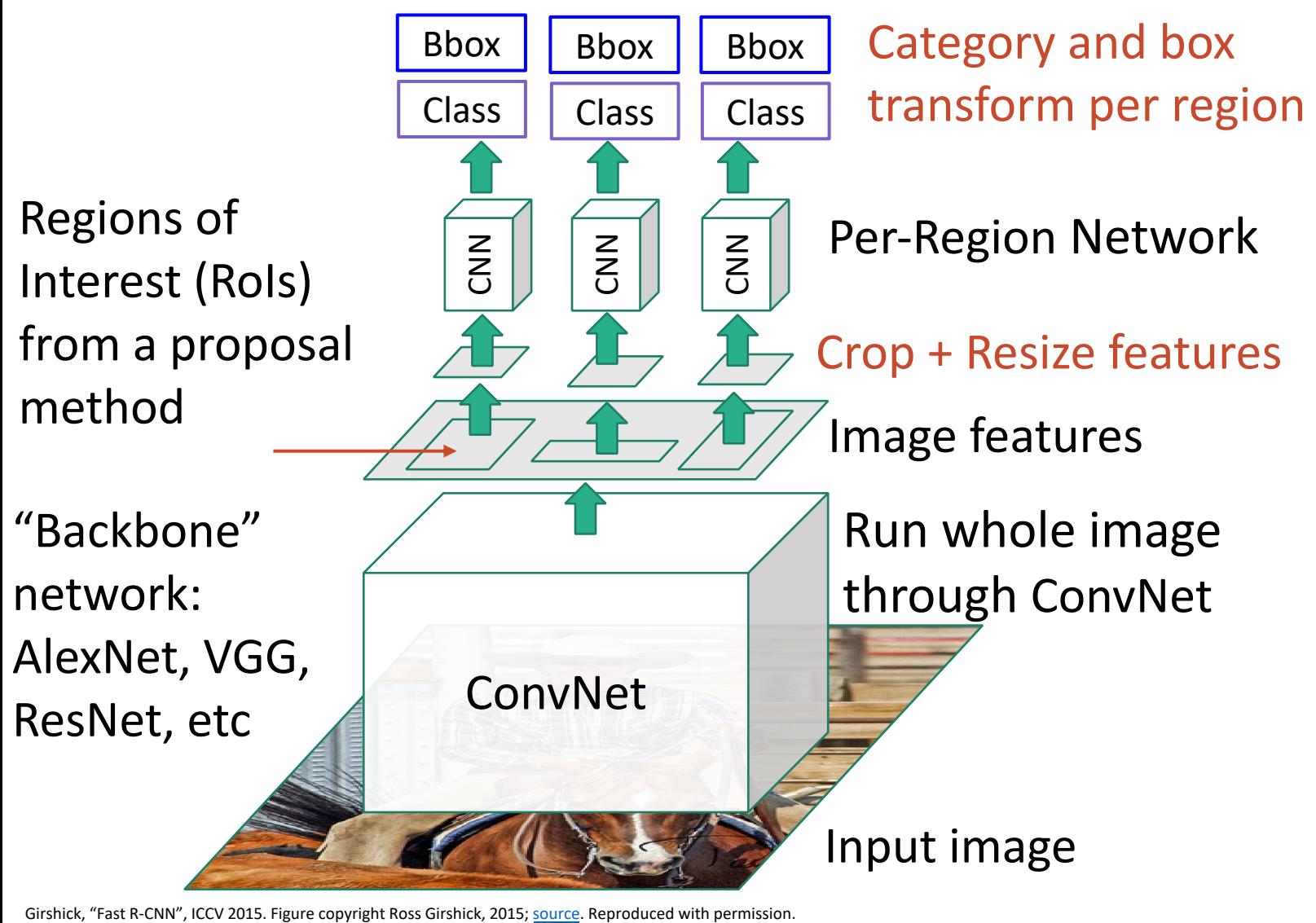

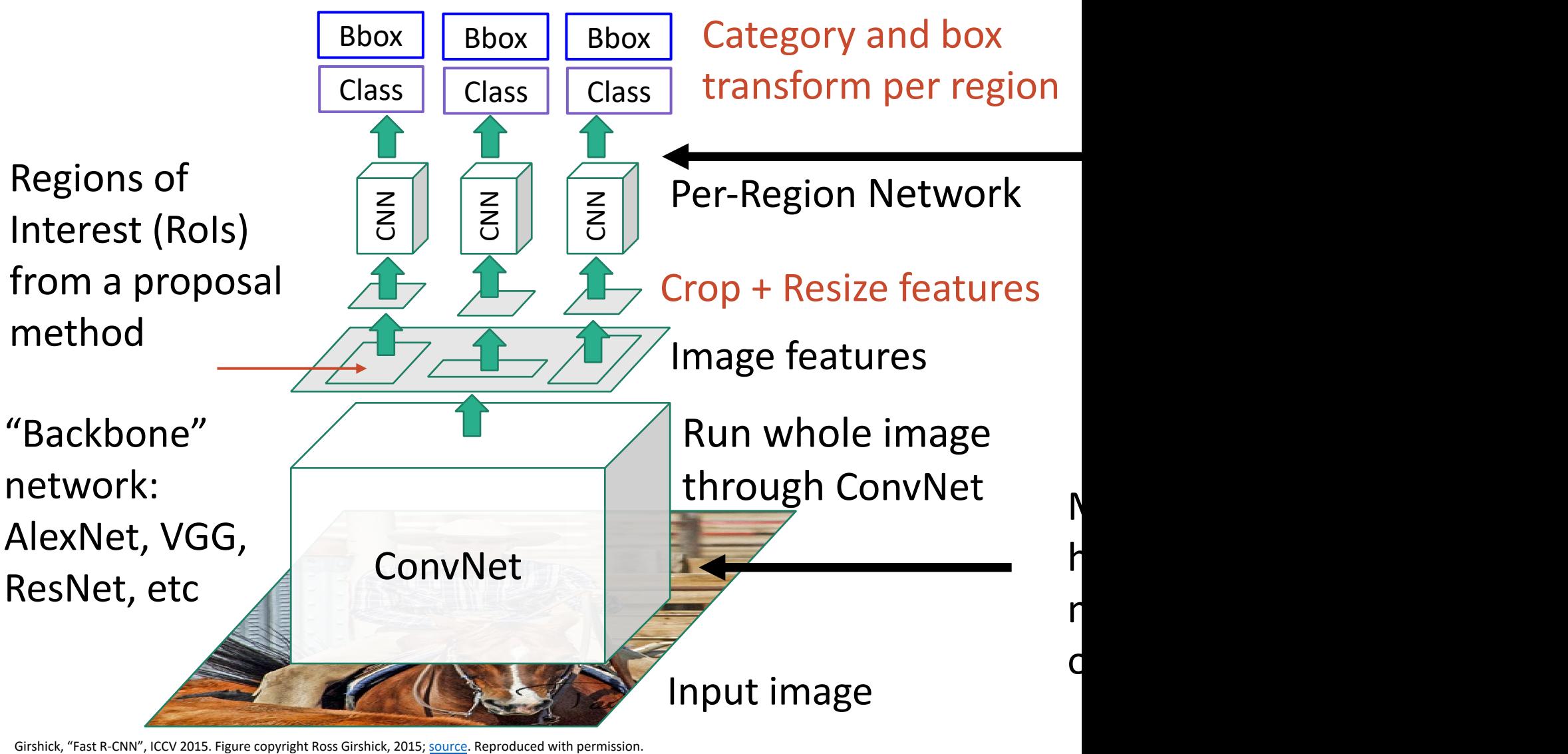

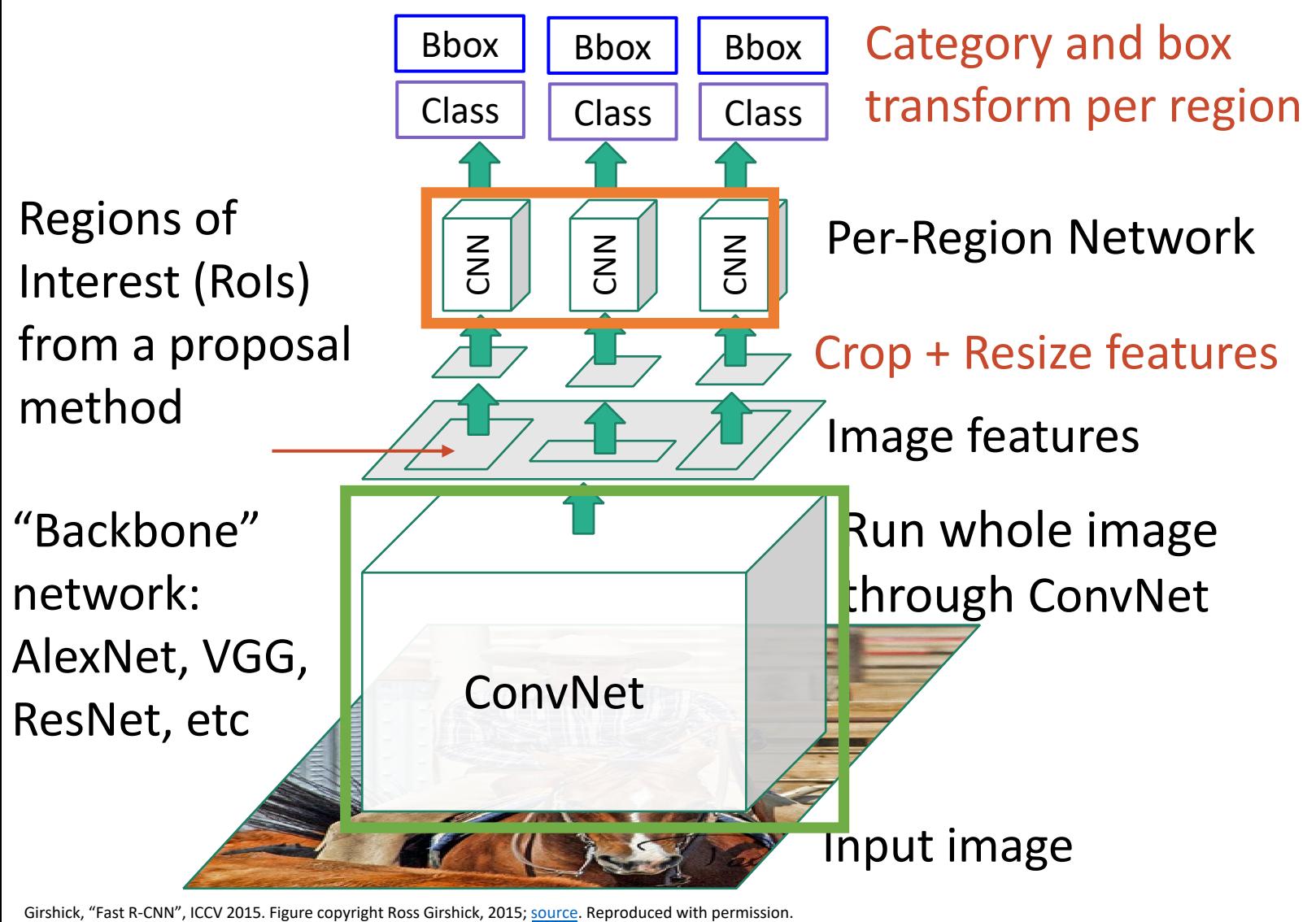

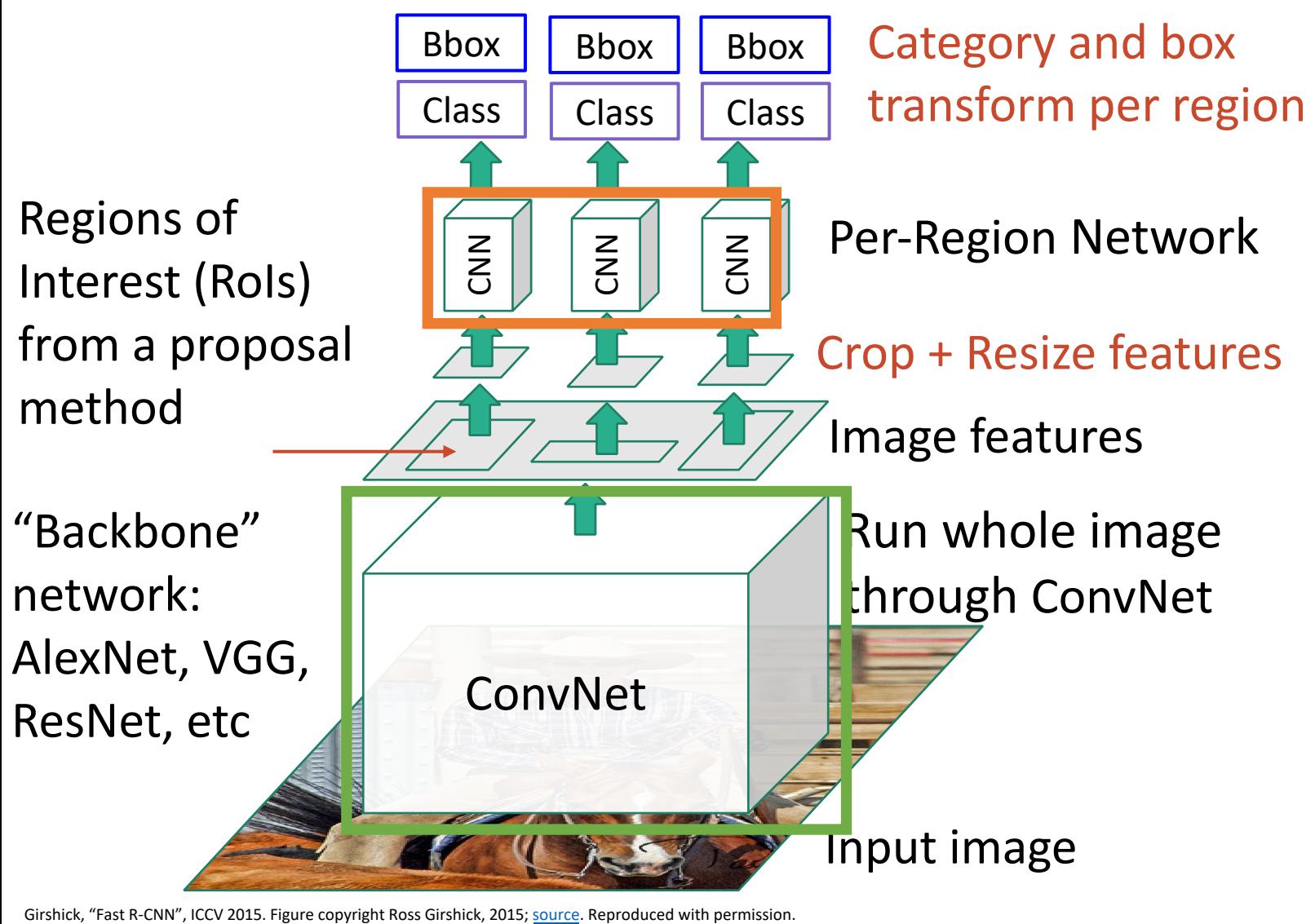

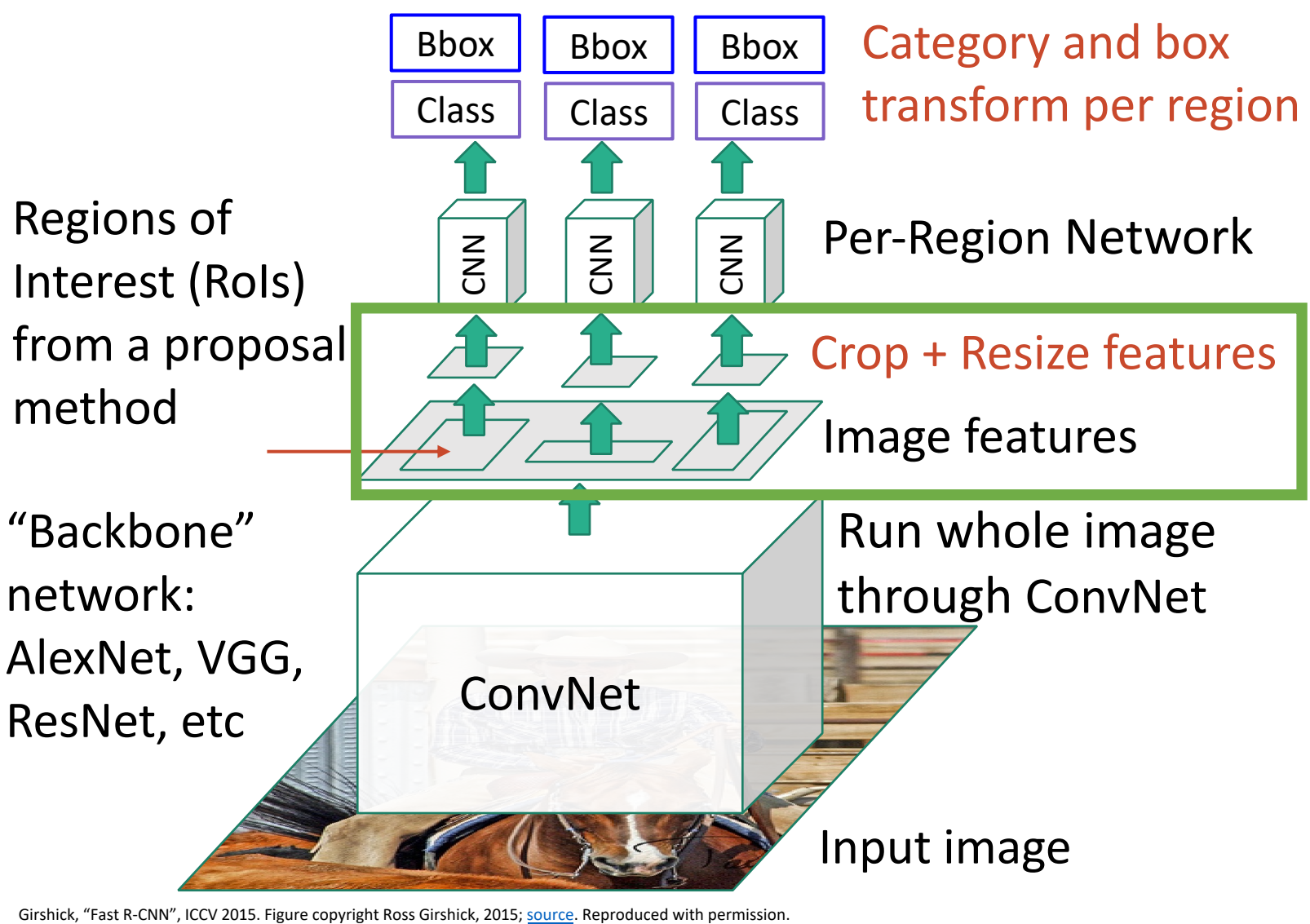

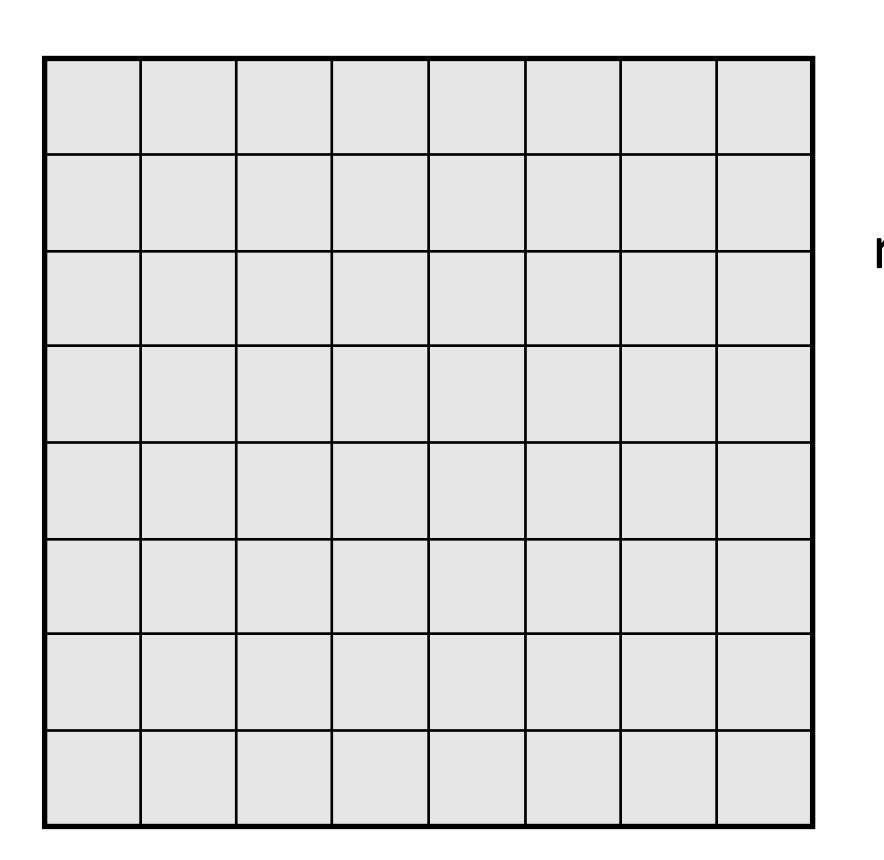

Every position in the output feature map depends on a 3x3 receptive field in the input

> 3x3 Conv Stride 1, pad 1

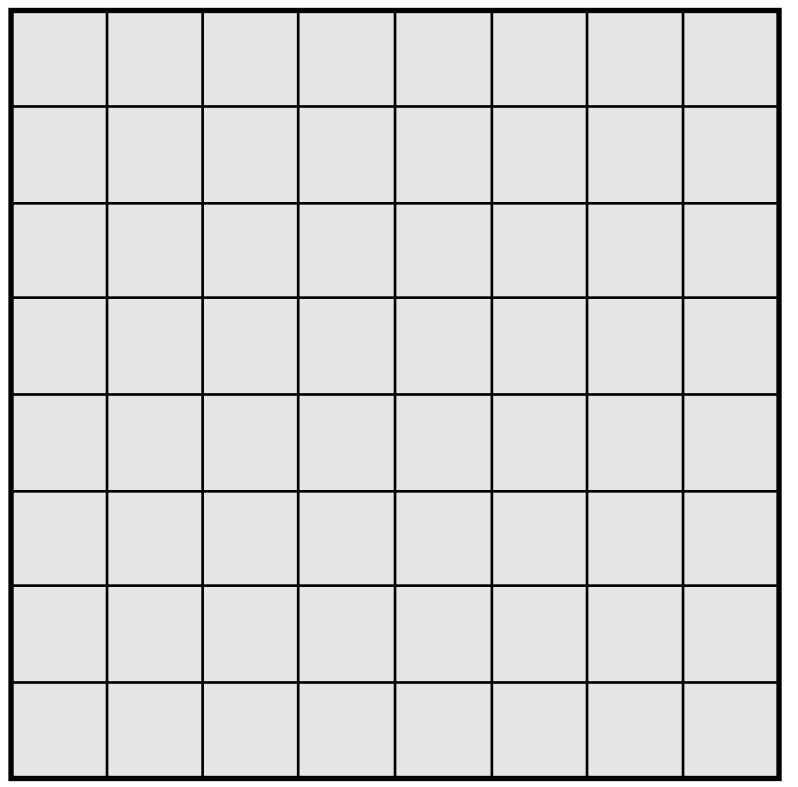

Output Image: 8 x 8

Input Image: 8 x 8

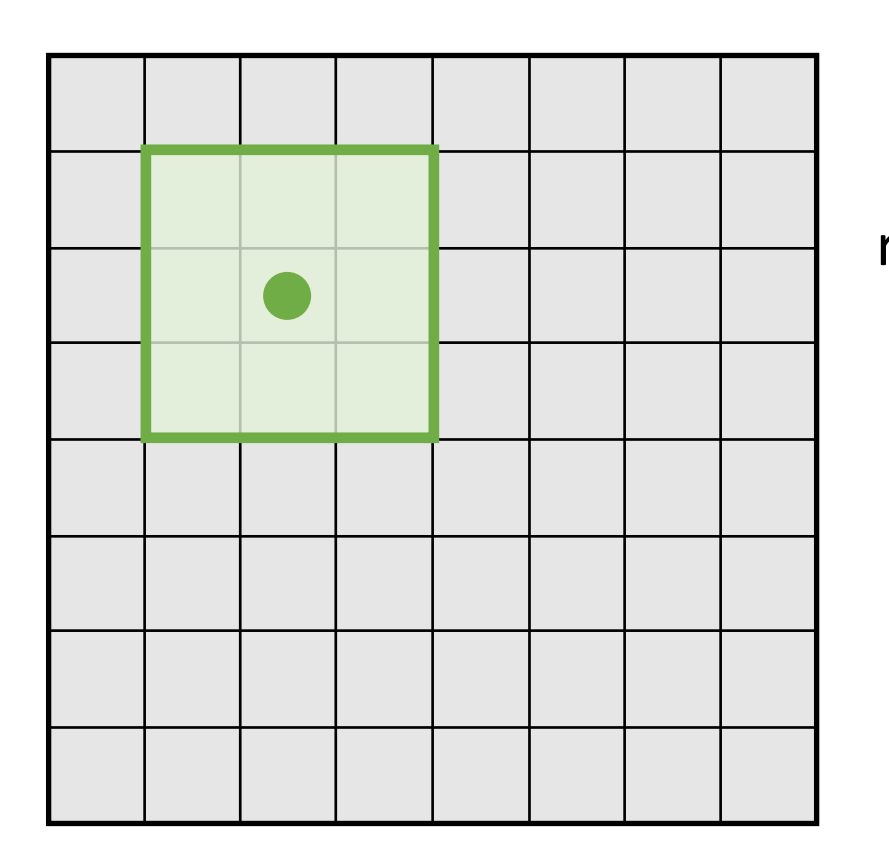

Every position in the output feature map depends on a 3x3 receptive field in the input

> 3x3 Conv Stride 1, pad 1

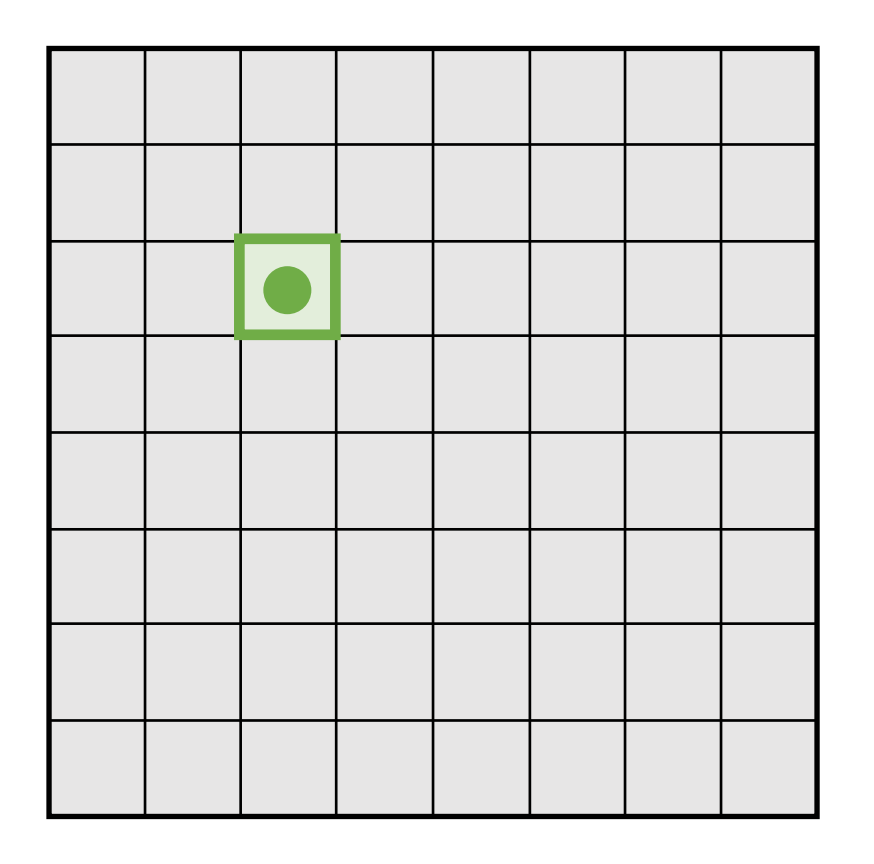

Output Image: 8 x 8

Input Image: 8 x 8

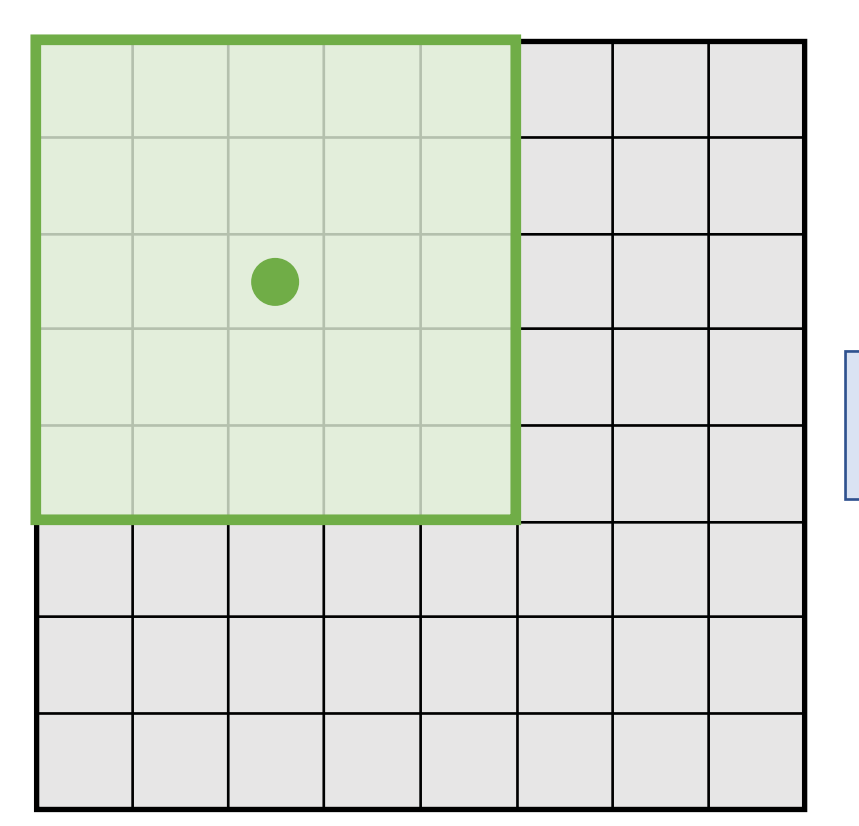

Every position in the output feature map depends on a  $5x5$ receptive field in the input

3x3 Conv Stride 1, pad 1

3x3 Conv Stride 1, pad 1

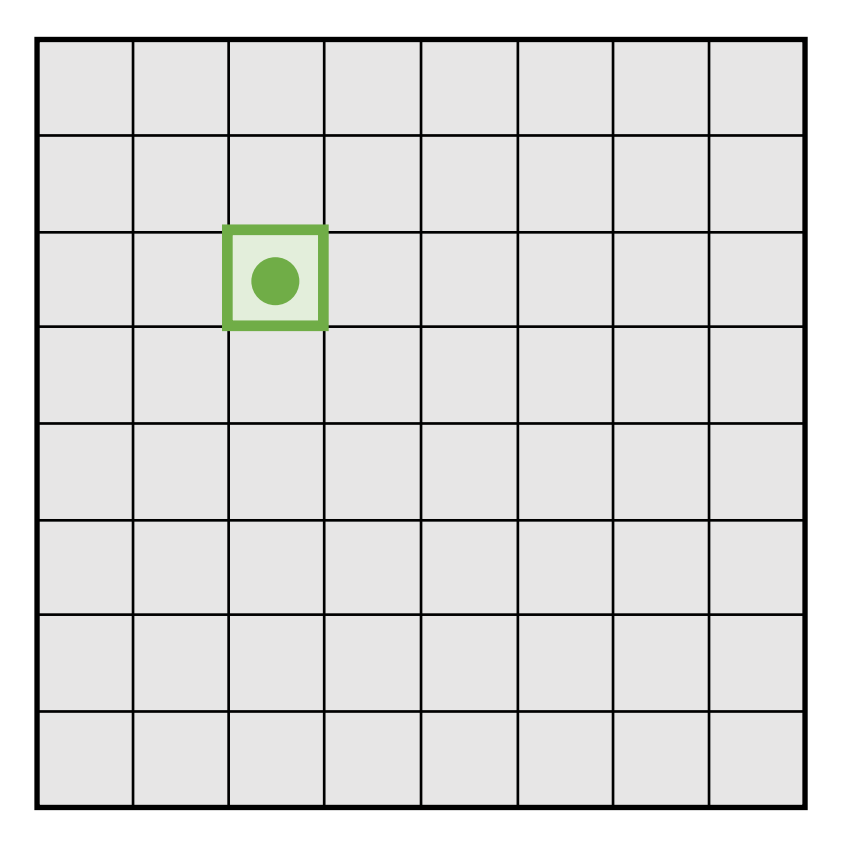

Output Image: 8 x 8

Input Image: 8 x 8

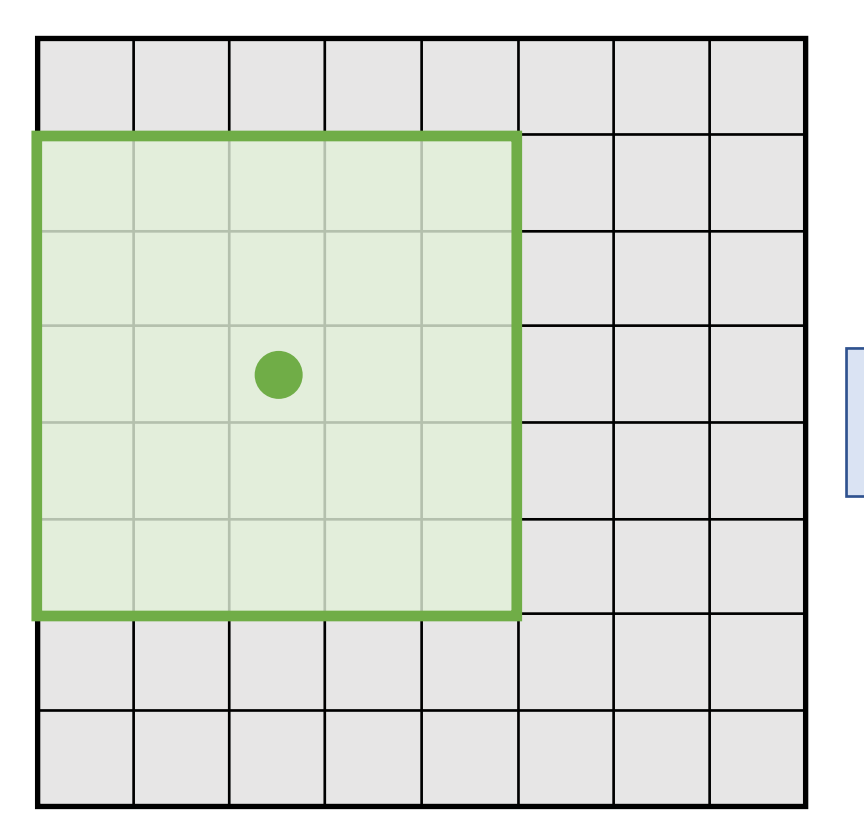

Moving one unit in the output space also moves the receptive field by one

3x3 Conv Stride 1, pad 1

3x3 Conv Stride 1, pad 1

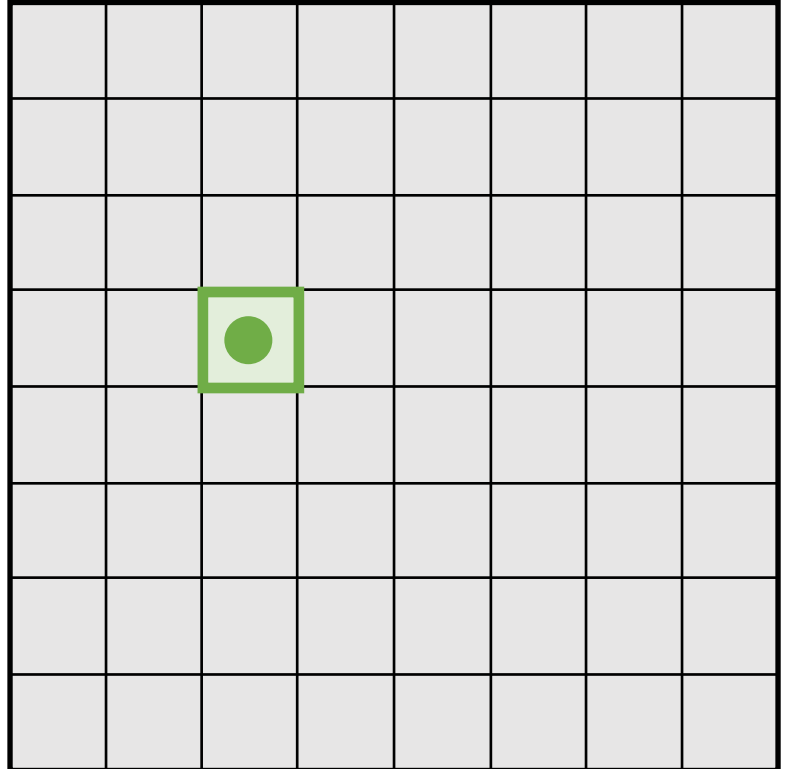

Output Image: 8 x 8

Input Image: 8 x 8

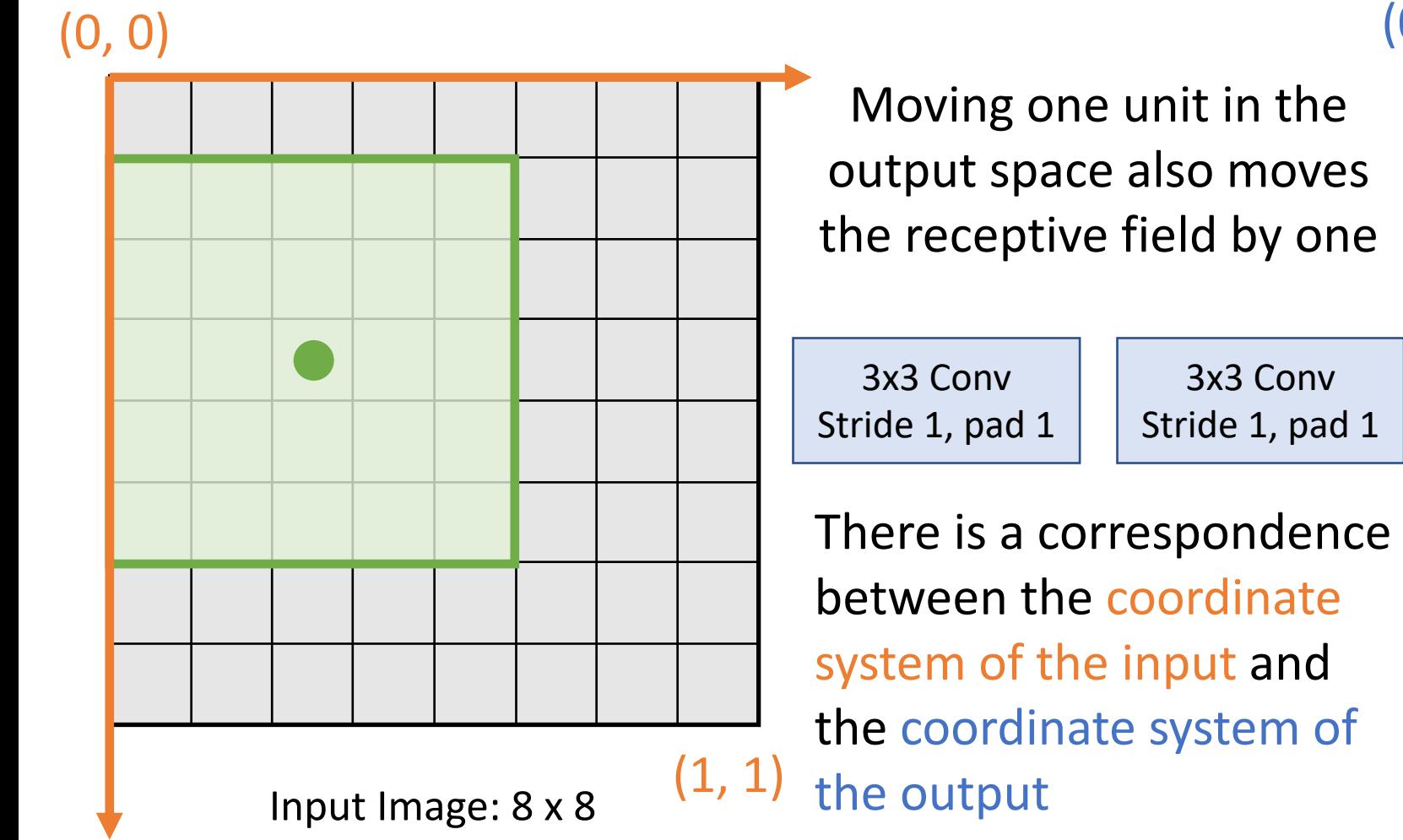

#### (0, 0)

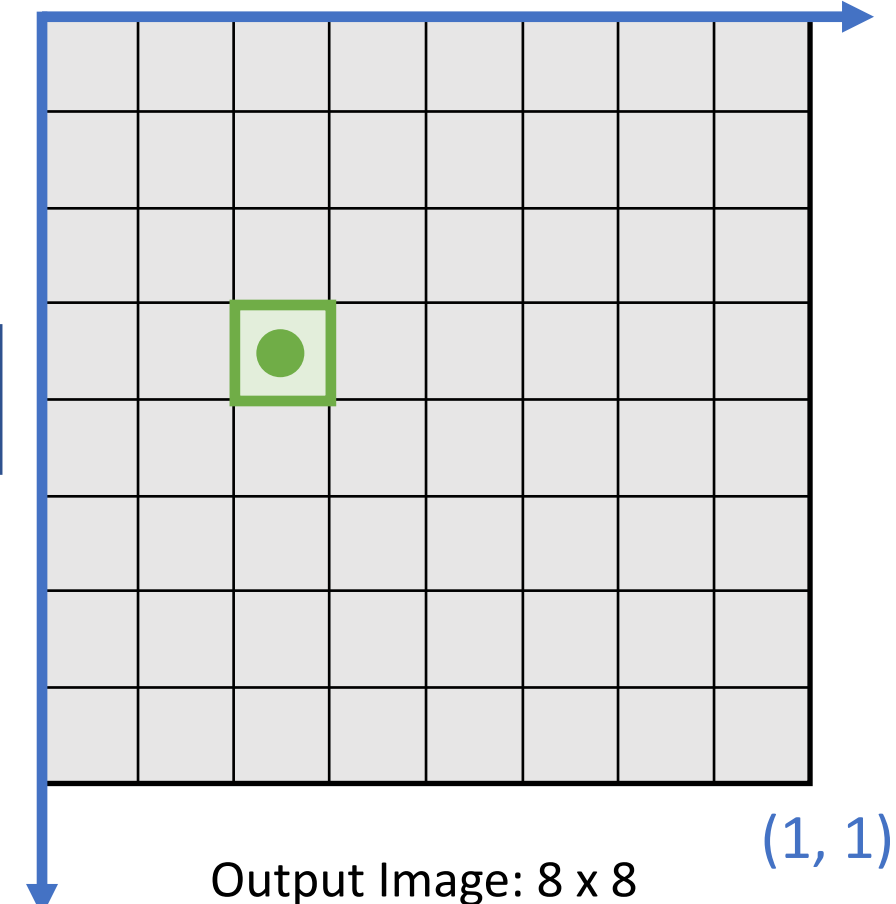

### Projecting Points

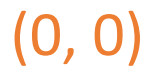

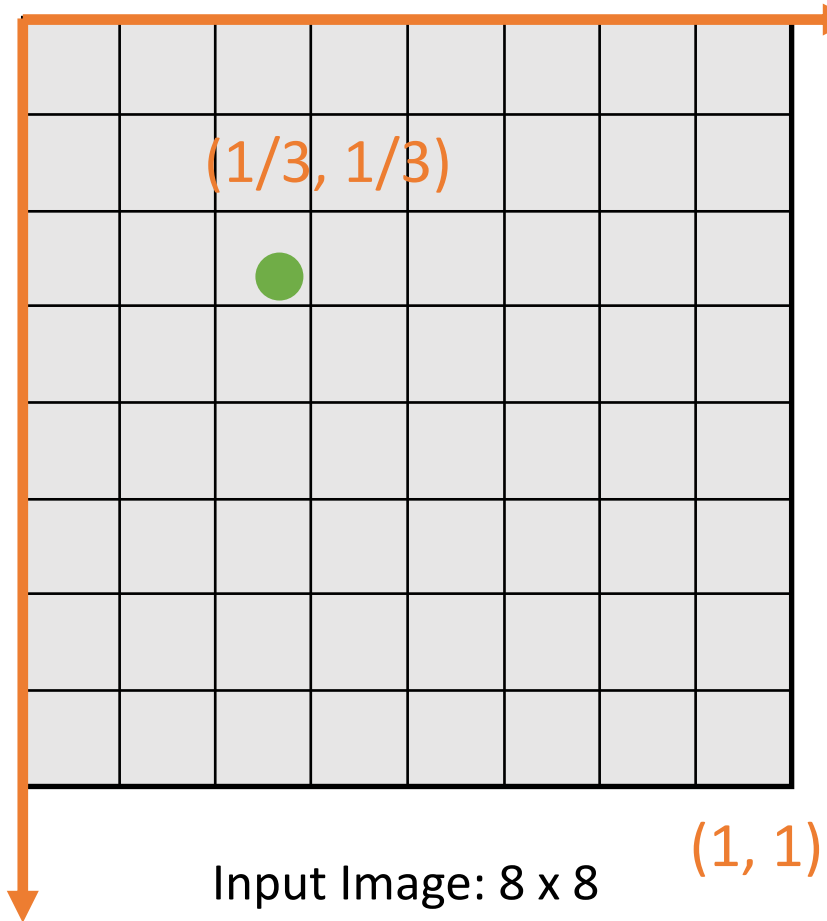

 $(1/3, 1/3)$  | | | points between coordinate | |  $(1/3, 1/3)$ We can align arbitrary system of input and output

> 3x3 Conv Stride 1, pad 1

3x3 Conv Stride 1, pad 1

There is a correspondence between the coordinate system of the input and the coordinate system of the output

#### (0, 0)

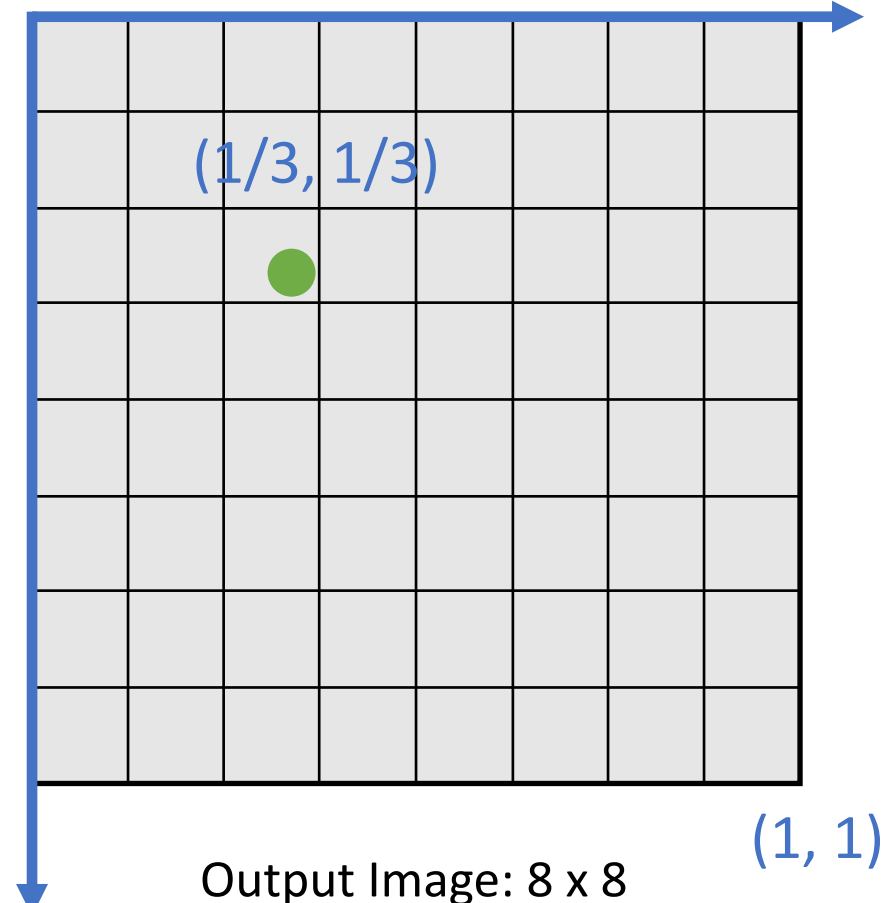

### Projecting Points

Same logic holds for more complicated CNNs, even if spatial resolution of input and output are different

#### (0, 0)

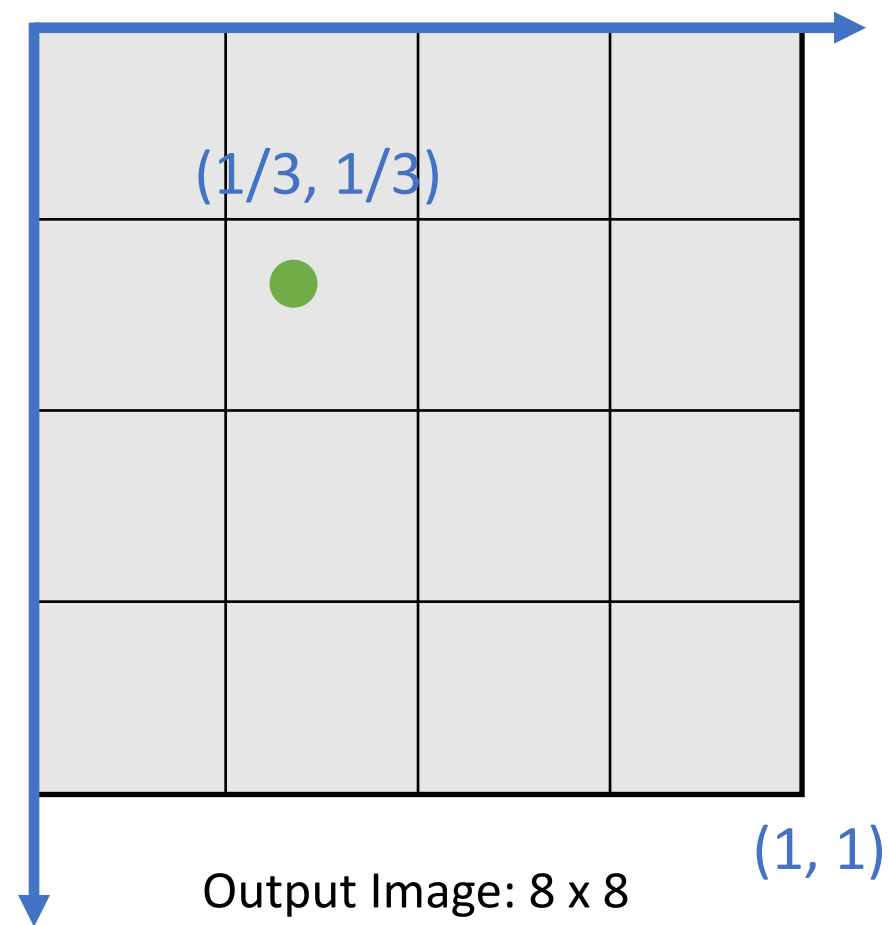

Input Image: 8 x 8

 $(1, 1)$ 

 $(1/3, 1/3)$  | | | points between coordinate |  $(1/3, 1/3)$ We can align arbitrary system of input and output

> 3x3 Conv Stride 1, pad 1

2x2 MaxPool Stride 2

There is a correspondence between the coordinate system of the input and the coordinate system of the output

#### Slide from Justin Johnson

(0, 0)

### Projecting Points

Same logic holds for more complicated CNNs, even if spatial resolution of input and output are different

#### (0, 0)

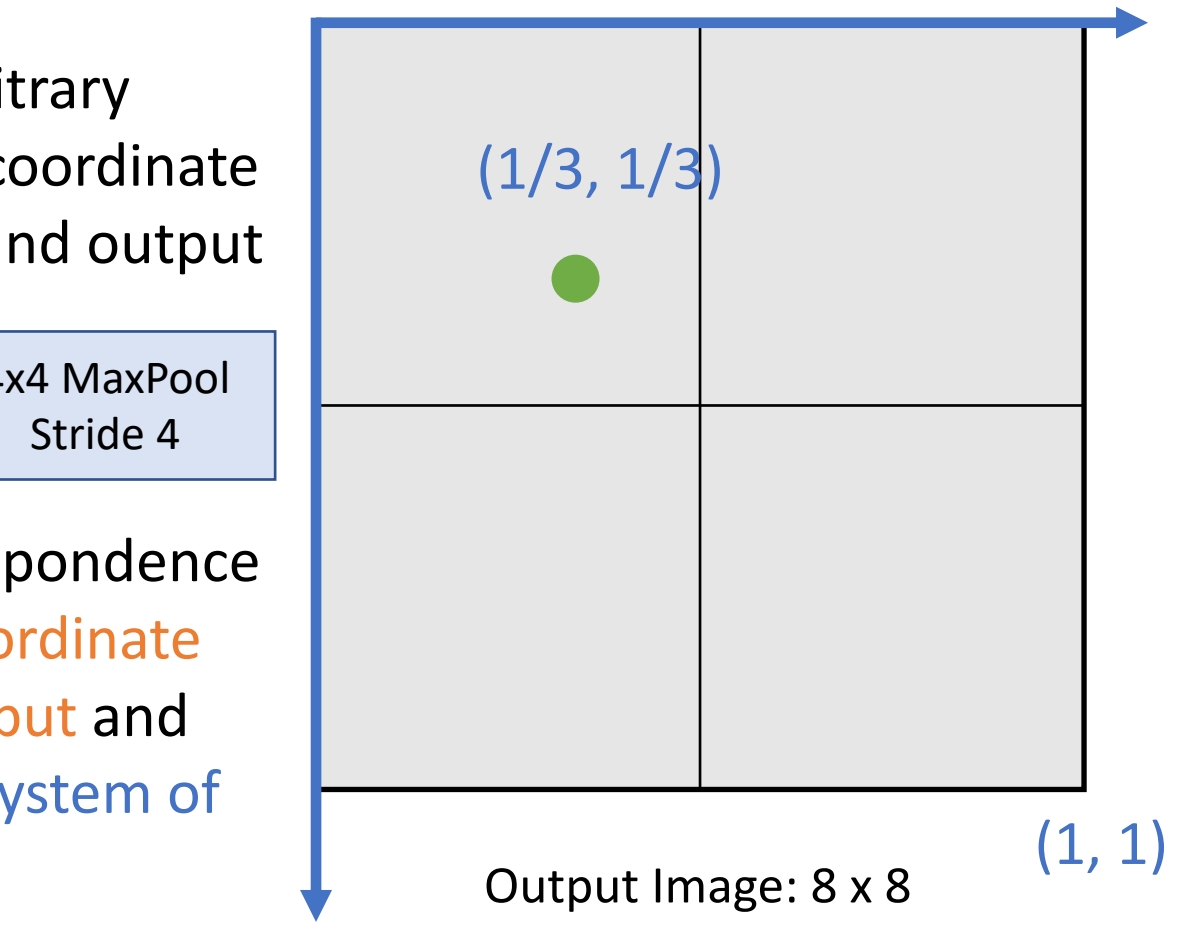

Input Image: 8 x 8 (0, 0)  $(1, 1)$ 

 $(1/3, 1/3)$  | | | points between coordinate |  $(1/3, 1/3)$ We can align arbitrary system of input and output

> 3x3 Conv Stride 1, pad 1

4x4 MaxPool

There is a correspondence between the coordinate system of the input and the coordinate system of the output

#### Projecting Boxes

We can use this idea to project **bounding boxes** between an input image and a feature map

(0, 0)

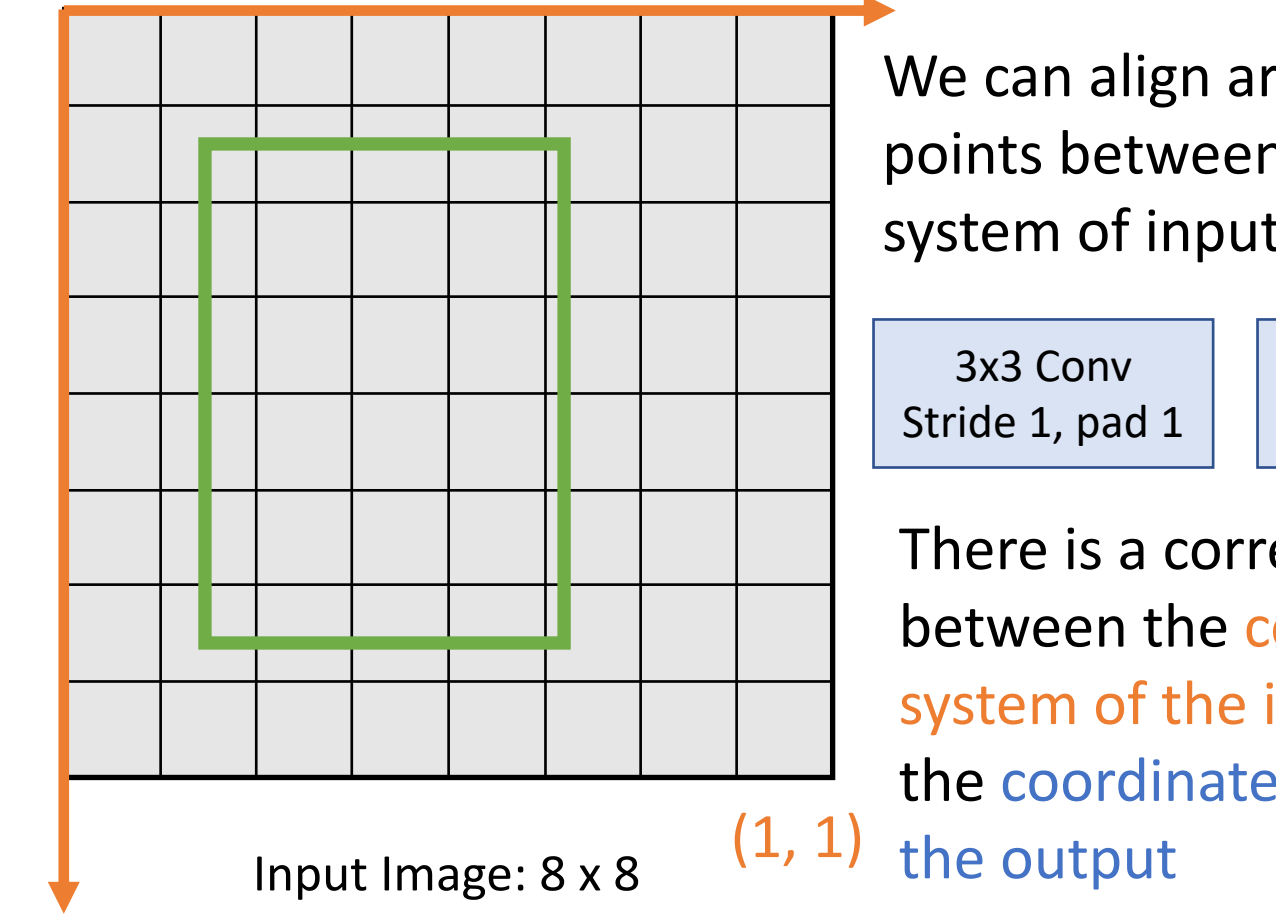

We can align arbitrary points between coordinate system of input and output

> 4x4 MaxPool Stride 4

There is a correspondence between the coordinate system of the input and the coordinate system of

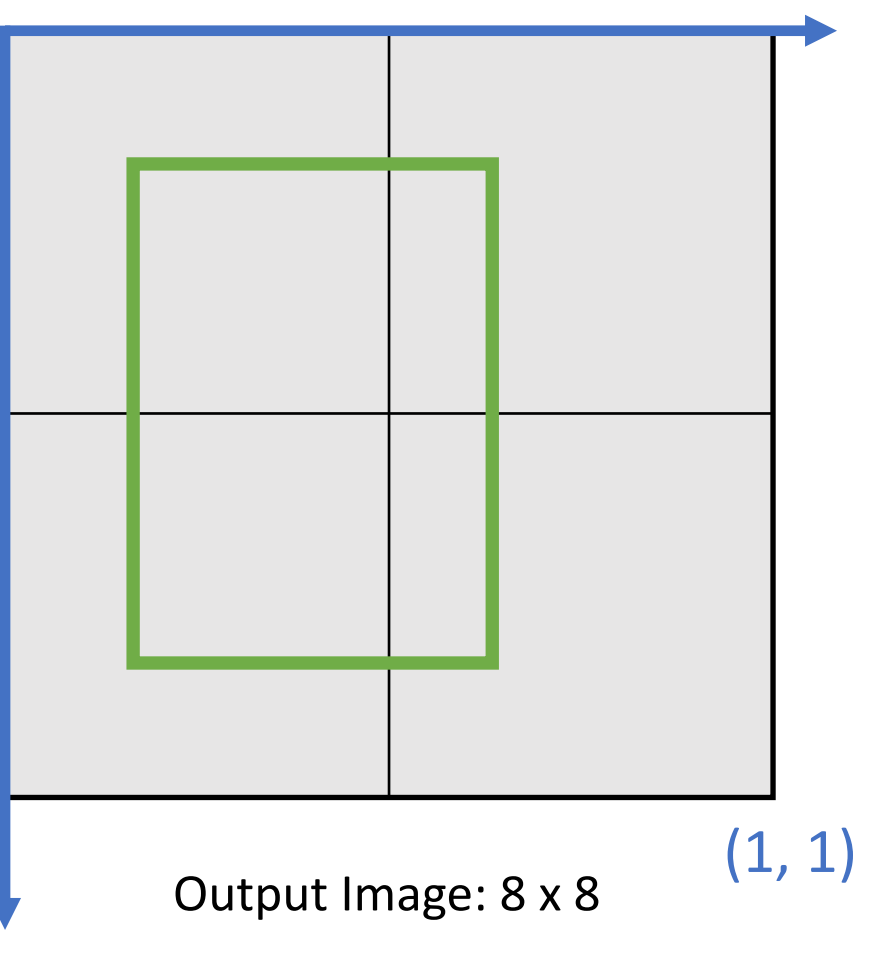

Slide from Justin Johnson

(0, 0)

#### Cropping Features: RoI Pool

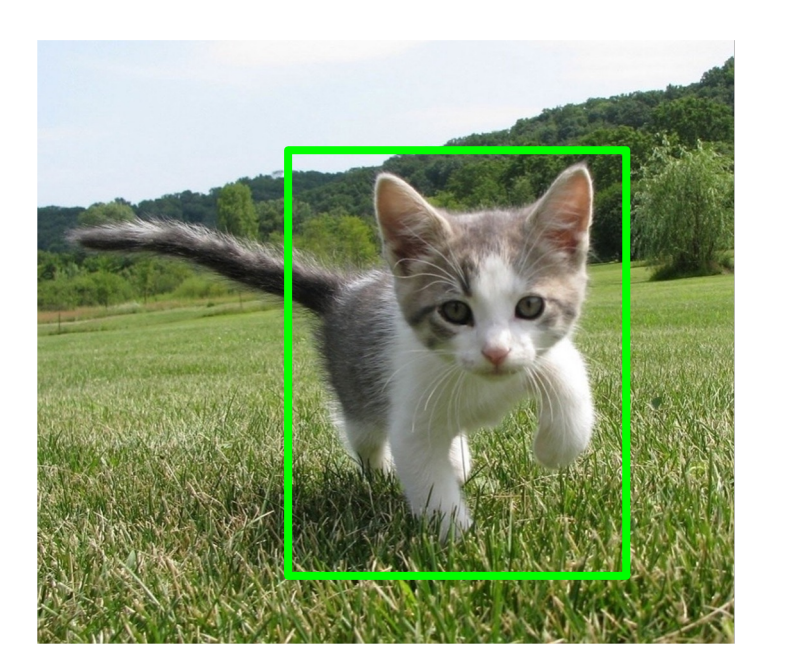

Input Image (e.g. 3 x 640 x 480)

Girshick, "Fast R-CNN", ICCV 2015.

## Cropping Features: RoI Pool

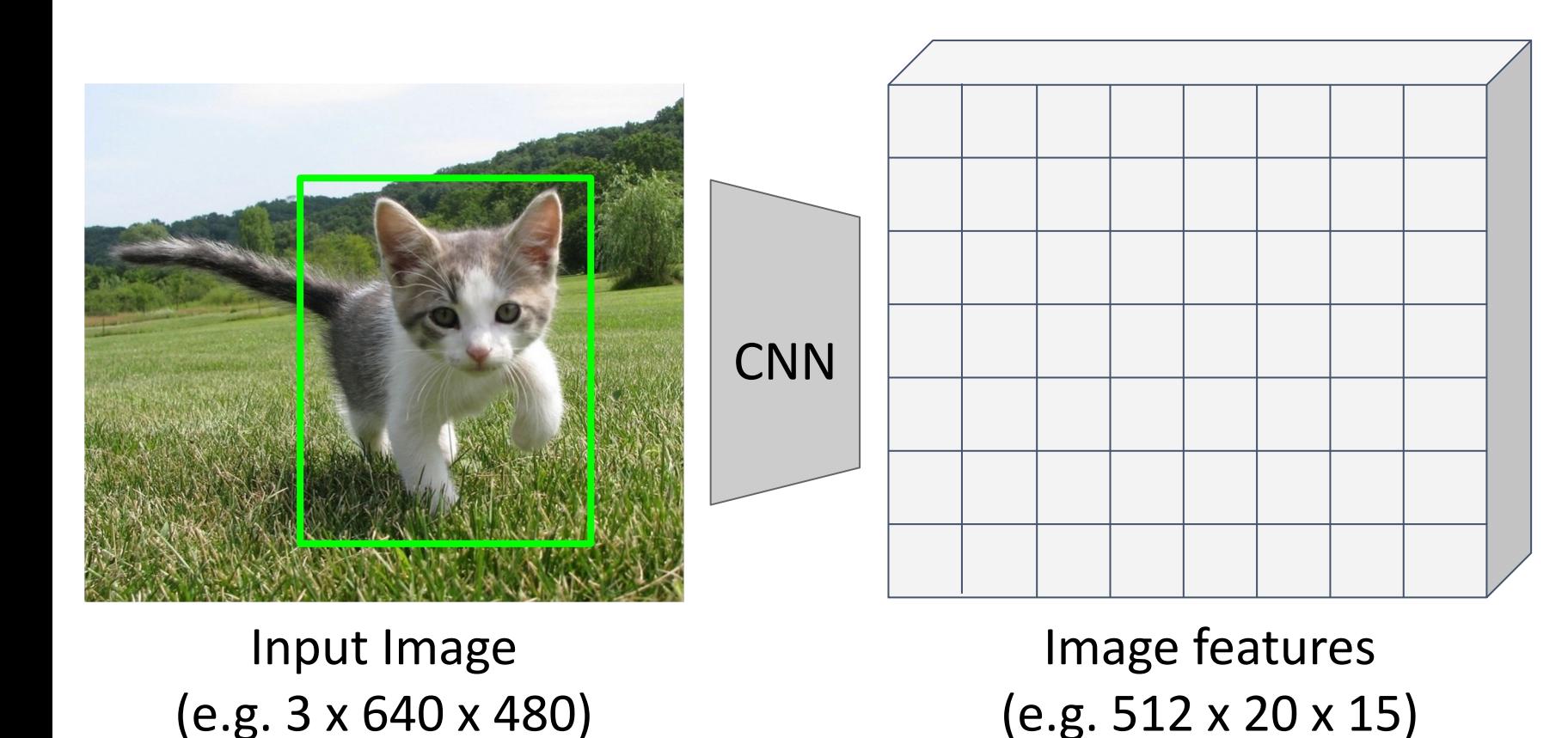

Want features for the box of a fixed size (2x2 in this example, 7x7 or 14x14 in practice)

Girshick, "Fast R-CNN", ICCV 2015.

## Cropping Features: RoI Pool

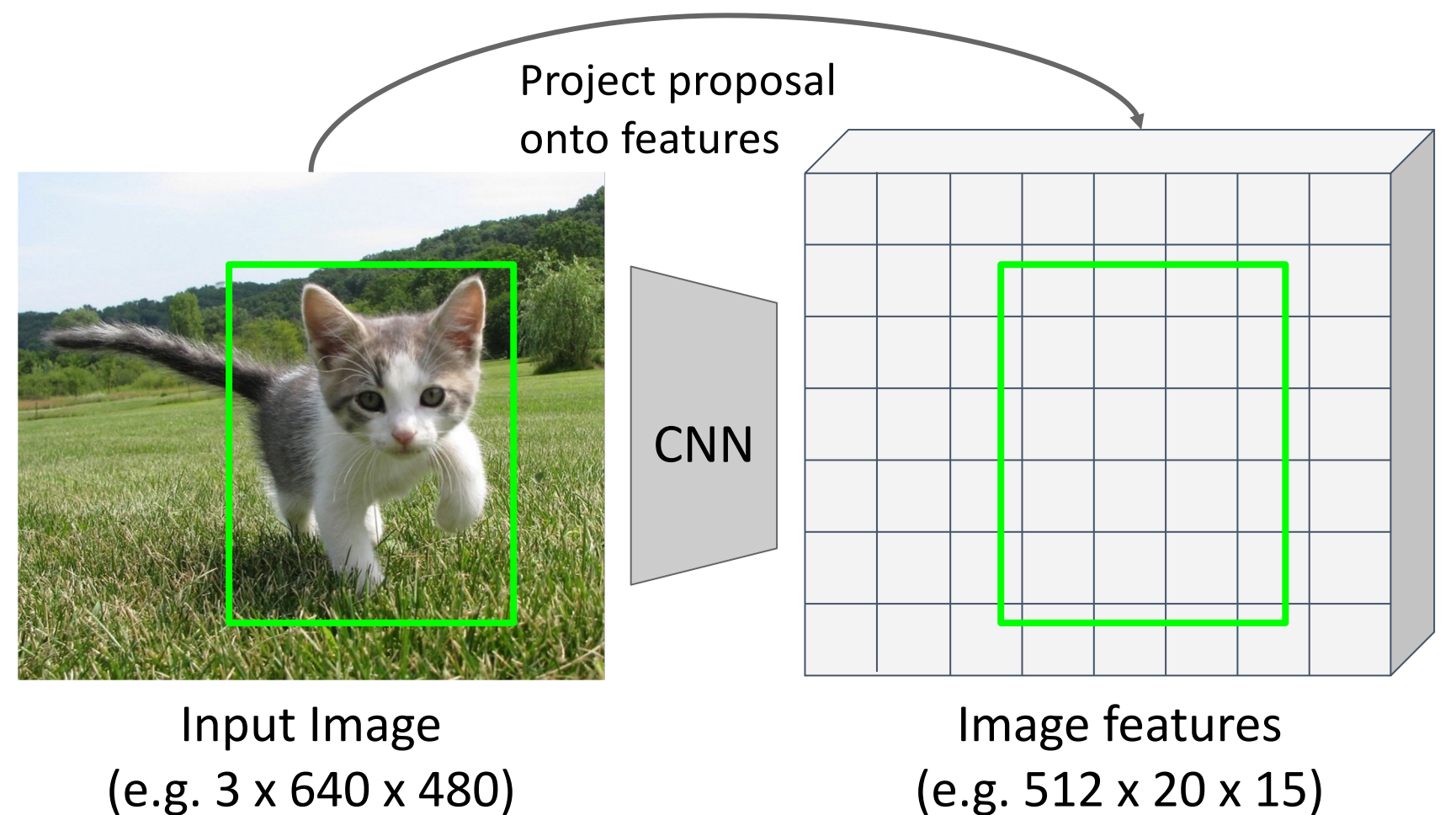

Want features for the box of a fixed size (2x2 in this example, 7x7 or 14x14 in practice)

Girshick, "Fast R-CNN", ICCV 2015.

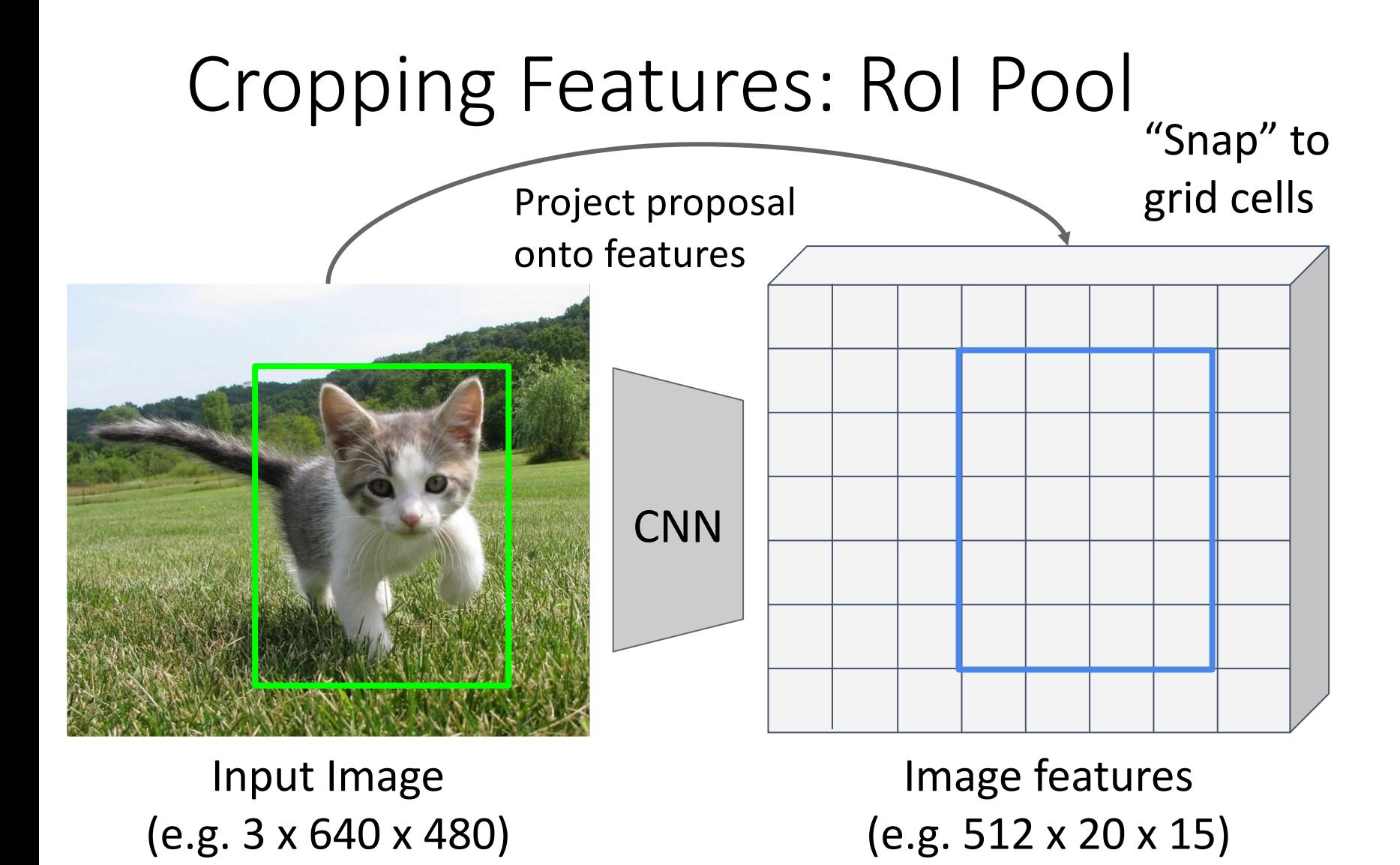

Want features for the box of a fixed size (2x2 in this example, 7x7 or 14x14 in practice)

Girshick, "Fast R-CNN", ICCV 2015.

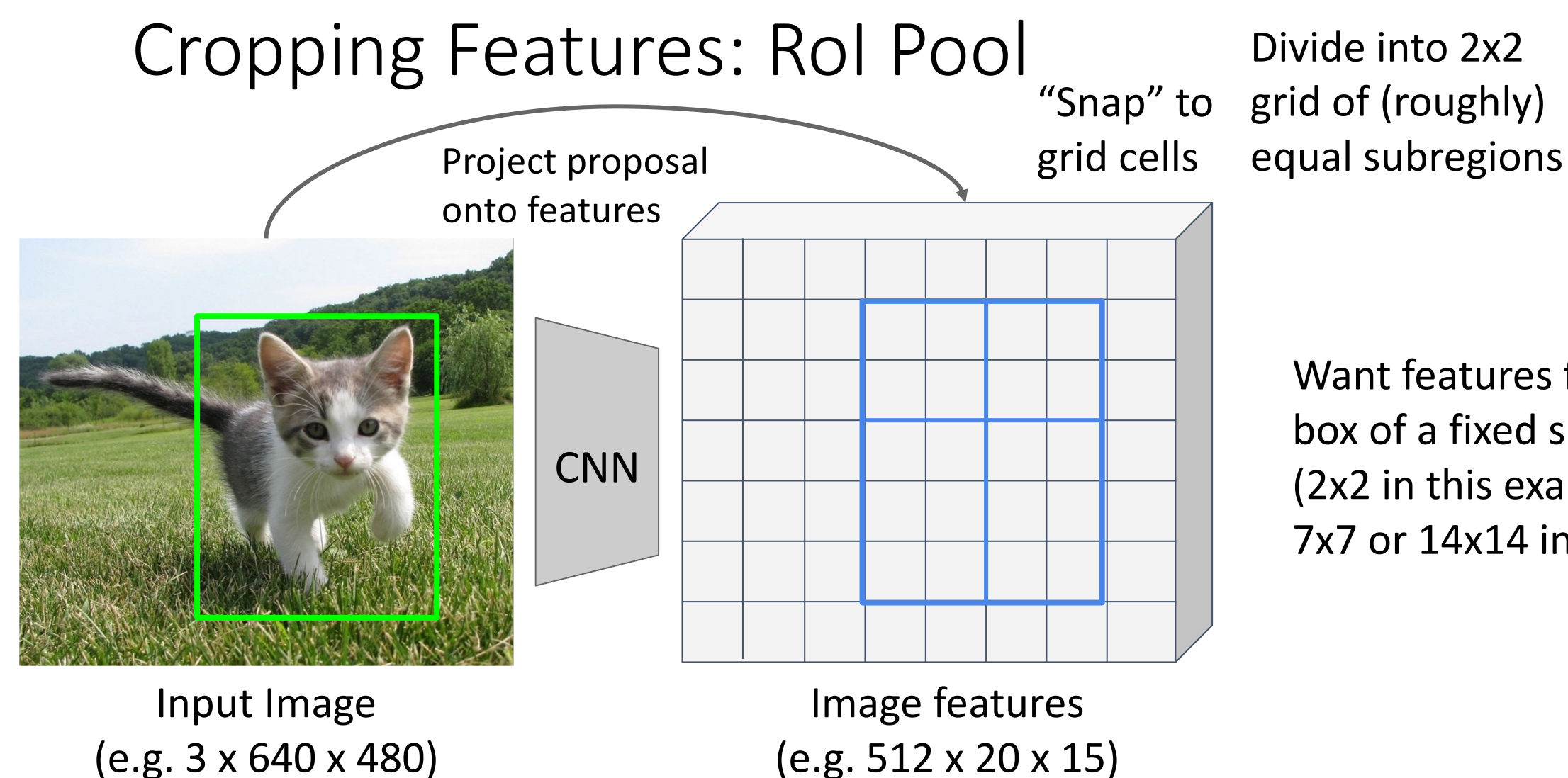

Want features for the box of a fixed size (2x2 in this example, 7x7 or 14x14 in practice)

Girshick, "Fast R-CNN", ICCV 2015.

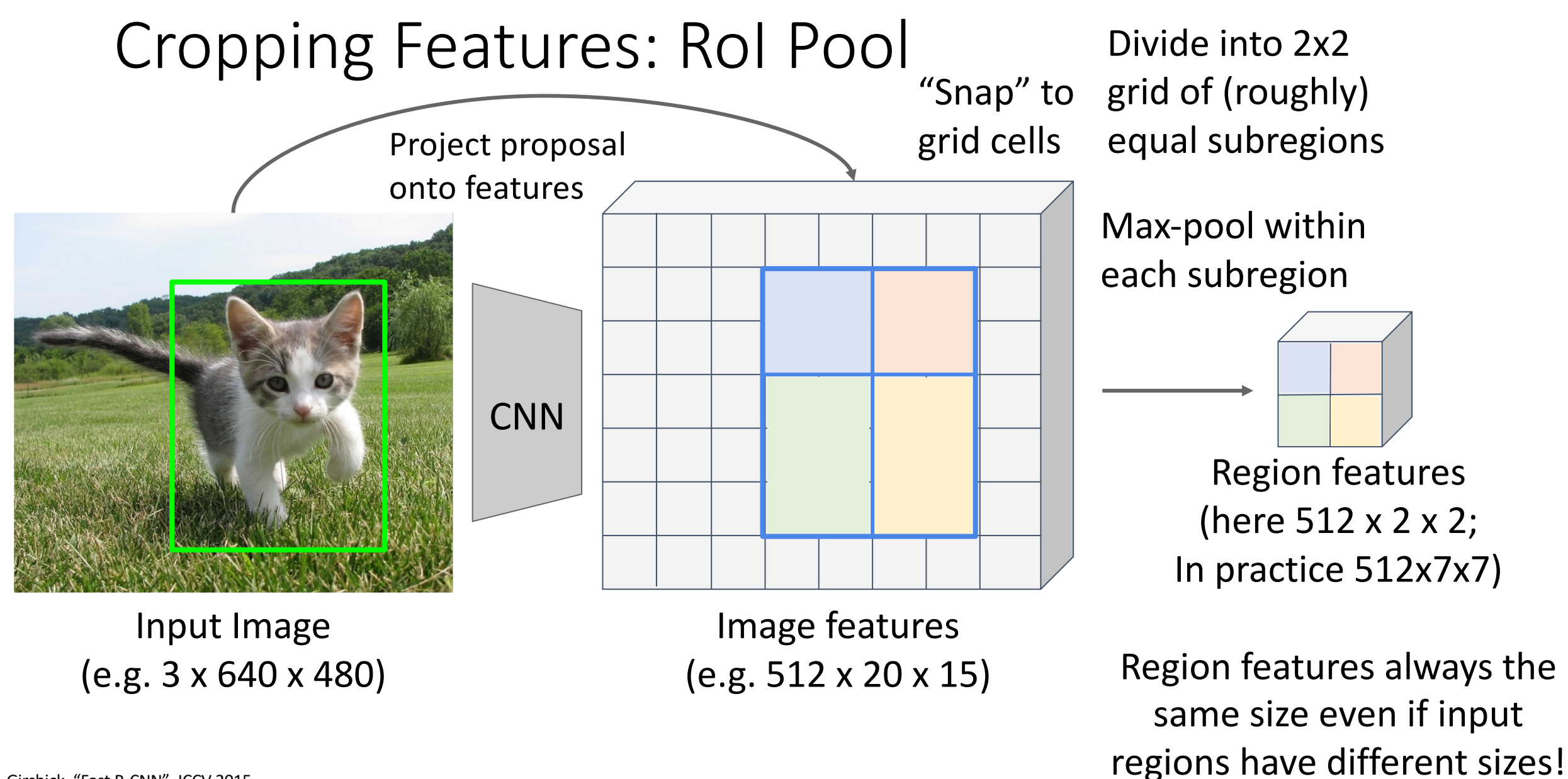

Girshick, "Fast R-CNN", ICCV 2015.

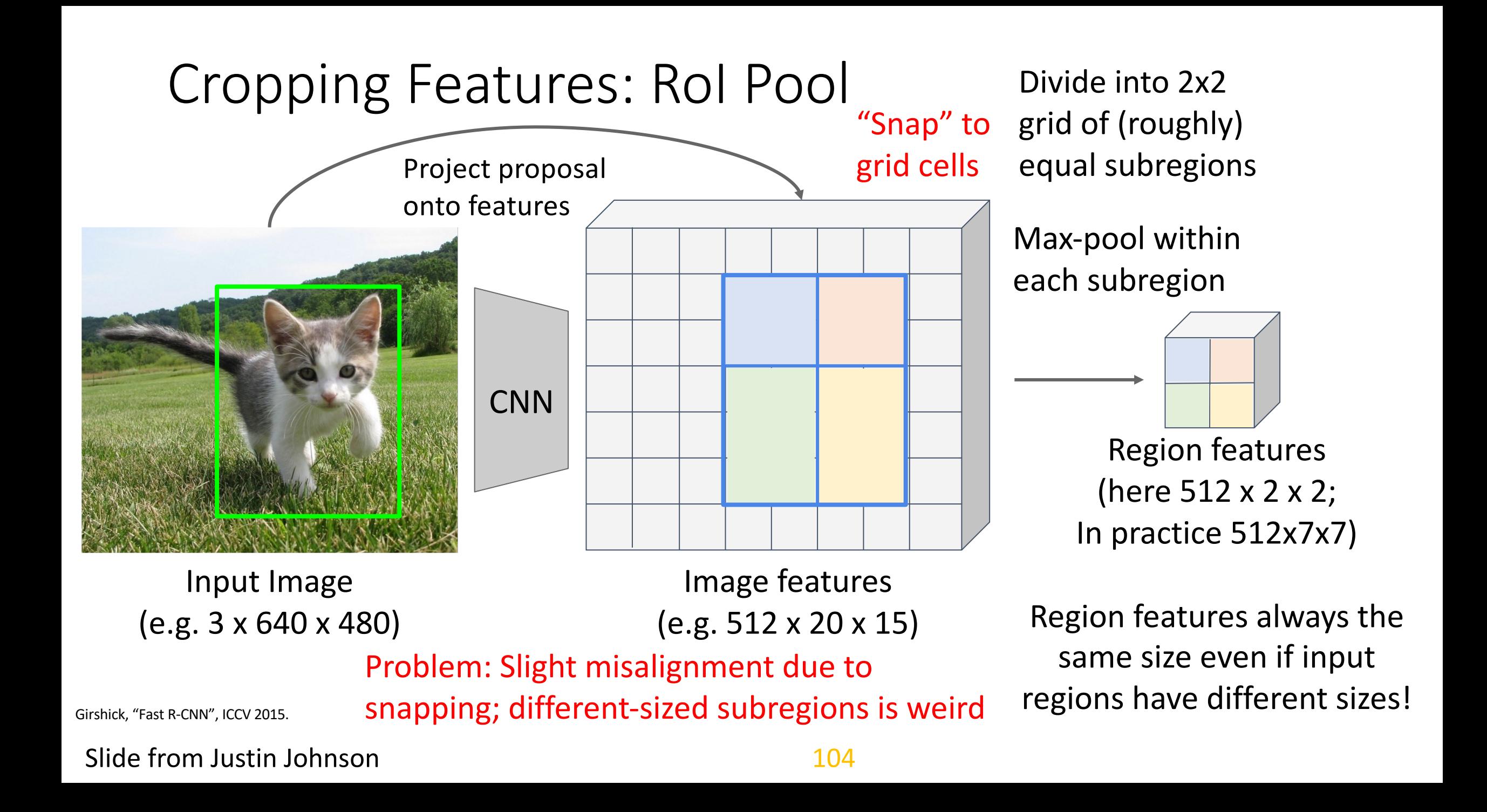

Divide into equal-sized subregions (may not be aligned to grid!)

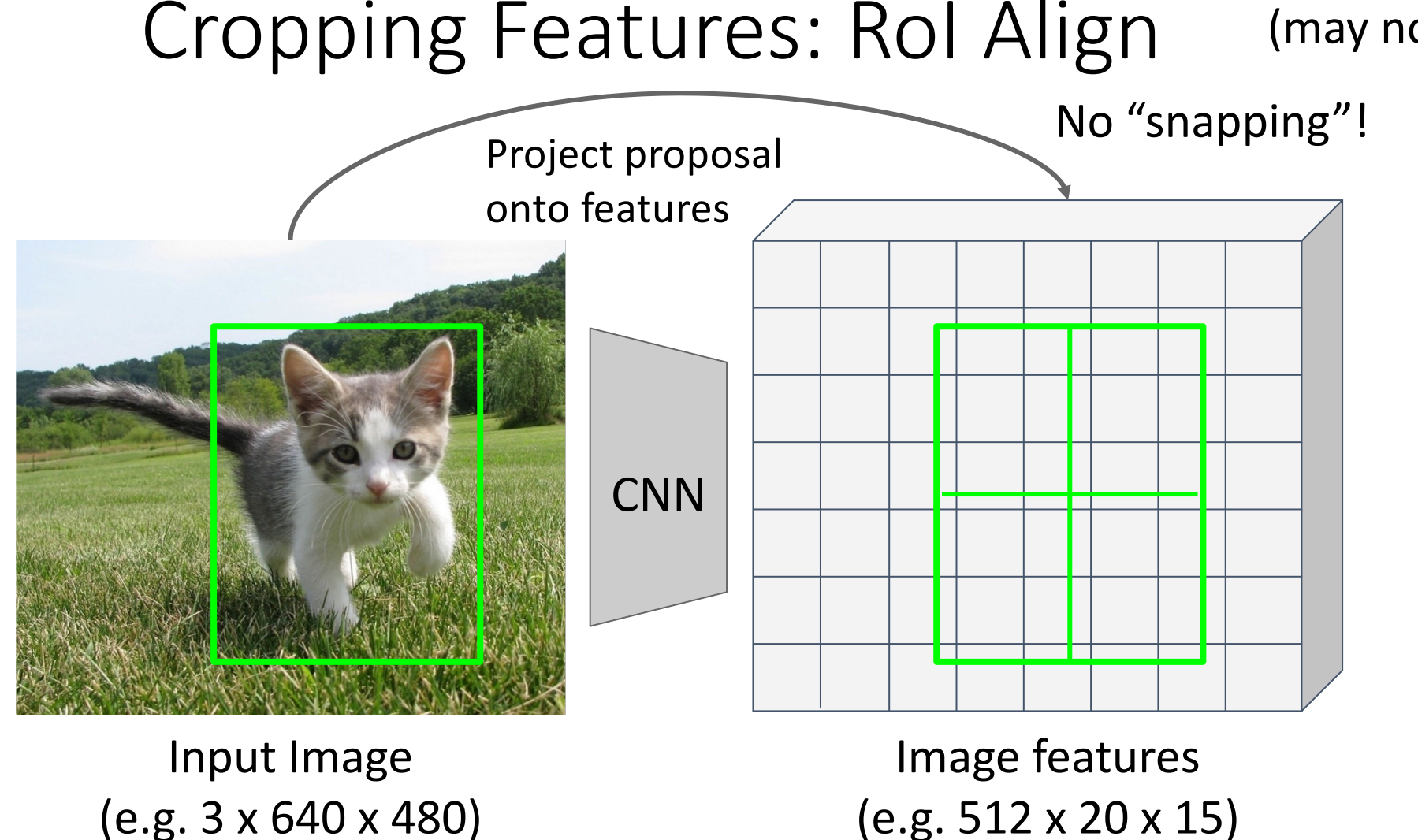

Want features for the box of a fixed size (2x2 in this example, 7x7 or 14x14 in practice)

He et al, "Mask R-CNN", ICCV 2017.

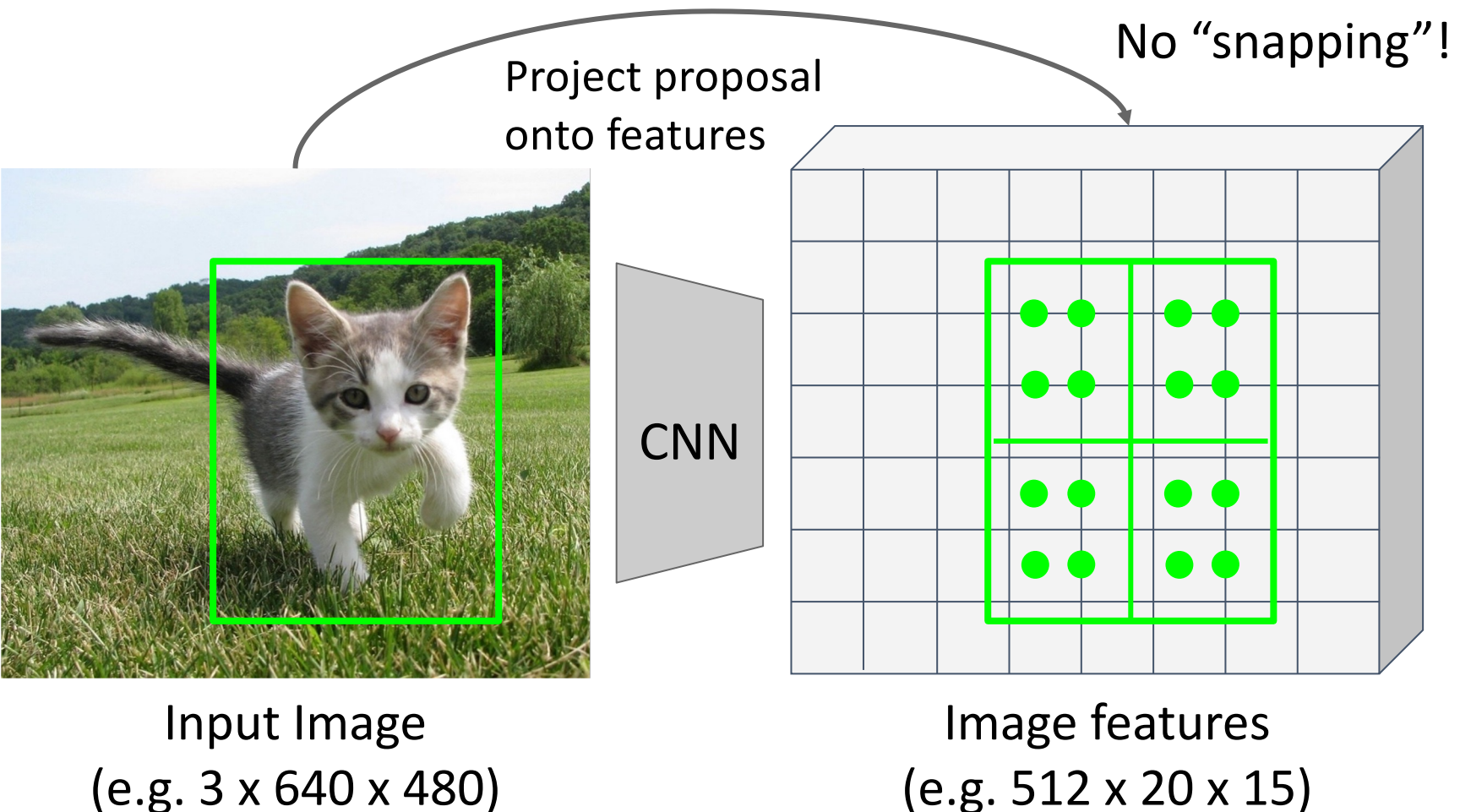

Divide into equal-sized subregions (may not be aligned to grid!)

> Sample features at regularly-spaced points in each subregion using **bilinear interpolation**

He et al, "Mask R-CNN", ICCV 2017

Project proposal

onto features

**CNN** 

 $f_{i,j}$  max(0, 1  $|x-x_i|$ ) max(0, 1  $|y-y_j|$ 

Divide into equal-sized subregions (may not be aligned to grid!)

> Sample features at regularly-spaced points in each subregion using **bilinear interpolation**

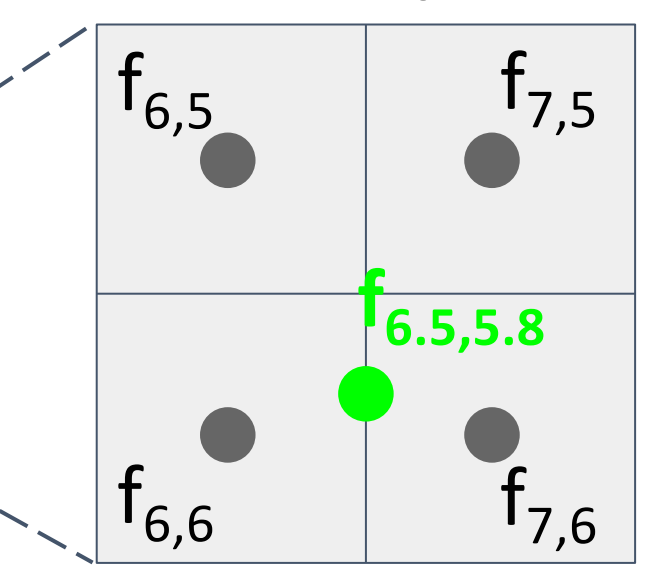

Feature  $f_{xy}$  for point  $(x, y)$  is a linear combination of features at its four neighboring grid cells:

Slide from Justin Johnson **107** 

 $f_{xy} = \sum_{i,j=1}^{x}$ 

(

No "snapping"!

Project proposal

onto features

**CNN** 

 $f_{xy} = \sum_{i,j} f_{i,j} \max(0, 1 - |x - x_i|) \max(0, 1 - |y - y_i|)$ 

 $f_{6.5,5.8} = (f_{6,5} * 0.5 * 0.2) + (f_{7,5} * 0.5 * 0.2)$ 

 $+$  (f<sub>6.6</sub>  $*$  0.5  $*$  0.8) + (f<sub>7.6</sub>  $*$  0.5  $*$  0.8)

Divide into equal-sized subregions (may not be aligned to grid!)

> Sample features at regularly-spaced points in each subregion using **bilinear interpolation**

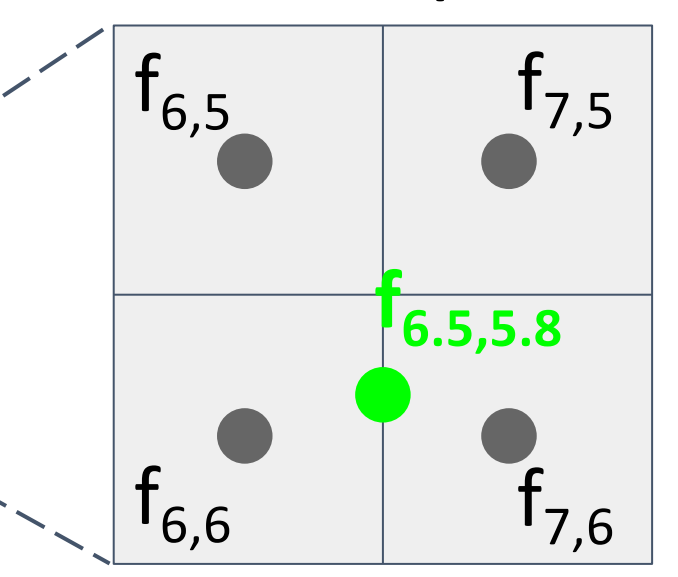

Feature  $f_{xy}$  for point (x, y) is a linear combination of features at its four neighboring grid cells:

Slide from Justin Johnson **108** 

No "snapping"!

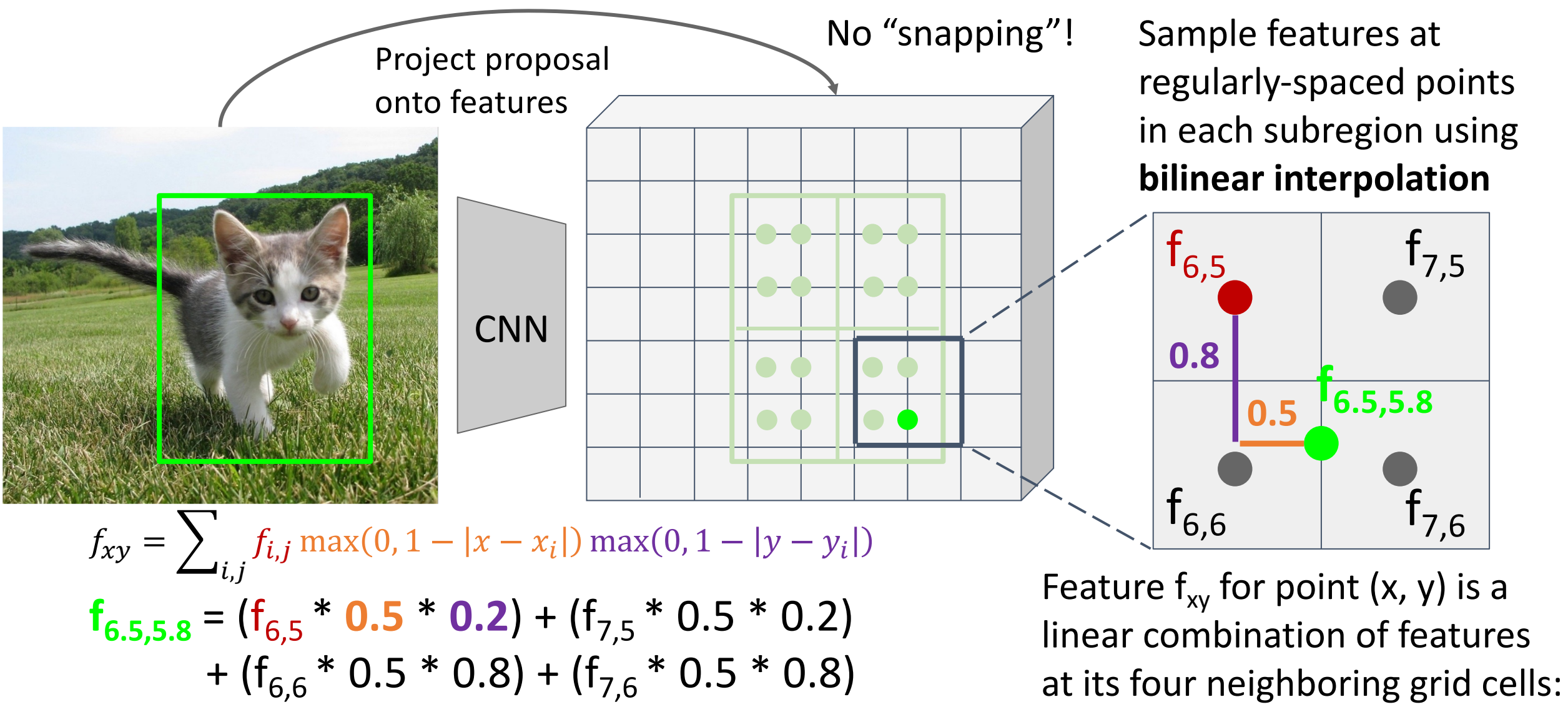

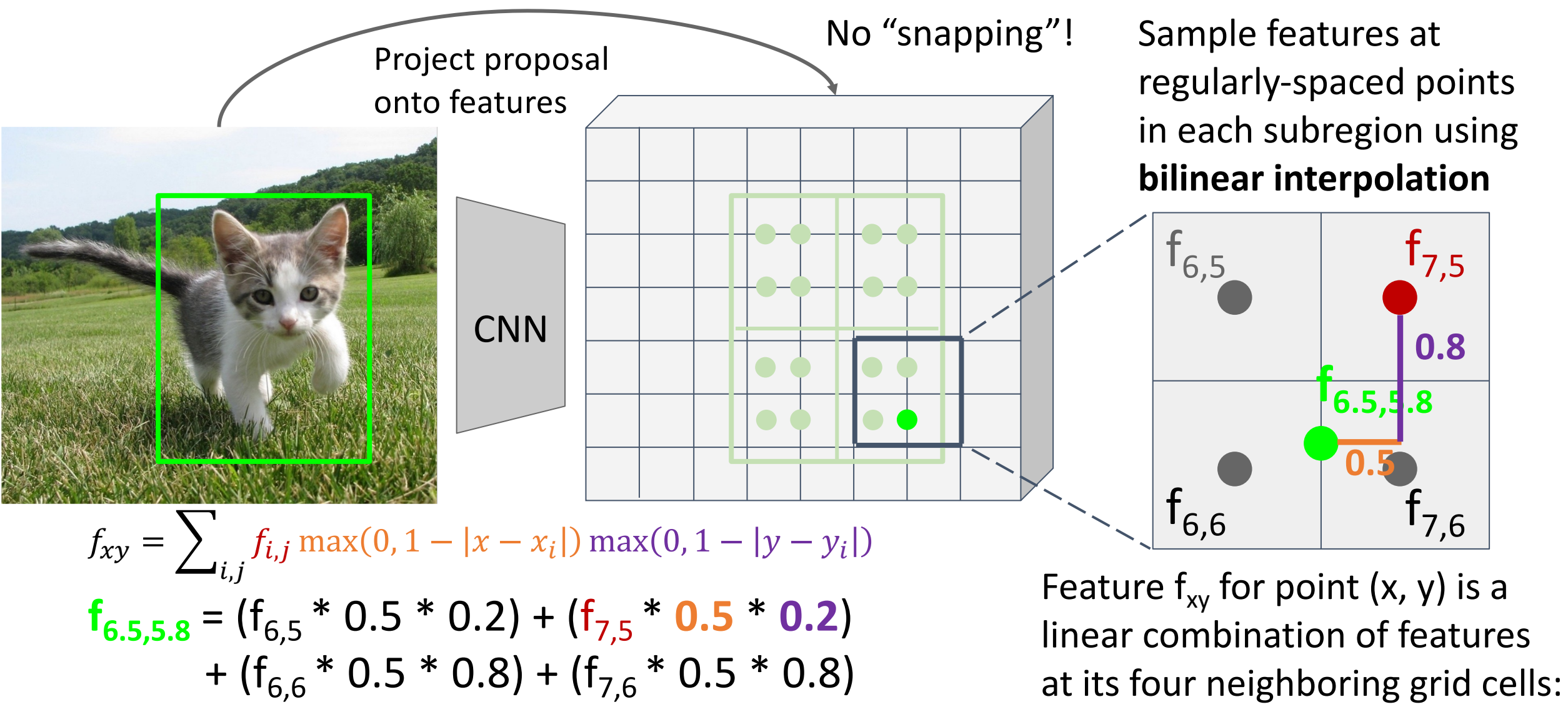

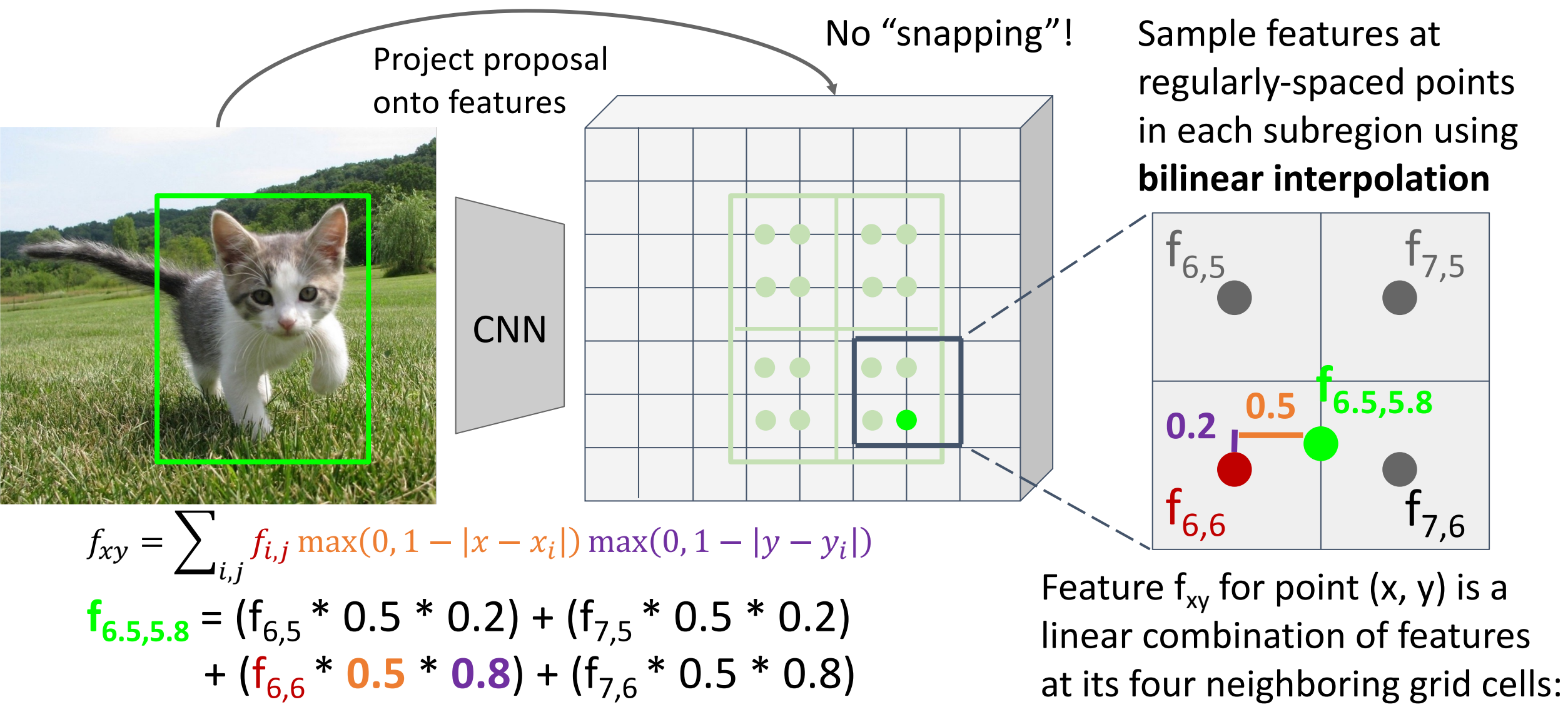

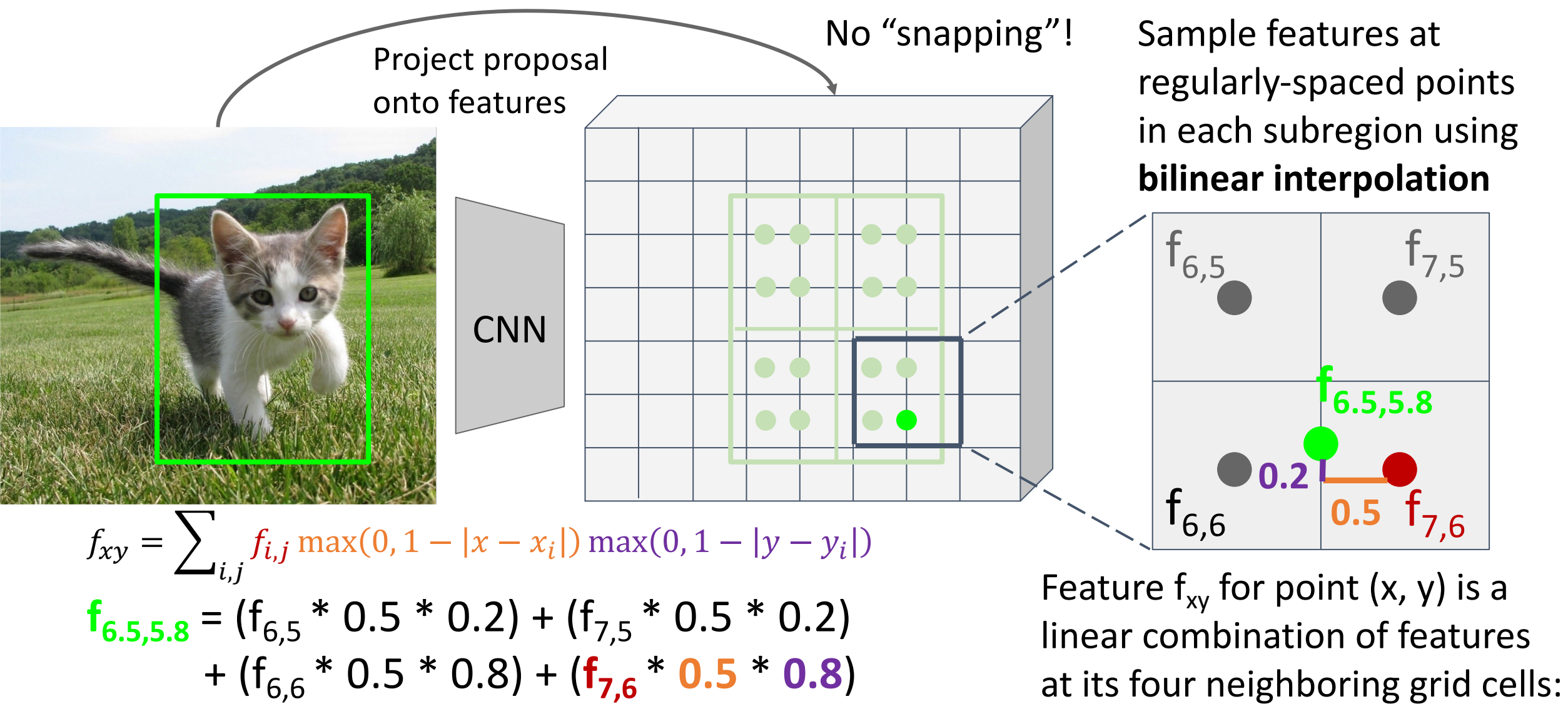

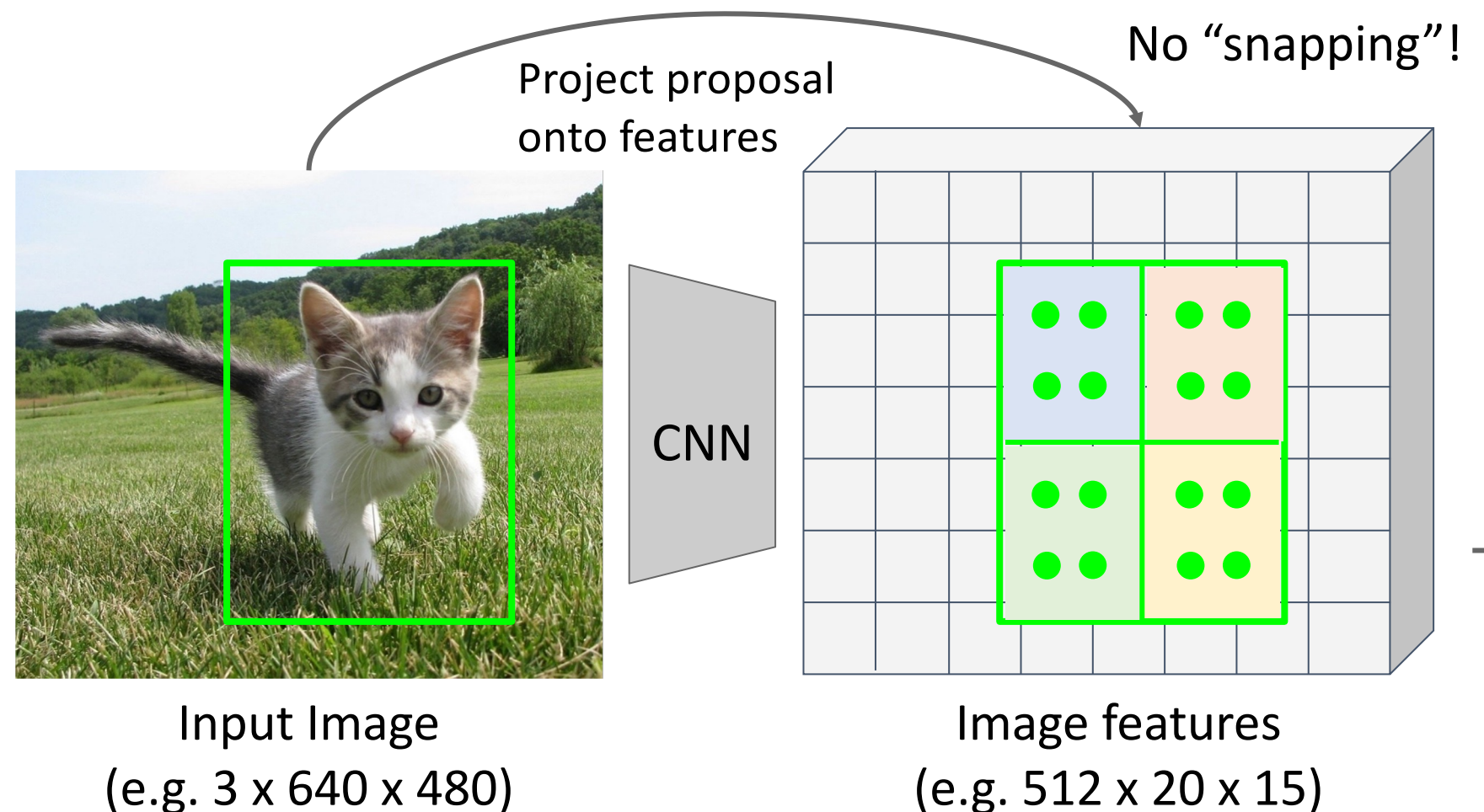

No "snapping"! Sample features at regularly-spaced points in each subregion using **bilinear interpolation**

> After sampling, maxpool in each subregion

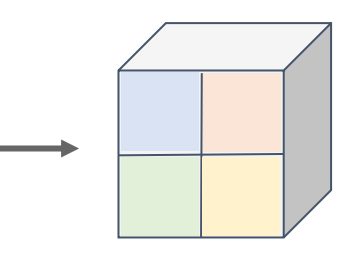

Region features (here 512 x 2 x 2; In practice e.g  $512 \times 7 \times 7$ )

He et al, "Mask R-CNN", ICCV 2017

## Fast R-CNN vs "Slow" R-CNN

#### **Fast R-CNN**: Apply differentiable cropping to shared image features

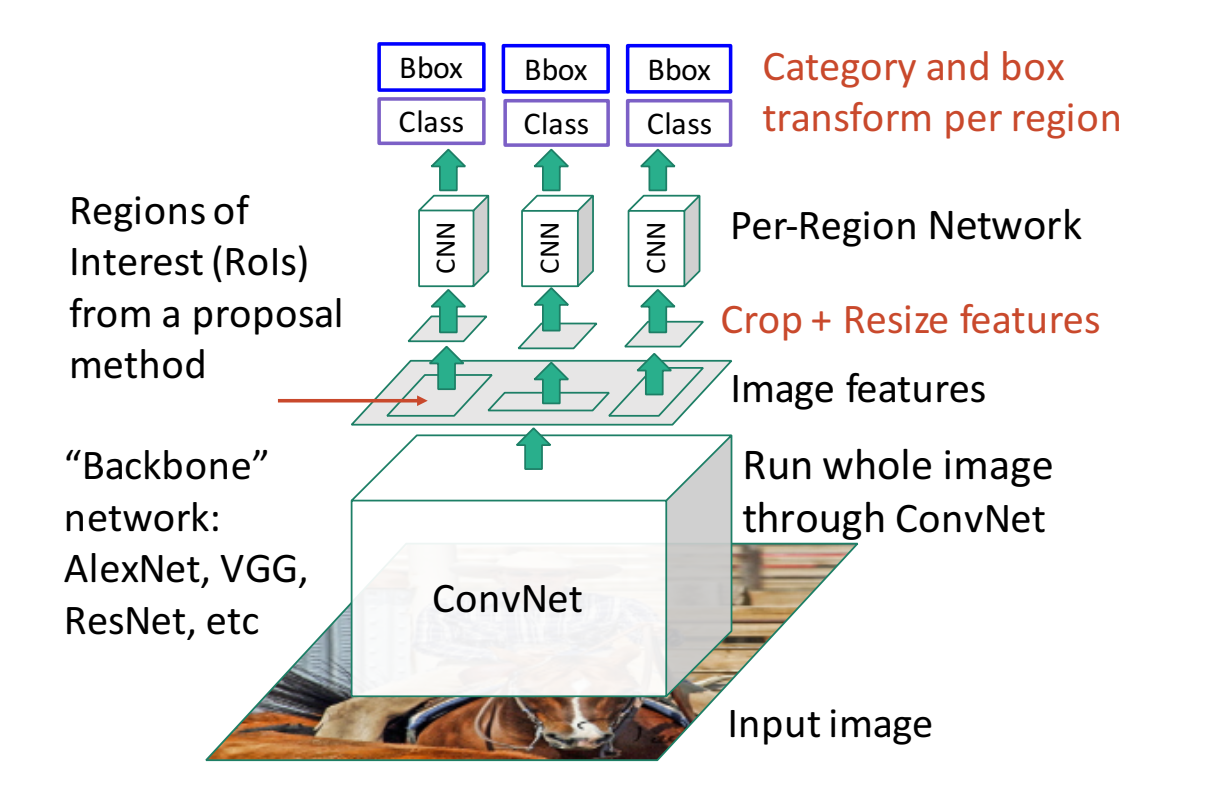

#### **"Slow" R-CNN**: Apply differentiable cropping to shared image features

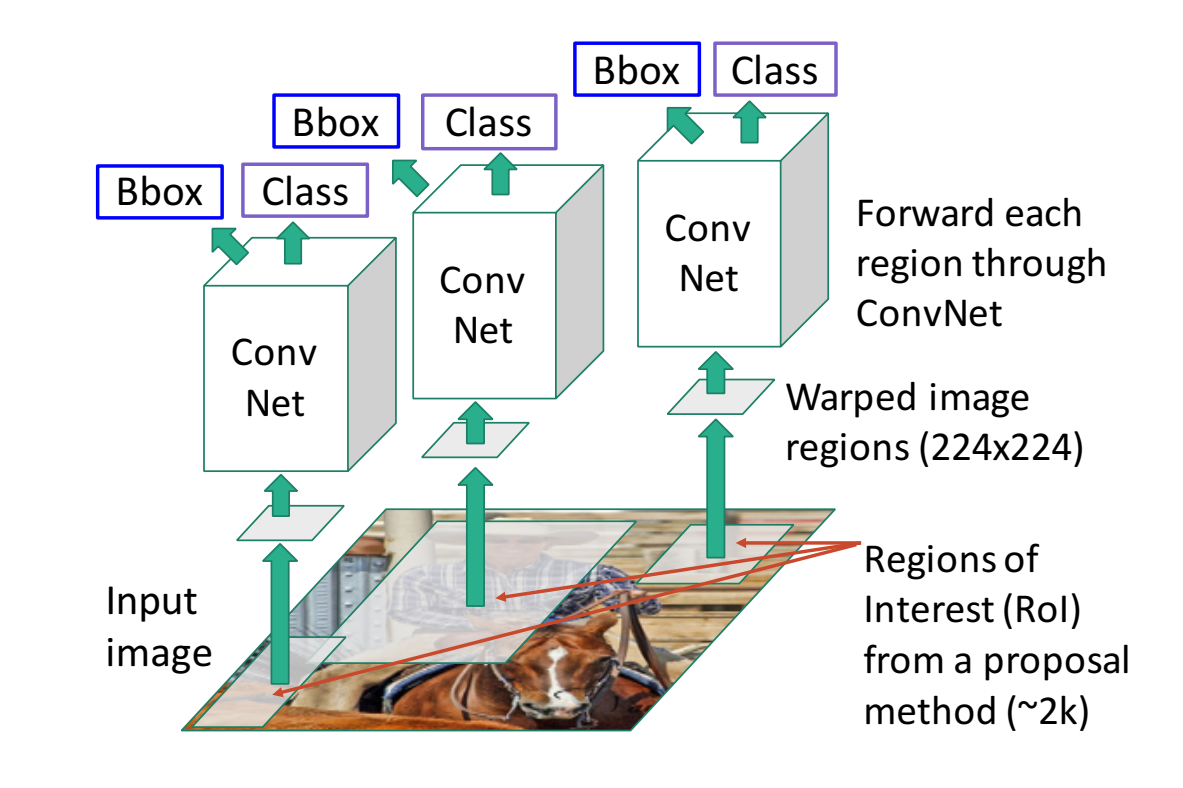

### Fast R-CNN vs "Slow" R-CNN

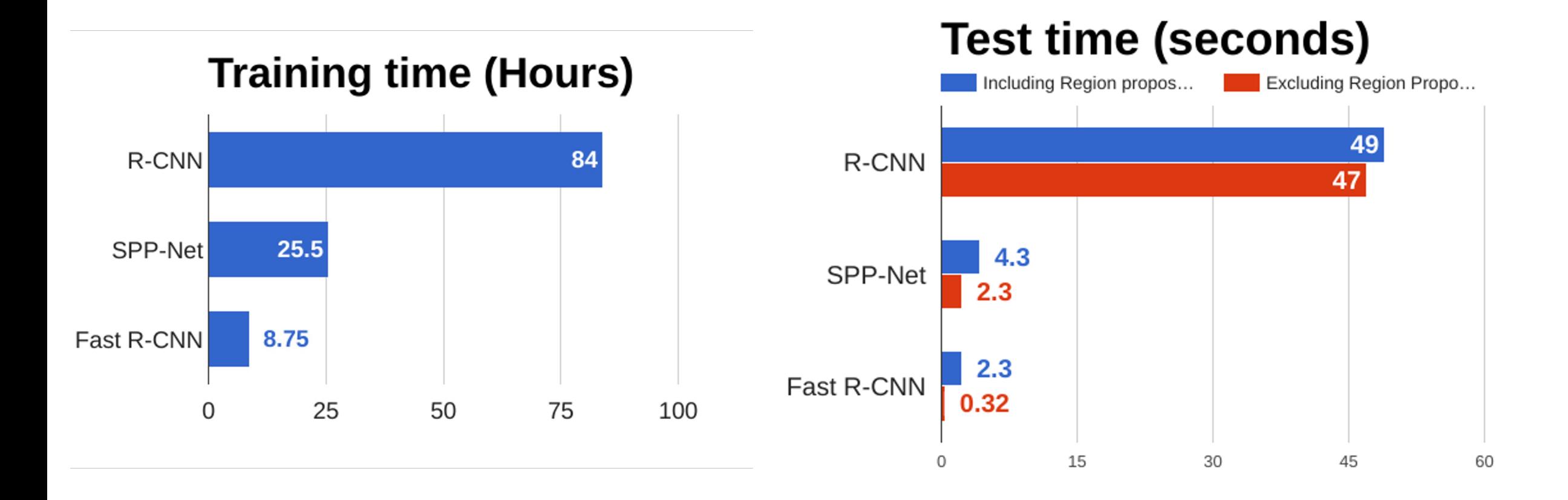

Girshick et al, "Rich feature hierarchies for accurate object detection and semantic segmentation", CVPR 2014. He et al, "Spatial pyramid pooling in deep convolutional networks for visual recognition", ECCV 2014 Girshick, "Fast R-CNN", ICCV 2015
### Fast R-CNN vs "Slow" R-CNN

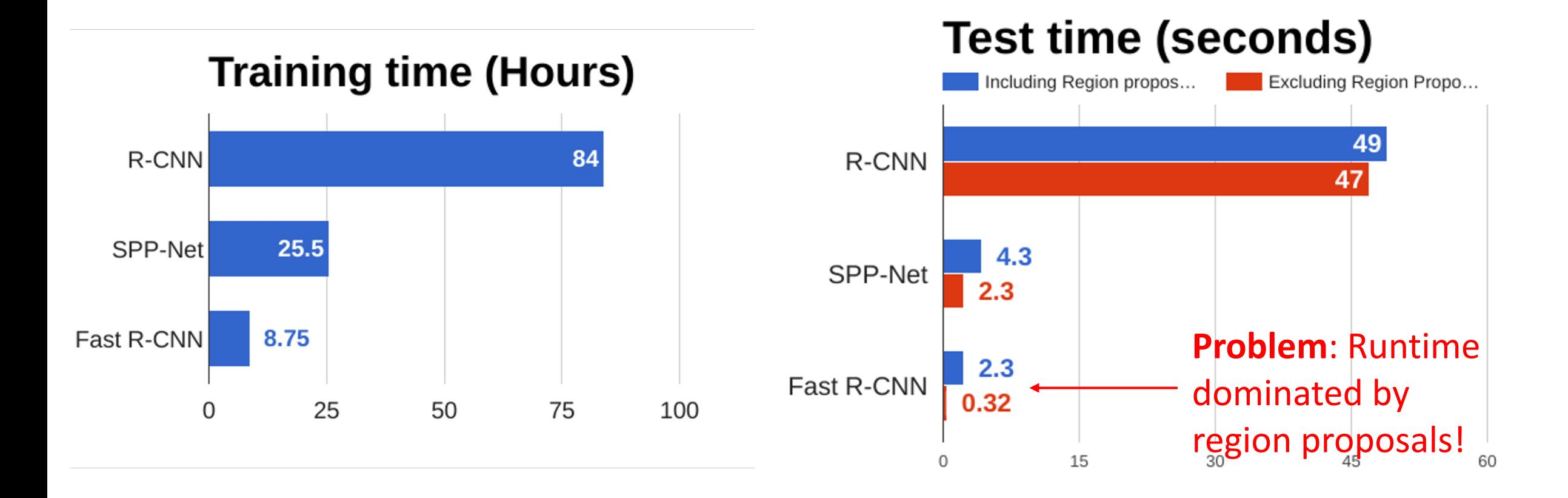

Girshick et al, "Rich feature hierarchies for accurate object detection and semantic segmentation", CVPR 2014. He et al, "Spatial pyramid pooling in deep convolutional networks for visual recognition", ECCV 2014 Girshick, "Fast R-CNN", ICCV 2015

### Fast R-CNN vs "Slow" R-CNN

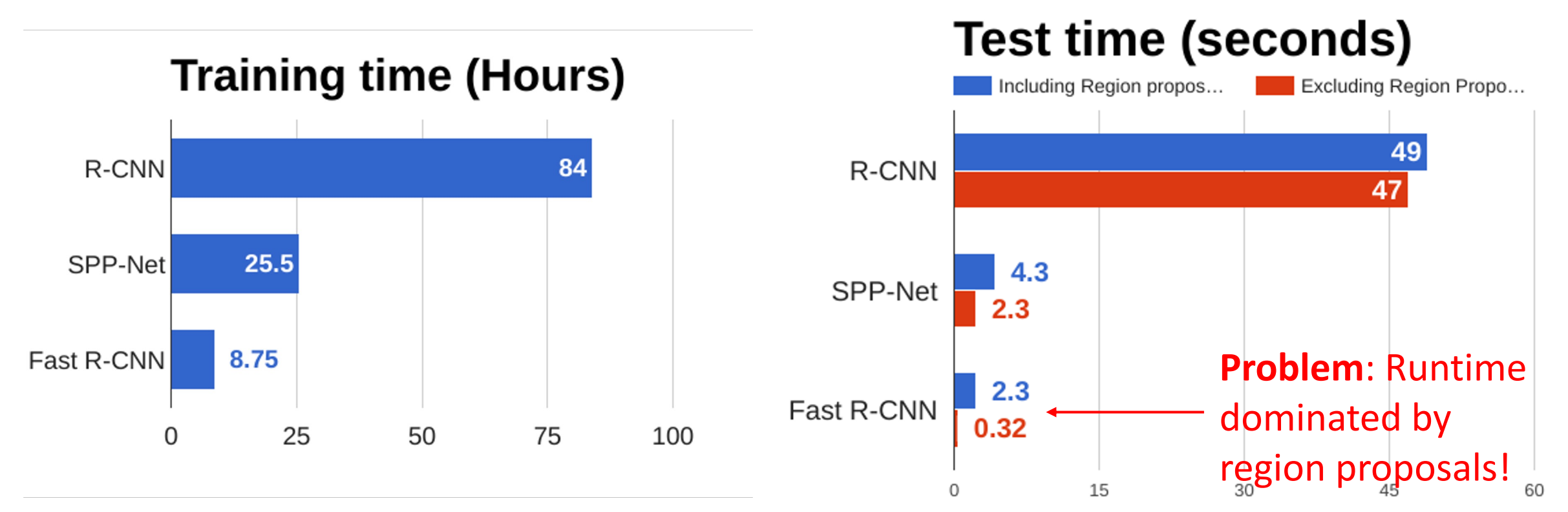

Girshick et al, "Rich feature hierarchies for accurate object detection and semantic segmentation", CVPR 2014. He et al, "Spatial pyramid pooling in deep convolutional networks for visual recognition", ECCV 2014 Girshick, "Fast R-CNN", ICCV 2015

**Recall**: Region proposals computed by heuristic "Selective Search" algorithm on CPU -- let's learn them with a CNN instead!

loss

Insert **Region Proposal Network (RPN)** to predict proposals from features

Otherwise same as Fast R-CNN: Crop features for each proposal, classify each one

Ren et al, "Faster R-CNN: Towards Real-Time Object Detection with Region Proposal Networks", NIPS 2015 Figure copyright 2015, Ross Girshick; reproduced with permission

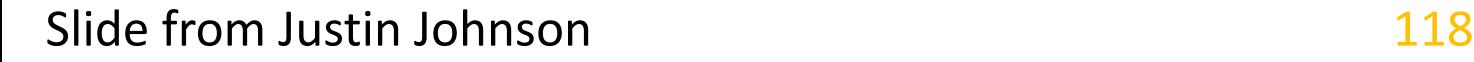

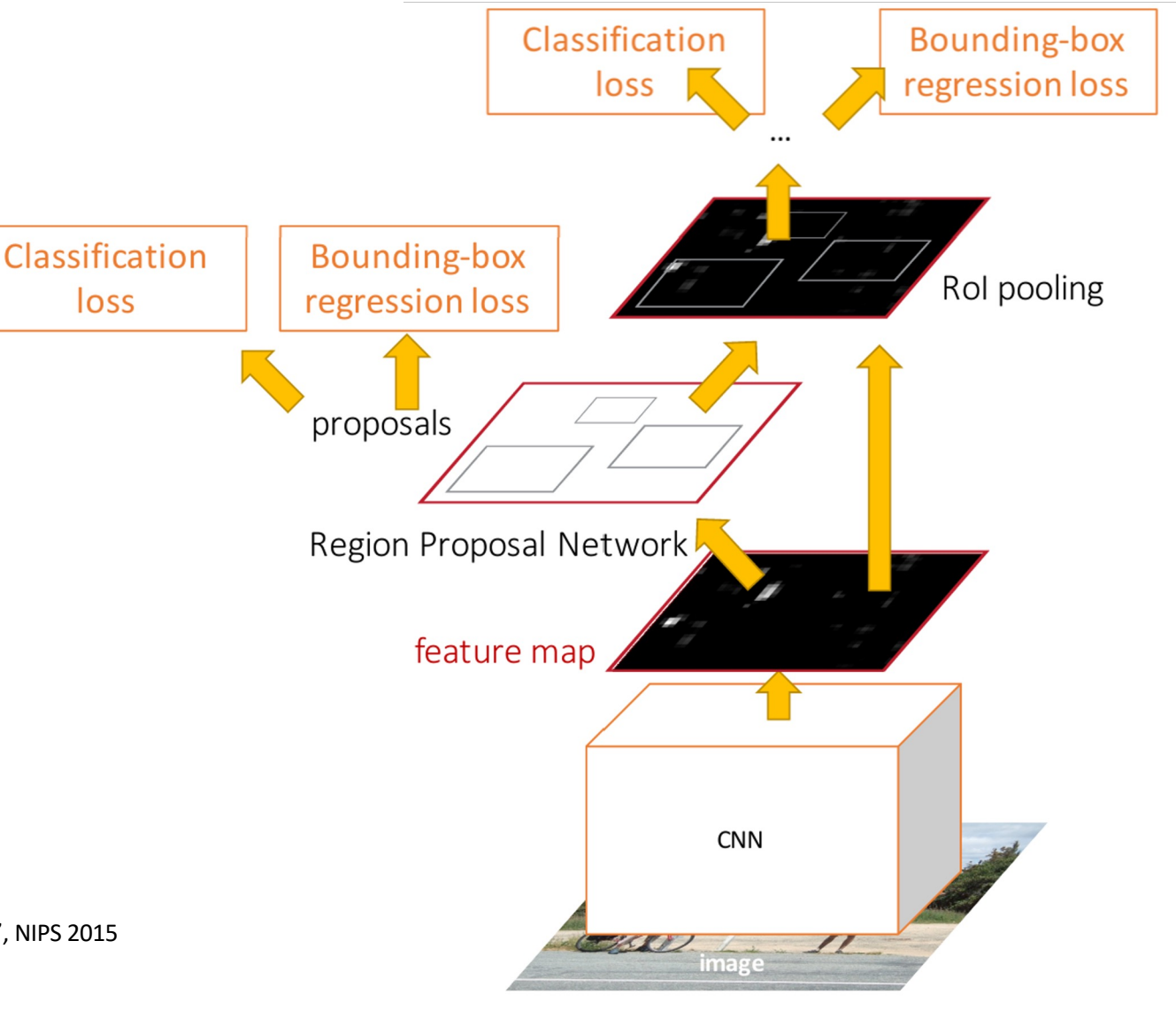

Run backbone CNN to get features aligned to input image

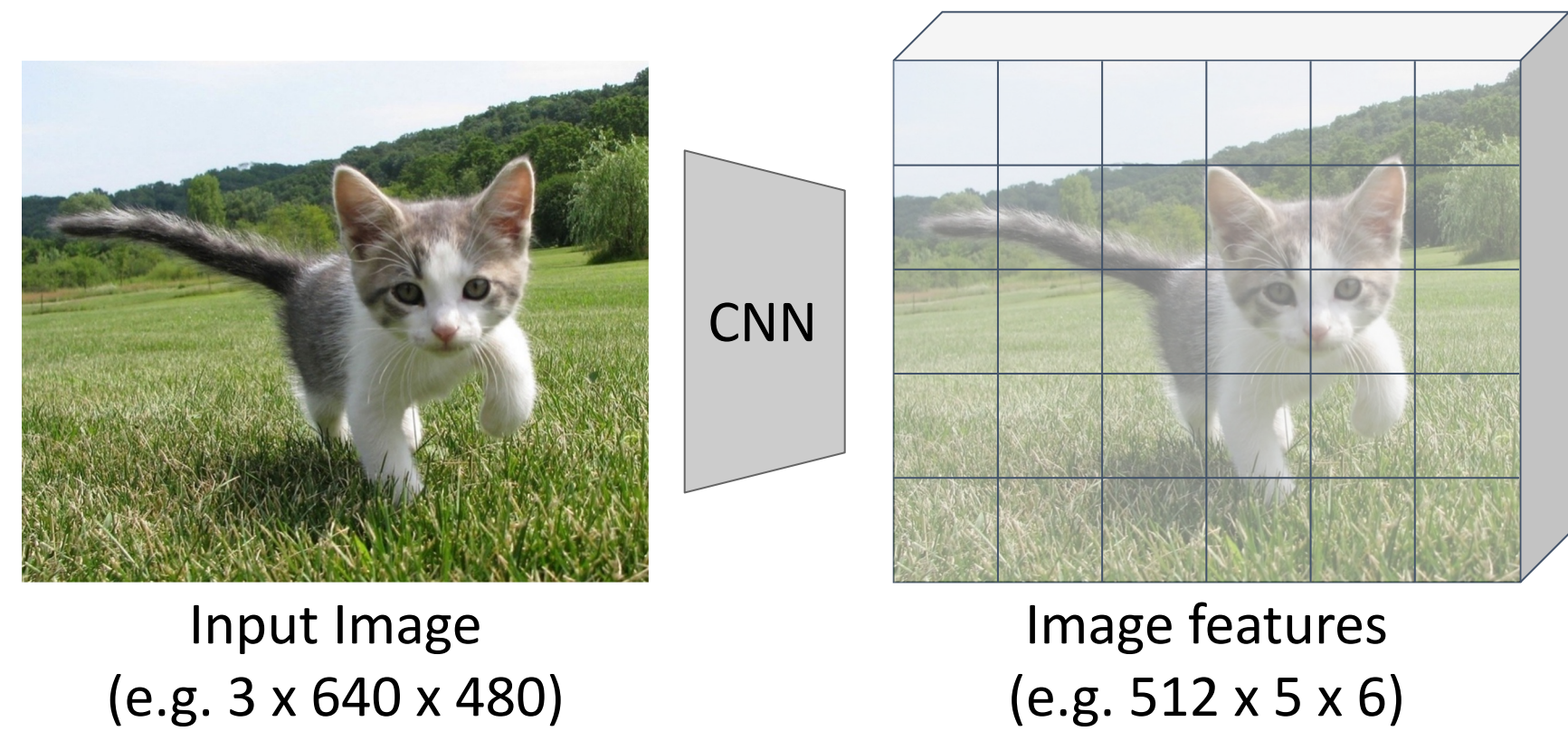

Ren et al, "Faster R-CNN: Towards Real-Time Object Detection with Region Proposal Networks", NIPS 2015

Run backbone CNN to get features aligned to input image

Each feature corresponds to a point in the input

 $\circ$ 

 $\Omega$ 

 $\circ$ 

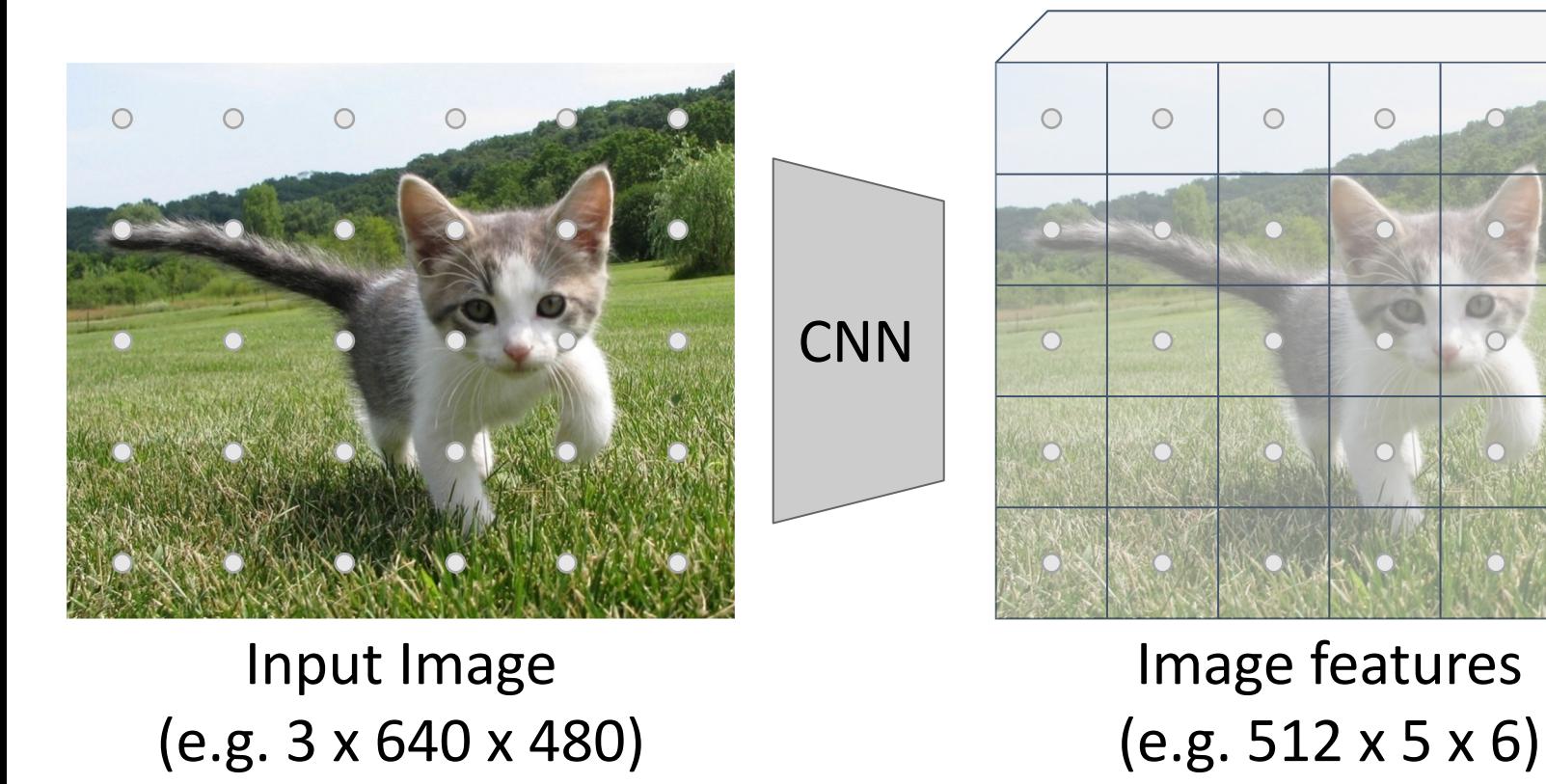

Ren et al, "Faster R-CNN: Towards Real-Time Object Detection with Region Proposal Networks", NIPS 2015

Run backbone CNN to get features aligned to input image

 $\bigcap$  $\bigcap$ **CNN** 

> Input Image (e.g. 3 x 640 x 480)

Each feature corresponds to a point in the input

Imagine an **anchor box** of fixed size at each point in the feature map

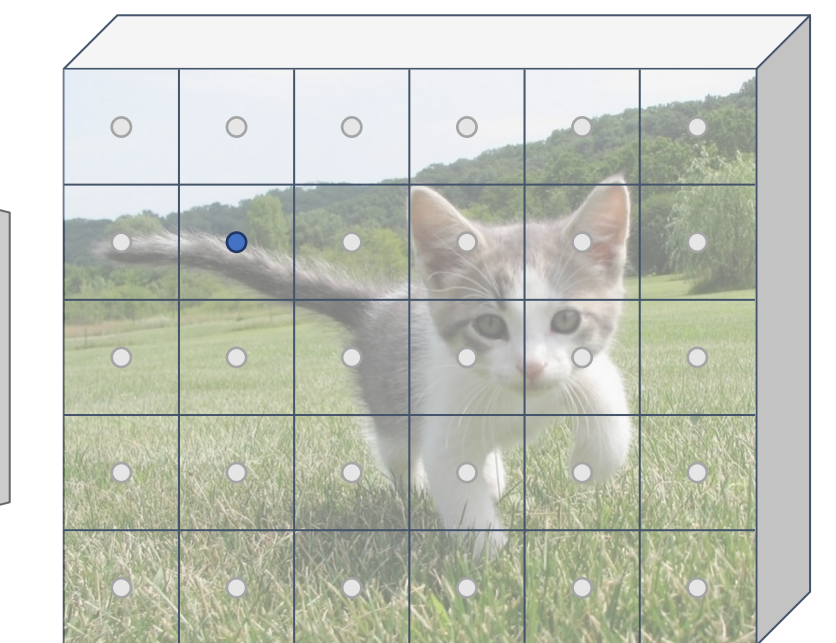

Image features (e.g. 512 x 5 x 6)

Ren et al, "Faster R-CNN: Towards Real-Time Object Detection with Region Proposal Networks", NIPS 2015

Run backbone CNN to get features aligned to input image

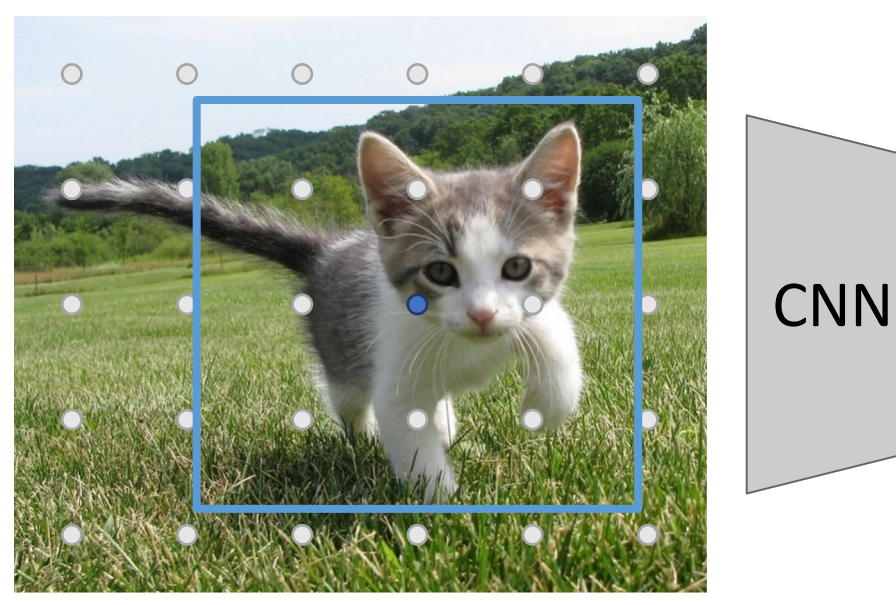

### Input Image (e.g. 3 x 640 x 480)

Each feature corresponds to a point in the input

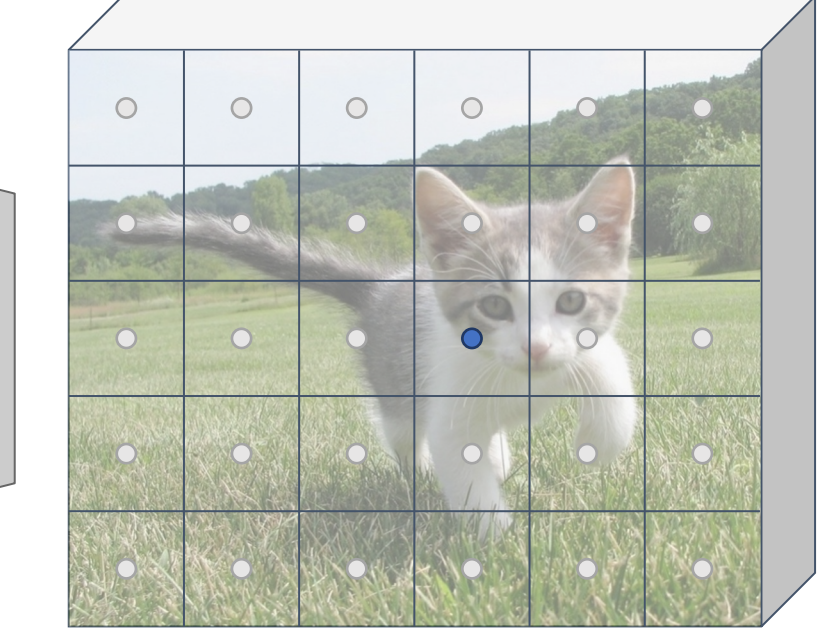

### Image features (e.g. 512 x 5 x 6)

Ren et al, "Faster R-CNN: Towards Real-Time Object Detection with Region Proposal Networks", NIPS 2015

### Slide from Justin Johnson **122**

Imagine an **anchor box** of fixed size at each point in the feature map

Run backbone CNN to get features aligned to input image

 $\circ$  $\bigcirc$  $\circ$  $\bigcirc$ **CNN**  $\overline{O}$ Input Image (e.g. 3 x 640 x 480)

Imagine an **anchor box** of fixed size at each point in the feature map

 $\circ$ 

Each feature corresponds

to a point in the input

Image features (e.g. 512 x 5 x 6)

Ren et al, "Faster R-CNN: Towards Real-Time Object Detection with Region Proposal Networks", NIPS 2015

Run backbone CNN to get features aligned to input image

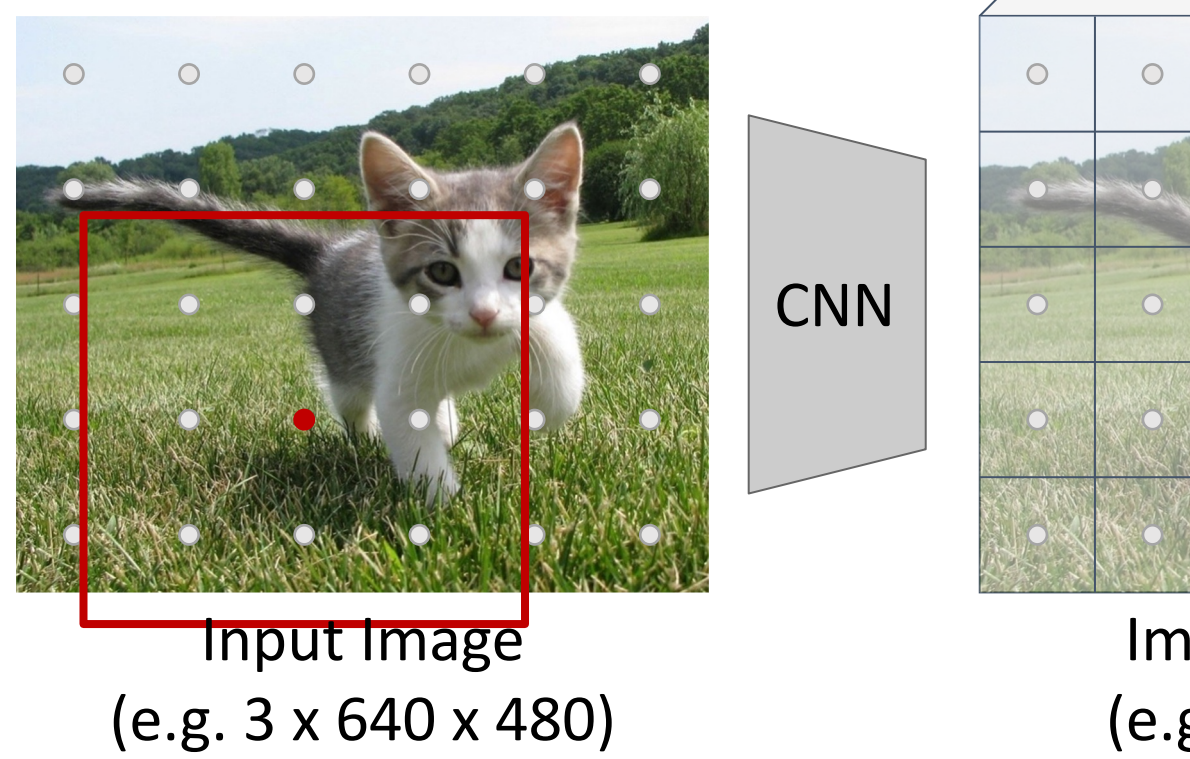

Each feature corresponds to a point in the input

 $\circ$ 

 $\overline{O}$ 

 $\circ$ 

 $\bullet$ 

Imagine an **anchor box** of fixed size at each point in the feature map

Image features (e.g. 512 x 5 x 6)

Classify each anchor as positive (object) or Ren et al, "Faster R-CNN: Towards Real-Time Object Detection with Region Proposal Networks", NIPS 2015 **Negative Menual Region Proposal Networks** And Manusculpum and Menual Region Proposal Networks", NIPS 2015

Run backbone CNN to get features aligned to input image

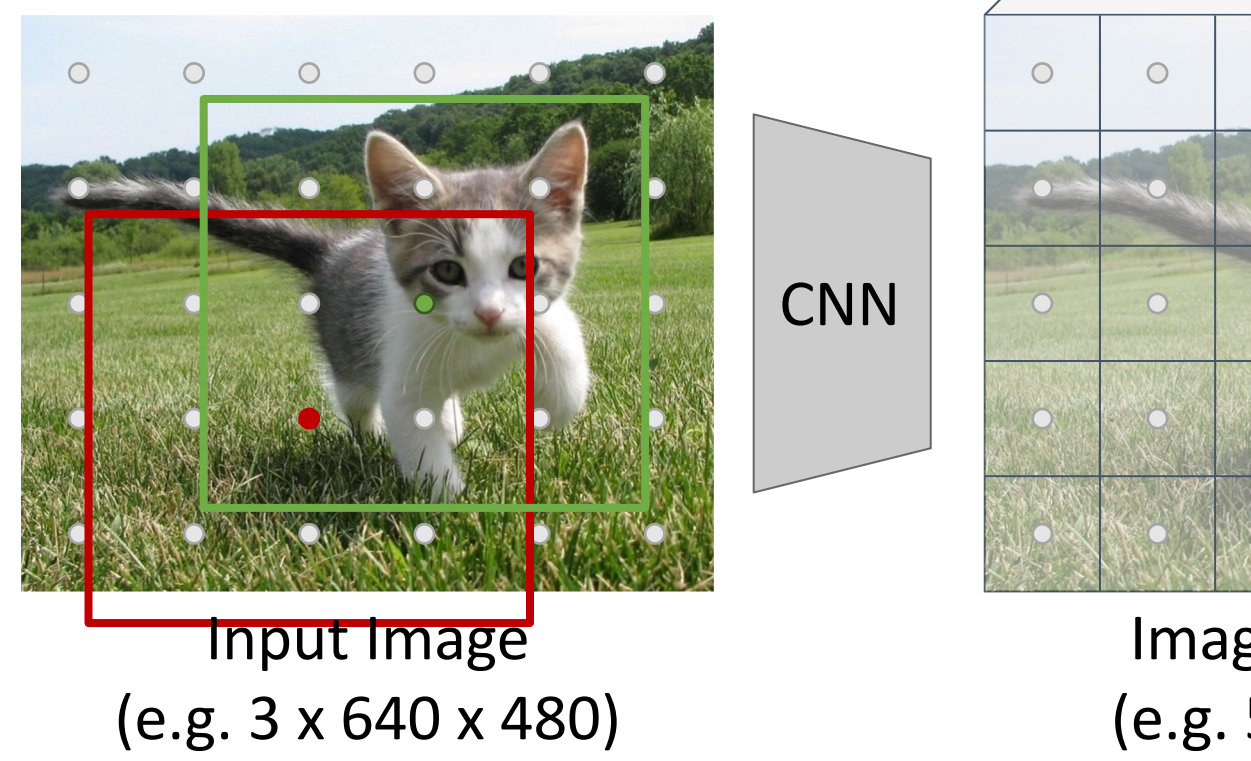

Imagine an **anchor box** of fixed size at each point in the feature map

Image features (e.g. 512 x 5 x 6)

Each feature corresponds

 $\circ$ 

 $\overline{O}$ 

to a point in the input

 $\circ$ 

 $\bullet$ 

Classify each anchor as positive (object) or Ren et al, "Faster R-CNN: Towards Real-Time Object Detection with Region Proposal Networks", NIPS 2015 **Negative Menual Region Proposal Networks** And Manusculpum and Menual Region Proposal Networks", NIPS 2015

Run backbone CNN to get features aligned to input image

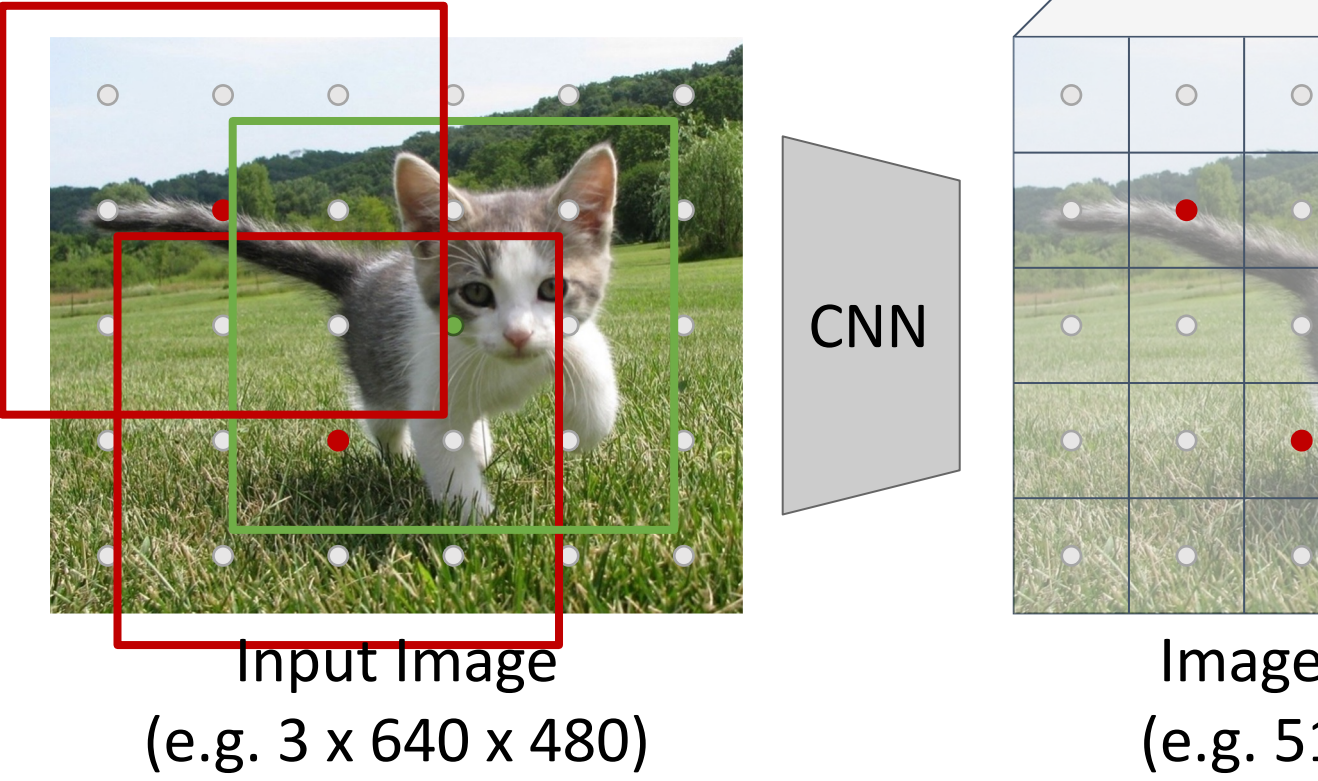

Imagine an **anchor box** of fixed size at each point in the feature map

Image features (e.g. 512 x 5 x 6)

Each feature corresponds

 $\circ$ 

 $\overline{O}$ 

to a point in the input

Classify each anchor as positive (object) or Ren et al, "Faster R-CNN: Towards Real-Time Object Detection with Region Proposal Networks", NIPS 2015<br>Ren et al, "Faster R-CNN: Towards Real-Time Object Detection with Region Proposal Networks", NIPS 2015

Run backbone CNN to get features aligned to input image

 $\bigcirc$  $\circ$ **CNN** Image features Input Image (e.g. 3 x 640 x 480) (e.g. 512 x 5 x 6)

Each feature corresponds to a point in the input

 $\circ$ 

 $\Omega$ 

 $\bigcirc$ 

 $\circ$ 

 $\bullet$ 

Predict object vs not object scores for all anchors with a conv layer (512 input filters, 2 output filters)

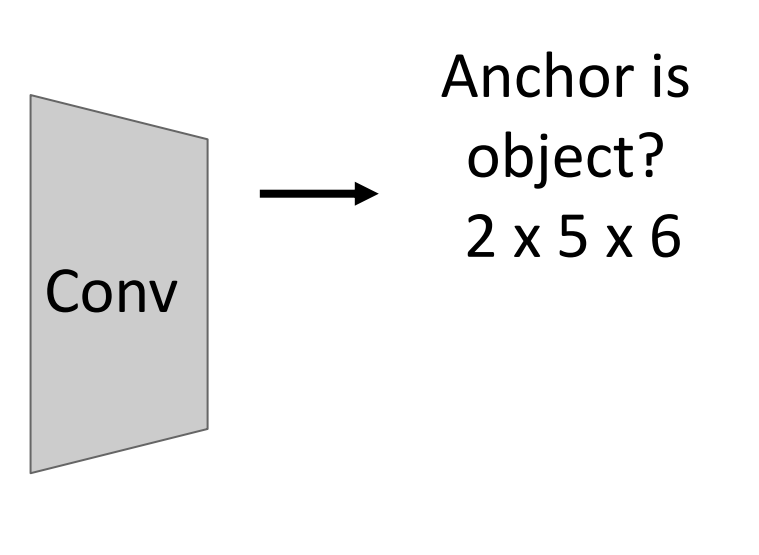

Classify each anchor as positive (object) or negative (no object)

Ren et al, "Faster R-CNN: Towards Real-Time Object Detection with Region Proposal Networks", NIPS 2015

Run backbone CNN to get features aligned to input image

to a point in the input  $\circ$  $\circ$  $\bigcirc$  $\circ$  $\bigcirc$ **CNN**  $\Omega$  $\bullet$ Image features

Each feature corresponds

(e.g. 512 x 5 x 6)

For positive anchors, also predict a transform that converting the anchor to the GT box (like R-CNN)

Anchor is

object?

2 x 5 x 6

Conv

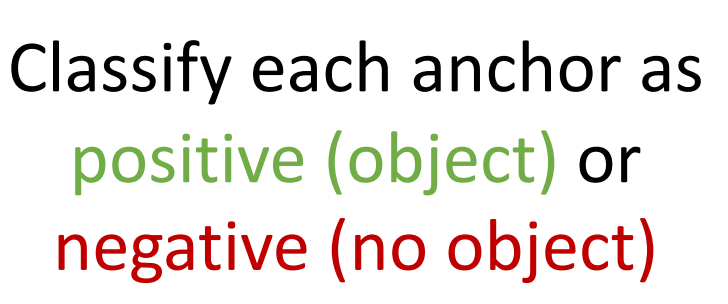

Ren et al, "Faster R-CNN: Towards Real-Time Object Detection with Region Proposal Networks", NIPS 2015

Slide from Justin Johnson **128** 

Input Image

(e.g. 3 x 640 x 480)

Run backbone CNN to get features aligned to input image

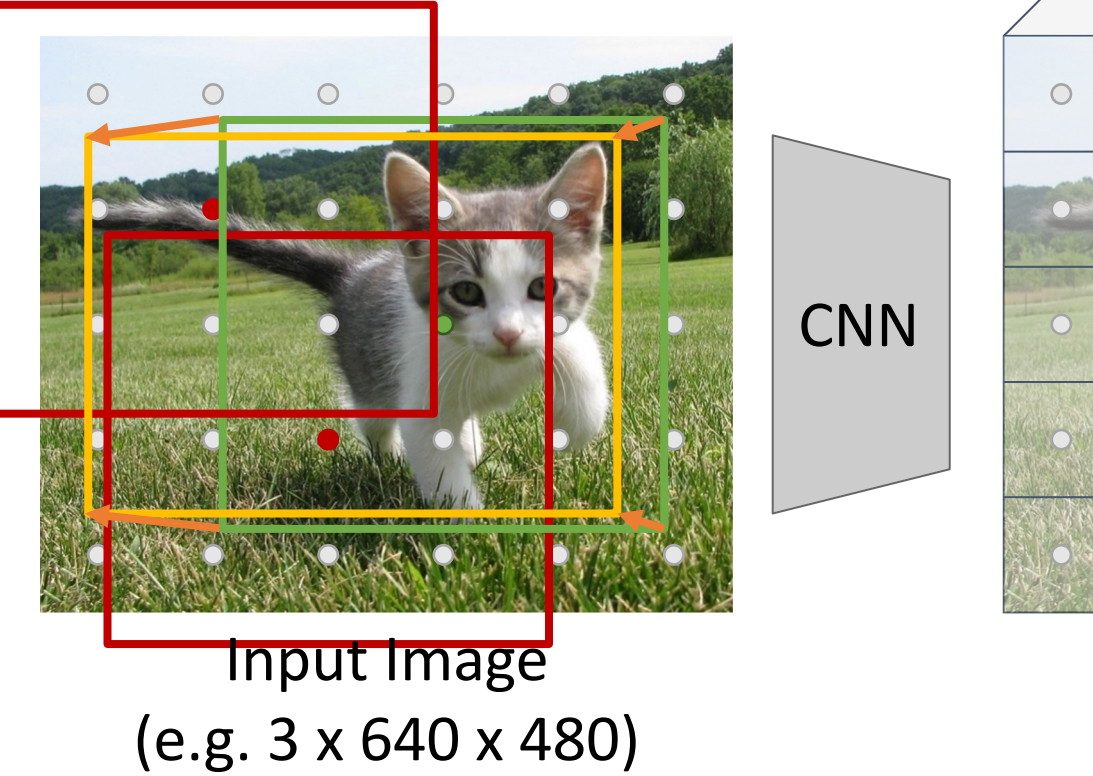

Each feature corresponds to a point in the input

 $\bigcirc$  $\circ$  $\circ$  $\Omega$  $\bullet$ 

> Image features (e.g. 512 x 5 x 6)

For positive anchors, also predict a transform that converting the anchor to the GT box (like R-CNN) Predict transforms with conv

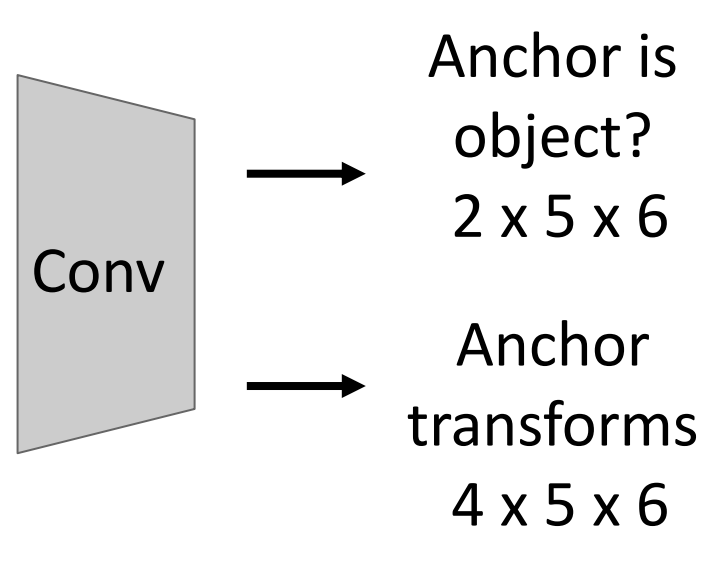

Classify each anchor as positive (object) or negative (no object)

Ren et al, "Faster R-CNN: Towards Real-Time Object Detection with Region Proposal Networks", NIPS 2015

Run backbone CNN to get features aligned to input image

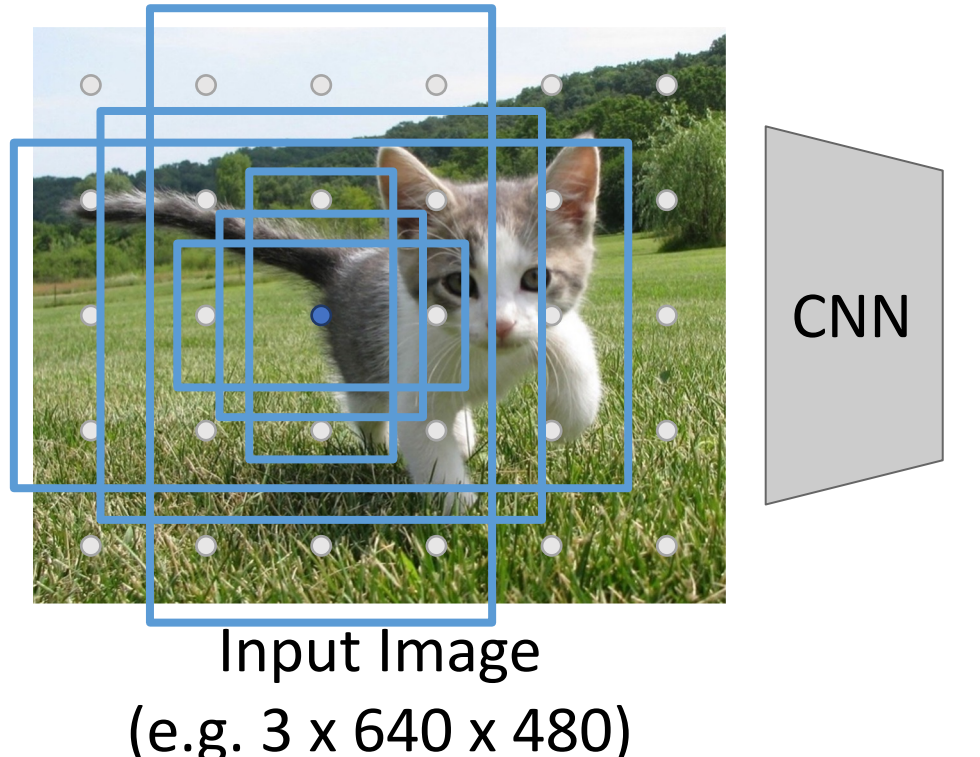

Each feature corresponds to a point in the input

 $\circ$  $\bigcirc$  $\circ$  $\circ$  $\bigcirc$  $\overline{O}$  $\bigcirc$ 

Image features (e.g. 512 x 5 x 6)

In practice: Rather than using one anchor per point, instead consider K different anchors with different size and scale (here  $K = 6$ )

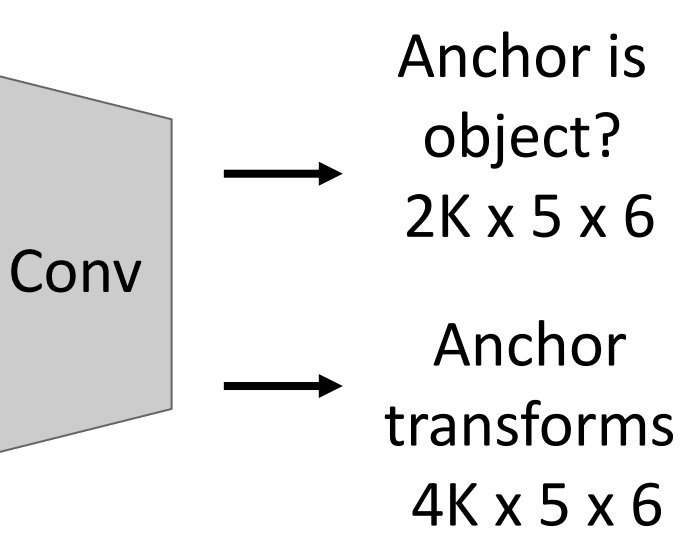

Ren et al, "Faster R-CNN: Towards Real-Time Object Detection with Region Proposal Networks", NIPS 2015

Run backbone CNN to get features aligned to input image

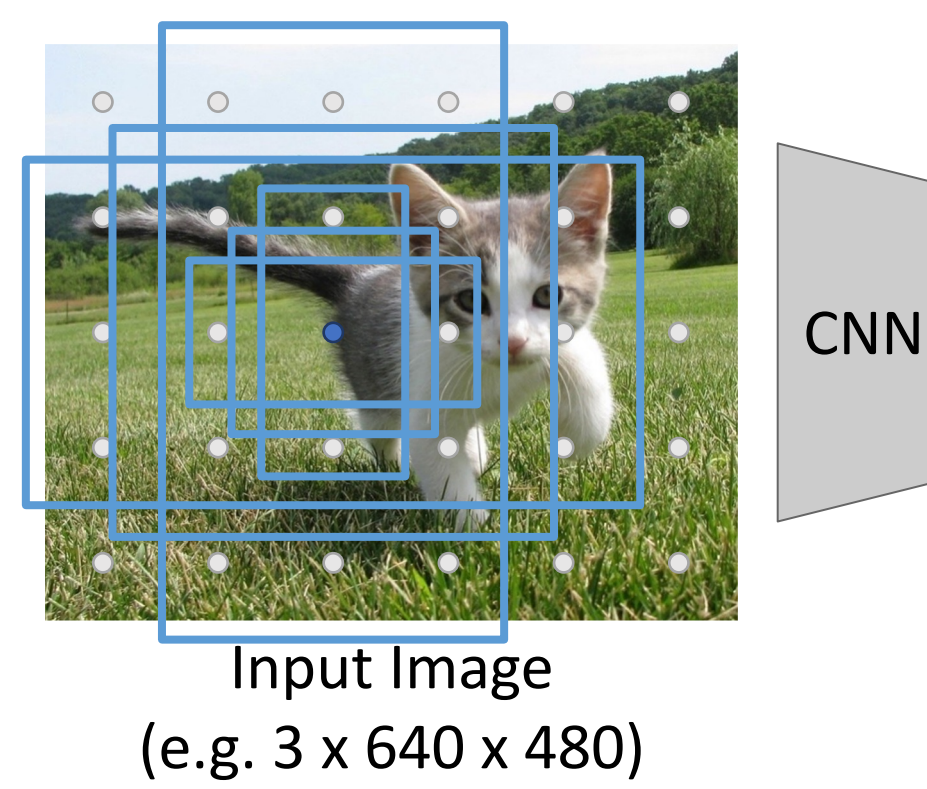

Each feature corresponds to a point in the input

 $\bigcirc$  $\bigcirc$  $\circ$  $\circ$  $\circ$  $\overline{O}$  $\bigcirc$ 

> Image features (e.g. 512 x 5 x 6)

In practice: Rather than using one anchor per point, instead consider K different anchors with different size and scale (here  $K = 6$ )

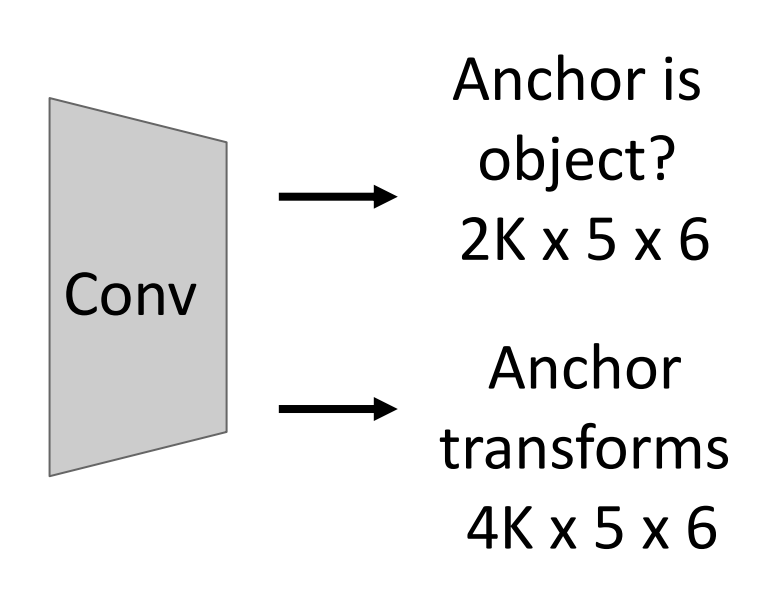

During training, supervised positive / negative anchors and box transforms like R-CNN

Ren et al, "Faster R-CNN: Towards Real-Time Object Detection with Region Proposal Networks", NIPS 2015

Run backbone CNN to get features aligned to input image

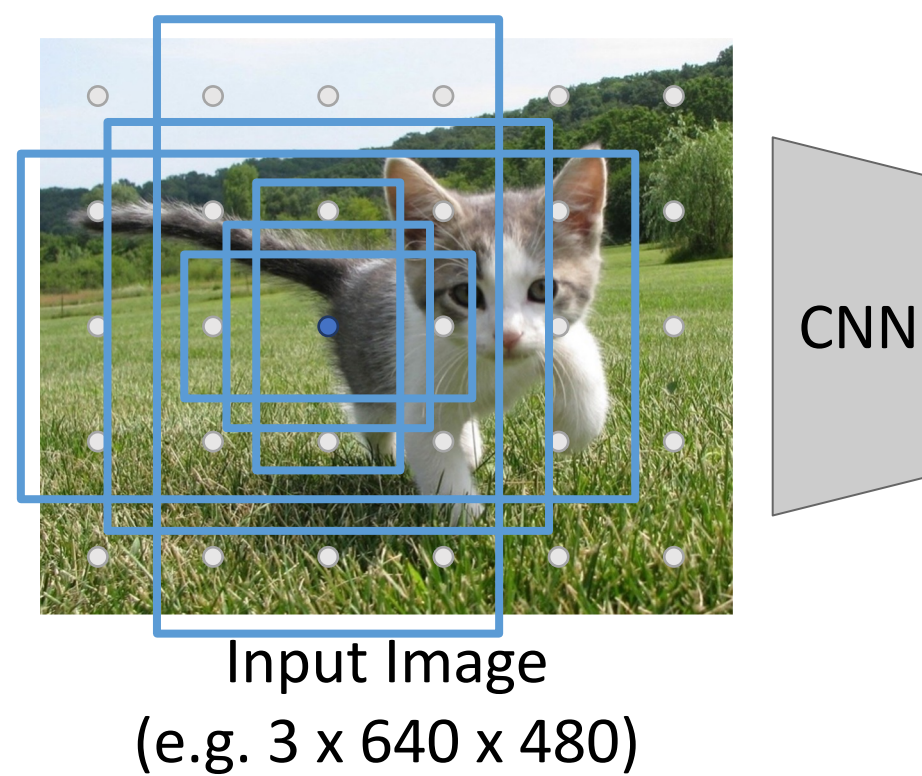

Each feature corresponds to a point in the input

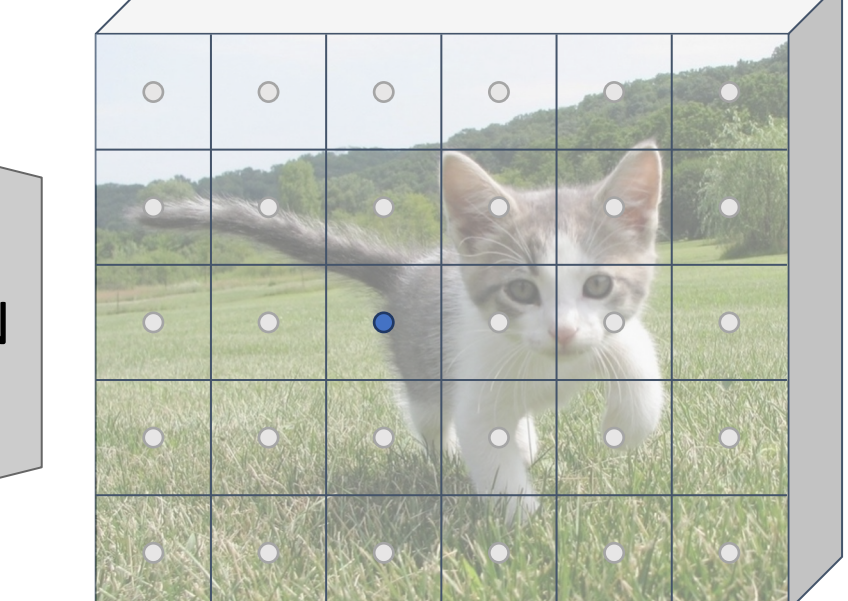

Image features (e.g. 512 x 5 x 6)

In practice: Rather than using one anchor per point, instead consider K different anchors with different size and scale (here  $K = 6$ )

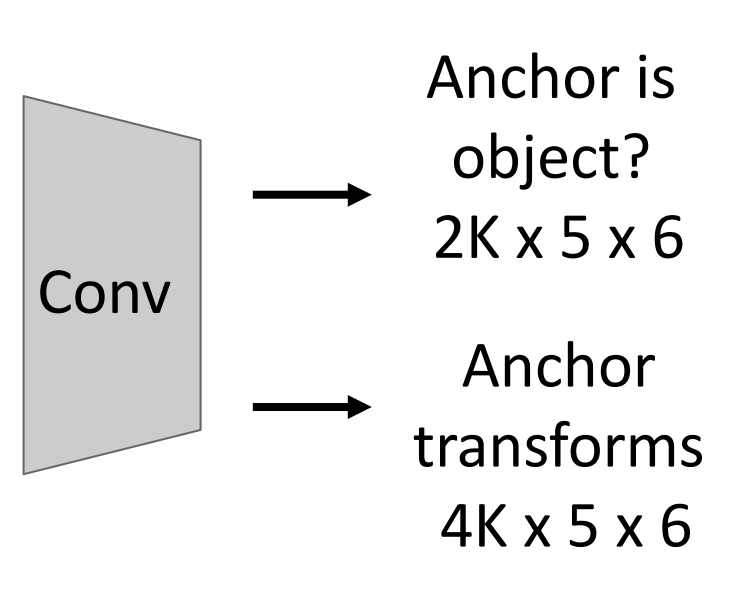

Positive anchors: >= 0.7 IoU with some GT box (plus highest IoU to each GT)

Ren et al, "Faster R-CNN: Towards Real-Time Object Detection with Region Proposal Networks", NIPS 2015

Run backbone CNN to get features aligned to input image

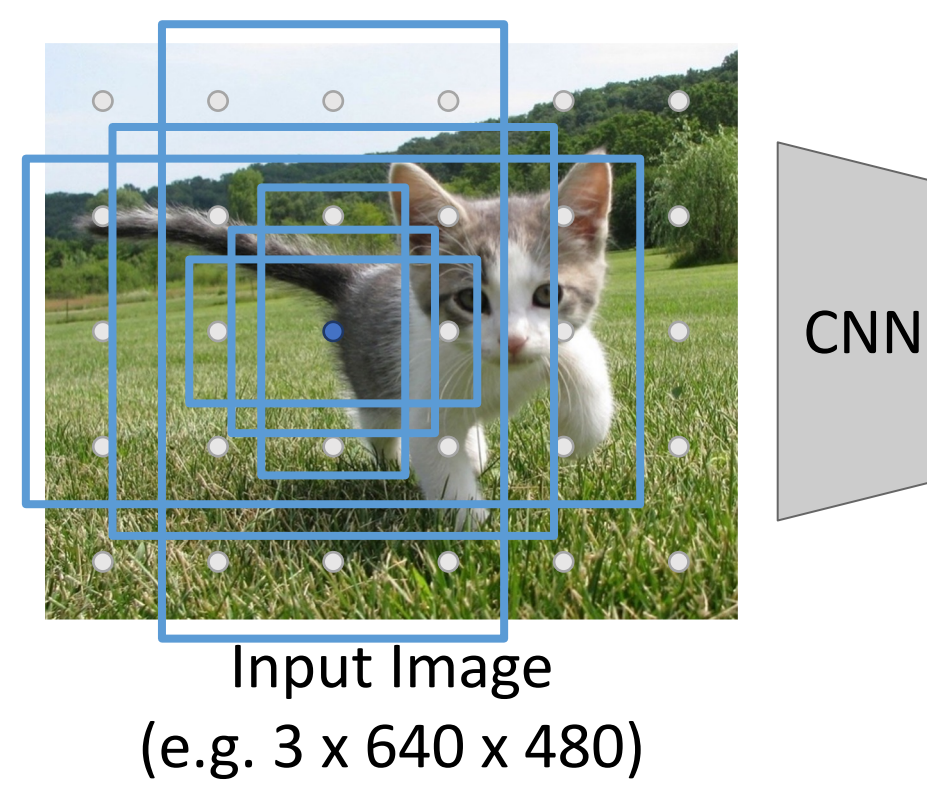

Each feature corresponds to a point in the input

 $\circ$  $\bigcirc$  $\circ$  $\circ$ **EO**  $\bigcirc$  $\overline{O}$  $\bigcirc$ 

> Image features (e.g. 512 x 5 x 6)

In practice: Rather than using one anchor per point, instead consider K different anchors with different size and scale (here  $K = 6$ )

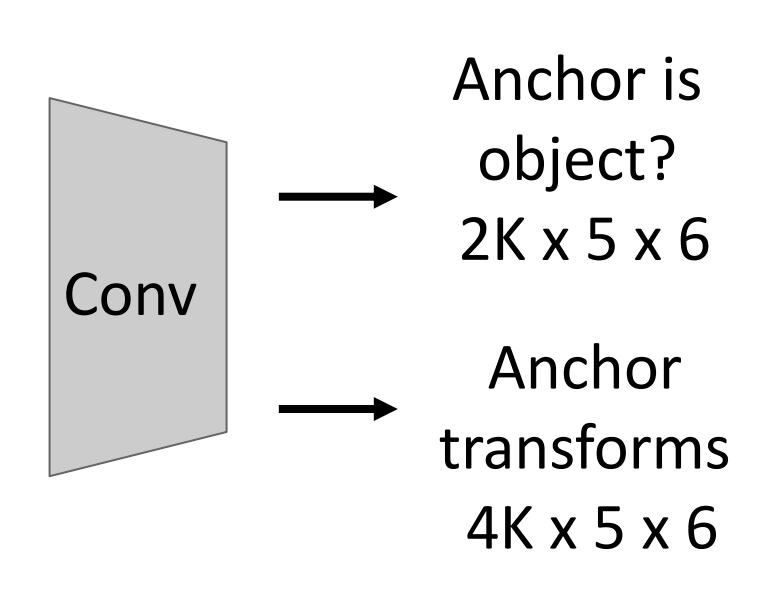

Negative anchors: < 0.3 IoU with all GT boxes. Don't supervised transforms for negative boxes.

Ren et al, "Faster R-CNN: Towards Real-Time Object Detection with Region Proposal Networks", NIPS 2015

Run backbone CNN to get features aligned to input image

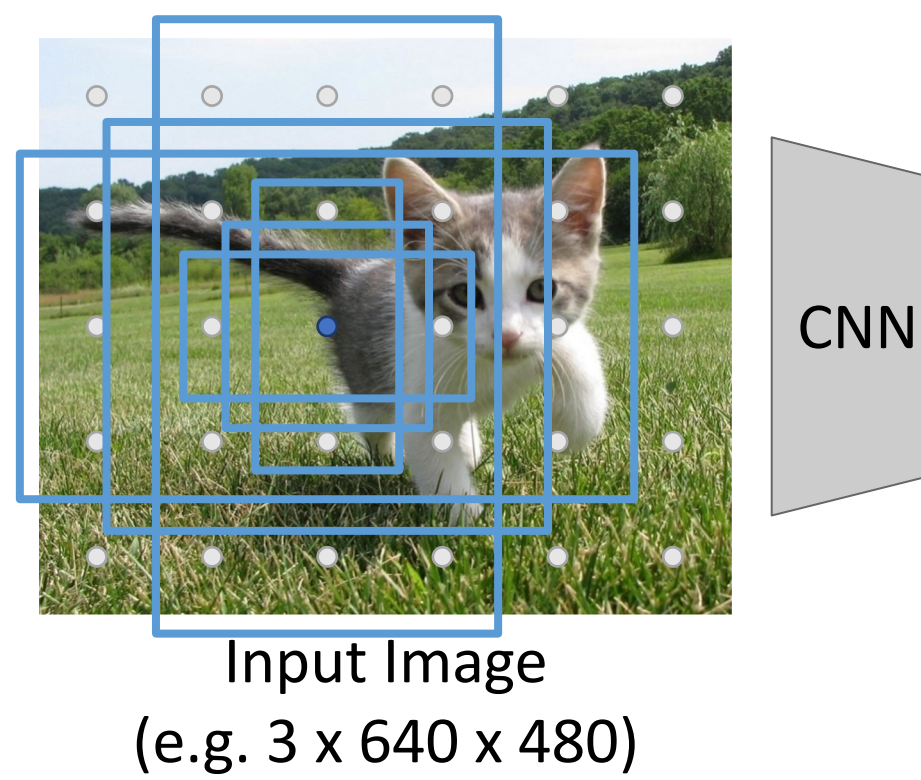

Each feature corresponds to a point in the input

 $\circ$  $\bigcirc$  $\circ$  $\circ$  $\overline{\phantom{0}}$  $\bigcirc$  $\bigcirc$  $\overline{O}$ 

> Image features (e.g. 512 x 5 x 6)

In practice: Rather than using one anchor per point, instead consider K different anchors with different size and scale (here  $K = 6$ )

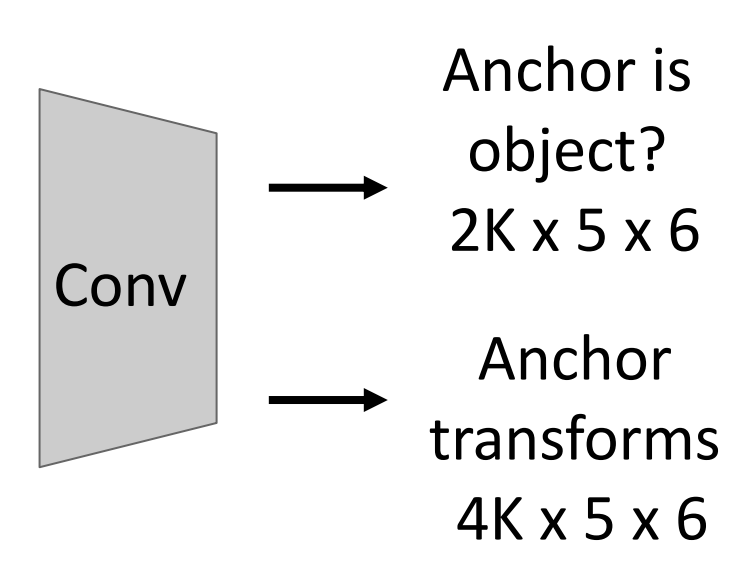

Neutral anchors: between 0.3 and 0.7 IoU with all GT boxes; ignored during training

Ren et al, "Faster R-CNN: Towards Real-Time Object Detection with Region Proposal Networks", NIPS 2015

Run backbone CNN to get features aligned to input image

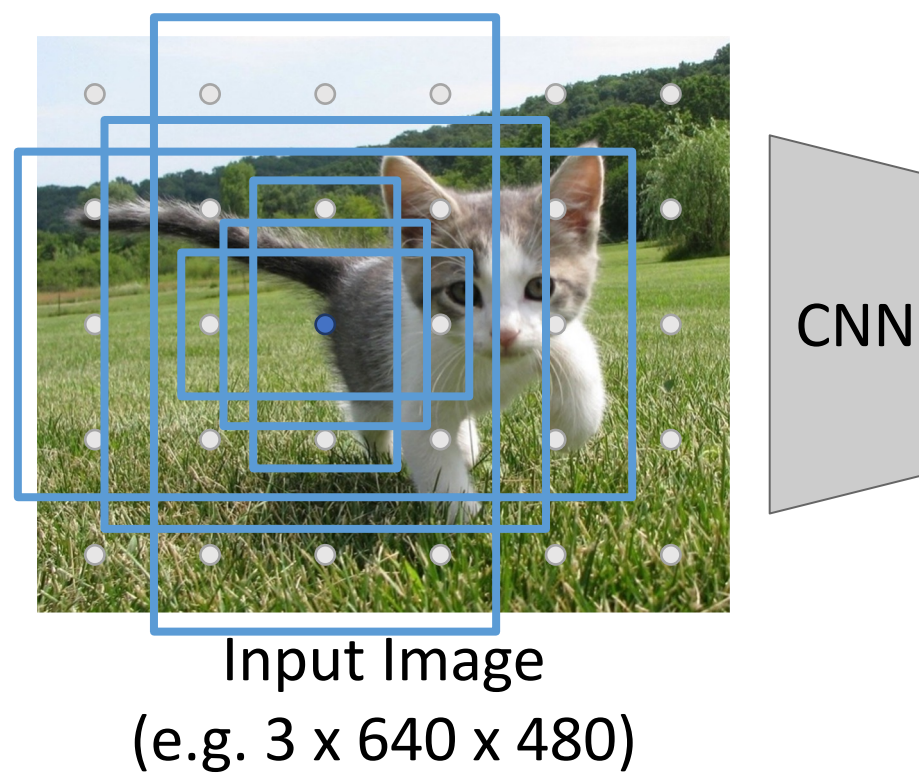

Each feature corresponds to a point in the input

 $\circ$  $\bigcirc$  $\circ$  $\circ$  $\circ$  $\overline{O}$  $\bigcirc$ 

> Image features (e.g. 512 x 5 x 6)

In practice: Rather than using one anchor per point, instead consider K different anchors with different size and scale (here  $K = 6$ )

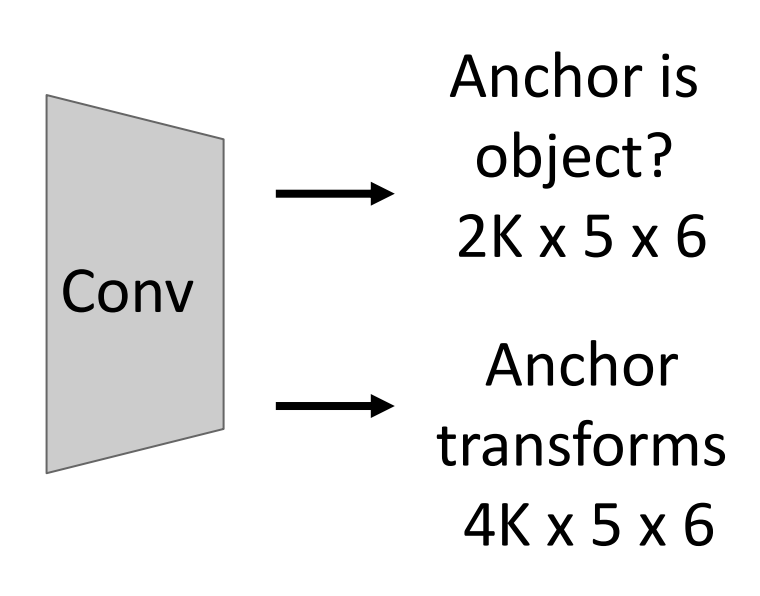

At test-time, sort all K\*5\*6 boxes by their positive score, take top Ren et al, "Faster R-CNN: Towards Real-Time Object Detection with Region Proposal Networks", NIPS 2015 **Summer and Summer Account Region Proposal S** 

Classification

loss

Jointly train with 4 losses:

- **1. RPN classification**: anchor box is object / not an object
- **2. RPN regression**: predict transform from anchor box to proposal box
- **3. Object classification**: classify proposals as background / object class
- **4. Object regression**: predict transform from proposal box to object box

Ren et al, "Faster R-CNN: Towards Real-Time Object Detection with Region Proposal Networks", NIPS 2015 Figure copyright 2015, Ross Girshick; reproduced with permission

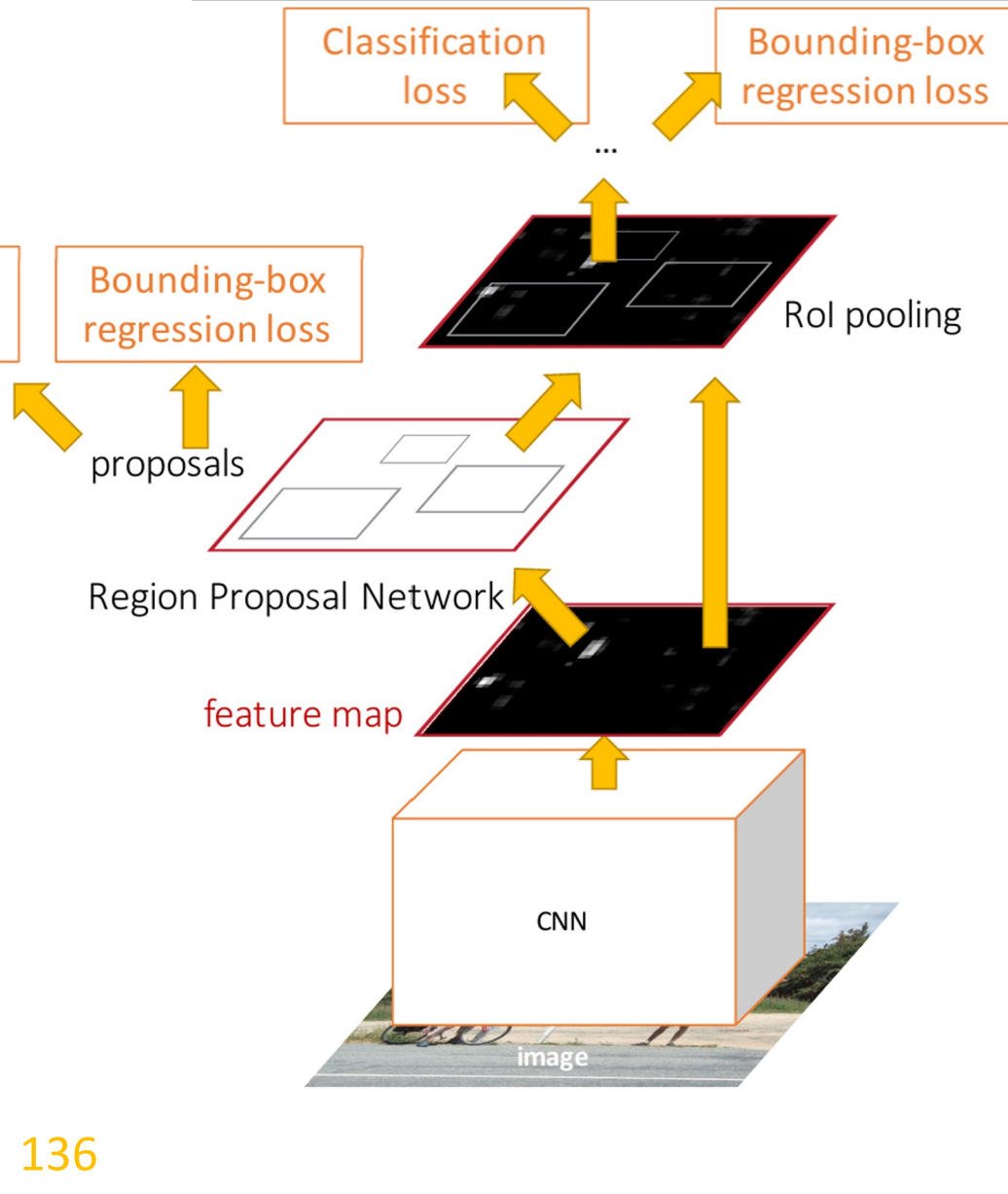

### **R-CNN Test-Time Speed**

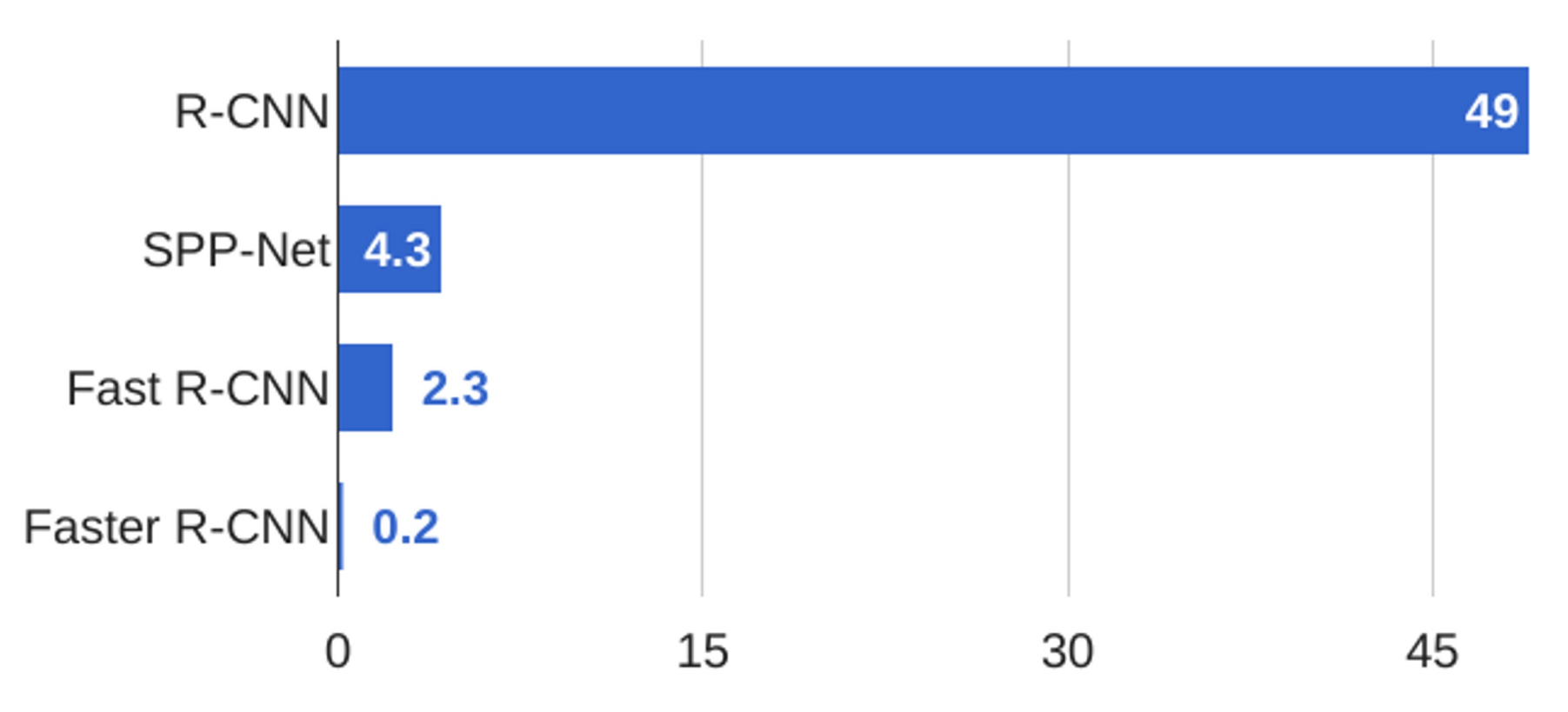

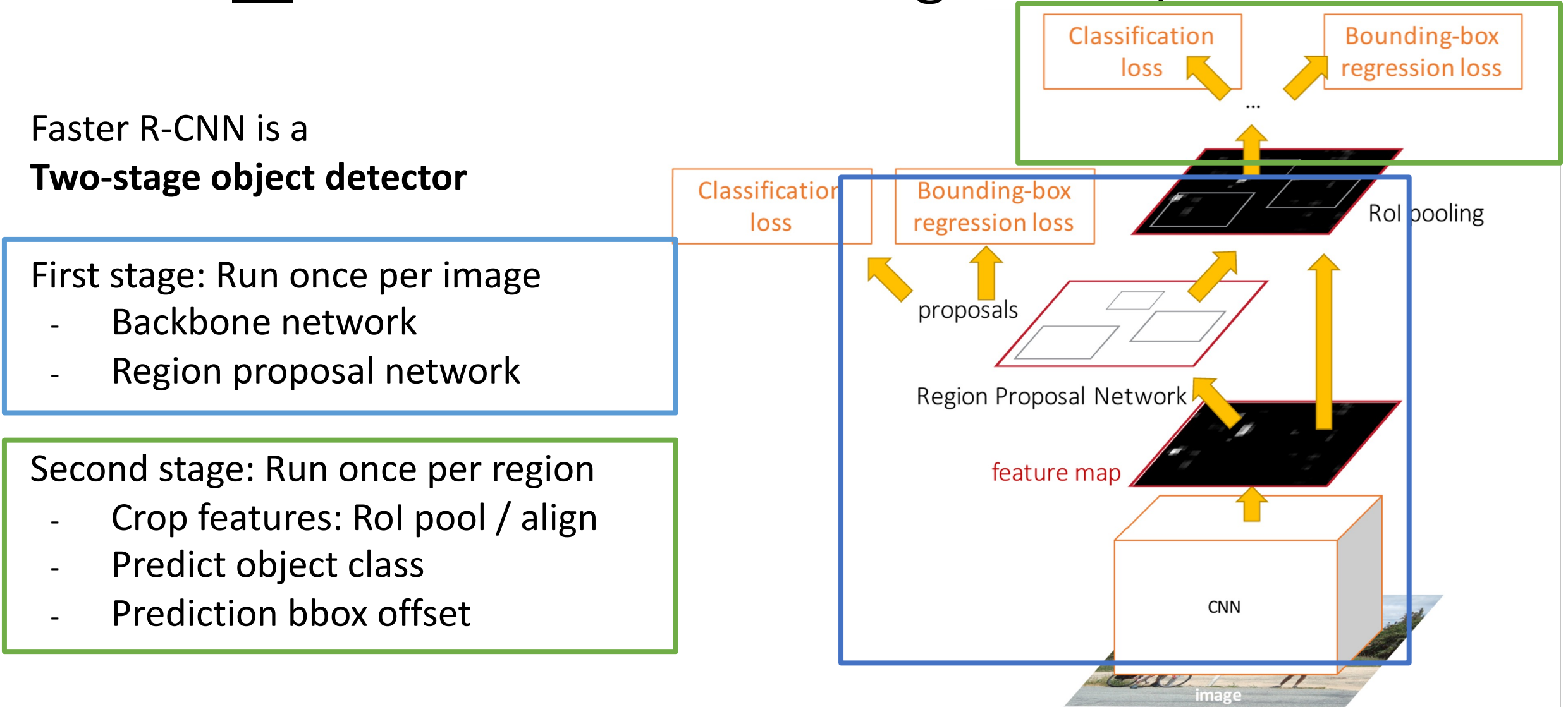

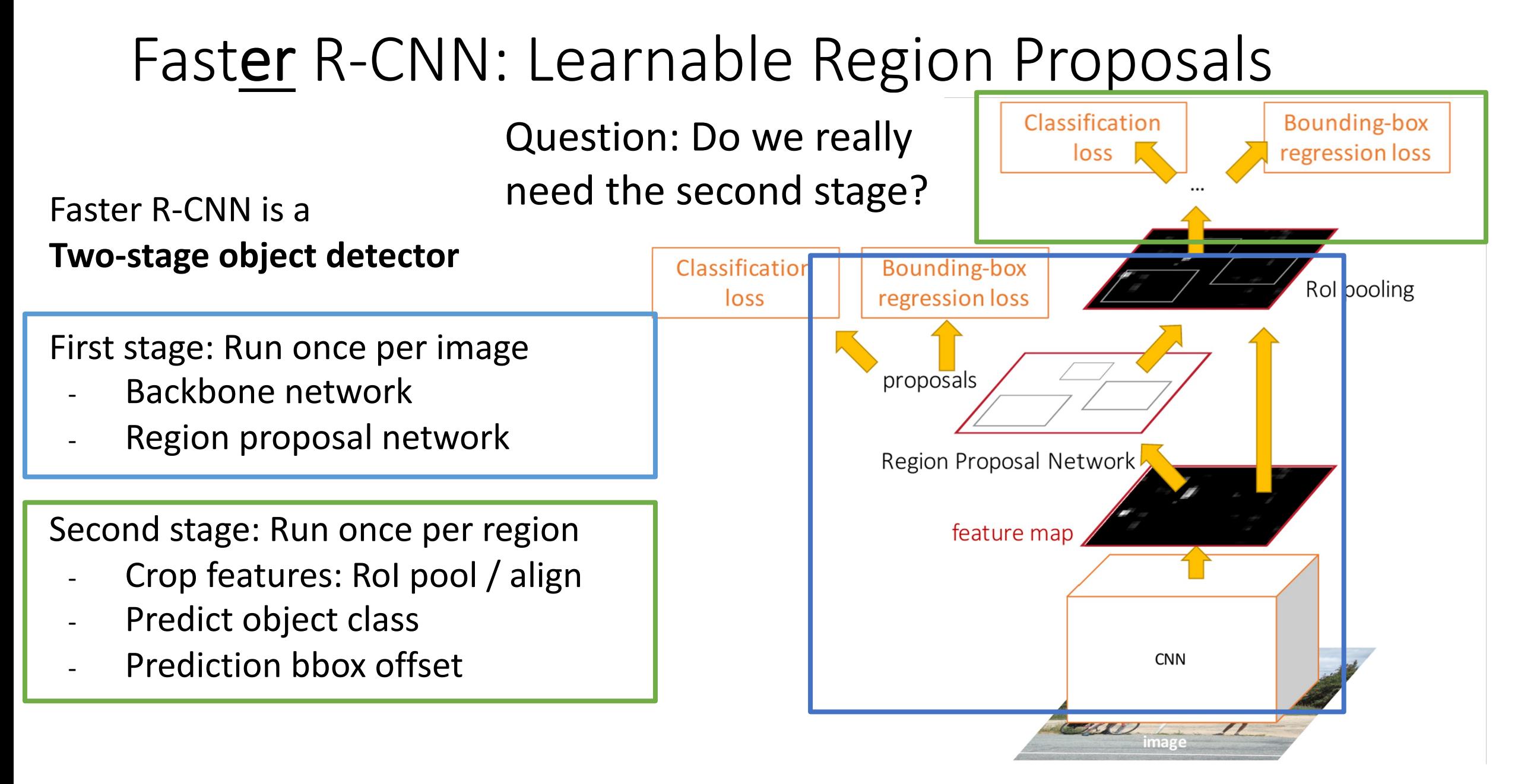

Run backbone CNN to get features aligned to input image

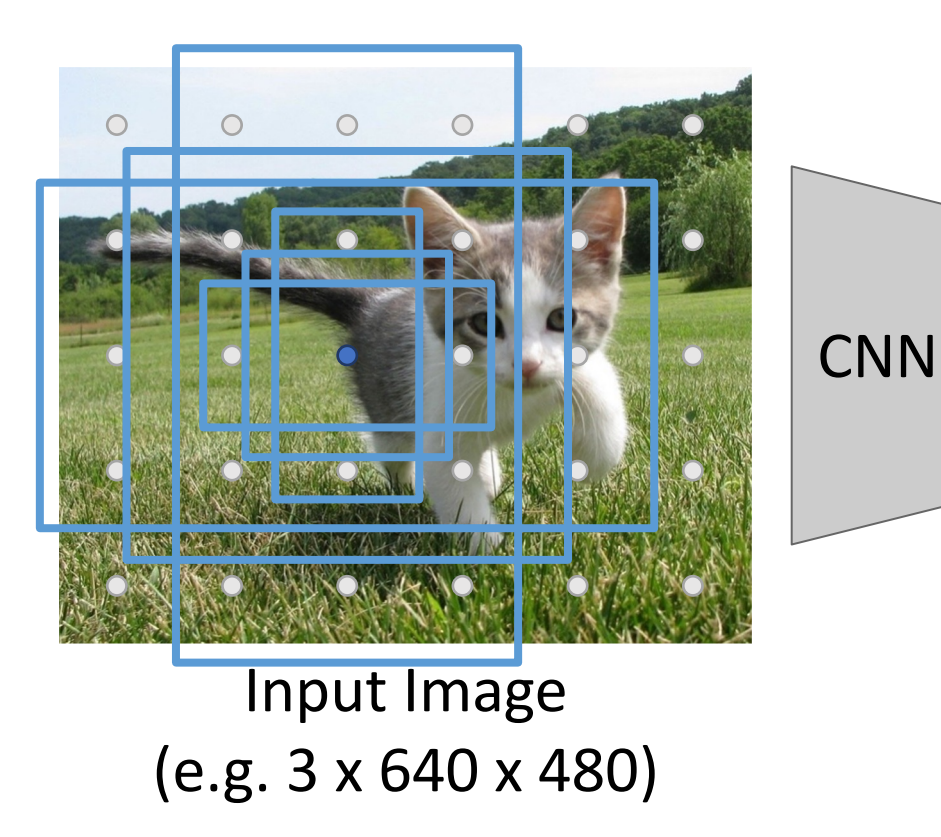

Each feature corresponds to a point in the input

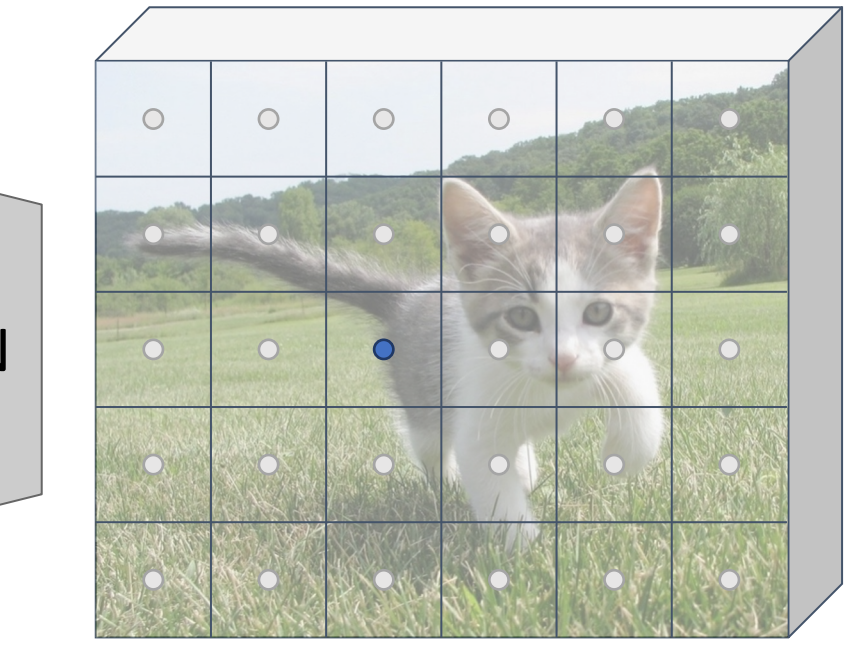

Image features (e.g. 512 x 5 x 6)

Similar to RPN – but rather than classify anchors as object/no object, directly predict object category (among C categories) or background

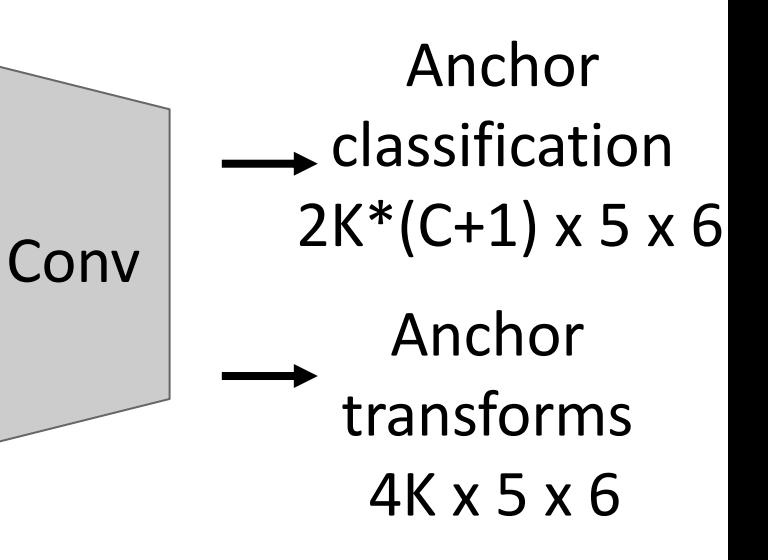

Lin et al, "Focal Loss for Dense Object Detection", ICCV 2017

### Slide from Justin Johnson **141**

Lin et al, "Focal Loss for Dense Object Detection", ICCV 2017

Input Image

(e.g. 3 x 640 x 480)

# Single-Stage Detectors: RetinaNet

### Run backbone CNN to get features aligned to input image

 $\bigcirc$ 

 $\bigcap$ 

 $\bigcirc$  $\circ$  $\bigcirc$  $\circ$ **LO**  $\bullet$ **CNN**  $\bigcirc$  $\overline{O}$  $\overline{O}$ Image features

(e.g. 512 x 5 x 6)

Each feature corresponds

to a point in the input

Problem: class imbalance – many more background anchors vs non-background

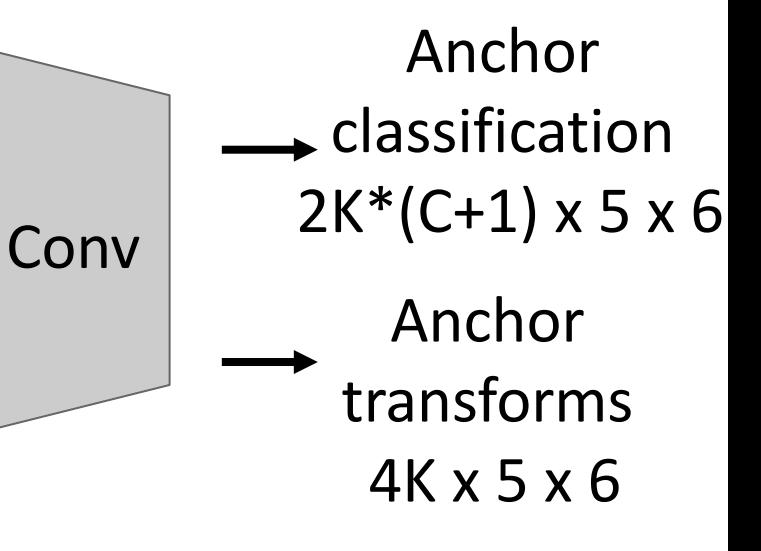

Run backbone CNN to get features aligned to input image

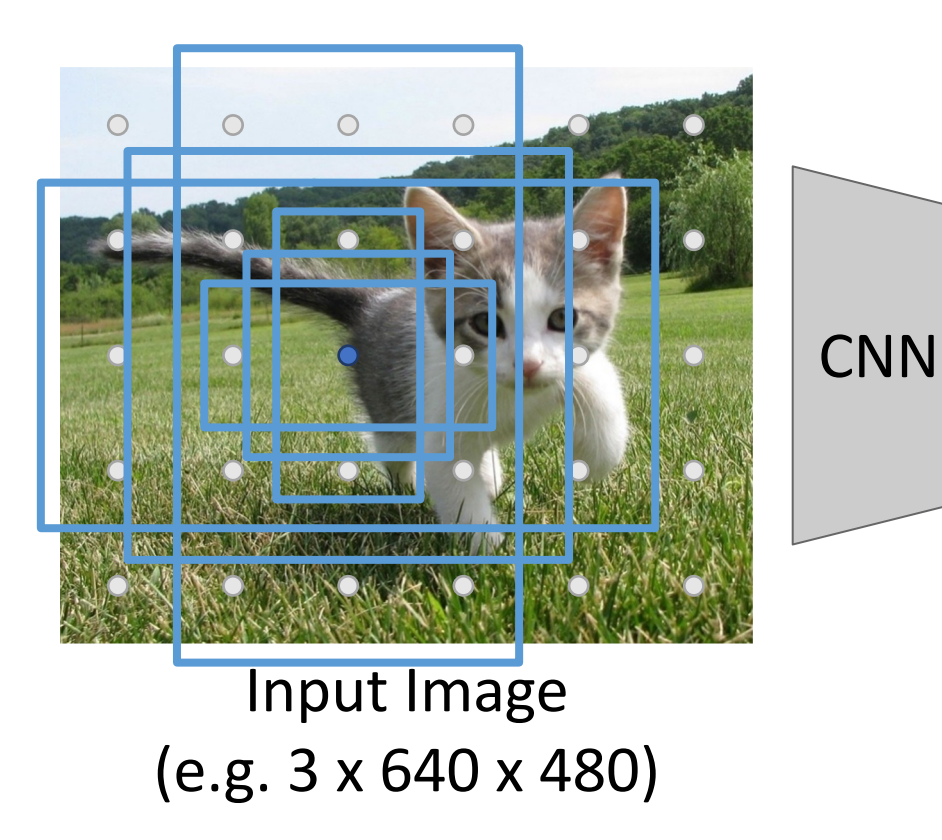

Each feature corresponds to a point in the input

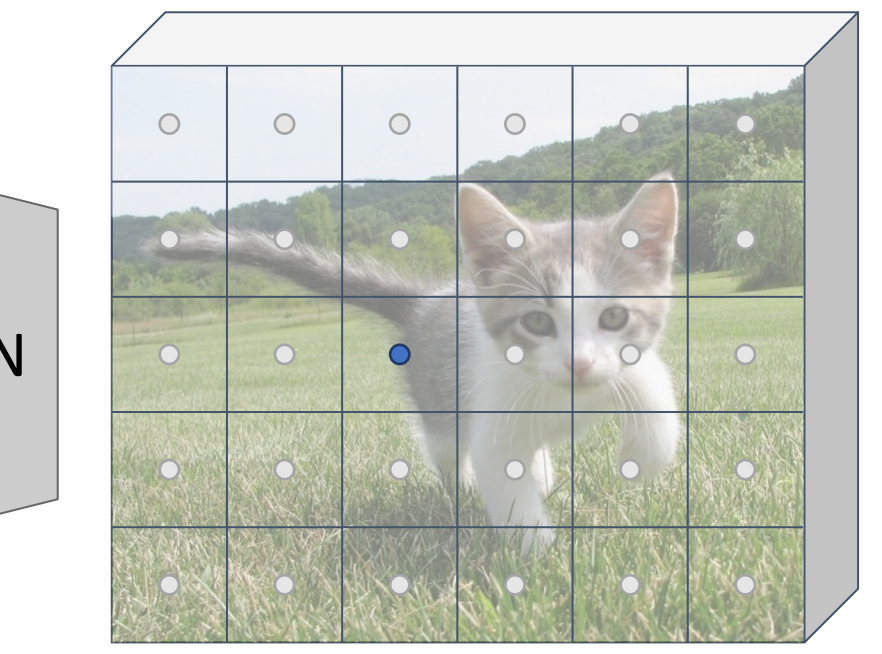

Image features (e.g. 512 x 5 x 6) Problem: class imbalance – many more background anchors vs non-background

Solution: new loss function (Focal Loss); see paper

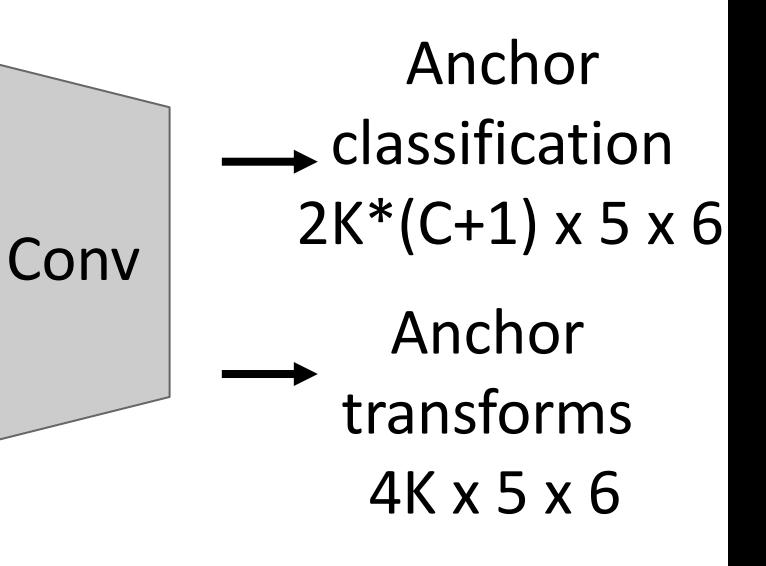

 $CE(p_t) = -\log(p_t)$  $FL(p_t) = -(1 - p_t)^{\gamma} \log(p_t)$ 

Lin et al, "Focal Loss for Dense Object Detection", ICCV 2017

In practice, RetinaNet also uses Feature Pyramid Network to handle multiscale

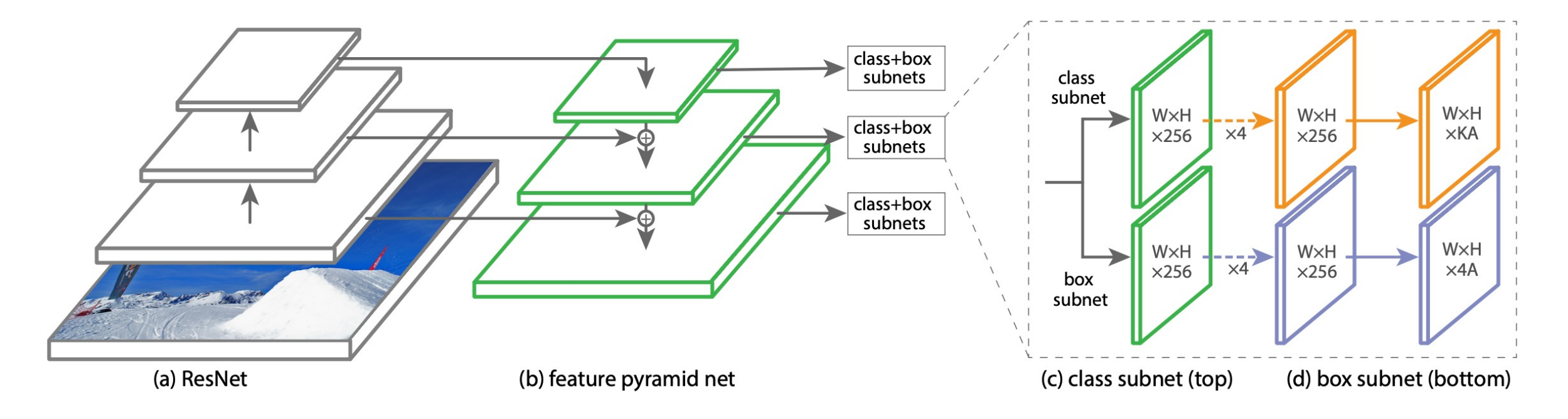

Figure credit: Lin et al, ICCV 2017

Single-Stage detectors can be much faster than two-stage detectors

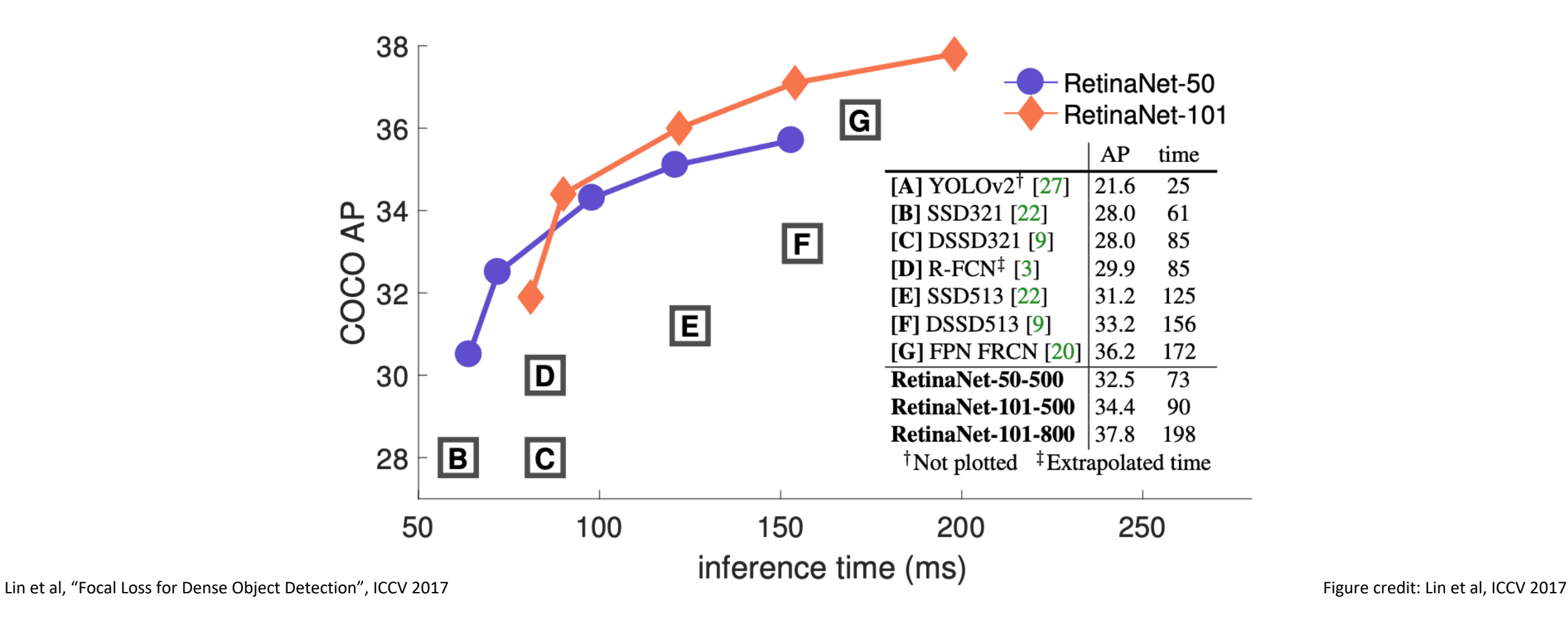

Single-Stage detectors can be much faster than two-stage detectors

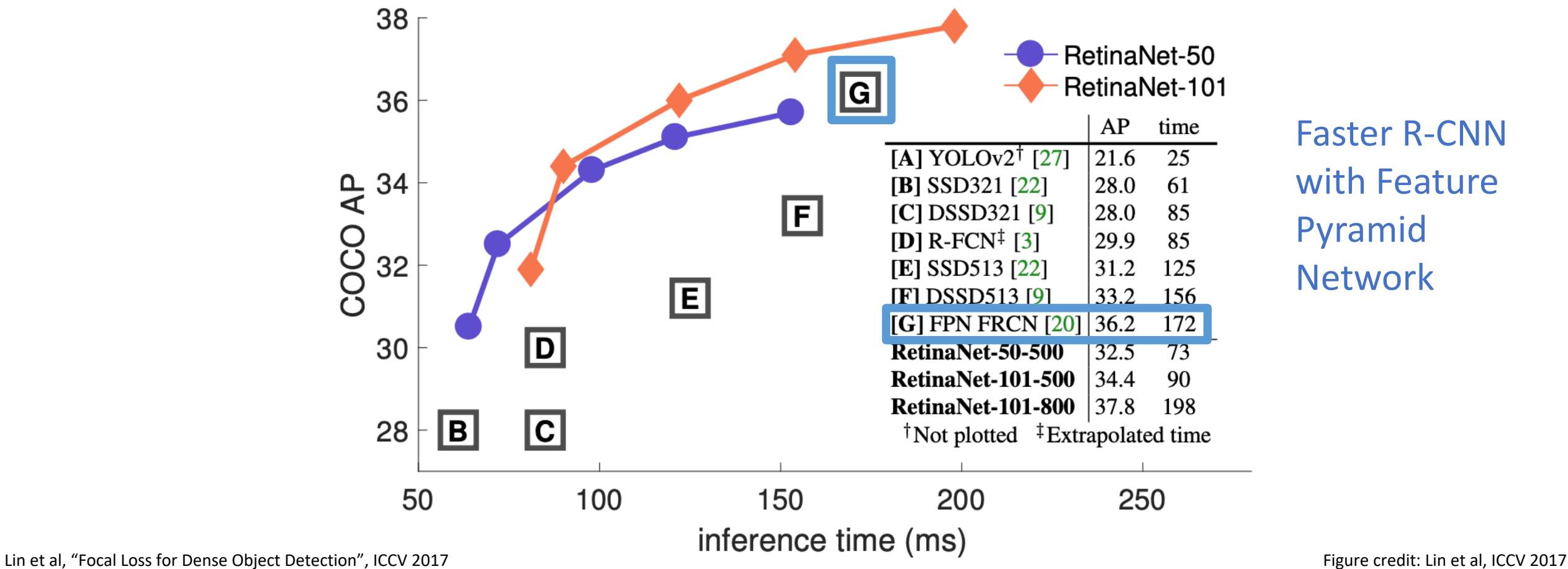

Run backbone CNN to get features aligned to input image

Each feature corresponds to a point in the input

"Anchor-free" detector

#### $\circ$  $\bigcirc$  $\bigcirc$  $\bigcap$  $\bigcirc$  $\circ$  $\bigcirc$  $\circ$ O CNN **CNN**  $\overline{O}$  $\bigcirc$ Image features Input Image (e.g. 3 x 640 x 480) (e.g. 512 x 5 x 6)

Tian et al, "FCOS: Fully Convolutional One-Stage Object Detection", ICCV 2019

Run backbone CNN to get features aligned to input image

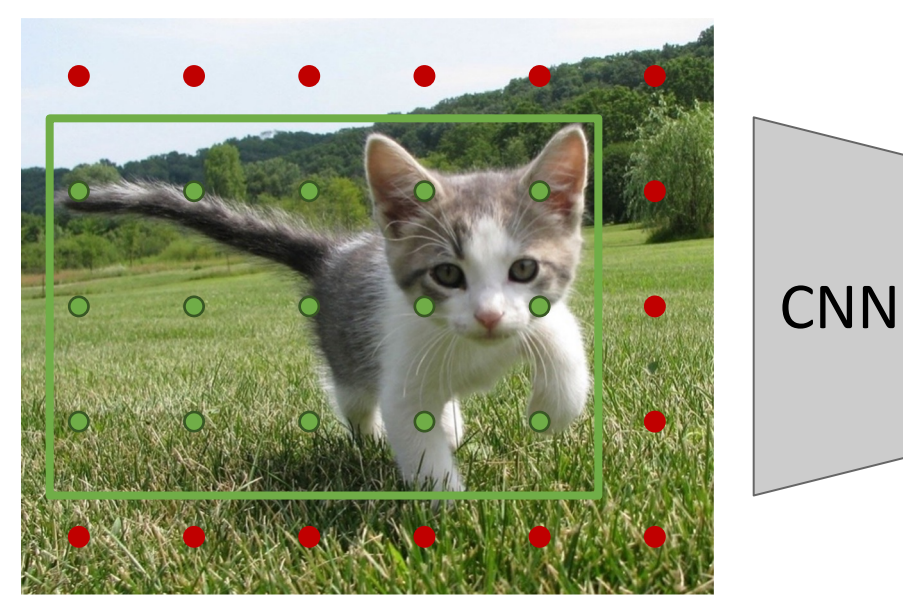

### Input Image (e.g. 3 x 640 x 480)

Each feature corresponds to a point in the input

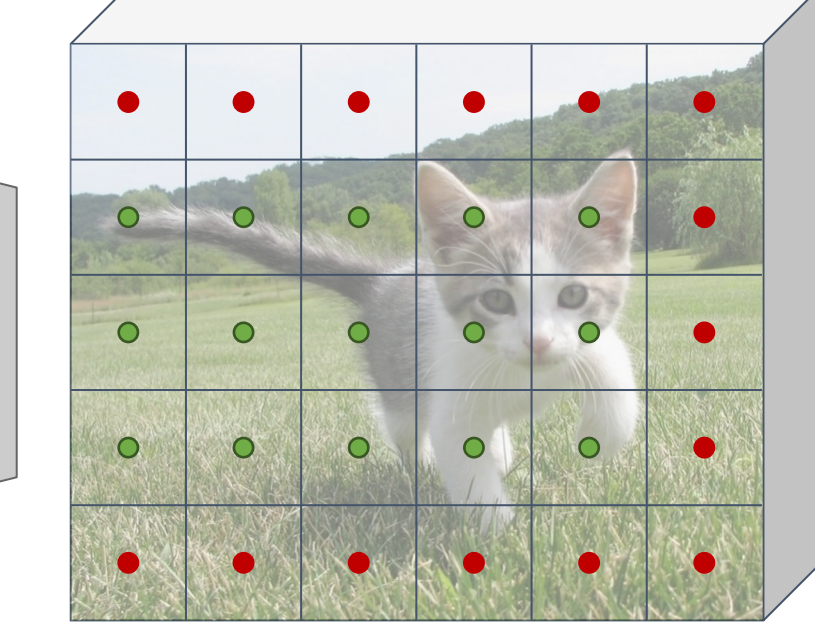

Image features (e.g. 512 x 5 x 6)

### "Anchor-free" detector

Classify points as positive if they fall into a GT box, or negative if they don't

CNN Train independent percategory logistic regressors Class scores  $C x 5 x 6$ 

Tian et al, "FCOS: Fully Convolutional One-Stage Object Detection", ICCV 2019

Run backbone CNN to get features aligned to input image

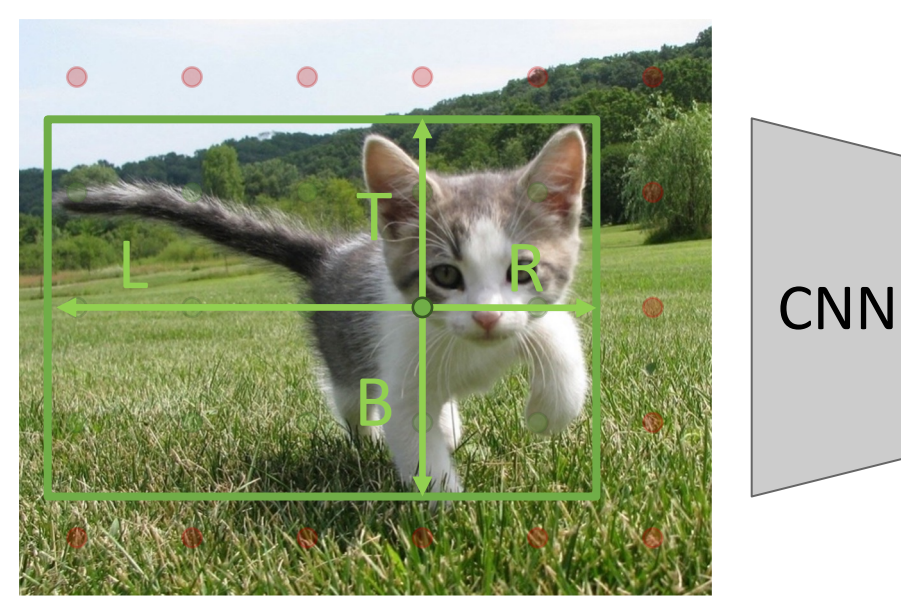

### Input Image (e.g. 3 x 640 x 480)

Each feature corresponds to a point in the input

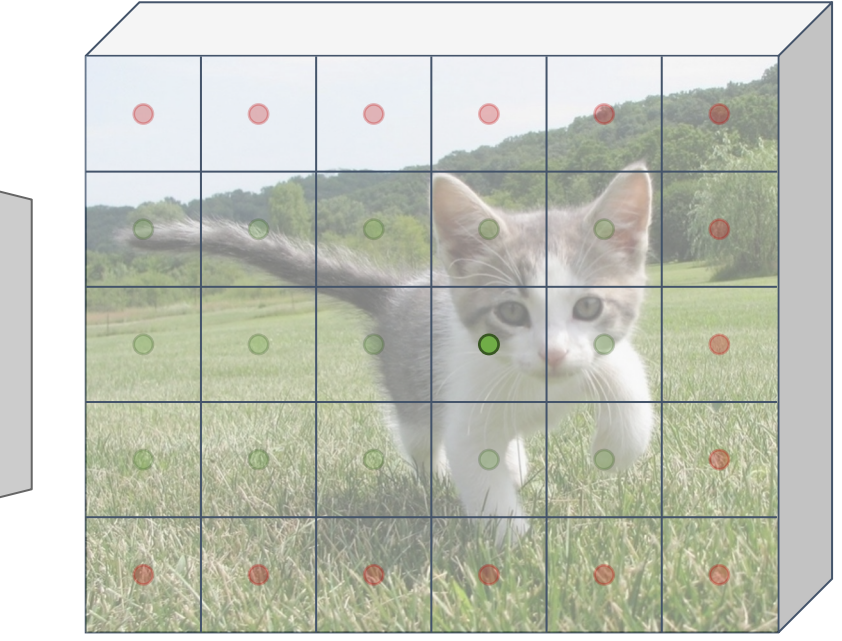

Image features (e.g. 512 x 5 x 6)

### "Anchor-free" detector

For positive points, also regress distance to left, right, top, and bottom of groundtruth box (with L2 loss)

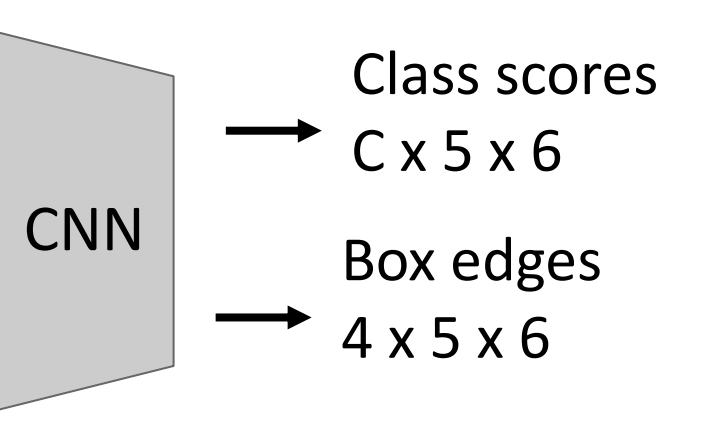

Tian et al, "FCOS: Fully Convolutional One-Stage Object Detection", ICCV 2019

Run backbone CNN to get features aligned to input image

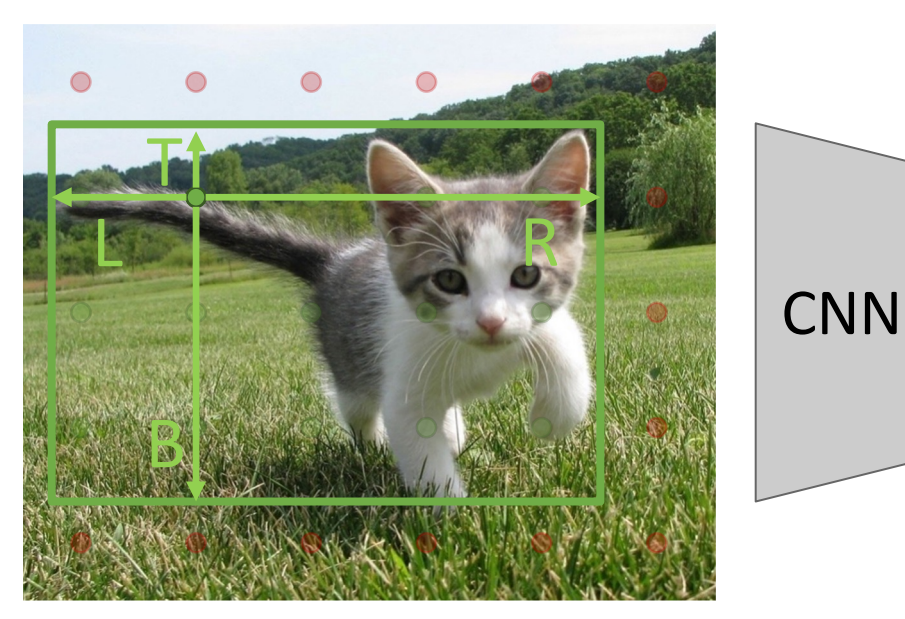

### Input Image (e.g. 3 x 640 x 480)

Each feature corresponds to a point in the input

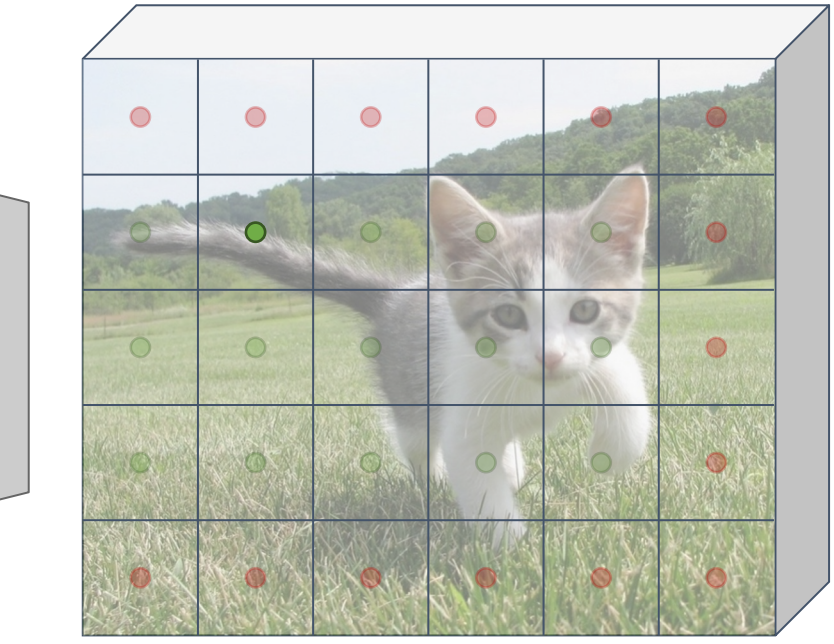

Image features (e.g. 512 x 5 x 6)

### "Anchor-free" detector

For positive points, also regress distance to left, right, top, and bottom of groundtruth box (with L2 loss)

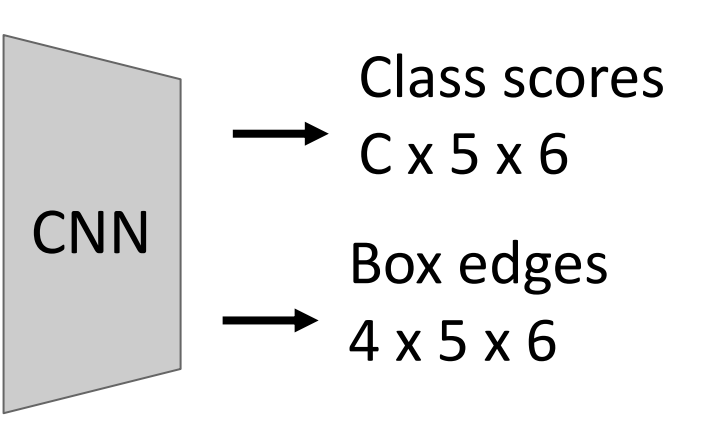

Tian et al, "FCOS: Fully Convolutional One-Stage Object Detection", ICCV 2019

Run backbone CNN to get features aligned to input image

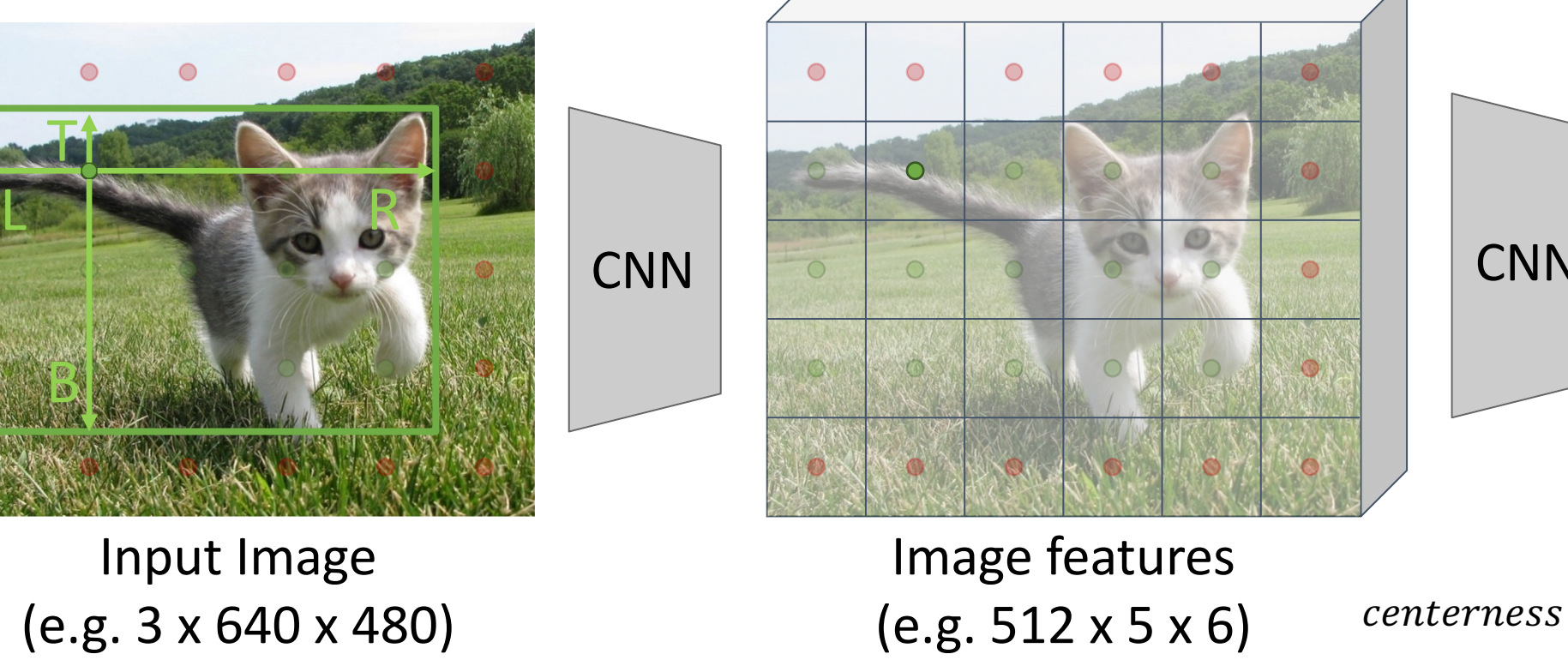

### "Anchor-free" detector

Finally, predict "centerness" for all positive points (using logistic regression loss)

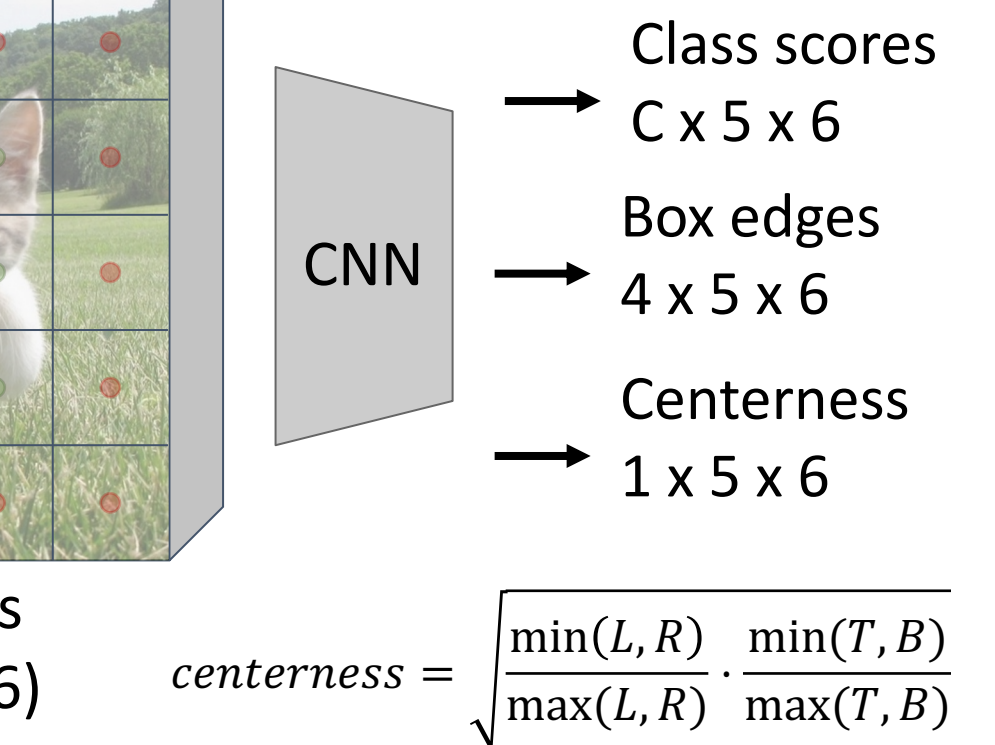

Ranges from 1 at box center to 0 at box edge

Tian et al, "FCOS: Fully Convolutional One-Stage Object Detection", ICCV 2019

Slide from Justin Johnson 150

Each feature corresponds

to a point in the input

Run backbone CNN to get features aligned to input image

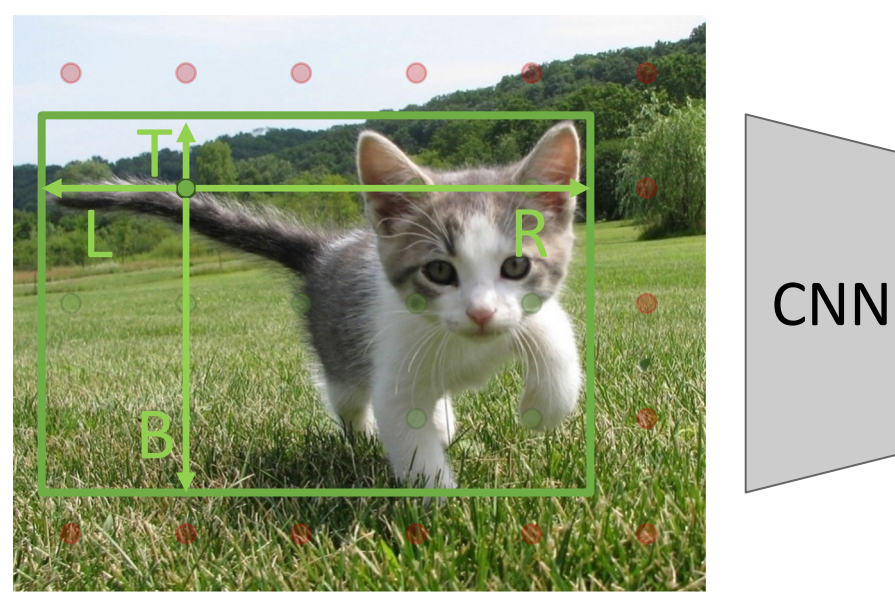

### Input Image (e.g. 3 x 640 x 480)

Each feature corresponds to a point in the input

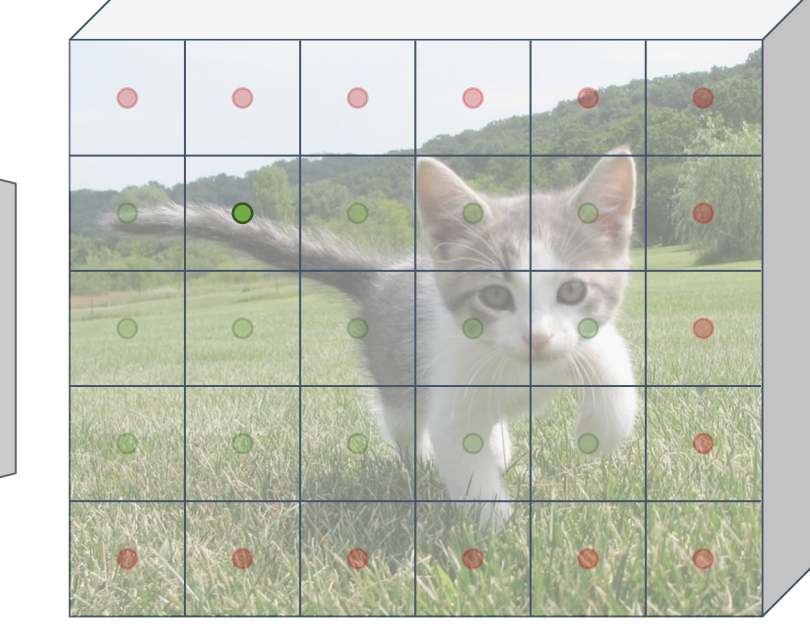

Image features (e.g. 512 x 5 x 6)

### "Anchor-free" detector

Test-time: predicted "confidence" for the box from each point is product of its class score and centerness

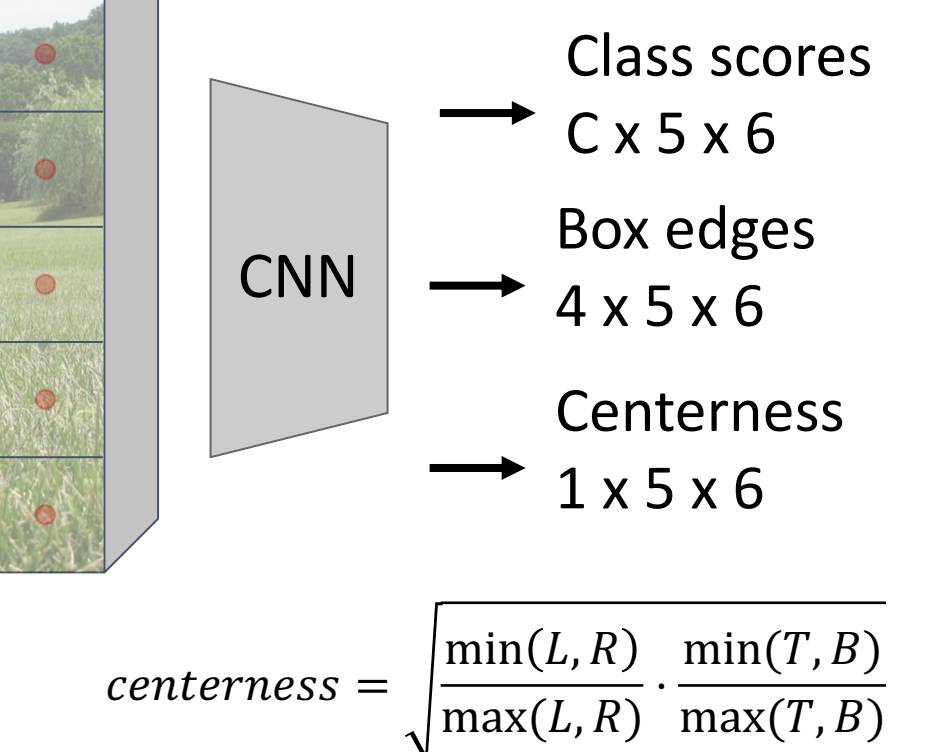

Ranges from 1 at box center to 0 at box edge

Tian et al, "FCOS: Fully Convolutional One-Stage Object Detection", ICCV 2019
#### "Anchor-free" detector

# Single-Stage Detectors: FCOS

FCOS also uses a Feature Pyramid Network with heads shared across stages

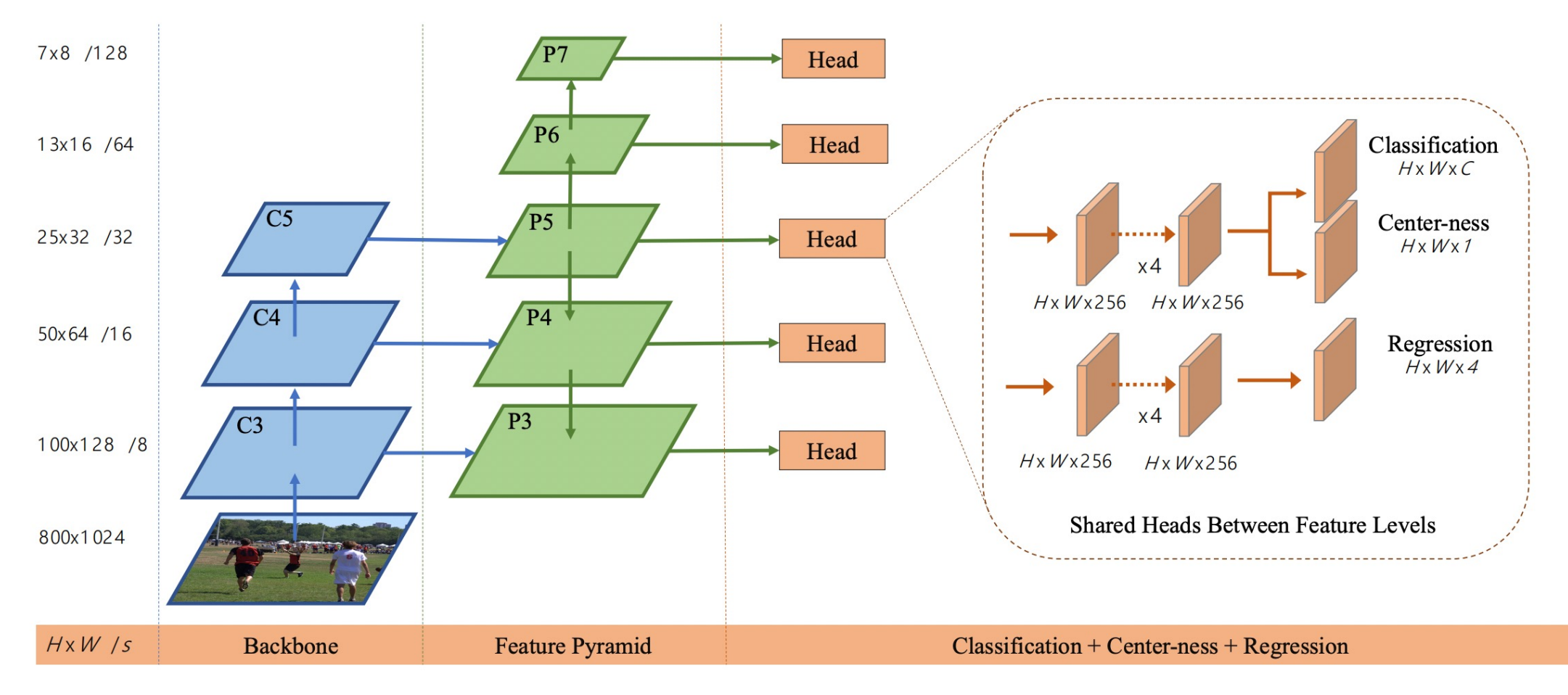

Tian et al, "FCOS: Fully Convolutional One-Stage Object Detection", ICCV 2019

#### Dealing with Scale

We need to detect objects of many different How to improve *scale invariance* of the dete

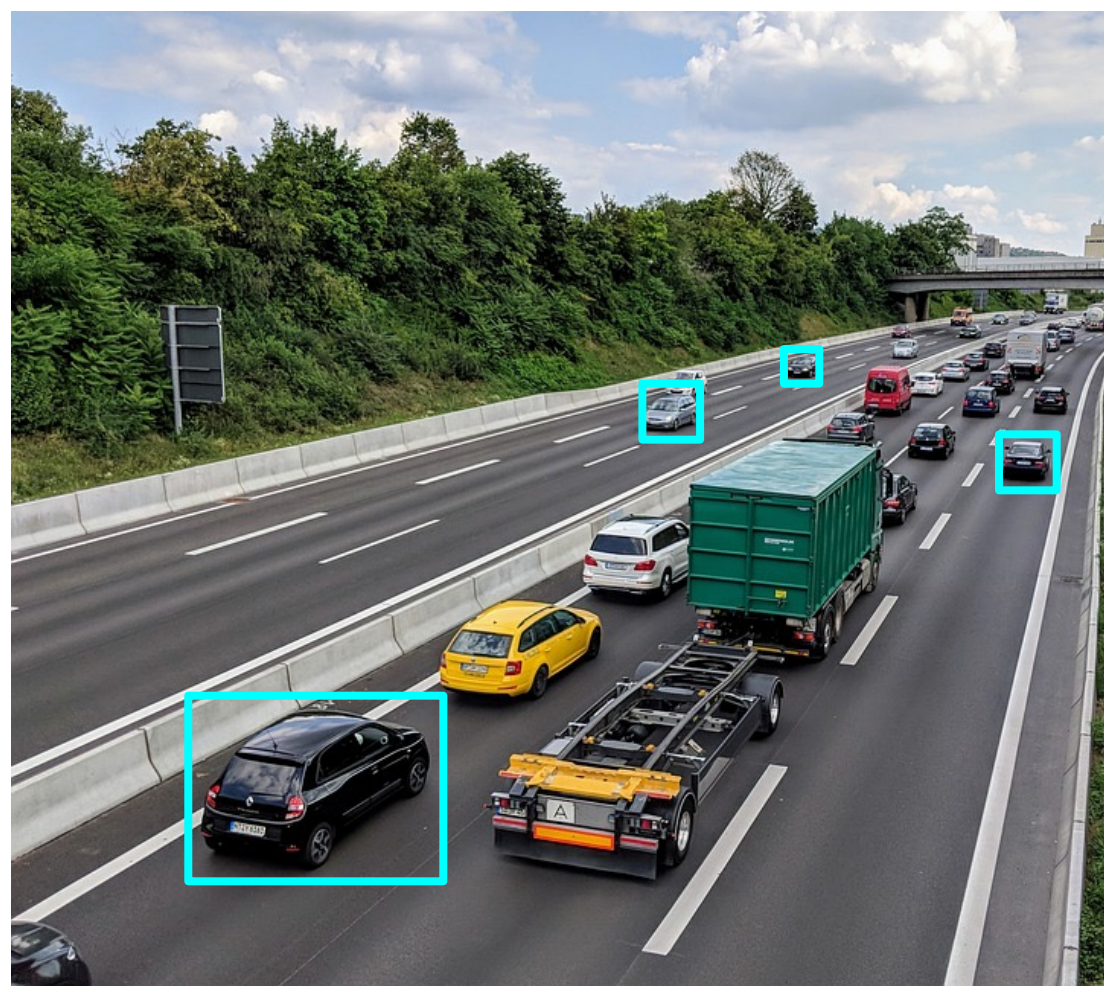

# Dealing with Scale: Image Pyramid

Classic idea: build an *image pyramid* by resizing the image to different scales, then process each image scale independently.

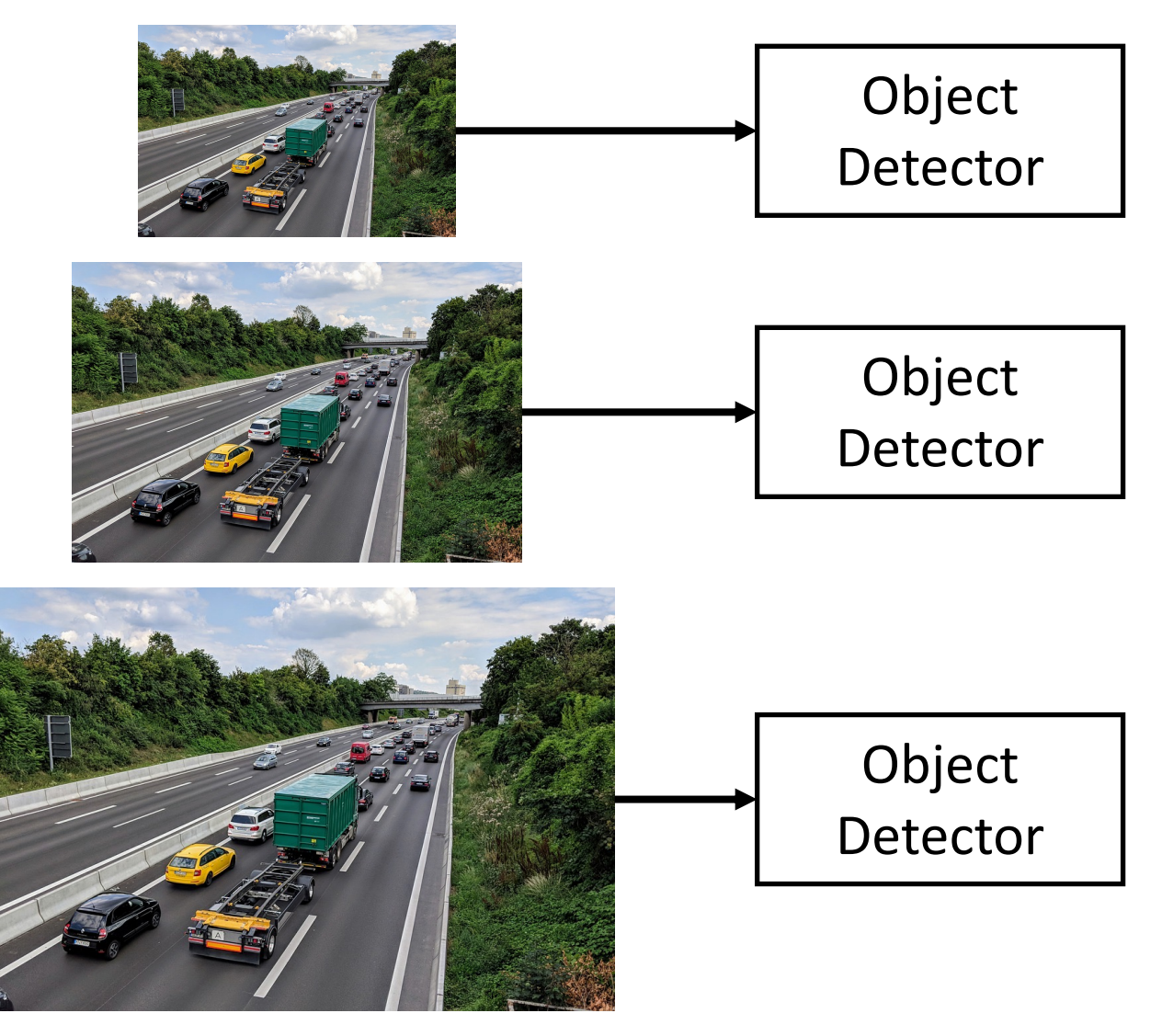

Lin et al, "Feature Pyramid Networks for Object Detection", ICCV 2017

### Dealing with Scale: Image Pyramid

Classic idea: build an *image pyramid* by resizing the image to different scales, then process each image scale independently.

Problem: Expensive! Don't share any computation between scales

Lin et al, "Feature Pyramid Networks for Object Detection", ICCV 2017

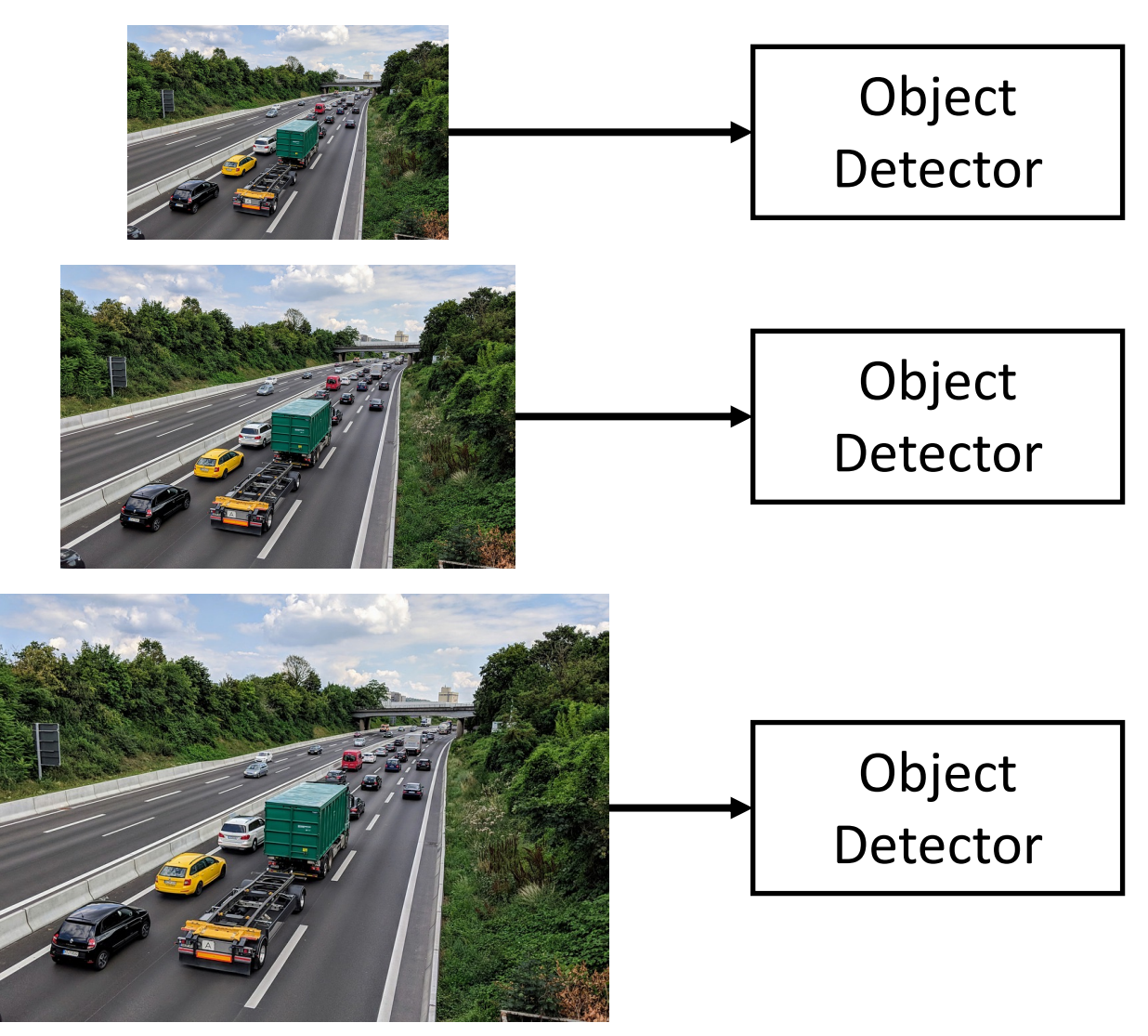

#### Dealing with Scale: Multiscale Features

CNNs have multiple *stages* that operate at different resolutions. Attach an independent detector to the features at each level

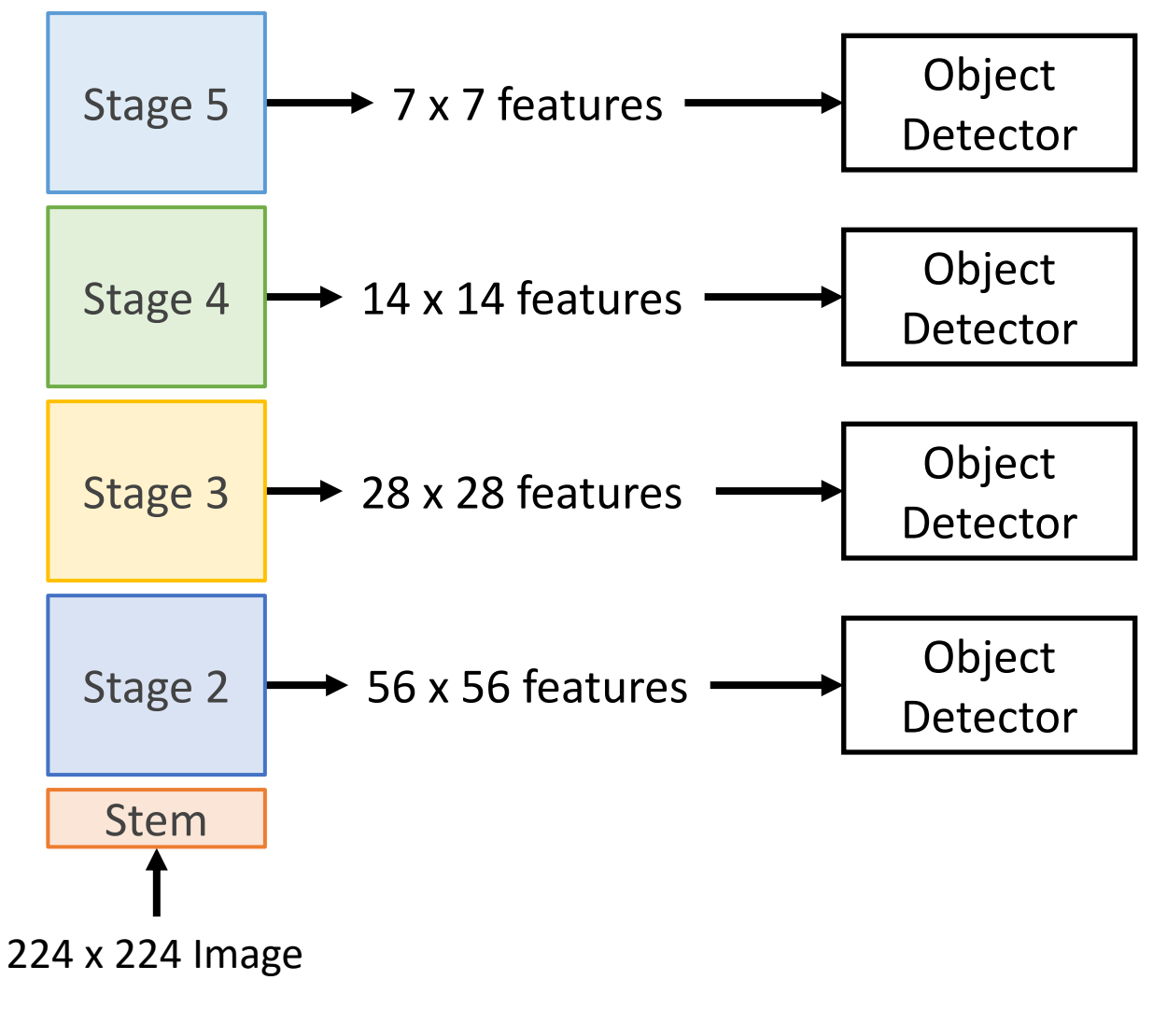

Lin et al, "Feature Pyramid Networks for Object Detection", ICCV 2017

### Dealing with Scale: Multiscale Features

CNNs have multiple *stages* that operate at different resolutions. Attach an independent detector to the features at each level

Problem: detector on early features doesn't make use of the entire backbone; doesn't get access to high-level features

Lin et al, "Feature Pyramid Networks for Object Detection", ICCV 2017

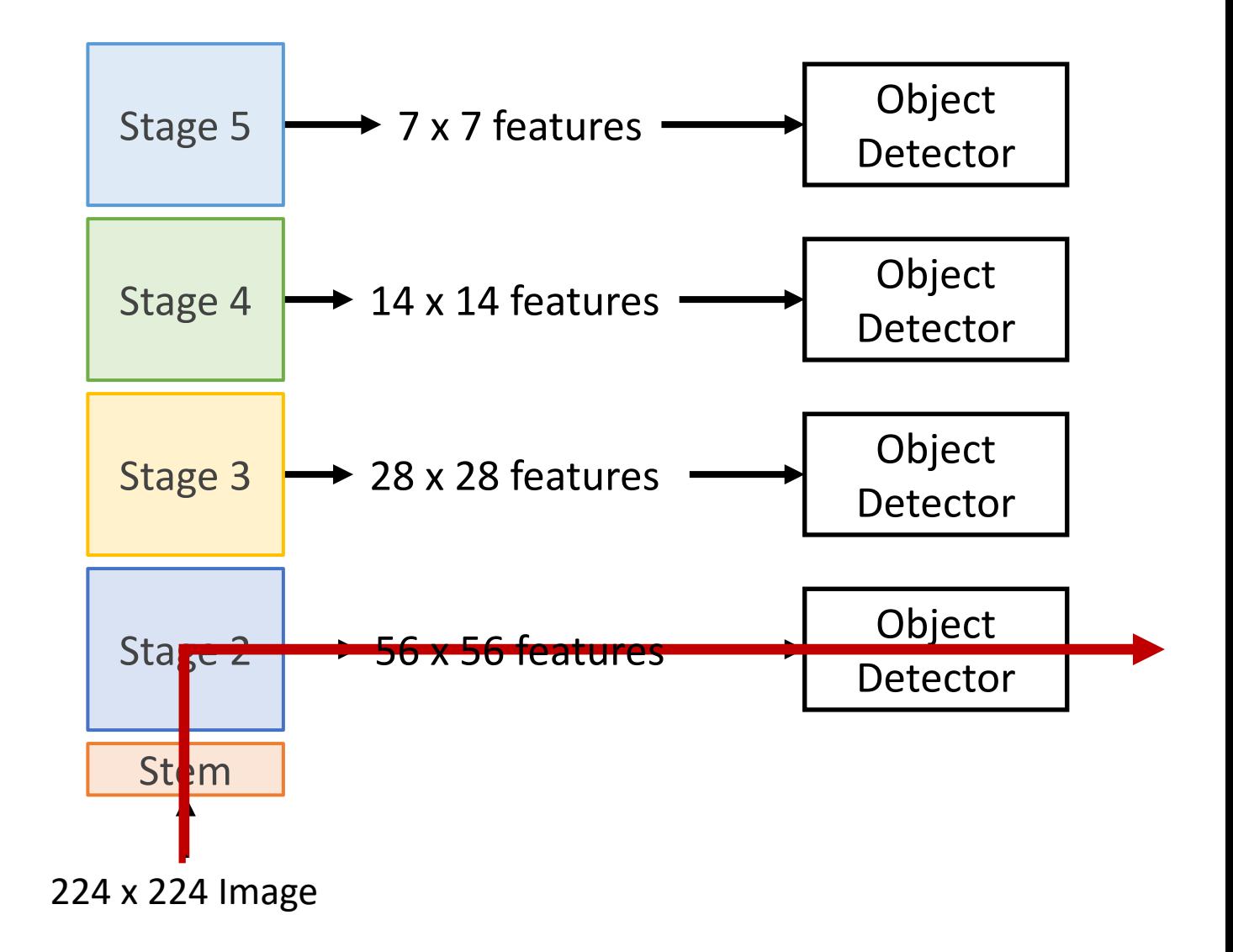

Add *top down connections* that feed information from high level features back down to lower level features

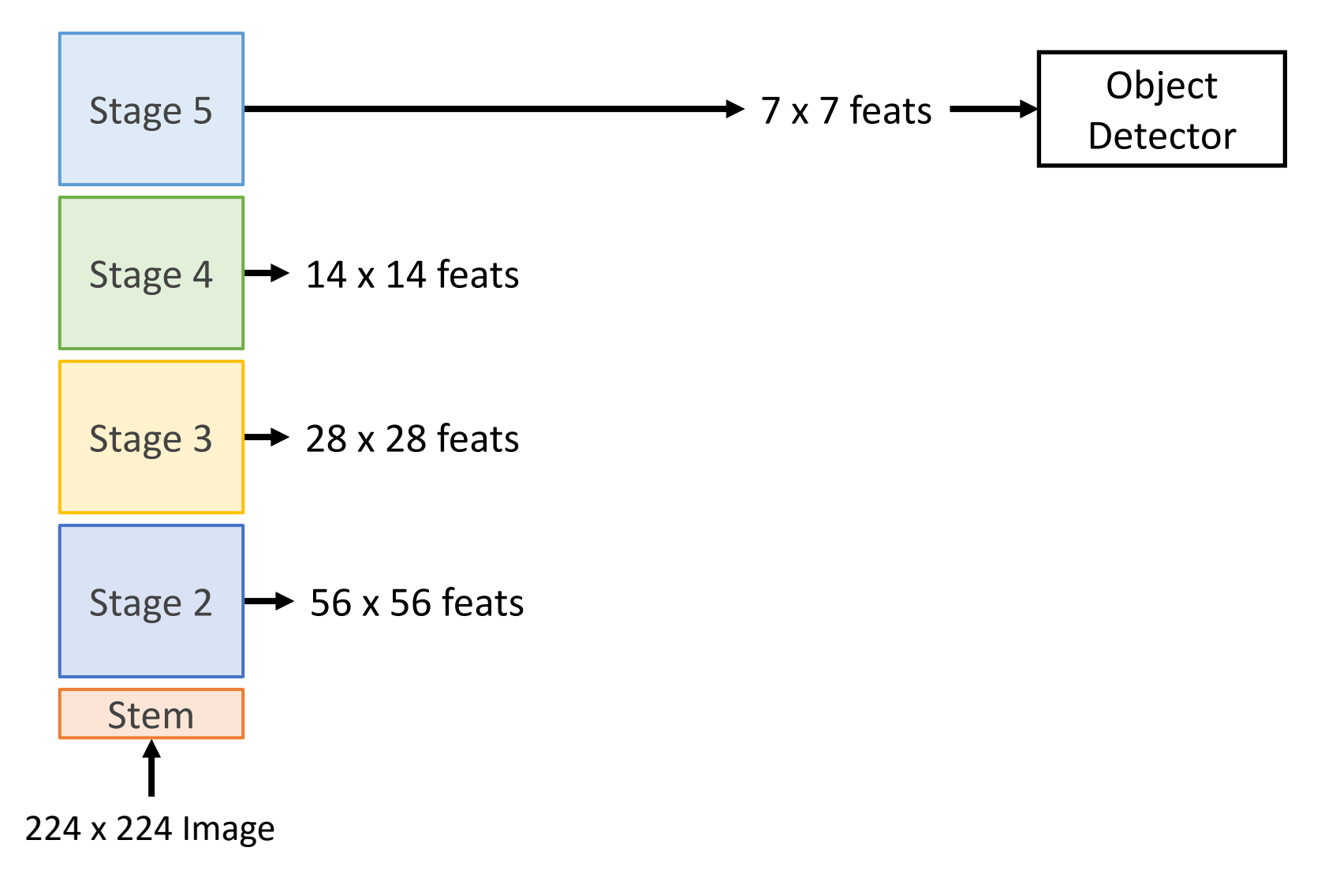

Lin et al, "Feature Pyramid Networks for Object Detection", ICCV 2017

Add *top down connections* that feed information from high level features back down to lower level features

 $\rightarrow$  7 x 7 feats  $\rightarrow$  Object Stage 5 Detector 2x upsample Object Stage 4  $\rightarrow$  14 x 14 feats 1x1 conv Detector  $\rightarrow$  28 x 28 feats Stage 3 Stage 2 56 x 56 feats  $\rightarrow$ Stem 224 x 224 Image

Lin et al, "Feature Pyramid Networks for Object Detection", ICCV 2017

Add *top down connections* that feed information from high level features back down to lower level features

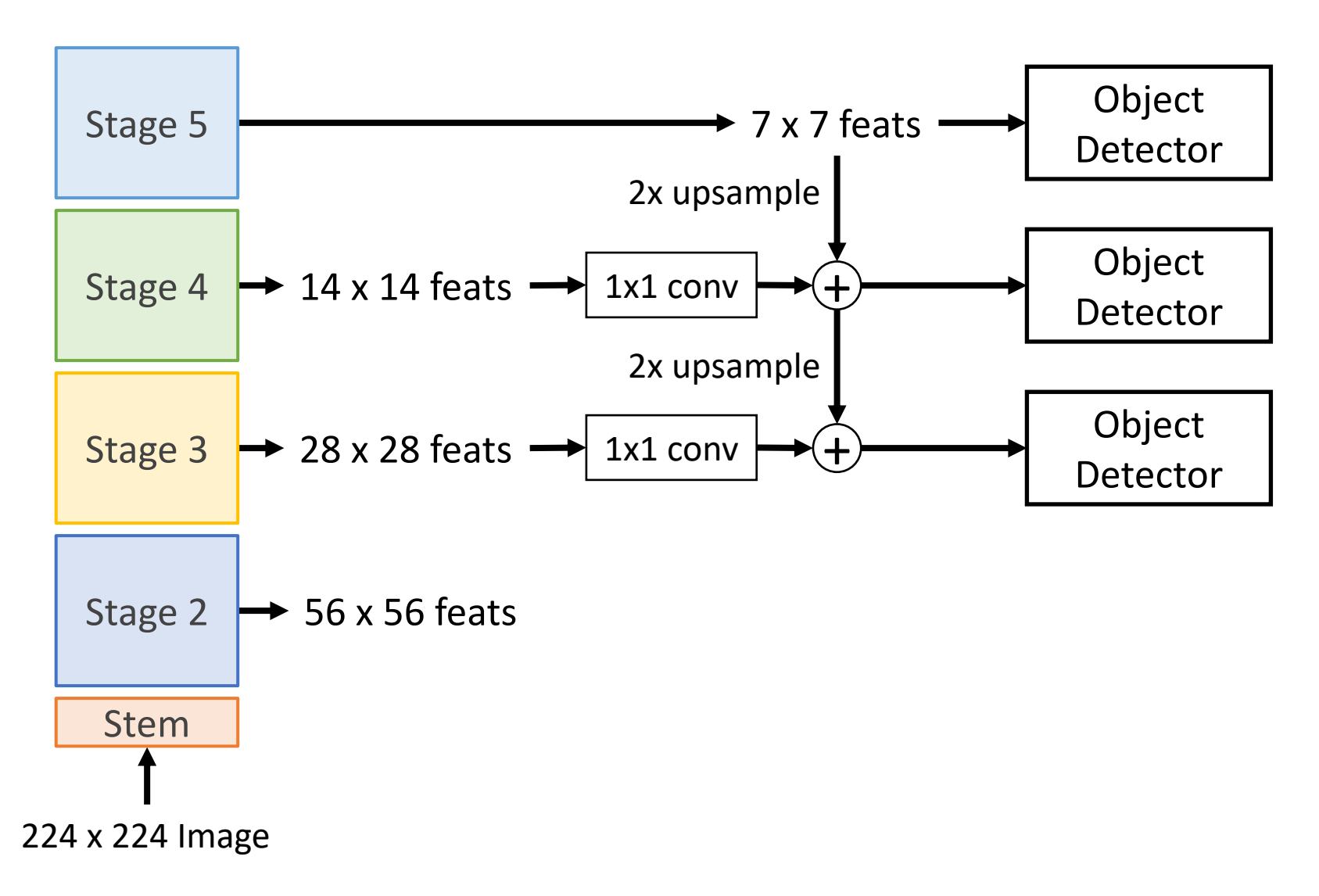

Lin et al, "Feature Pyramid Networks for Object Detection", ICCV 2017

Add *top down connections* that feed information from high level features back down to lower level features

224 x 224 Image Stem Stage 2 Stage 3 → 28 x 28 feats Stage 4  $\rightarrow$  14 x 14 feats Stage 5 Object Detector Object Detector Object Detector  $\rightarrow$  7 x 7 feats  $\rightarrow$  Object Detector  $\rightarrow$  56 x 56 feats  $\rightarrow$ 2x upsample  $1x1$  conv 1x1 conv 1x1 conv  $\widehat{\mathbf{t}}$  $\widehat{\mathbf{t}}$ 2x upsample 2x upsample

Lin et al, "Feature Pyramid Networks for Object Detection", ICCV 2017

Add *top down connections* that feed information from high level features back down to lower level features

Efficient multiscale features where all levels benefit from the whole backbone! Widely used in practice

Lin et al, "Feature Pyramid Networks for Object Detection", ICCV 2017

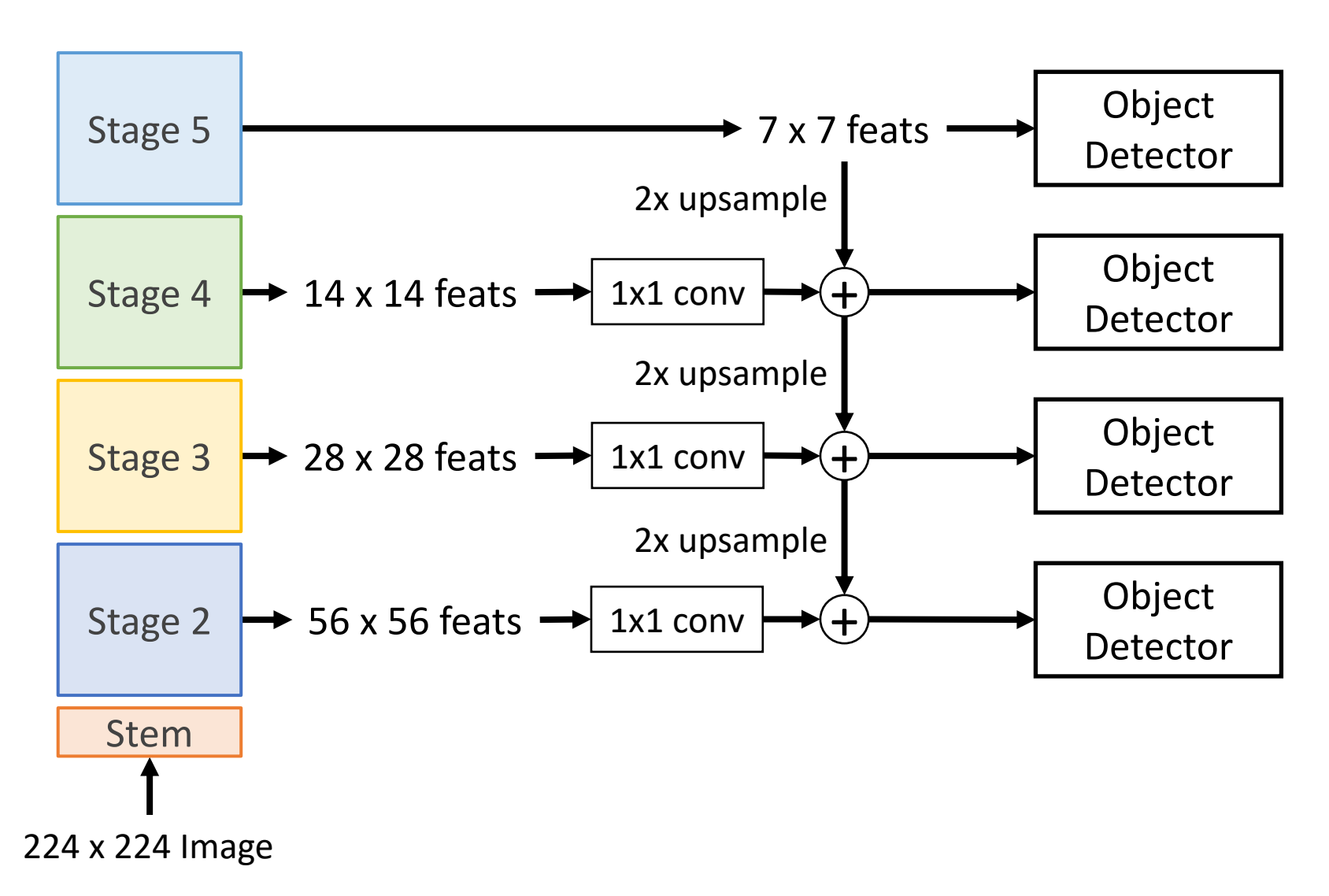

224 x 224 Image

Stem

Add *top down connections* that feed information from high level features back down to lower level features

Efficient multiscale features where all levels benefit from the whole backbone! Widely used in practice

Lin et al, "Feature Pyramid Networks for Object Detection", ICCV 2017

Slide from Justin Johnson

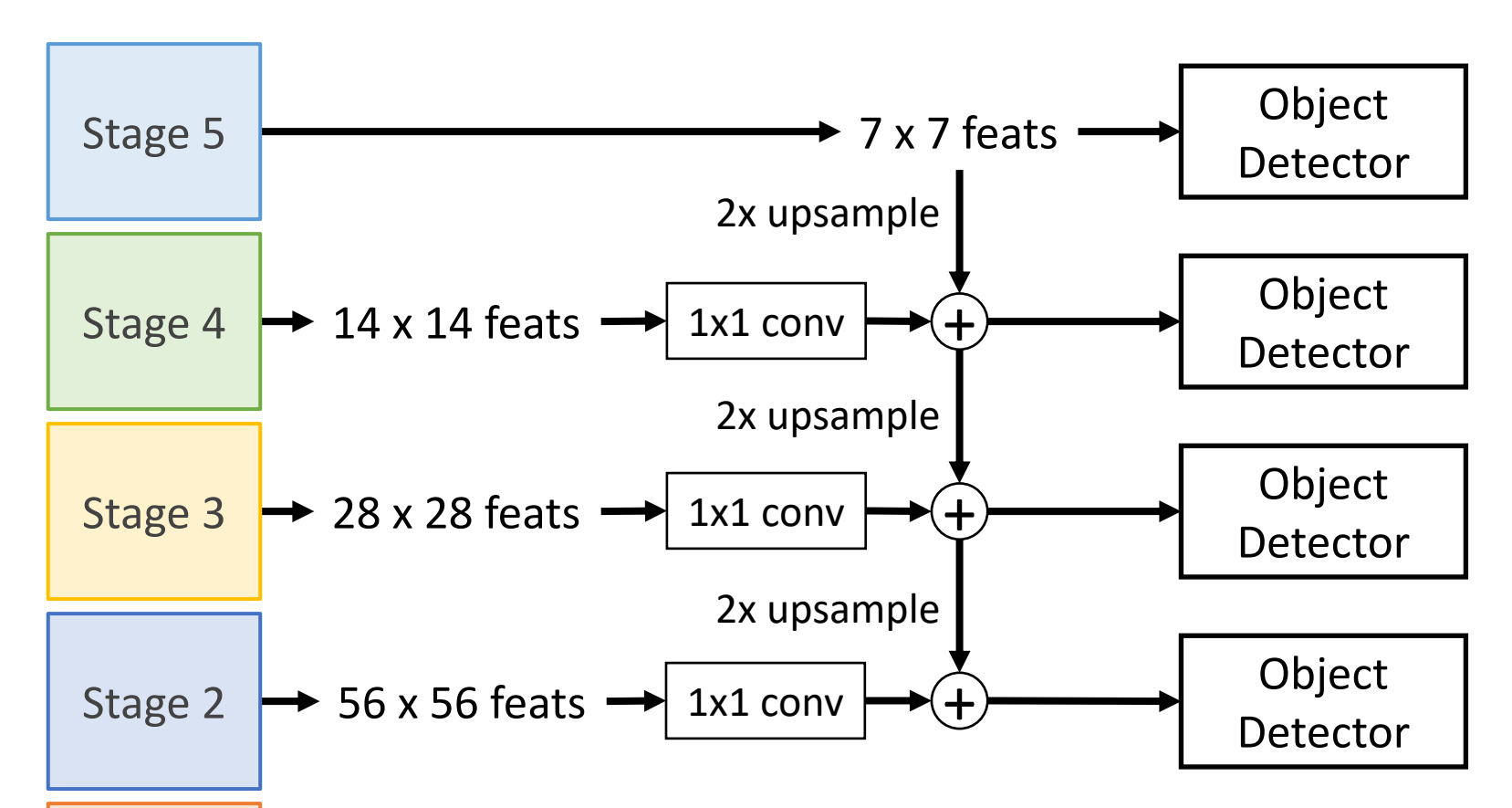

Faster R-CNN with RPN: Detector at each level gets its own RPN to produce proposals; proposals from all levels route to a shared second stage

# Single-Stage Detectors: RetinaNet

In practice, RetinaNet also uses Feature Pyramid Network to handle multiscale

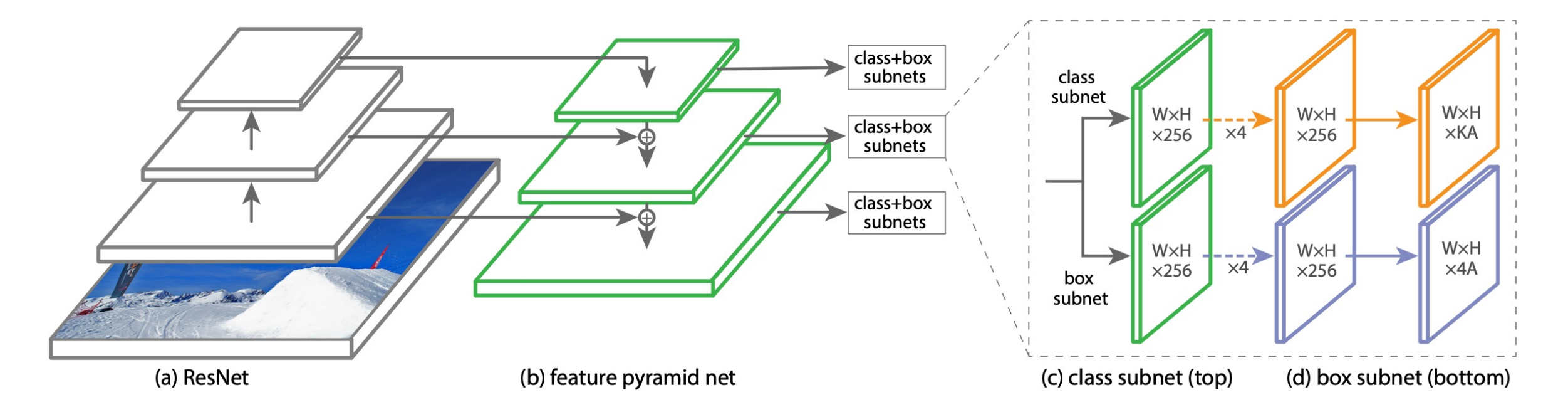

#### Summary

**"Slow" R-CNN**: Run CNN independently for each region

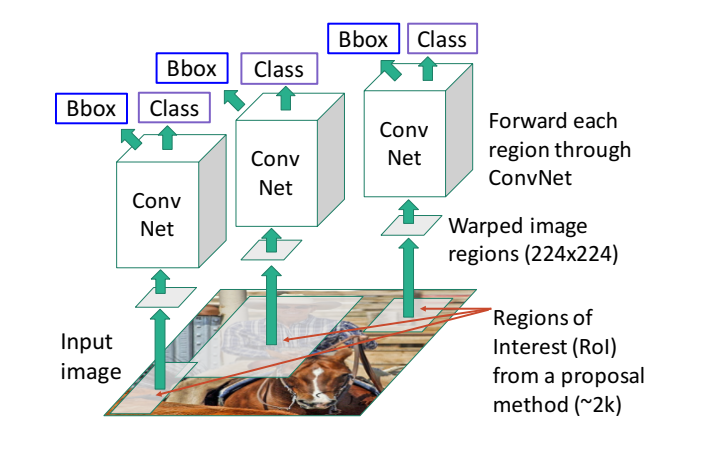

**Fast R-CNN**: Apply differentiable cropping to shared image features

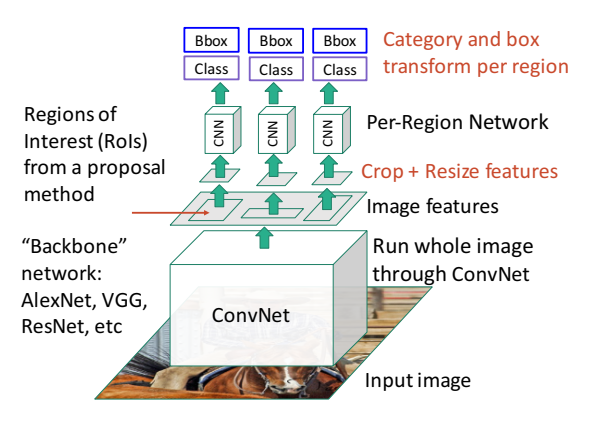

**Faster R-CNN**: Compute proposals Fully convolutional with CNN **Single-Stage**: detector / RetinaNet

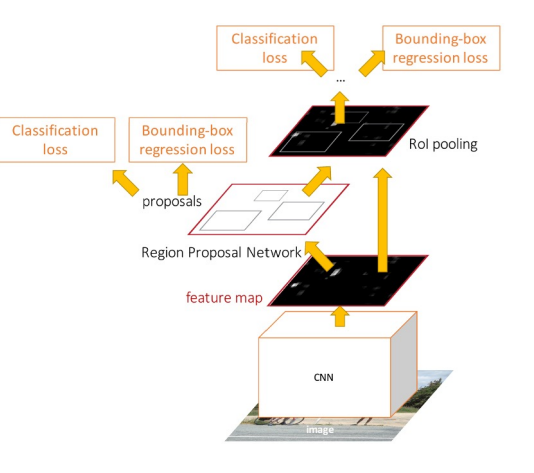

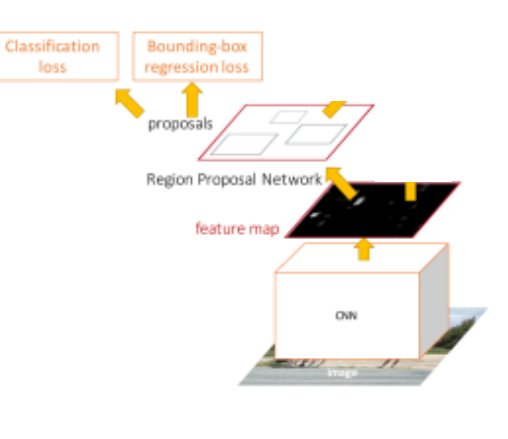

**Bounding Box Regression**

#### **RoIPool / RoIAlign Feature Pyramid Network**

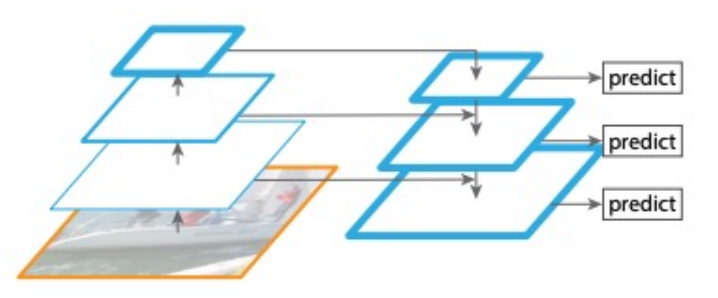

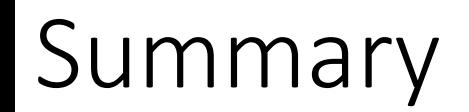

**RoIPool and RoIAlign operation:** Crop features inside a box

**Feature Pyramid Net**

**Object detection** is the task of localizing objects with bounding boxes

**Intersection over Union (IoU)** quantifies differences between bounding boxes

The **R-CNN** object detector processes **region proposals** with a CNN

At test-time, eliminate overlapping detections using **non-max suppression (NMS)**

Evaluate object detectors using **mean average precision (mAP)**

# Summary: Beyond Image Classification

#### **Classification** *Semantic* **Segmentation**

#### **Obje Detect**

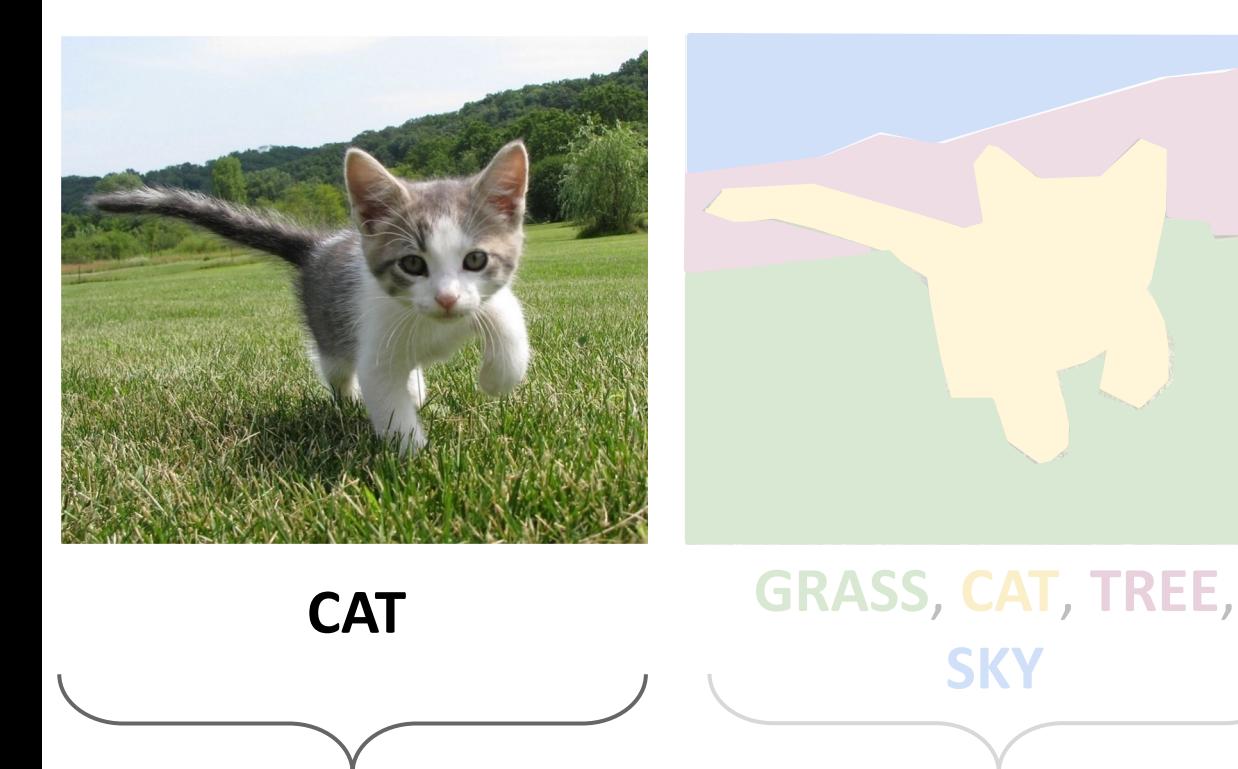

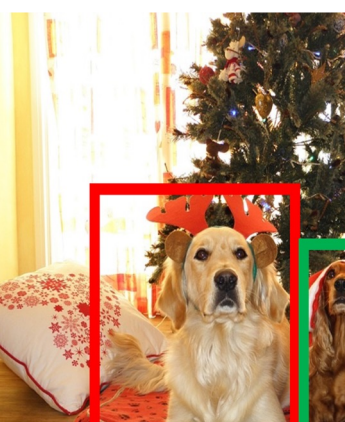

#### **DOG**, **DOG**, **CAT DOG**, **DOG**, **CAT**

No spatial extent No objects, just pixels